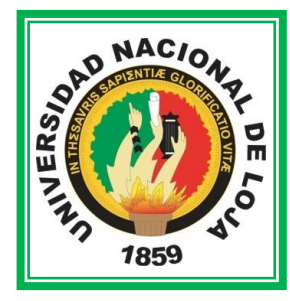

# Universidad Nacional de Loja

Modalidad de Estudios a Distancia **Carreras Educativas** 

*INFORMÁTICA EDUCATIVA*

*"***DESARROLLO DE UN SOFTWARE EDUCATIVO PARA LA ENSEÑANZA APRENDIZAJE DE LA ASIGNATURA DE MATEMÁTICAS CON LOS NIÑOS Y NIÑAS DEL QUINTO AÑO DEL CENTRO DE EDUCACIÓN INICIAL Y EDUCACIÓN BÁSICA "MARÍA PAULINA SOLÍS" DEL CANTÓN YANZATZA DE LA PROVINCIA DE ZAMORA CHINCHIPE, PERÍODO LECTIVO 2013-2014"**

> Tesis previa a la obtención del grado de Licenciada en Ciencias de la Educación mención Informática Educativa

*AUTORA: Rosa Esther Quinche Benítez*

*DIRECTORA: Dra. Carmen Alicia Aguirre Mg. Sc.* 

*LOJA – ECUADOR 2014*

## **CERTIFICACIÓN**

Dra. Carmen Alicia Aguirre Villacís Mg. Sc. **DIRECTORA DE TESIS** 

# $C$ ERTIFICA:

Haber revisado y orientado el desarrollo de la Tesis Titulada: "DESARROLLO DE UN SOFTWARE EDUCATIVO PARA LA ENSEÑANZA APRENDIZAJE DE LA ASIGNATURA DE MATEMÁTICAS CON LOS NIÑOS Y NIÑAS DEL QUINTO AÑO DEL CENTRO DE EDUCACIÓN INICIAL Y EDUCACIÓN BÁSICA "MARÍA PAULINA SOLÍS" DEL CANTÓN YANZATZA DE LA PROVINCIA DE ZAMORA CHINCHIPE, PERÍODO LECTIVO 2013-2014", de la autoría de Rosa Esther Quinche Benítez, egresada de la Carrera de Informática Educativa, Modalidad de Estudios a Distancia, en virtud de que la misma reúne los requisitos de fondo y forma, exigidos en el reglamento de régimen académico de la Universidad Nacional de Loja para el informe final de tesis, por lo tanto autorizo proseguir los trámites legales para su presentación, sustentación y defensa.

Loja, Noviembre del 2014

Dicici A

Dra. Carmen Alicia. Aguirre V. Mg. Sc. **DIRECTORA DE TESIS** 

# AUTORÍA

Yo, Rosa Esther Quinche Benítez, declaro ser autora del presente trabajo de tesis y eximo expresamente a la Universidad Nacional de Loja y a sus representantes jurídicos de posibles reclamos o acciones legales, por el contenido de la misma.

Adicionalmente acepto y autorizo a la Universidad Nacional de Loja, la publicación de mi tesis en el repositorio institucional biblioteca virtual.

Autora:

Rosa Esther Quinche Benítez.

Firma:

Cédula: 1900368281

Fecha: Loja, Noviembre de 2014

#### CARTA DE AUTORIZACIÓN DE TESIS POR PARTE DE LA AUTORA, PARA LA CONSULTA, REPRODUCCIÓN PARCIAL O TOTAL Y PUBLICACIÓN ELECTRÓNICA DEL TEXTO COMPLETO.

Yo, Rosa Esther Quinche Benítez, declaro ser la autora de la Tesis titulada "DESARROLLO DE UN SOFTWARE EDUCATIVO PARA LA ENSEÑANZA APRENDIZAJE DE LA ASIGNATURA DE MATEMÁTICAS CON LOS NIÑOS Y NIÑAS DEL QUINTO AÑO DEL CENTRO DE EDUCACIÓN INICIAL Y EDUCACIÓN BÁSICA "MARÍA PAULINA SOLÍS" DEL CANTÓN YANZATZA DE LA PROVINCIA DE ZAMORA CHINCHIPE, PERÍODO LECTIVO 2013-2014" como requisito para optar el grado de Licenciada en Ciencias de la Educación, mención Informática Educativa; autorizo al sistema Bibliotecario de la Universidad Nacional de Loja para que con fines académicos, muestre al mundo la producción intelectual de la Universidad, a través de la visibilidad de su contenido de la siguiente manera en el Repositorio Digital Institucional.

Los usuarios pueden consultar el contenido de este trabajo en el RDI, en las redes de información del país y del exterior, con las cuales tenga convenio la Universidad.

La Universidad Nacional de Loja, no se responsabiliza por el plagio o copia de la tesis que realice un tercero.

Para constancia de esta autorización, en la ciudad de Loia, a los 19 días del mes de noviembre del dos mil catorce, firma la autora.

FIRMA:

**AUTOR:** Rosa Esther Quinche Benitez CÉDULA: 1900368281 DIRECCIÓN: Yantzaza, Calles: 10 de Noviembre y General Rumiñahui CORREO ELECTRÓNICO: roes\_068@yahoo.es Telefono: 3037082

#### **DATOS COMPLEMENTARIOS**

**DIRECTOR DE TESIS:** Dra. Mg. Carmen Alicia Aguirre Villacís Mg. Sc.

#### **TRIBUNAL DE GRADO:**

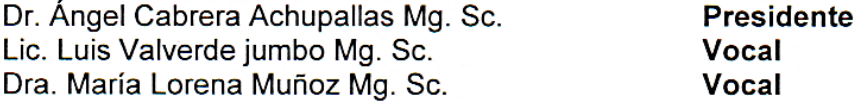

# **DEDICATORIA**

El presente trabajo está dedicado a Dios; a mis padres; a mi esposo e hijos, por haberme apoyado durante todo el proceso de mi formación profesional y, por haberse constituido, en la mejor fuente motivacional para que culmine con éxito mis estudios.

## **ROSA ESTHER**

# **AGRADECIMIENTO**

Al haber concluir la investigación, expreso un profundo agradecimiento a la Universidad Nacional de Loja, a los directivos de la Modalidad de Estudios a Distancia, a los docentes de la Carrera de Informática Educativa, por haberme brindado la oportunidad de formarme profesionalmente y llegar a culminar mi carrera. A la Dra. Carmen Alicia Aguirre Villacís, por haberme orientado y guiado con mucha responsabilidad en el desarrollo del presente trabajo.

**Rosa Esther**

# **a. TITULO**

*"***DESARROLLO DE UN SOFTWARE EDUCATIVO PARA LA ENSEÑANZA APRENDIZAJE DE LA ASIGNATURA DE MATEMÁTICAS CON LOS NIÑOS Y NIÑAS DEL QUINTO AÑO DEL CENTRO DE EDUCACIÓN INICIAL Y EDUCACIÓN BÁSICA "MARÍA PAULINA SOLÍS" DEL CANTÓN YANZATZA DE LA PROVINCIA DE ZAMORA CHINCHIPE, PERÍODO LECTIVO 2013-2014"**

## **b. RESUMEN**

La actividad del maestro, es decir la enseñanza, ha de facilitar el aprendizaje del alumno, para lo cual dispone de diferentes técnicas y estrategias metodológicas, de las que se ayuda para hacer posible que los niños puedan desarrollar nuevas destrezas y aprendizajes significativos. Por lo tanto el presente trabajo investigativo tuvo como finalidad hacer uso de herramientas tecnológicas para elaborar un software educativo con el que el maestro pueda dar clases de mejor manera; este software ayudará en la enseñanza y el aprendizaje, dentro de un contexto educativo, estimulando la función de los sentidos para acceder de manera fácil a la adquisición de conceptos, habilidades, actitudes o destrezas en la asignatura de Matemáticas, con toda seguridad ya que esta creado en base a los libros de la reforma curricular entregados por el Ministerio de Educación y los contenidos están direccionados a generar en los niños destrezas con criterio de desempeño.

Por la importancia que tiene el uso de las tecnologías para desarrollo de destrezas, en los niños y niñas en el área de Matemáticas, es que se plantea el presente trabajo investigativo, denominado: **DESARROLLO DE UN SOFTWARE EDUCATIVO PARA LA ENSEÑANZA APRENDIZAJE DE LA ASIGNATURA DE MATEMÁTICAS CON LOS NIÑOS Y NIÑAS DE QUINTO AÑO DEL CENTRO DE EDUCACIÓN INICIAL Y EDUCACIÓN BÁSICA "MARÍA PAULINA SOLIS" DEL CANTON YANZATZA DE LA PROVINCIA DE ZAMORA CHINCHIPE, PERÍODO LECTIVO 2013-2014**

El objetivo general que guió la presente investigación fue: Desarrollar un Software Educativo para la enseñanza aprendizaje de la asignatura de matemáticas impartida a los niños del 5to año de Educación Inicial y Educación Básica "María Paulina Solís" del cantón Yanzatza de la provincia de Zamora Chinchipe.

La metodología de propiciar situaciones de comunicación y aprendizaje para el uso de los docentes para el aprendizaje del área de matemáticas; para ello recurren al trabajo en grupos, organización de debates, preparación de conferencias.

Para los alumnos recibir clases en programas de computadora sería fabuloso, el 25% indican que las clases son aburridas, el 100% señala que la aplicación de un software educativo mejoraría su rendimiento académico. De igual manera dieron diversas pautas para la elaboración del software tales como: que se coloque niveles de dificultad, que existan explicaciones en audio, lo cual facilitaría el uso del software en casa.

Finalmente se plantean las Conclusiones y Recomendaciones que se deducen de la interpretación, análisis e inferencias sobre la base de los datos obtenidos y su contrastación con los referentes teóricos y conceptuales, donde se concluye que el software educativo debería ser utilizado por los docentes de 5to año de Educación Básica influyendo en el desarrollo de sus destrezas para el desempeño de los niños y niñas de 5to año de Educación Básica.

#### **ABSTRACT**

The teacher's activity, is education, has to facilitate student learning, for which has different methodological strategies, of which helps to enable children to develop new skills and significant learning. Therefore this project aimed to use new technologies to develop educational software for the teacher to teach in a better way, this software will help in teaching and learning within an educational context, stimulating the function sense of access to easily stop the acquisition of concepts, skills, attitudes and skills in the subject of Mathematics, surely as this created based on the books of the curriculum reform submitted by the Ministry of Education and the contents are routed to generate skills in children with performance criterion.

Therefore, reasoned about the importance of using technology for skill development in children in the area of mathematics, is that it raises the present research work, entitled: *"***DESARROLLO DE UN SOFTWARE EDUCATIVO PARA LA ENSEÑANZA APRENDIZAJE DE LA ASIGNATURA DE MATEMÁTICAS CON LOS NIÑOS Y NIÑAS DEL CENTRO DE EDUCACIÓN INICIAL Y EDUCACIÓN BÁSICA "MARÍA PAULINA SOLIS" DEL CANTON YANZTZA DE LA PROVINCIA DE ZAMORA CHINCHIPE, PERÍODO LECTIVO 2013-2014**

The proposed objectives, general purpose: Develop an educational software for the learning of the mathematics taught to children of the 5th year of General Basic Education School " María Paulina Solís" and specific objective: Use Education Software, as this created based on the books of the curriculum reform submitted by the Ministry of Education and the contents are directed at generating skills in children with performance criterion.

For the students receive classes in computer programs would be fabulous, 25% indicate that the classes are boring, 100% points out that applying a courseware would improve their academic performance. Similarly gave different guidelines for the elaboration of the software such as: which put levels of difficulty, that there are explanations in audio, which would facilitate the use of the software in house.

Finally, there are the conclusions and recommendations which are deduced from the interpretation, analysis and inferences on the basis of the data obtained and its comparison with the theoretical and conceptual references, where it is concluded that educational software should be used by teachers in 5th year of Basic Education influencing the development of skills for the performance of the children of 5th year of Basic Education, and recommendations, and the descriptive method, let the facts and describe current phenomena that determine the categories and concepts of the research

# **c. INTRODUCCIÓN**

Tomando en cuenta los cambios recientes en la forma de llevar la Educación Básica en nuestro país, y las proyecciones que se tiene conjuntamente con el apoyo de las Nuevas Tecnologías de la Información y Comunicación se crea un nuevo paradigma en la forma de impartir las clases a los niños, se requiere profesores en constante proceso de formación y evaluación, empleo de la tecnología y el internet para el proceso de enseñanza aprendizaje en un ambiente interdisciplinario, en busca de nuevos programas didácticos que tengan la finalidad específica de facilitar los procesos de enseñanza y aprendizaje generando destrezas cognitivas e intelectuales con capacidad de desempeño; muchos países han optado por el Software Educativo como nueva tecnología, logrando que los niños se esfuercen, se concentren y aprendan a través de un computador.

En busca de la inserción de la tecnología en el aprendizaje y de encaminar hacia los nuevos paradigmas las instituciones educativas, en particular el Centro de Educación Inicial y Educación Básica "María Paulina Solís," han abierto sus puertas para buscar la mejor herramienta didáctica que se acople a los libros de la reforma curricular y que trabaje los contenidos direccionados a las destrezas con criterio de desempeño.

Con estos argumentos surge el presente trabajo de tesis, cuyo objetivo general es: Desarrollar un software educativo para la enseñanza aprendizaje de la asignatura de matemáticas con los niños y niñas del quinto año del Centro de Educación Inicial y Educación Básica "María Paulina Solis" del canton Yanzatza de la provincia de Zamora Chinchipe, período lectivo 2013-2014

también se planteó como objetivos específicos: Utilizar el Software educativo ya que esta creado en base a los libros de la reforma curricular entregados por el Ministerio de Educación y los contenidos están direccionados a generar en los niños destrezas con criterio de desempeño; aplicar técnicas pedagógicas y didácticas en la explicación de contenidos, tareas y evaluación y Utilizar el Software Educativo ya explicación de contenido, tareas y evaluación en busca de generar en los alumnos destrezas con capacidad de desempeño; y, el software educativo ha obtenido un desempeño significativo en los niños del 5to año de Educación Básica en las clases de matemáticas que ha servido como base pedagógica, cambiando así las clases tradicionales.

Esta investigación se desarrolló como una alternativa tecnológica para que trabajen en una forma más dinámica el docente y alumnos del 5to año de Educación Básica, con contenidos de los libros del Ministerio de Educación creados según la reforma curricular.

Para el correcto desarrollo de los objetivos se planteó los métodos: científico, deductivo, inductivo, analítico, descriptivo y estadístico con el fin de guiar cada una de las fases de investigación, diseño y desarrollo del Software Educativo; además las técnicas e instrumentos de recolección de información como: guías de encuesta y la entrevista.

El presente trabajo está compuesto de: HOJAS PRELIMINARES donde constan la portada, certificación, autoría, agradecimiento, dedicatoria e índice. a) TITULO, nombre de la investigación. b) RESUMEN, en español e inglés en el que se relata brevemente el trabajo; c) INTRODUCCIÓN con los antecedentes de la problemática y la importancia de la investigación. d) REVISIÓN DE LITERATURA que es donde se desarrollan los pasos de la metodología que se utilizó para la

elaboración de Software Educativo. e) MATERIALES Y MÉTODOS se especifican los métodos, técnicas e instrumentos que guiaron todo el desarrollo de la investigación. f) RESULTADOS que se describen a través de tablas, cuadros, análisis e interpretación de cada una de las preguntas de la entrevista y las encuestas. g) DISCUSIÓN que es donde se confrontan los resultados con los objetivos. h) CONCLUSIONES a las que se llegaron luego de haber cumplido con el proceso investigativo, concluyendo en lo siguiente: no se utiliza ninguna herramienta multimedia didáctica, es necesaria su elaboración para mejorar los procesos de E-A de la signatura de Matemáticas i) RECOMENDACIONES que son un aporte al proceso de enseñanza aprendizaje de la asignatura de matemáticas para 5to año de Educación Básica utilizar el software elaborado para mejorar las destrezas con criterio de desempeño en la asignatura de matemáticas, utilizar estrategias metodológicas basadas en las nuevas tecnologías para que las clases de matemáticas sean motivantes; para terminar se presenta j) BIBLIOGRAFÍA, con la compilación bibliográfica y webgrafía consultadas y, k) ANEXOS, los principales instrumentos utilizados e información que sin ser relevante es importante.

# **d. REVISIÓN DE LITERATURA**

#### **SOFTWARE EDUCATIVO**

#### **La [evolución](http://www.monografias.com/trabajos16/teoria-sintetica-darwin/teoria-sintetica-darwin.shtml) del Software**

Durante los primeros años de la era de la computadora, el software se contemplaba como un añadido. La [programación](http://www.monografias.com/Computacion/Programacion/) de computadoras era un ["arte](http://www.monografias.com/Arte_y_Cultura/index.shtml) de andar por casa" para el que existían pocos [métodos](http://www.monografias.com/trabajos11/metods/metods.shtml) sistemáticos. El desarrollo del software se realizaba virtualmente sin ninguna [planificación,](http://www.monografias.com/trabajos34/planificacion/planificacion.shtml) hasta que los planes comenzaron a descalabrarse y los costes a correr. Los programadores trataban de hacer las cosas bien, y con un esfuerzo heroico, a menudo salían con [éxito.](http://www.monografias.com/trabajos15/llave-exito/llave-exito.shtml) El software se diseñaba a medida para cada aplicación y tenia una [distribución](http://www.monografias.com/trabajos11/travent/travent.shtml) relativamente pequeña.

La mayoría del software se desarrollaba y era utilizado por la misma persona u [organización.](http://www.monografias.com/trabajos6/napro/napro.shtml) La misma persona lo escribía, lo ejecutaba y, si fallaba, lo depuraba. Debido a este entorno personalizado del software, el [diseño](http://www.monografias.com/trabajos13/diseprod/diseprod.shtml) era un [proceso](http://www.monografias.com/trabajos14/administ-procesos/administ-procesos.shtml#PROCE) implícito, realizado en la mente de alguien y, la [documentación](http://www.monografias.com/trabajos11/ladocont/ladocont.shtml) normalmente no existía.

La segunda era en la evolución de los [sistemas](http://www.monografias.com/trabajos11/teosis/teosis.shtml) de computadora se extienden desde la mitad de la década de los sesenta hasta finales de los setenta. La multiprogramación y los sistemas multiusuario introdujeron nuevos conceptos de [interacción](http://www.monografias.com/trabajos901/interaccion-comunicacion-exploracion-teorica-conceptual/interaccion-comunicacion-exploracion-teorica-conceptual.shtml) [hombre](http://www.monografias.com/trabajos15/fundamento-ontologico/fundamento-ontologico.shtml) - máquina. Las [técnicas](http://www.monografias.com/trabajos6/juti/juti.shtml) interactivas abrieron un nuevo mundo de aplicaciones y nuevos niveles de sofisticación del [hardware](http://www.monografias.com/Computacion/Hardware/) y del software. Los sistemas de [tiempo](http://www.monografias.com/trabajos901/evolucion-historica-concepciones-tiempo/evolucion-historica-concepciones-tiempo.shtml) real podían recoger, analizar y transformar [datos](http://www.monografias.com/trabajos11/basda/basda.shtml) de múltiples [fuentes,](http://www.monografias.com/trabajos10/formulac/formulac.shtml#FUNC) controlando así los [procesos](http://www.monografias.com/trabajos14/administ-procesos/administ-procesos.shtml#PROCE) y produciendo salidas en mili segundos en lugar de minutos.

Los avances en los dispositivos de [almacenamiento](http://www.monografias.com/trabajos12/dispalm/dispalm.shtml) en línea condujeron a la primera generación de sistemas de [gestión](http://www.monografias.com/trabajos15/sistemas-control/sistemas-control.shtml) de bases de datos.

La segunda era se caracterizó también por el establecimiento del software como [producto](http://www.monografias.com/trabajos12/elproduc/elproduc.shtml) y la llegada de las "casas del software". Los patronos de la industria, del [gobierno](http://www.monografias.com/trabajos4/derpub/derpub.shtml) y de la [universidad](http://www.monografias.com/trabajos13/admuniv/admuniv.shtml) se aprestaban a "desarrollar el mejor paquete de software" y ganar así mucho [dinero.](http://www.monografias.com/trabajos16/marx-y-dinero/marx-y-dinero.shtml)

Conforme crecía el número de sistemas informáticos, comenzaron a extenderse las [bibliotecas](http://www.monografias.com/trabajos10/ponency/ponency.shtml) de software de computadora.

Las casas desarrollaban [proyectos](http://www.monografias.com/trabajos12/pmbok/pmbok.shtml) en los que se producían [programas](http://www.monografias.com/Computacion/Programacion/) de decenas de miles de sentencia fuente.

Todos esos programas, todas esas sentencias fuente tenían que ser corregidos cuando se detectaban fallos, modificados cuando cambiaban los requisitos de los usuarios o adaptados a nuevos dispositivos hardware que se hubieran adquirido.

Estas actividades se llamaron colectivamente [mantenimiento](http://www.monografias.com/trabajos15/mantenimiento-industrial/mantenimiento-industrial.shtml) del software.

La tercera era en la evolución de los sistemas de computadora comenzó a mediados de los años setenta y continúo más allá de una década.

El [sistema](http://www.monografias.com/trabajos11/teosis/teosis.shtml) distribuido, múltiples computadoras, cada una ejecutando [funciones](http://www.monografias.com/trabajos7/mafu/mafu.shtml) concurrentes y comunicándose con alguna otra, incrementó notablemente la complejidad de los sistemas informáticos. Las [redes](http://www.monografias.com/Computacion/Redes/) de área local y de área global, las [comunicaciones](http://www.monografias.com/trabajos/lacomunica/lacomunica.shtml) digitales de alto ancho de banda y la creciente [demanda](http://www.monografias.com/trabajos/ofertaydemanda/ofertaydemanda.shtml) de acceso "instantáneo" a los datos, supusieron una fuerte [presión](http://www.monografias.com/trabajos11/presi/presi.shtml) sobre los desarrolladores del software.

La conclusión de la tercera era se caracterizó por la llegada y amplio uso de los [microprocesadores.](http://www.monografias.com/trabajos11/micro/micro.shtml)

El [microprocesador](http://www.monografias.com/trabajos12/microco/microco.shtml) ha producido un extenso [grupo](http://www.monografias.com/trabajos14/dinamica-grupos/dinamica-grupos.shtml) de [productos](http://www.monografias.com/trabajos12/elproduc/elproduc.shtml) inteligentes, desde automóviles hasta hornos [microondas,](http://www.monografias.com/trabajos12/comsat/comsat.shtml#DISPOSIT) desde robots industriales a equipos de diagnósticos de suero sanguíneo.

La cuarta era de la evolución de los sistemas informáticos se aleja de las computadoras individuales y de los programas de computadoras, dirigiéndose al impacto colectivo de las computadoras y del software. Potentes [máquinas](http://www.monografias.com/trabajos6/auti/auti.shtml) personales controladas por sistemas operativos sofisticados, en redes globales y locales, acompañadas por aplicaciones de software avanzadas que se han convertido en la norma.

Al igual que el hardware evoluciona, también evoluciona la concepción del software tanto básico como aplicado y por supuesto surge el software educativo.

Los primeros usos fueron para desempeñar las mismas y más tradicionales tareas del [profesor:](http://www.monografias.com/trabajos27/profesor-novel/profesor-novel.shtml) explicar unos contenidos, formular preguntas sobre los mismos y comprobar los resultados; el [interés](http://www.monografias.com/trabajos7/tain/tain.shtml) de estas aplicaciones surgía ante la posibilidad de una instrucción individualizada, fundamentalmente de tipo tutorial.

#### **El Software**

Es un [programa](http://www.monografias.com/Computacion/Programacion/) o [conjuntos](http://www.monografias.com/trabajos10/historix/historix.shtml) de programas que contienen las órdenes con la que trabaja la computadora. Es el conjunto de instrucciones que las computadoras emplean para manipular datos. Sin el software, la computadora sería un conjunto de [medios](http://www.monografias.com/trabajos14/medios-comunicacion/medios-comunicacion.shtml) sin utilizar. Al cargar los programas en una computadora, la máquina actuará como si recibiera una educación instantánea; de pronto "sabe" cómo pensar y cómo operar.

El Software es un conjunto de programas, [documentos,](http://www.monografias.com/trabajos14/comer/comer.shtml) [procedimientos,](http://www.monografias.com/trabajos13/mapro/mapro.shtml) y rutinas asociados con la operación de un sistema de cómputo. Distinguiéndose de los componentes físicos llamados hardware. Comúnmente a los programas de computación se les llama software; el software asegura que el programa o sistema cumpla por completo con sus [objetivos,](http://www.monografias.com/trabajos16/objetivos-educacion/objetivos-educacion.shtml) opera con [eficiencia,](http://www.monografias.com/trabajos11/veref/veref.shtml) esta adecuadamente documentado, y suficientemente sencillo de operar.

Es simplemente el conjunto de instrucciones individuales que se le proporciona al microprocesador para que pueda procesar los datos y generar los resultados esperados.

El hardware por si solo no puede hacer nada, pues es necesario que exista el software, que es el conjunto de instrucciones que hacen funcionar al hardware.

Como [concepto](http://www.monografias.com/trabajos10/teca/teca.shtml) general, el software puede dividirse en varias categorías basadas en el tipo de trabajo realizado.

a.- Sistema operativo: es el software que controla la ejecución de todas las aplicaciones y de los programas de software de sistema.

b.- Programas de ampliación: o también llamado software de aplicación; es el software diseñado y escrito para realizar una tarea especifica, ya sea [personal,](http://www.monografias.com/trabajos11/fuper/fuper.shtml) o de procesamiento. Aquí se incluyen las [bases de datos,](http://www.monografias.com/trabajos11/basda/basda.shtml) tratamientos de textos, hojas electrónicas, [gráficas,](http://www.monografias.com/trabajos11/estadi/estadi.shtml#METODOS) comunicaciones, etc..

c.- Lenguajes de programación: son las herramientas empleadas por el usuario para desarrollar programas, que luego van ha ser ejecutados por el ordenador.

Hasta la fecha existen numerosos softwares creados para la gestión económica, la esfera militar, las [investigaciones,](http://www.monografias.com/trabajos11/norma/norma.shtml) el [entrenamiento,](http://www.monografias.com/trabajos14/mocom/mocom.shtml) la [salud,](http://www.monografias.com/Salud/index.shtml) la educación y otros muchos campos de aplicación. Se ha logrado alcanzar en nuestros días una alta relevancia en la educación, teniendo en cuenta, precisamente, el inmenso [volumen](http://www.monografias.com/trabajos5/volfi/volfi.shtml) de [información](http://www.monografias.com/trabajos7/sisinf/sisinf.shtml) de que dispone [el hombre](http://www.monografias.com/trabajos15/fundamento-ontologico/fundamento-ontologico.shtml) en los momentos actuales y los propios factores que han motivado una masividad en el uso de esta [tecnología.](http://www.monografias.com/Tecnologia/index.shtml)

#### **Software educativo**

En el [Libro](http://www.monografias.com/trabajos13/librylec/librylec.shtml) ["Construyendo y Aprendiendo con el Computador",](http://www.c5.cl/ie/) define el concepto genérico de Software Educativo como cualquier programa computacional cuyas características estructurales y funcionales sirvan de apoyo al proceso de enseñar,

aprender y administrar. Un concepto más restringido de Software Educativo lo define como aquel material de aprendizaje especialmente diseñado para ser utilizado con una computadora en los procesos de enseñar y aprender.

Según Rodríguez Lamas (2000), es una aplicación informática, que soportada sobre una bien definida [estrategia](http://www.monografias.com/trabajos11/henrym/henrym.shtml) pedagógica, apoya directamente el proceso de [enseñanza](http://www.monografias.com/trabajos15/metodos-ensenanza/metodos-ensenanza.shtml) aprendizaje constituyendo un efectivo instrumento para el desarrollo educacional del hombre del próximo siglo.

Finalmente, los Software Educativos se pueden considerar como el conjunto de recursos informáticos diseñados con la intención de ser utilizados en el contexto del proceso de enseñanza – aprendizaje y se caracterizan por ser altamente interactivos.

Los software educativos pueden tratar las diferentes materias [\(Matemática,](http://www.monografias.com/Matematicas/index.shtml) Idiomas, [Geografía,](http://www.monografias.com/Geografia/index.shtml) [Dibujo\)](http://www.monografias.com/trabajos13/histarte/histarte.shtml#ORIGEN), de formas muy diversas (a partir de cuestionarios, facilitando una información estructurada a los alumnos, mediante la [simulación](http://www.monografias.com/trabajos6/sipro/sipro.shtml) de fenómenos) y ofrecer un entorno de trabajo más o menos sensible a las circunstancias de los alumnos y más o menos rico en posibilidades de interacción; pero todos comparten las siguientes características:

- Permite la interactividad con los estudiantes, retroalimentándolos y evaluando lo aprendido.
- Facilita las representaciones animadas.
- Incide en el desarrollo de las habilidades a través de la ejercitación.
- Permite simular procesos complejos.
- Reduce el tiempo de que se dispone para impartir gran cantidad de conocimientos facilitando un trabajo diferenciado, introduciendo al estudiante en [el trabajo](http://www.monografias.com/trabajos/fintrabajo/fintrabajo.shtml) con los medios computarizados.
- Facilita el trabajo independiente y a la vez un tratamiento individual de las diferencias.
- Permite al usuario (estudiante) introducirse en las técnicas más avanzadas.

El uso de los software educativos en el proceso de enseñanza - aprendizaje puede ser:

#### **Por parte del alumno.**

Se evidencia cuando el estudiante opera directamente el software educativo, pero en este caso es de vital importancia la [acción](http://www.monografias.com/trabajos35/categoria-accion/categoria-accion.shtml) dirigida por el profesor. Por parte del profesor.

Se manifiesta cuando el profesor opera directamente con el software y el estudiante actúa como receptor del sistema de información. La generalidad plantea que este no es el caso más productivo para el aprendizaje.

El uso del software por parte del docente proporciona numerosas ventajas, entre ellas:

- Enriquece el campo de la [Pedagogía](http://www.monografias.com/trabajos6/tenpe/tenpe.shtml#pedagogia) al incorporar la tecnología de punta que revoluciona los métodos de enseñanza - aprendizaje.
- Constituyen una nueva, atractiva, [dinámica](http://www.monografias.com/trabajos34/cinematica-dinamica/cinematica-dinamica.shtml) y rica fuente de conocimientos.
- Pueden adaptar el software a las características y necesidades de su grupo teniendo en cuenta el diagnóstico en el proceso de enseñanza - aprendizaje.
- Permiten elevar la calidad del proceso docente educativo.
- Permiten controlar las tareas [docentes](http://www.monografias.com/trabajos28/docentes-evaluacion/docentes-evaluacion.shtml) de forma individual o colectiva.
- Muestran la [interdisciplinariedad](http://www.monografias.com/trabajos33/interdisciplinariedad/interdisciplinariedad.shtml) de las asignaturas.
- Marca las posibilidades para una nueva [clase](http://www.monografias.com/trabajos901/debate-multicultural-etnia-clase-nacion/debate-multicultural-etnia-clase-nacion.shtml) más desarrolladora.

Los software educativos a pesar de tener unos rasgos esenciales básicos y una [estructura](http://www.monografias.com/trabajos15/todorov/todorov.shtml#INTRO) general común se presentan con unas características muy diversas: unos aparentan ser un [laboratorio](http://www.monografias.com/trabajos15/informe-laboratorio/informe-laboratorio.shtml) o una [biblioteca,](http://www.monografias.com/trabajos10/ponency/ponency.shtml) otros se limitan a ofrecer una [función](http://www.monografias.com/trabajos7/mafu/mafu.shtml) instrumental del tipo máquina de escribir o calculadora, otros se presentan como un [juego](http://www.monografias.com/trabajos15/metodos-creativos/metodos-creativos.shtml) o como un libro, bastantes tienen vocación de examen, unos pocos se creen expertos... y la mayoría participan en mayor o menor medida de algunas de estas peculiaridades.

Para poner orden a esta disparidad, se elaboraron múltiples tipologías que los clasifican a partir de diferentes criterios.

Por ejemplo, hasta el año 2003, según los polos en los cuales se ha movido la educación, existían dos [tipos de software](http://www.monografias.com/trabajos13/soft/soft.shtml) educativos:

1.- Algorítmicos, donde predomina [el aprendizaje](http://www.monografias.com/trabajos5/teap/teap.shtml) vía transmisión del conocimiento, pues el rol del alumno es asimilar el máximo de lo que se le transmite.

Considerando la función educativa se pueden clasificar en:

#### **Sistemas Tutoriales**

Sistema basado en el [diálogo](http://www.monografias.com/trabajos12/dialarg/dialarg.shtml) con el estudiante, adecuado para presentar información objetiva, tiene en cuenta las características del alumno, siguiendo una estrategia pedagógica para la transmisión de conocimientos.

#### **Sistemas Entrenadores**

Se parte de que los estudiantes cuentan con los conceptos y destrezas que van a practicar, por lo que su propósito es contribuir al desarrollo de una determinada habilidad, intelectual, [manual](http://www.monografias.com/trabajos13/mapro/mapro.shtml) o motora, profundizando en las dos fases finales del aprendizaje: aplicación y [retroalimentación.](http://www.monografias.com/trabajos5/teorsist/teorsist.shtml#retrp)

#### **Libros Electrónicos**

Su [objetivo](http://www.monografias.com/trabajos16/objetivos-educacion/objetivos-educacion.shtml) es presentar información al estudiante a partir del uso de [texto,](http://www.monografias.com/trabajos13/libapren/libapren.shtml) [gráficos,](http://www.monografias.com/trabajos11/estadi/estadi.shtml#METODOS) animaciones, videos, etc., pero con un nivel de interactividad y [motivación](http://www.monografias.com/trabajos28/saber-motivar/saber-motivar.shtml) que le facilite las [acciones](http://www.monografias.com/trabajos4/acciones/acciones.shtml) que realiza.

2.- Heurísticos, donde el estudiante descubre el conocimiento interactuando con el [ambiente](http://www.monografias.com/trabajos15/medio-ambiente-venezuela/medio-ambiente-venezuela.shtml) de aprendizaje que le permita llegar a él.

Considerando la función educativa se pueden clasificar en:

#### **Simuladores**

Su objetivo es apoyar el proceso de enseñanza – aprendizaje, semejando la realidad de forma entretenida.

#### **Juegos Educativos**

Su objetivo es llegar a situaciones excitantes y entretenidas, sin dejar en ocasiones de simular la realidad.

#### **Sistemas Expertos**

Programa de conocimientos intensivo que resuelve [problemas](http://www.monografias.com/trabajos15/calidad-serv/calidad-serv.shtml#PLANT) que normalmente requieren de la pericia humana. Ejecuta muchas funciones secundarias de manera análoga a un experto, por ejemplo, preguntar aspectos importantes y explicar razonamientos.

#### **Sistemas [Tutoriales](http://www.monografias.com/cgi-bin/search.cgi?substring=0&bool=and&query=tutoriales) Inteligentes de enseñanza**

Despiertan mayor interés y [motivación,](http://www.monografias.com/trabajos5/moti/moti.shtml#desa) puesto que pueden detectar errores, clasificarlos, y explicar por qué se producen, favoreciendo así el proceso de retroalimentación del estudiante.

A partir del 2004 surge una nueva tendencia, que es la de integrar en un mismo producto, todas o algunas de estas tipologías de software educativos. A este nuevo [modelo](http://www.monografias.com/trabajos/adolmodin/adolmodin.shtml) de software se le ha denominado HIPERENTORNO EDUCATIVO o HIPERENTORNO DE APRENDIZAJE, lo cual no es más que un sistema informático basado en tecnología hipermedia que contiene una mezcla de elementos representativos de diversas tipologías de software educativo.

El software educativo (SE) constituye una evidencia del impacto de la tecnología en la educación pues es la más reciente herramienta [didáctica](http://www.monografias.com/trabajos14/enfoq-didactica/enfoq-didactica.shtml) útil para el estudiante y profesor convirtiéndose en una alternativa válida para ofrecen al usuario un ambiente propicio para la [construcción](http://www.monografias.com/trabajos35/materiales-construccion/materiales-construccion.shtml) del conocimiento.

Usar la informática como apoyo a procesos de aprendizaje es una inquietud que durante mucho tiempo viene siendo investigada. Su asimilación dentro de las [instituciones](http://www.monografias.com/trabajos13/trainsti/trainsti.shtml) educativas ha aumentado a un nivel excepcional teniendo en cuenta su aceptación en la escuela ecuatoriana

Los software educacionales, son el problema más complicado desde el punto de vista científico, metodológico y psicológico y están relacionados, además, con los problemas de la posibilidad y la eficiencia de la enseñanza asistida por computadoras (EAC) y el modo de utilizar las computadoras. El software educacional, tiene justamente respuesta a numerosos requerimientos específicos en términos del sistema educacional, demandas metodológicas y pedagógicas entre muchas otras.

Pero no todos los softwares que vemos hoy día, son considerados educativos; en algunos casos, constituyen obras de arte en cuanto a [estética,](http://www.monografias.com/trabajos36/estetica/estetica.shtml) pues les falta orientación pedagógica, [didáctica,](http://www.monografias.com/trabajos28/didactica-ludica/didactica-ludica.shtml) ordenamiento de los contenidos a tratar según programas de estudio, y otros muchos problemas pedagógicos que permiten catalogarlos dentro de estos tipos de software educativos.

La utilización de un software educativo no puede estar justificada porque esté a mano y sea lo más sencillo, sino que tiene que estar fundamentada por un serio proceso de evaluación y [selección.](http://www.monografias.com/trabajos5/selpe/selpe.shtml) Por tanto la elaboración de un software educativo tiene que ser un proceso fértil, de creatividad, con un fundamento pedagógico, y que realmente se obtenga con el efecto deseado.

Sin lugar a dudas, en la educación es donde mayores perspectivas actuales existen por la tremenda diversidad de asignaturas, su forma de programación y su

conjugación con otras asignaturas, entre otros muchos factores, de aquí que la construcción de medios de enseñanza computarizados sea un reto en los momentos actuales y una [inversión](http://www.monografias.com/trabajos12/cntbtres/cntbtres.shtml) cuyos resultados se obtienen en tiempo futuro pero que todo país y todo política educacional tiene que tener en cuenta y tiene que desarrollar.

La computadora es un medio de enseñanza al igual que un libro o un vídeo, pero con mayor nivel de interactividad, elemento a tener en cuenta al decidir el medio a utilizar en un momento dado.

La calidad de los software puede expresarse por su idoneidad o aptitud para su uso y por su medida de satisfacción de sus necesidades, entendiéndose en ello, que la calidad del proceso se alcanza cuando se satisfacen las expectativas del estudiante, del profesor, de [la familia](http://www.monografias.com/trabajos/antrofamilia/antrofamilia.shtml) y en definitiva de la sociedad.

Es por ello que un centro para la producción de software educativos es ya una realidad en Ecuador. Su magia radica en que no es [una empresa](http://www.monografias.com/trabajos11/empre/empre.shtml) con intereses comerciales, como la mayoría de las que se dedican a esta labor en el mundo, sino que en ella se defiende la cultura y la idiosincrasia nacional, y sobre todo está esencialmente vinculada a los [presupuestos](http://www.monografias.com/trabajos3/presupuestos/presupuestos.shtml) pedagógicos del sistema educacional del país.

#### **Bibliografía:**

- FOLLETO DEL CURSO INFORMÁTICA EDUCATIVA. Instituto Superior Pedagógico para la Educación Técnica y Profesional. Mc. Vicenta Pérez Fernández, Mc. María del Pilar de la Cruz Fernández, Lic. Osana Eiriz García, Lic. Georgina Correderas Molina, Mc. Mireya López Delgado.
- Historia de la Computación (artículo de [monografias.](http://www.monografias.com/trabajos7/mono/mono.shtml)com).
- La informática como recurso pedagógico didáctico en la educación. Carina Buratto, Ana Laura Canaparo, Andrea Laborde, Alejandra Minelli.
- Conceptos y evolución de la [ingeniería](http://www.monografias.com/trabajos14/historiaingenieria/historiaingenieria.shtml) del software [\(http://mondragon.angeltowns.net\)](http://mondragon.angeltowns.net/).
- Software educativo. [Metodología](http://www.monografias.com/trabajos11/metods/metods.shtml) y criterio para su elaboración y evaluación. Mg. Mirtha Ramos (www.uned.ac.cr)
- Declaración de Luis Ignacio Gómez en la página [Web:](http://www.monografias.com/trabajos5/laweb/laweb.shtml) [www.cubaminrex.cu](http://www.cubaminrex.cu/) sobre los software educativos.

# **METODOLOGÍA PARA EL DESARROLLO DE UN SOFTWARE EDUCATIVO**

# **ANÁLISIS**

# **PROCESAMIENTO DE LA INFORMACIÓN**

La información del Software Educativo en cuanto a contenido, técnicas pedagógicas y destrezas con criterio de desempeño se obtuvo a través del libro de matemáticas para quinto año de Educación General Básica que se entrega a los niños de forma gratuita por el Ministerio de Educación y que se encuentra bajo la actualización de la reforma curricular.

Con la ayuda del contenido de este libro, se estableció que el Software Educativo abarcaría las 6 unidades de estudio del año lectivo realizando actividades por cada lección del capítulo, considerando la planificación por bloques curriculares para fortalecer el desempeño de los niños en esta asignatura.

# **1. Planificación por bloques curriculares**

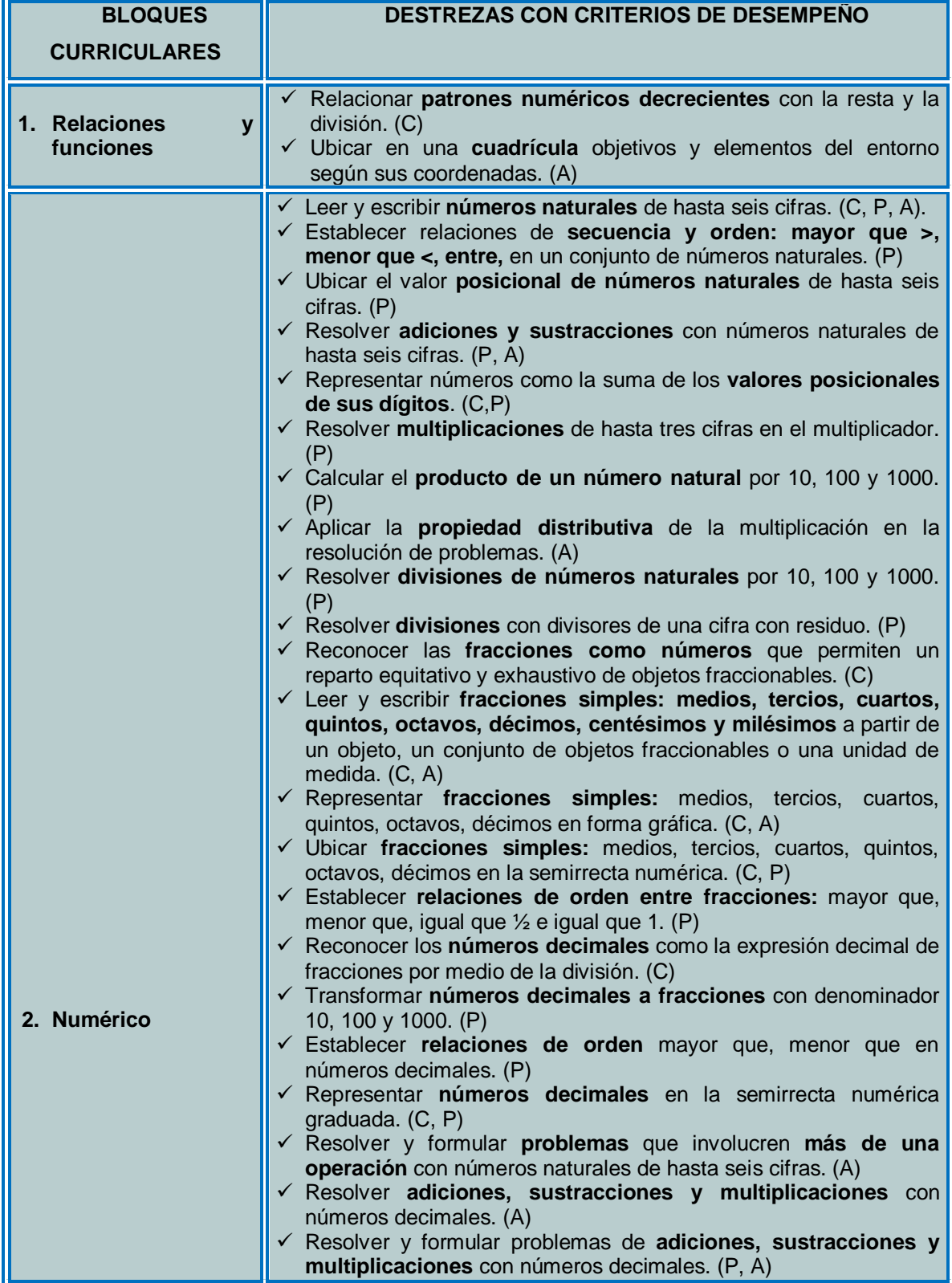

|                                     | $\checkmark$ Redondear números decimales al entero más cercano. (C, A)<br>$\checkmark$ Reconocer la proporcionalidad directa de dos magnitudes. (C,<br>P)                                                                                                    |
|-------------------------------------|----------------------------------------------------------------------------------------------------|
| 3. Geométrico                       | $\checkmark$ Reconocer rectas paralelas, perpendiculares y secantes en<br>figuras planas. (C)<br>√ Identificar paralelogramos y trapecios a partir del análisis de sus<br>características. (C, A)<br>$\checkmark$ Calcular el perímetro de paralelogramos, trapecios<br>triángulos para la resolución de problemas. (P, A)<br>$\checkmark$ Clasificar triángulos por sus lados y sus ángulos. (C)                                                                                                    |
| 4. Medida                           | ← Reconocer las medidas de longitud del metro y sus múltiplos.<br>(C)<br>$\checkmark$ Realizar conversiones simples de medidas de longitud del<br>metro a sus múltiplos y viceversa. (P, A)<br>← Reconocer el metro cuadrado y el metro cúbico como unidades<br>de medida de superficie y de volumen, respectivamente. (C)<br>← Comparar el kilogramo en relación con la libra y gramo a partir<br>del uso de instrumentos de medida. (A)<br>√ Medir ángulos rectos, agudos y obtusos con el uso de plantillas<br>de diez en diez. (P,A)<br>$\checkmark$ Reconocer siglo, década y lustro como medidas de tiempo. (C,<br>A) |
| 5. Estadística<br>V<br>probabilidad | Interpretar diagramas de barras de datos estadísticos de<br>situaciones cotidianas. (A)<br>$\checkmark$ Calcular el rango desde diagramas de barras. (C, P)<br>$\checkmark$ Realizar combinaciones simples de hasta tres por cuatro. (A)                                                                                                    |

**FIGURA 1**: BLOQUES CURRICULARES

También se realizó la recopilación de información a través de las encuestas aplicadas a los docentes de la asignatura de Matemáticas y a los niños del 5to año de Educación Básica del Centro de Educación Inicial y Educación Básica "María Paulina Solís", las cuales constan en los anexos.

A partir de ello se procedió a planificar un mapa de navegación y a diseñar un Guión Técnico

# **PLANIFICACIÓN**

En esta fase se procedió a crear un mapa de navegación dentro de la planificación para obtener un mejor diseño del software se utilizaron imágenes vectoriales descargadas de internet y editadas en el programa Ilustrador CS4,

para los fondos y distribución de espacio se utilizaron plantillas que vienen de ejemplo en el mismo programa.

Para determinar las actividades que se programaron en cada capítulo del Software Educativo, se tomó como base el libro de trabajo de los niños, ya que esta direccionado de acuerdo a la Reforma Curricular actual, para lo cual se elaboró el mapa de navegación quedando las unidades de esta manera:

#### **MAPA DE NAVEGACIÓN**

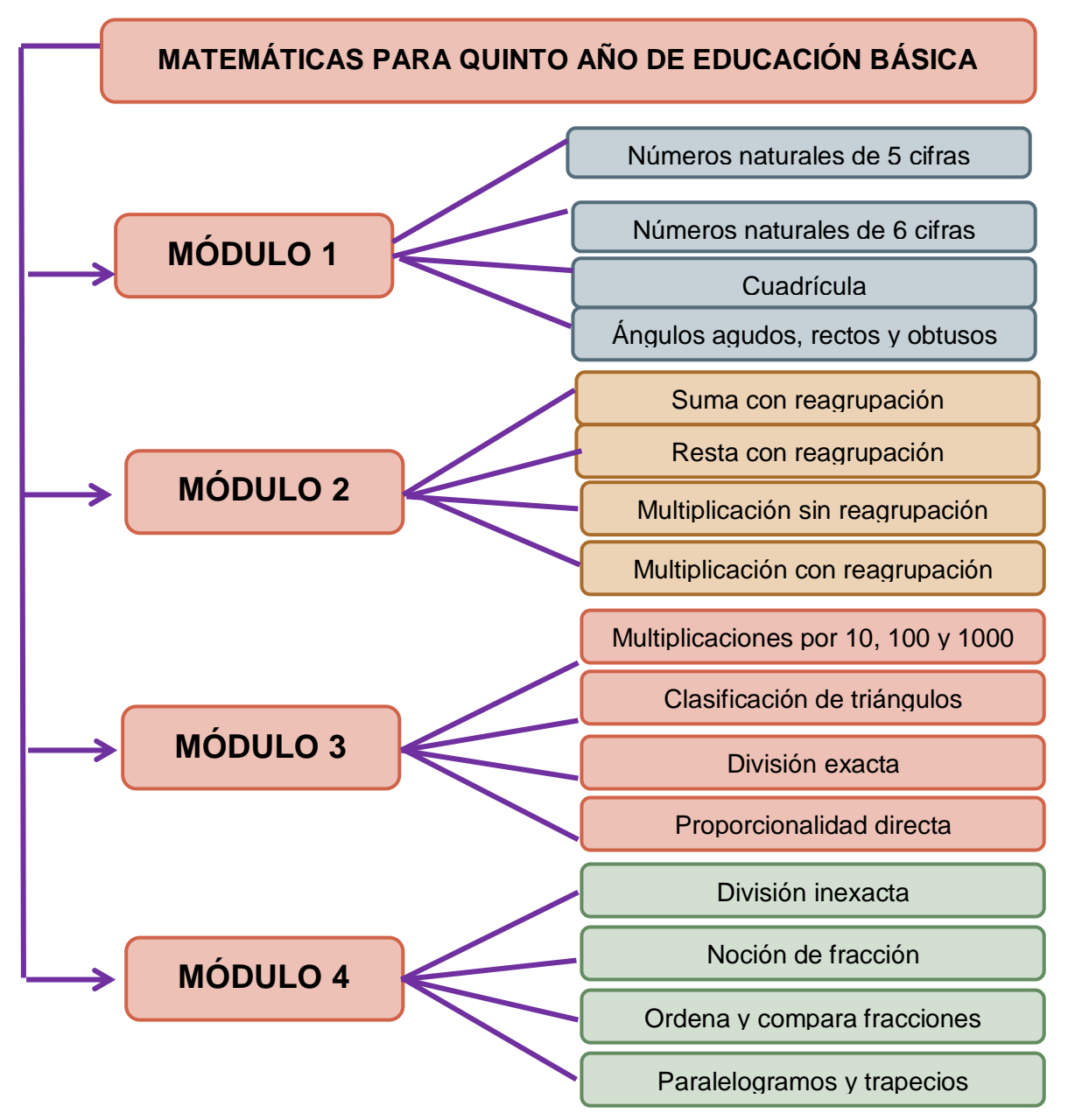

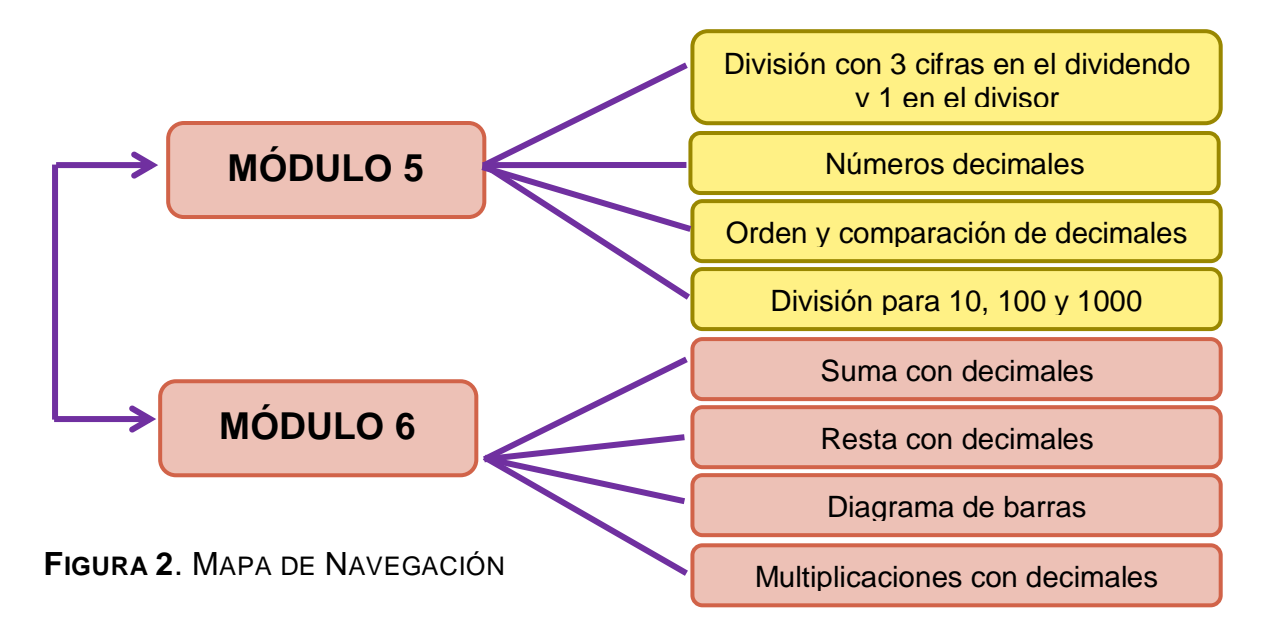

# **GUIÓN TÉCNICO**

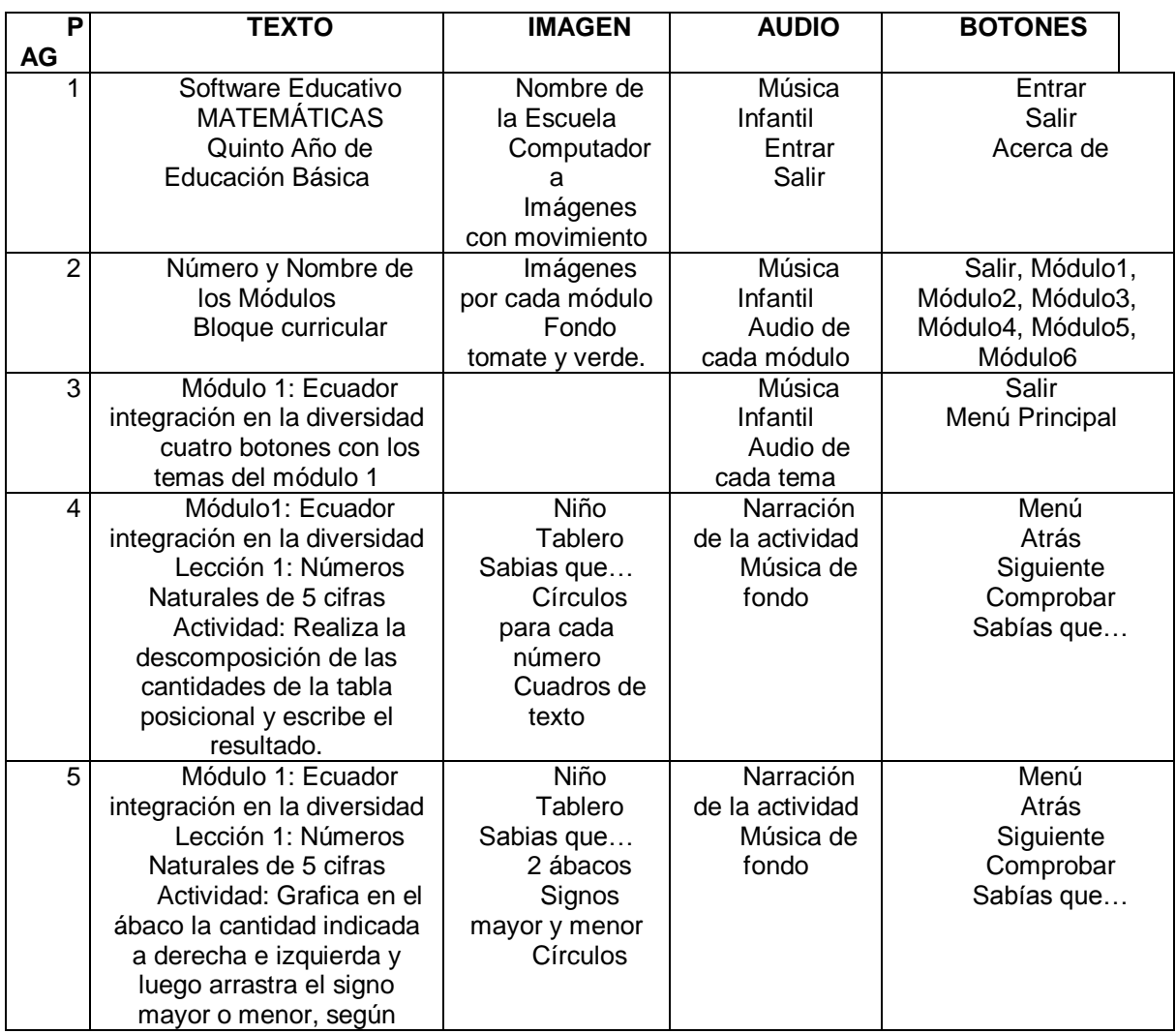

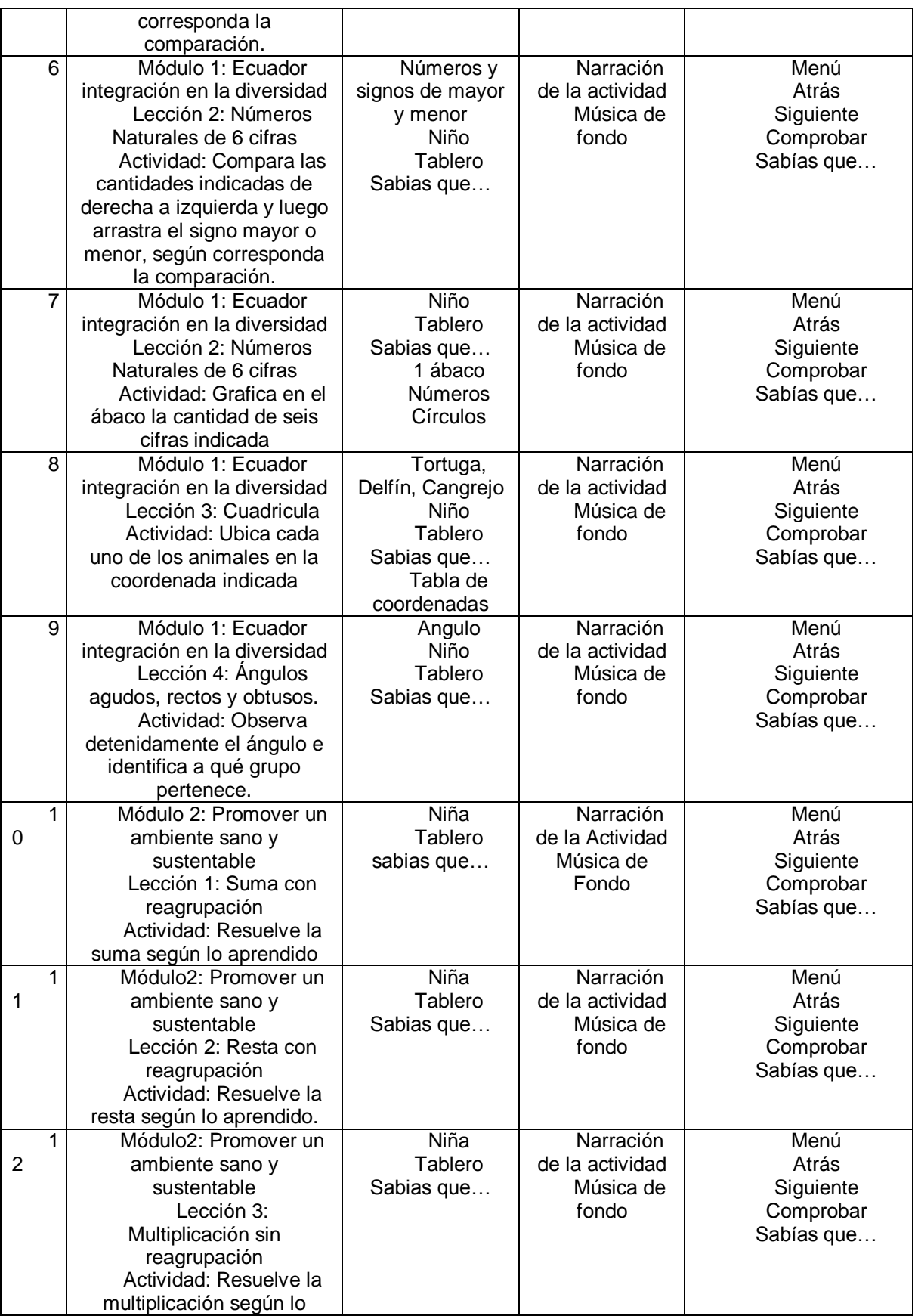

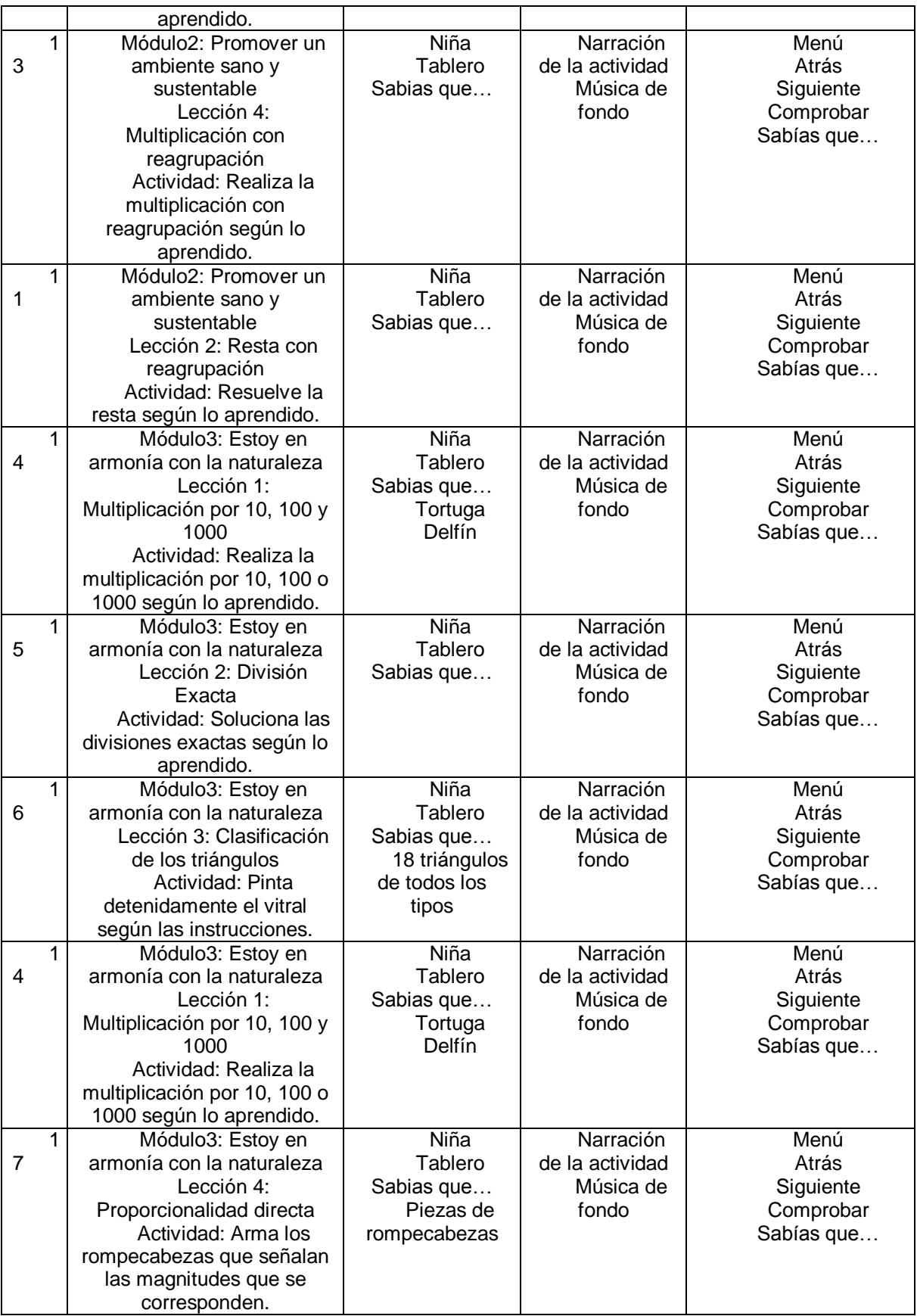

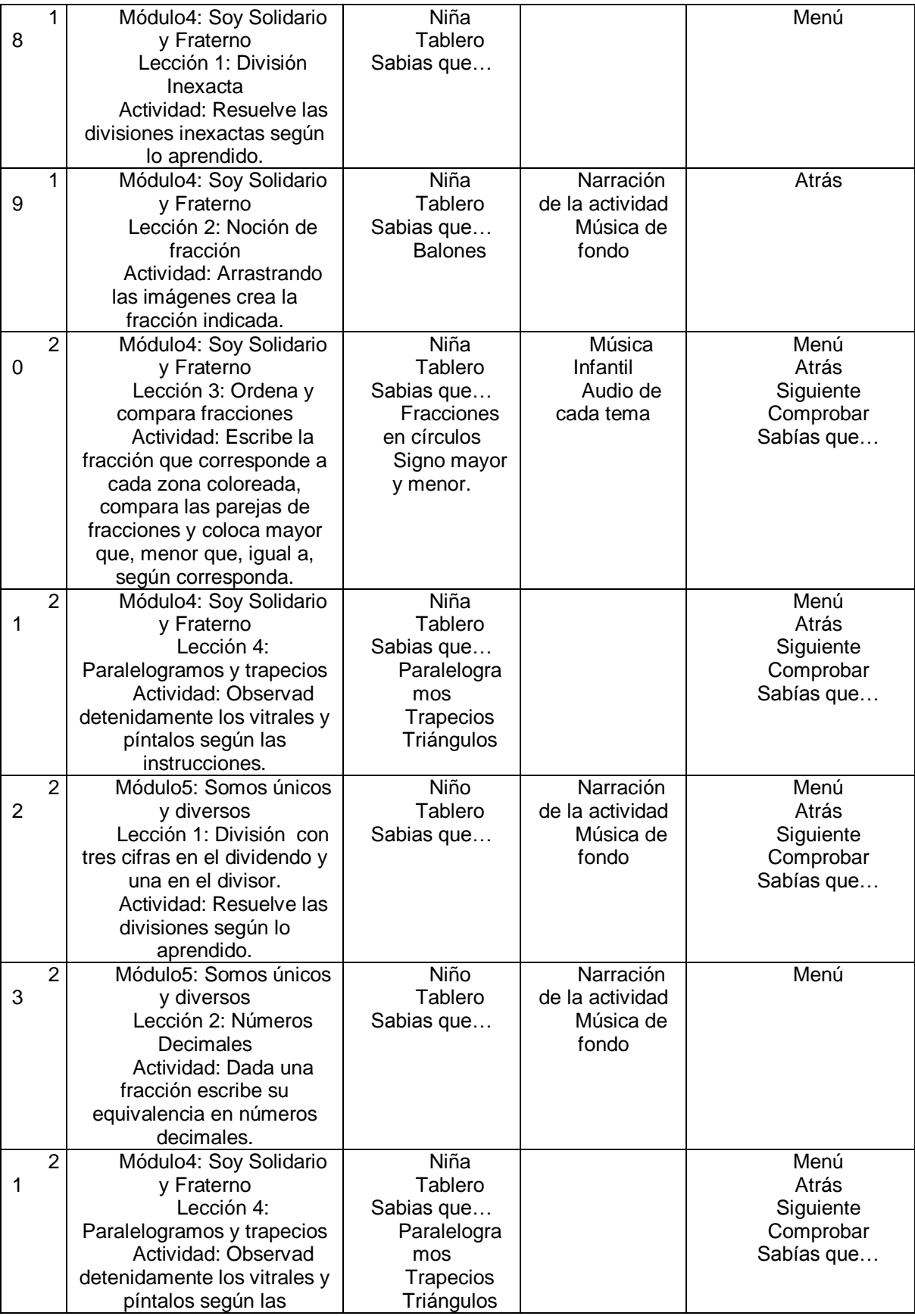

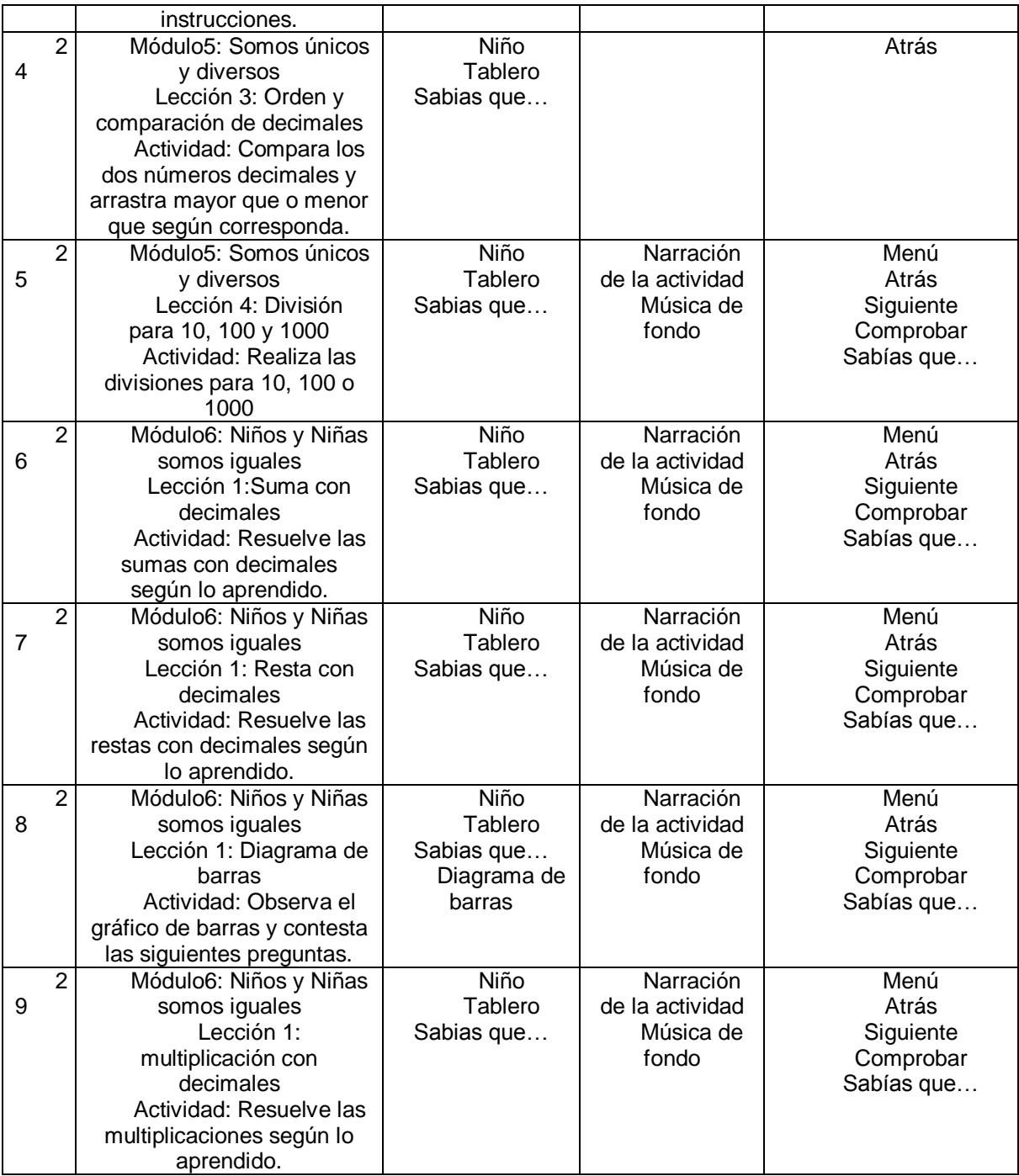

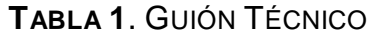

# **DISEÑO DE LAS PANTALLAS DEL SOFTWARE EDUCATIVO**

Se ha tratado de dar mayor dinamismo a las pantallas con imágenes animadas, música de fondo y explicación en audio de las actividades. Para mantener un estándar en la programación se ha establecido algunos formatos para nombrar los elementos de diseño y de programación.

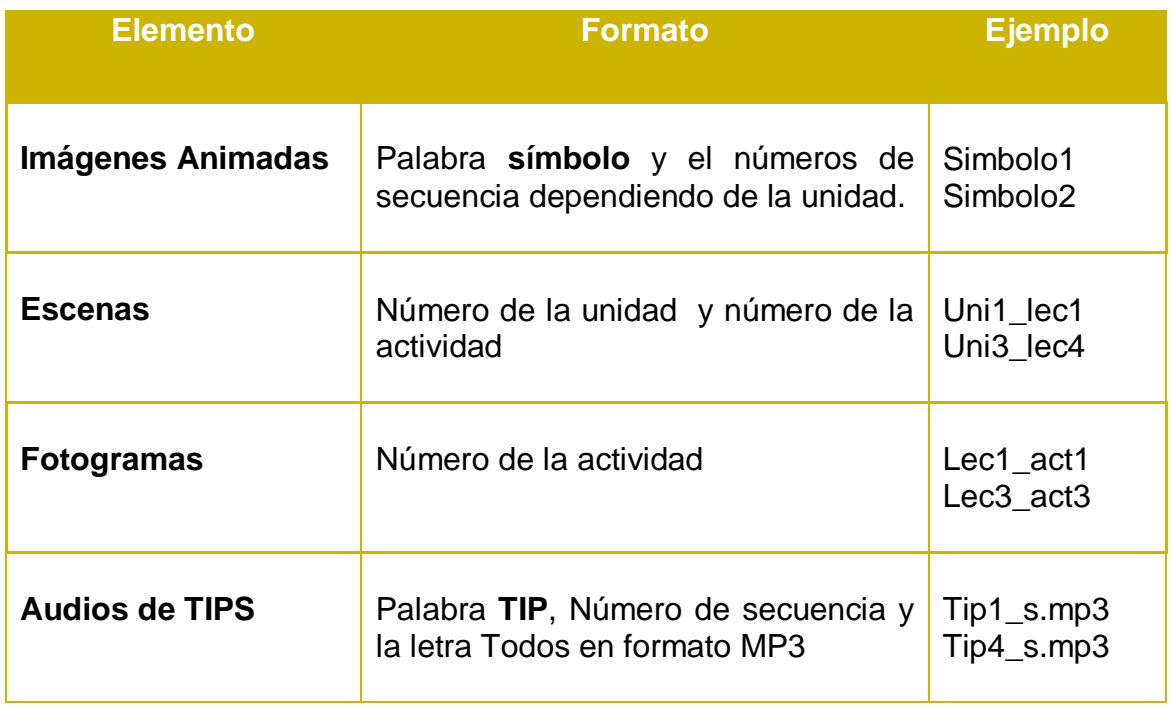

#### **TABLA 2**. ESTANDARIZACIÓN DE NOMBRES

Para los formatos de archivos utilizados también se han establecido formatos, que

se indican a continuación:

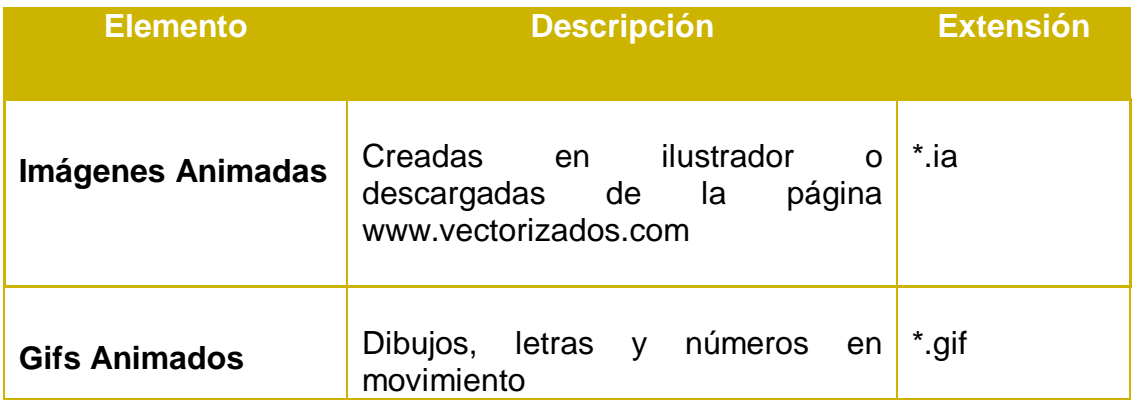

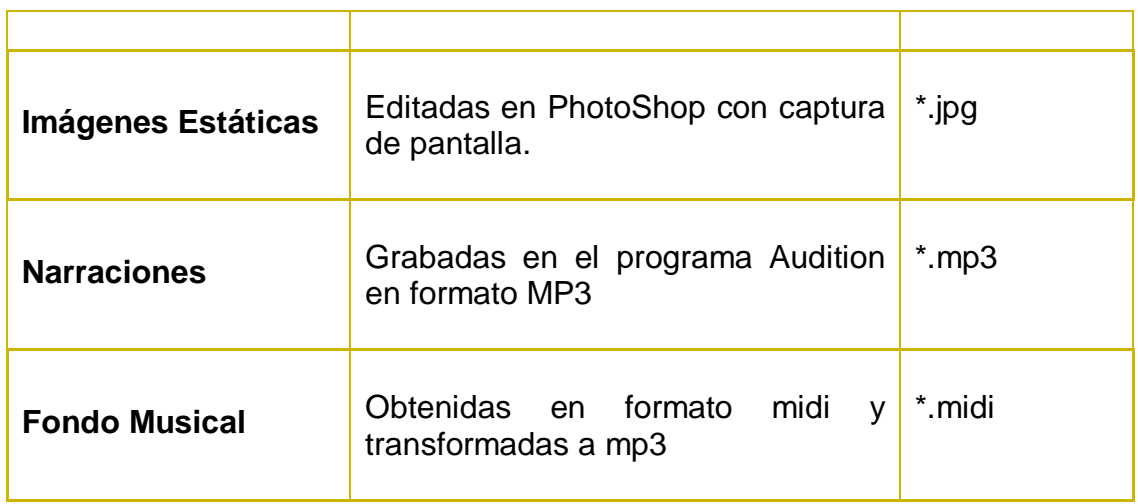

**TABLA 3**. ESTANDARIZACIÓN DE ARCHIVOS

#### **CODIFICACIÓN**

Para la construcción del Software Educativo se utilizó los siguientes programas:

 **Adobe Flash CS4.-** Flash es una herramienta creada para brindar facilidades al momento de trabajar con multimedia, facilitó la realización de animaciones para dar una mejor presentación y crear aplicaciones multimedia, uniéndole distintas animaciones, imágenes y sonidos, este software es una herramienta avanzada para la creación y diseño de animaciones interactivas, cuyos resultados son archivos de reducido tamaño y alta calidad, con otros programas complementarios especializados.

| artist and have the process.                                                                    |                                                                                                    |                                                                                                    | - Roman Atlant<br><b>Service Administration</b>                                                         |                                                               |
|-------------------------------------------------------------------------------------------------|----------------------------------------------------------------------------------------------------|----------------------------------------------------------------------------------------------------|----------------------------------------------------------------------------------------------------|---------------------------------------------------------------|
| Abric an alternantes cacitenisti<br>Ct ran.                                                     | Crew earns<br>To residen as Fast Ltd 3.6<br>To come on floor call 2.5<br>The construction the Planet International Artist<br>To continue dat Player Instruct.<br>To Anthon Automotives<br>Arrival present Adamstraw<br>receives investigate as front.<br>** Increase to Floor | Creas con planette<br><b>The Humbook</b><br>American<br><b>IS</b> That Entering a                                                    | <b>START</b><br><b>There</b><br>$-$<br><b>CONTRACTOR</b><br>men.<br>Tomator - Ann<br>Service <b>BMS</b> | Atlanta<br>All Contactories<br><b>Colorado</b><br>$100 - 100$ |
| C. Published and department of<br>C Warran becomes a<br><b>COMMAND</b><br>The mixed and contact |                                                                                                    | <b>Added Radol City Industrial</b><br>furniture to experience prove departments and<br>chronicle cost as to comparated on Adolfordia |                                                                                                    |                                                               |

**FIGURA 3.** HERRAMIENTA ADOBE FLASH CS4

Se utilizó para programar la multimedia, es decir compilar todas las partes que conforman la multimedia en los aspectos de sonido, video, imagen, texto, animaciones.

 **Max 3.0 en Español.-** Programa que permitió crear animaciones utilizando los efectos integrados que posee y utilizarlos en Flash CS4. El programa incorpora una [interfaz](http://es.wikipedia.org/wiki/Interfaz) visual en la que no es necesario escribir código. Tiene más de doscientos efectos integrados que se pueden combinar entre sí y con los que animar texto, imágenes, gráficos, etc. Incluye herramientas de [dibujo,](http://es.wikipedia.org/wiki/Dibujo) formas geométricas prediseñadas y que permite exportar creaciones a SWF, EXE y AVI.

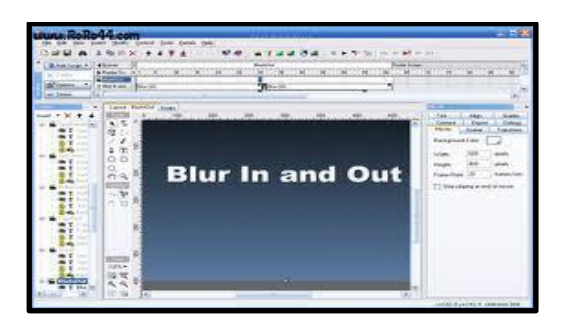

**FIGURA 4.** SWISHMAX 3.0 EN ESPAÑOL

Se utilizó para programar las animaciones existentes en toda la multimedia, y sobre todo para indicar formas geométricas animadas.

 **Adobe ilustrador CS4.-** Es una de las aplicaciones más versátiles sobre dibujo, sirvió para crear imágenes vectoriales para una óptima resolución. Permite arrastrar objetos y alinearlos respecto a otros fácilmente; ver información sobre la posición o el tamaño de un objeto; agrandar o reducir un objeto y previsualizar directamente los valores respectivos al tamaño, entre otras cosas. Igualmente, puedes trasladar objetos a otros documentos de trabajo abiertos sólo arrastrándolos por el escenario, sin necesidad de copiar y pegar. Así mismo, puedes arrastrar un objeto hacia una paleta de una herramienta o panel. Es 100% compatible con Flash CS4.
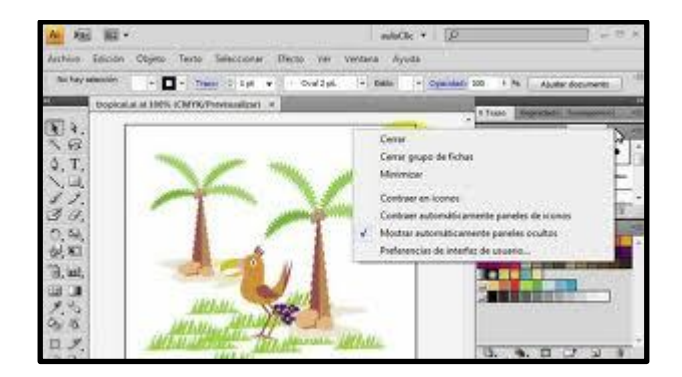

**FIGURA 5.** HERRAMIENTA ADOBE ILUSTRADOR CS4

Se utilizó esta aplicación para el diseño y edición de imágenes en un tamaño y posición ideal dentro de la multimedia.

 **Adobe Audition 3.0.-** Esta aplicación es el Photoshop de las pistas de audio. Con Adobe Audition se puede trabajar con una o más pistas de sonido y hacer con ellas todo lo que puedas imaginar de forma rápida y precisa. Es compatible con flash CS4.

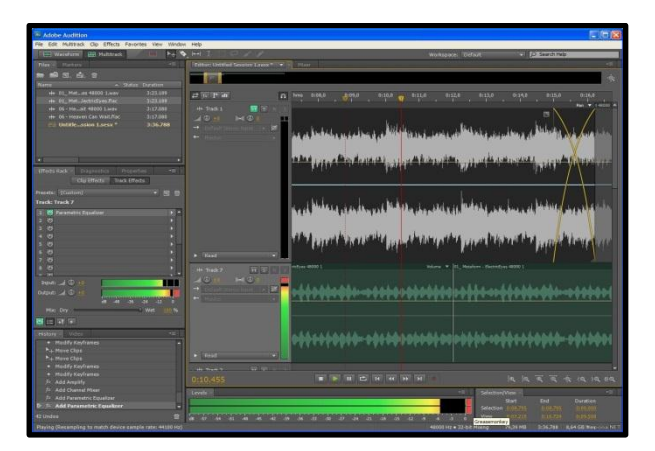

**FIGURA 6.** HERRAMIENTA ADOBE AUDITION

Se utilizó el programa Audition para crear y editar los sonidos que se ocupan en el software.

### **MAPA DE UBICACIÓN**

### **DISEÑO DE LA PANTALLA DE INICIO**

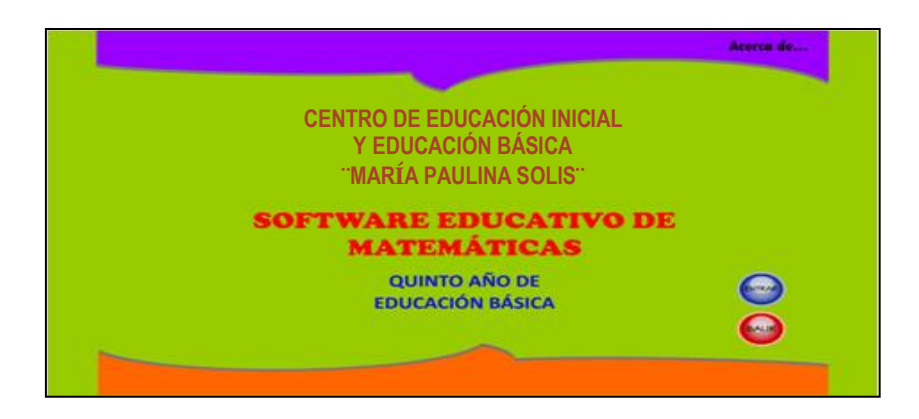

### **FIGURA 7**. VENTANA PRESENTACIÓN

En esta ventana se presenta el nombre de la escuela, 5to año de Educación Básica y el nombre de la asignatura, es decir Matemáticas; además en la parte inferior existen tres botones: **ENTRAR** para ir al menú principal, **ACERCA DE** para ver la información general del software y **SALIR** para cerrar la ventana.

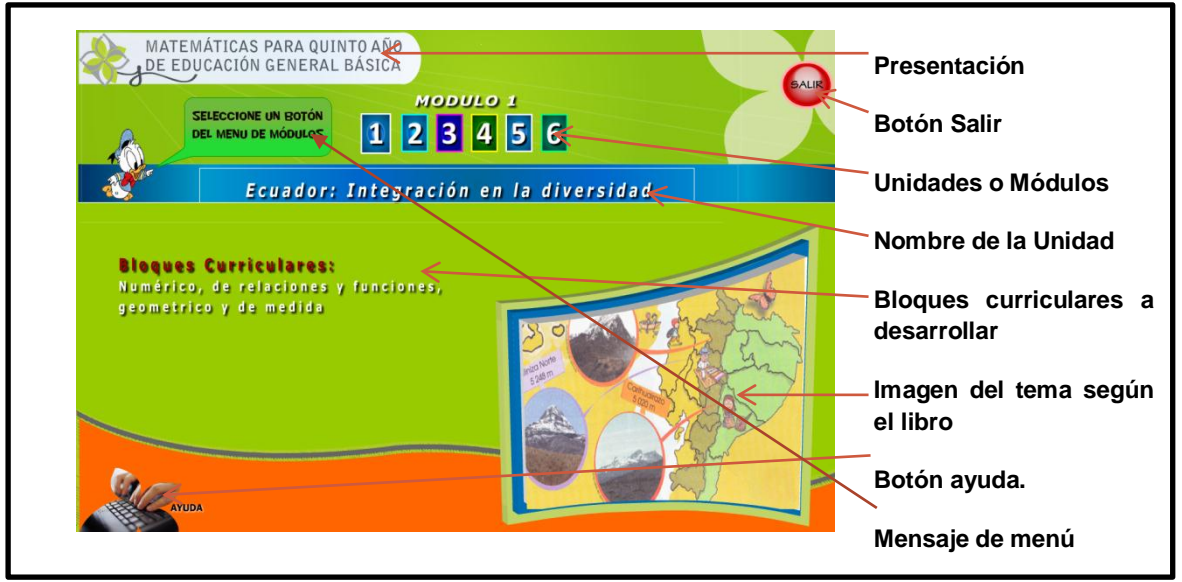

### **Diseño de la pantalla del Menú Principal**

**FIGURA 8**. PANTALLA MENÚ PRINCIPAL

Como se muestra en el mapa del sitio, existen seis unidades o módulos para aprender en el quinto año de educación básica; al acercar el mouse por cada botón se presenta en la barra azul el nombre del módulo, los bloques curriculares que se trabajarán según la actualización de la reforma y una imagen descriptiva del tema obtenido del libro de trabajo. Como en toda pantalla de Windows se muestra el botón **Salir** de color rojo en la parte superior derecha pero con la característica propia del software. Existe también un botón de **AYUDA** que es para el profesor, por eso no es muy visible para el alumno, este abre en una ventana del explorador la información de cómo trabajar en el software en formato HTML.

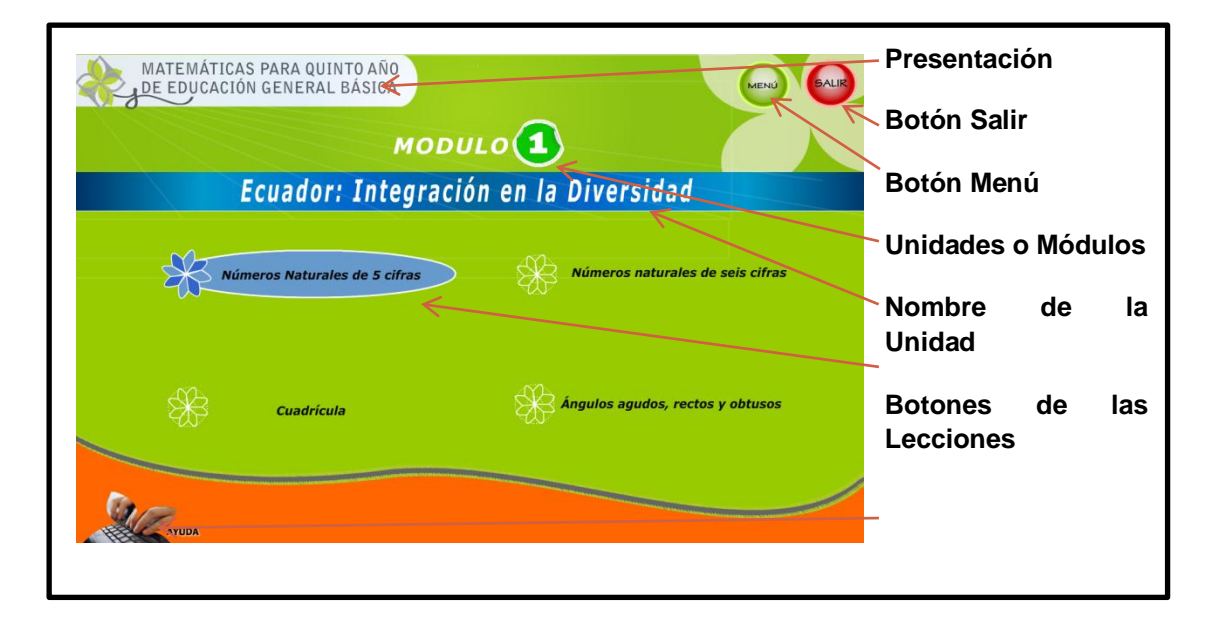

### **Diseño de la pantalla Menú de Unidad**

**FIGURA 9**. PANTALLA DEL MENÚ DE UNIDAD

Por cada módulo o unidad de estudio existen 4 lecciones a ejercitarse, el número del módulo y el nombre está en la parte superior para que no existan confusiones; al acercar el mouse por cada botón del menú se presenta animación que resalta de los otros botones y al dar clic se ingresará a la lección requerida, En la parte superior derecha se encuentran los botones de navegación **MENÚ** que permite regresar al menú principal y el botón **SALIR** para cerrar la aplicación. Existe

también un botón de **AYUDA** que es para el profesor, por eso no es muy visible para el alumno, este abre en una ventana del explorador la información de cómo trabajar en el software en formato HTML.

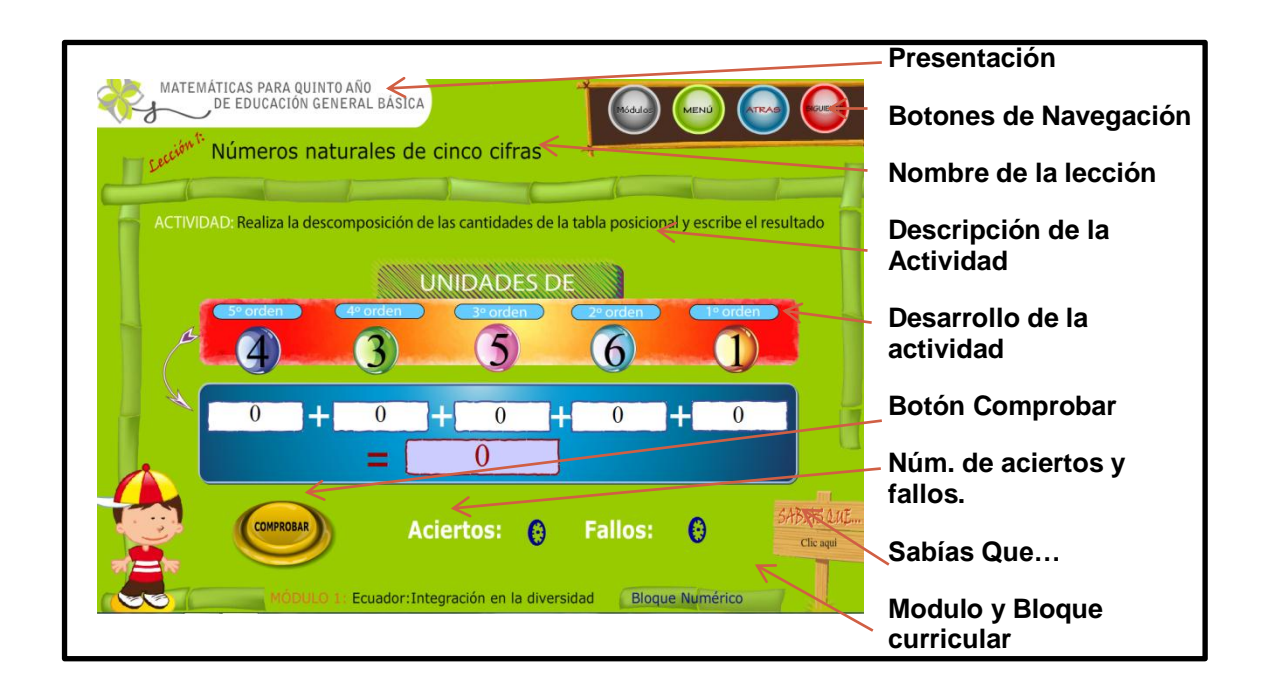

### **Diseño de las ventanas de lecciones**

**FIGURA 10**. PANTALLA MENÚ DE ACTIVIDAD

En todas las ventanas de lecciones se guarda la misma distribución del espacio para que el niño poco a poco aprenda a conocer como se debe trabajar con el Software Educativo.

### **VALIDACIÓN**

Al diseñar el Software Educativo se consideró aspectos como: interfaz de fácil uso para los alumnos y maestros con pantallas diseñadas con colores llamativos, con imágenes que ayuden a concentrarse en la navegación, pedagogía empleada en el diseño de contenidos y actividades.

Los resultados de la validación del Software Educativo en el laboratorio de computación del Centro de Educación Inicial y Educación Básica, fueron satisfactorios ya que el programa no tuvo problemas de compatibilidad y se instaló correctamente en las quince máquinas del centro de cómputo de la escuela, siendo validado el software por 60 niños del 5to año de Educación Básica paralelos A y B, con la presencia de dos docentes de los paralelos antes mencionados.

Las maestras de la institución lo consideran como bueno al Software Educativo porque cuenta con la pedagogía, diseño y colores que motivan al utilizarlo. Para lo cual se realizó la encuesta de validación.

# **e. MATERIALES Y MÉTODOS**

### **Materiales**

Para la realización, investigación y elaboración del presente software educativo, se ha utilizado los siguientes materiales y métodos que fueron fundamentales en el desarrollo del trabajo investigativo:

### **Recurso material:**

- $\checkmark$  Materiales bibliográficos (libros, revistas)
- $\checkmark$  Computadora
- $\checkmark$  Internet
- $\checkmark$  Impresiones
- $\checkmark$  Anillados y empastados
- $\checkmark$  Útiles de oficina (esferos, corrector, hojas, etc.)
- $\checkmark$  Copias
- USB Memory Flash

### **Métodos**

Para el desarrollo de la tesis y la elaboración del Software Educativo se utilizó los siguientes métodos:

**Método Científico**: Se utilizó en todo el proceso de investigación, a partir de la entrevista al profesor y alumnos surge el planteamiento del problema que se

investigó, en el cumplimiento de los objetivos, el desarrollo de los contenidos que constan en la revisión de literatura.

**Método Inductivo:** El cuál permitió partir de un problema para luego indagar y ampliar los conocimientos que lo causaron y poder dar una solución.

**Método Deductivo:** Logrando con este método llegar a las conclusiones y recomendaciones.

**Método Analítico:** Ayudó a buscar, encontrar y explicar las causas de los problemas presentados en el aprendizaje de las matemáticas por los niños de 5to año de Educación Básica de la escuela mencionada, también permitió analizar de forma particular cada componente de la aplicación multimedia, así mismo ayudó a establecer los requerimientos del software propuesto.

**Método Estadístico**.- Se utilizó para poder recopilar la información apoyada en los instrumentos y organizar la información obtenida en cuadros estadísticos y gráficos.

### **TÉCNICAS E INSTRUMENTOS**

**TÉCNICA DE LA OBSERVACIÓN.-** Que permitió ir recopilando gráficos para elaborar el software y mejorar su estética al gusto de los usuarios.

**TÉCNICA DE LA ENTREVISTA.-** La entrevista se aplicó a los profesores de matemáticas y directivos de la institución en forma estructurada o formal para recopilar información, ideas, opiniones y sugerencias entre otros, se utilizó como instrumento el cuestionario. (Ver anexo 2).

**TÉCNICA DE LA ENCUESTA.-** La encuesta se aplicó a los niños del quinto año de Educación General Básica de la escuela mencionada, con preguntas cerradas de la perspectiva que tienen del Software Educativo y de las preferencias de diseñó, las mismas que aportaron información e ideas para la elaboración del software educativo, a través de su instrumento el cuestionario. (Ver anexo 2).

### **POBLACIÓN**

La población investigada fueron los niños y niñas del 5to Año del Centro de Educación Inicial y Educación Básica "María Paulina Solís", así como los profesores de matemáticas. Se realizó el estudio de la población en general ya que es limitada, por tanto no existe muestra.

### l**TABLA 4.**

### **POBLACIÓN**

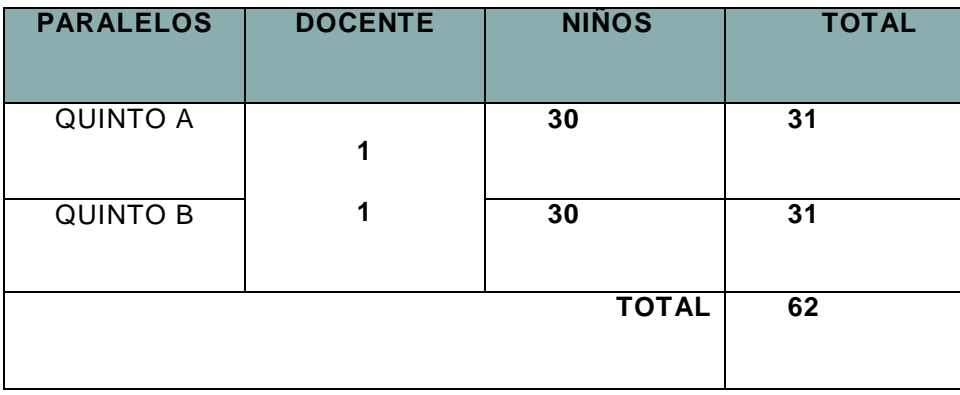

**FUENTE:** Centro de Educación Inicial y Educación Básica "María Paulina Solís" **AUTORA:** Rosa Esther Quinche Benítez

### **f. RESULTADOS.**

**RESULTADOS DE LA ENTREVISTA APLICADA A LOS DOCENTES DE LA ASIGNATURA DE MATEMÁTICAS DEL QUINTO AÑO DEL CENTRO DE EDUCACIÓN INICIAL Y EDUCACIÓN BÁSICA "MARÍA PAULINA SOLIS" DEL CANTÓN YANZATZA DE LA PROVINCIA DE ZAMORA CHINCHIPE.**

### **PREGUNTA 1:**

**¿Estaría Ud. dispuesto a utilizar un software para la enseñanza de la asignatura de matemáticas?**

#### **Respuesta:**

Por supuesto que sí, toda vez que estamos viviendo en un mundo informatizado, en el que, las personas tenemos la obligación de prepararnos adecuadamente para enfrentarnos a los cambios que la era informática no demanda y exige. Lógicamente este software debe estar en correspondencia con la realidad institucional y de los estudiantes, a fin de que sea de fácil comprensión y utilidad.

### **PREGUNTA 2:**

# **¿Los niños desarrollan fácilmente las actividades en casa con la enseñanza mediante una pizarra?**

#### **Respuesta:**

El proceso de enseñanza – aprendizaje, conforme se lo viene realizando, es un proceso un tanto tradicional, toda vez que, se sigue utilizando la pizarra como material didáctico permanente, en razón de que aún no hemos logrado insertarnos profundamente en el mundo de la informática; sin embargo de ello, los estudiantes desarrollan fácilmente en su hogar las distintas tareas y actividades que se envían y que fueron explicadas en la institución.

### **PREGUNTA 3:**

**Señale los materiales que Ud. utiliza para la enseñanza aprendizaje de la asignatura de matemáticas para con los niños.**

#### **Respuesta:**

Tomando en cuenta la realidad de la institución, en el proceso de enseñanzaaprendizaje de la matemática, lo que más se utiliza como material didáctico, es la pizarra y tiza líquida, así también el texto escolar que entregó el Ministerio de Educación. Sin embargo, de acuerdo a las temáticas, en algunas ocasiones se recurre al medio natural, para poder enseñar de manera objetiva, real veraz y oportuna.

#### **PREGUNTA 4:**

# **¿Qué importancia tiene para Ud. actualmente el aprendizaje con el manejo de un software educativo?**

Considero que el software educativo, es de fundamental y vital importancia en la actual educación, toda vez que se estaría actualizando y utilizando herramientas informáticas de última generación, que conllevan a mejorar el proceso de enseñanza-aprendizaje.

Si vivimos en la actualidad en un mundo informático, es lógico suponer que tenemos que servirnos de los adelantos tecnológicos, para mejorar los procesos pedagógicos en la educación.

### **PREGUNTA 5:**

# **¿Cree Ud. que un Software Educativo es necesario para desarrollar un buen aprendizaje en los niños?**

Por supuesto que sí es necesario un software educativo para desarrollar un buen aprendizaje en los niños, toda vez que los ubicamos en el mundo de la informática

y, les brindamos la oportunidad de formarse en correspondencia con las nuevas tendencias tecnológicas.

### **PREGUNTA 6:**

# **¿La no utilización de un Software Educativo limita a un buen aprendizaje en los niños?**

Esto es relativo, toda vez que los aprendizajes no sólo están limitados a las utilización de un software; existen muchas formas y estrategias didácticas, que los docentes debemos poner en práctica, a fin de lograr aprendizajes de calidad y excelencia.

### **PREGUNTA 7:**

# **¿Cree Ud. que a través de un Software Educativo se motivará a los niños a recibir las clases de matemáticas de una forma más divertida?**

Claro que sí, porque se constituye en una actividad novedosa y los niños, se sentirá atraídos por la innovación tecnológica y van a responder de mejor manera y, por ende, los aprendizajes en la asignatura de matemática serán bien motivados y servirán para recrear el conocimiento.

### **PREGUNTA 8:**

# **¿Cómo calificaría Ud. el aprendizaje de los niños por medio de un software educativo?**

En el mismo software, se hacen constar actividades de evaluación que los niños y niñas, deben responder y que a su vez, tienen un porcentaje asignado. Hoy en la actualidad, el software educativo, es utilizado en todas las asignaturas y existen resultados muy halagadores, que motivan a estimular los aprendizajes en forma permanente en los niños.

### **PREGUNTA 9:**

# **¿Cómo maestro considera que los niños necesitan saber cuál es la importancia de un Software Educativo?**

Claro que sí, porque eso ayuda grandemente en el proceso formativo de los niños y niñas, toda vez que, tomarán conciencia que el software es para recrear el conocimiento y no para otras cosas que distorsione el uso y manejo del mismo. Hay que educarlos en esta nueva lógica a fin de que sea aprovechado satisfactoriamente.

# **RESULTADOS DE LAS ENCUESTAS APLICADAS A LOS NIÑOS Y NIÑAS DE QUINTO AÑO DEL CENTRO DE EDUCACIÓN INICIAL Y EDUCACIÓN BÁSICA "MARÍA PAULINA SOLÍS"**

### **PREGUNTA 1: ¿Qué te parecen las clases de matemáticas?**

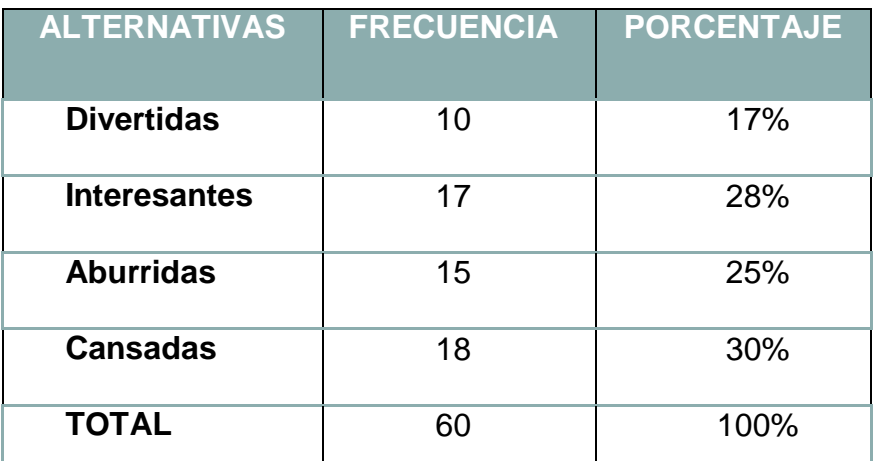

### **TABLA 1. Opinión de las clases de matemáticas**

**FUENTE:** Encuesta aplicada a los niños y niñas de 5° Año de EGB. **ELABORACIÓN:** Rosa Esther Quinche Benítez

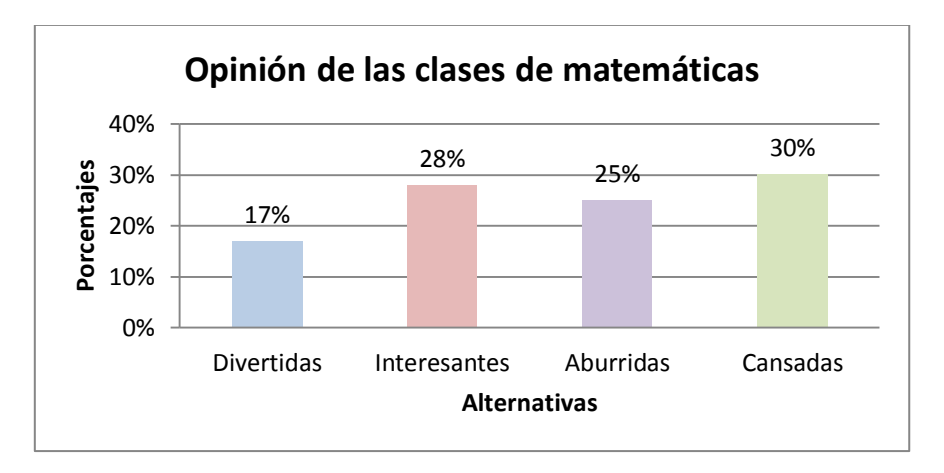

### **GRÁFICO 1**

**ANÁLISIS E INTERPRETACIÓN**.- El 30% de los niños del 5to Año de Educación Básica encuestados, manifiestan, que las matemáticas resultan cansadas puesto que no les gusta por su complejidad; el 28% señalan que las matemáticas son de su agrado y les resultan muy interesantes; el 25%, consideran que las matemáticas son aburridas y no les gusta. El 17% restante, consideran que las matemáticas son divertidas, porque son sencillas y les ayuda a desarrollar la mente.

Tomando en consideración, los criterios de los niños y niñas, se llega determinar que, los estudiantes exigen y piden a gritos, que exista una innovación metodológica para la enseñanza y aprendizaje de la matemática, toda vez que la simple explicación en la pizarra, no ayuda mucho al estudiante para motivarse; al contrario, lo desmotiva y los procesos pedagógicos, son cansinos y aburridos. Se deben buscar nuevas estrategias didácticas que permitan al estudiantes recrearse con el conocimiento y logre aprendizajes significativos.

**PREGUNTA 2: En la escuela, ¿has utilizado algún tipo de programa de computadora para aprender la asignatura de matemáticas?**

| <b>ALTERNATIVAS</b> | <b>FRECUENCIA</b> | <b>PORCENTAJE</b> |
|---------------------|-------------------|-------------------|
| SI                  |                   | 0%                |
| <b>NO</b>           | 60                | 100%              |
| <b>TOTAL</b>        | 60                | 100%              |

**TABLA 2. Programa para aprender matemáticas**

**FUENTE:** Encuesta aplicada a los niños y niñas de 5° Año de EGB. **ELABORACIÓN:** Rosa Esther Quinche Benítez

### **GRÁFICO 2**

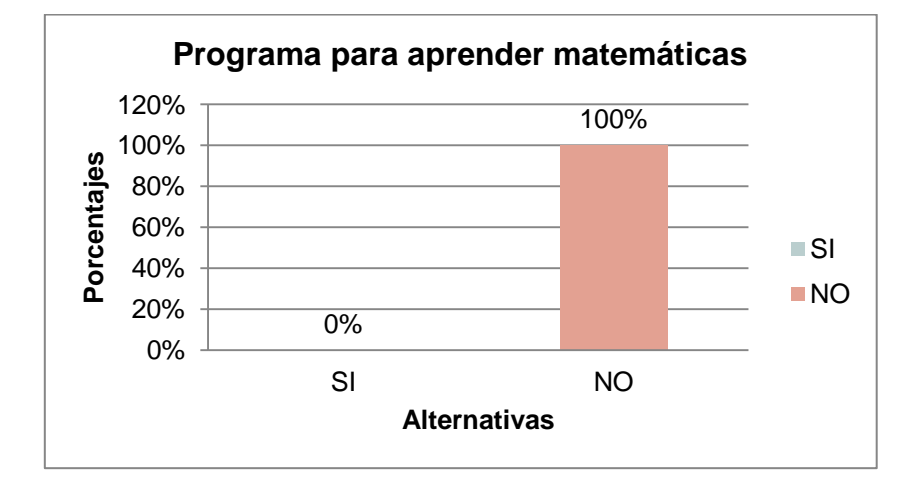

### **ANÁLISIS E INTERPRETACIÓN.-**

El 100% de los niños y niñas encuestados, manifiestan, que no han utilizado en la escuela ningún tipo de programa de computadora para aprender la asignatura de matemáticas.

Esto se debe a que en la escuela, aún no se cuenta con un centro de cómputo debidamente equipado y por lo tanto, la tecnología informática, es poco utilizada, por docentes y estudiantes. Sin embargo de ello, en la actualidad, las autoridades de la institución han hecho las gestiones correspondientes, a fin de que se cuente con un centro de cómputo moderno, que tenga capacidad para por lo menos 30 estudiantes.

**PREGUNTA 3: Si tu respuesta es afirmativa, indica que temas has aprendido con estos programas**.

**INTERPRETACIÓN**.- Al igual que en la respuesta anterior, el 100% de los niños y niñas manifiestan que no han tenido la oportunidad de aprender matemática a través de un software educativo, en razón de que en la escuela no se cuenta con centro de cómputo y los profesores, no han hecho lo posible por diseñar dicho software.

**PREGUNTA 4: ¿Te gustaría que las matemáticas se enseñaran por medio de la computadora?**

| <b>ALTERNATIVAS</b> | <b>FRECUENCIA</b> | <b>PORCENTAJE</b> |
|---------------------|-------------------|-------------------|
| SI                  | 60                | 100%              |
| <b>NO</b>           |                   | $0\%$             |
| <b>TOTAL</b>        | 60                | 100%              |

**TABLA 4. Matemáticas en computadora**

**FUENTE:** Encuesta aplicada a los niños y niñas de 5° Año de EGB. **ELABORACIÓN:** Rosa Esther Quinche Benítez

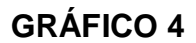

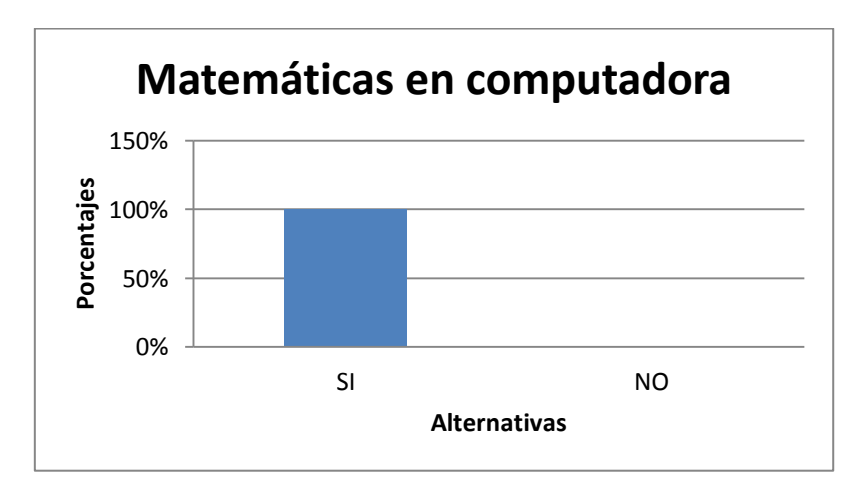

### **ANÁLISIS E INTERPRETACIÓN**.

El 100% de los niños y las niñas manifiestan que sí les gustaría recibir matemáticas por computadora.

La utilización de la computadora en el aprendizaje de la matemática por parte de los niños y niñas, sería de mucha utilidad, porque los aprendizajes serían más motivados y altamente significativos. No se debe olvidar, que los niños aprenden mejor, cuando cuentan con procesos innovadores y alternativos que les llama la atención y sienten gusto por trabajar en clase.

**PREGUNTA 5: ¿Crees que el uso de un programa de computadora con explicaciones y ejercicios de matemáticas te ayuda a mejorar tu rendimiento académico?**

### **TABLA 5. Mejorar el rendimiento académico**

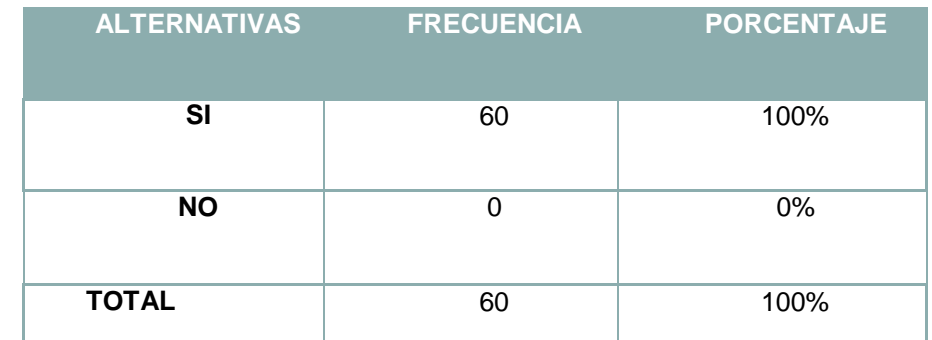

**FUENTE:** Encuesta aplicada a los niños y niñas de 5° Año de EGB. **ELABORACIÓN:** Rosa Esther Quinche Benítez

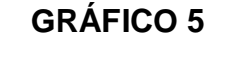

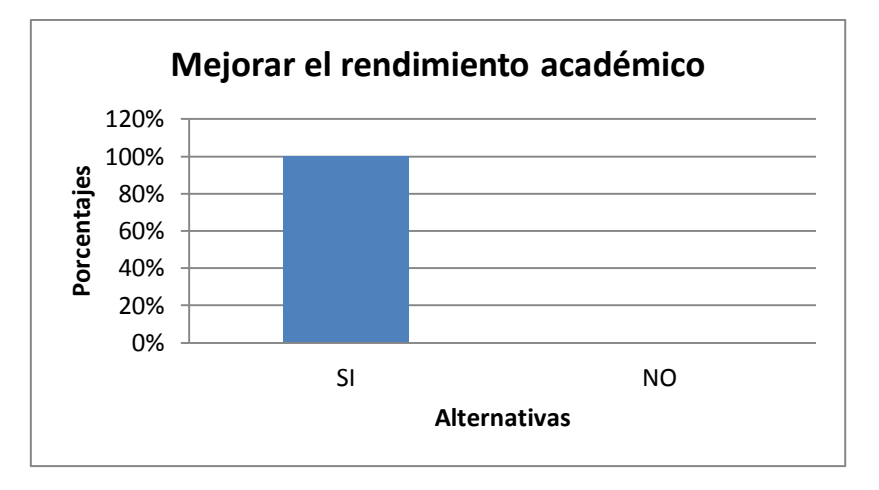

**ANÁLISIS E INTERPRETACIÓN**.- El 100% (60) de los alumnos cree que el uso de un programa de computadora con explicaciones y ejercicios de matemáticas si les ayudará a mejorar su rendimiento académico y por ende su proceso formativo. Este resultado nos confirma la pregunta anterior, contando a nuestro favor con la curiosidad por los programas de computadora, el gusto por el Internet y la tecnología en general, y la necesidad irremediable de las matemáticas en la vida cotidiana.

Se debe percibir el uso de las tecnologías como alternativas de innovación para el desarrollo intelectual y cognitivo, además de ser una herramienta útil y dinámica tanto para el profesor como para los alumnos.

### **PREGUNTA 6: ¿Estarías dispuesto(a) a utilizar el Software Educativo?**

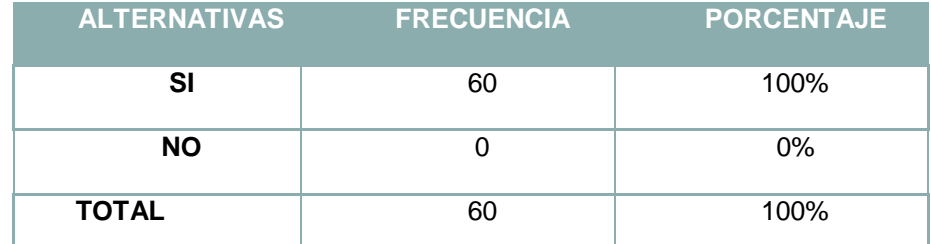

### **TABLA 6. Uso de Software Educativo**

**FUENTE:** Encuesta aplicada a los niños y niñas de 5° Año de EGB. **ELABORACIÓN:** Rosa Esther Quinche Benítez

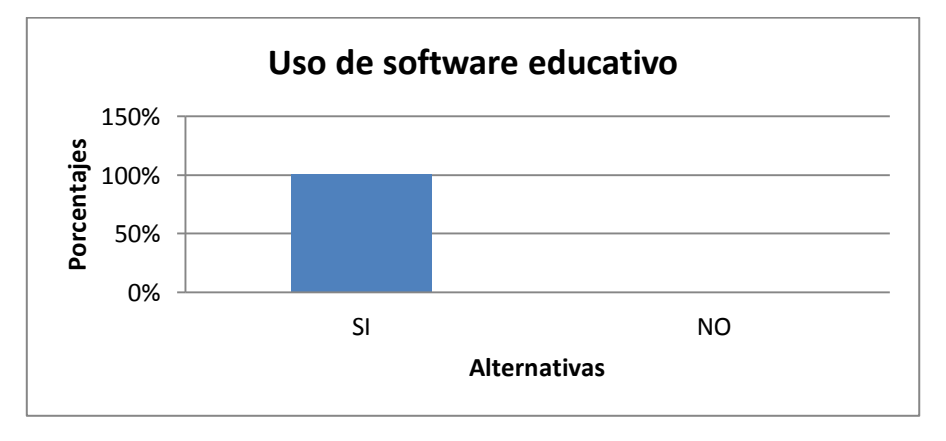

# **GRÁFICO 6**

**ANÁLISIS E INTERPRETACIÓN**.- El 100%(60) de los estudiantes están dispuestos a utilizar el Software Educativo para generar y afianzar conocimientos.

Se confirma la necesidad de creación de un software educativo para esta asignatura, porque a más de la necesidad hay el entusiasmo y la motivación por aprender por este medio. Permitiendo de esta manera que la práctica cimiente los conocimientos, fortalezca el razonamiento que estimula la inteligencia de los niños. Para la utilización de los Software es necesario que el personal docente esté capacitado previamente y conozca la forma y uso correcto de las pestañas, entradas, salidas e iconos colocados en el programa, resolviendo oportunamente las dudas e inquietudes de los educandos.

### **7: ¿En qué lugar te gustaría utilizar más el programa?**

| <b>ALTERNATIVAS</b> | <b>FRECUENCIA</b> | <b>PORCENTAJE</b> |
|---------------------|-------------------|-------------------|
| En la escuela       | 27                | 45%               |
| En casa             | 11                | 18%               |
| En las dos          | 22                | 37%               |
| <b>TOTAL</b>        | 60                | 100%              |

**TABLA 7. Lugar para usar el Software Educativo**

**FUENTE:** Encuesta aplicada a los niños y niñas de 5° Año de EGB. **ELABORACIÓN:** Rosa Esther Quinche Benítez

#### **GRÁFICO 7**

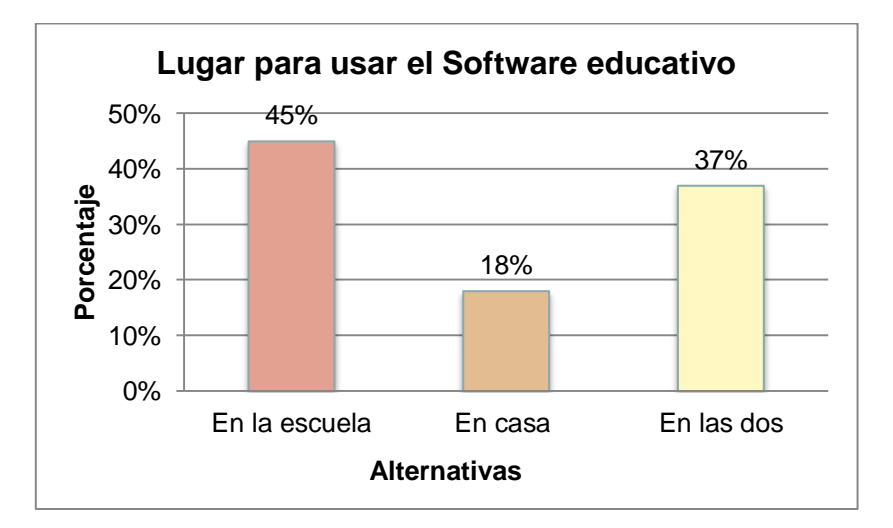

**ANÁLISIS E INTERPRETACIÓN**.- El 45% (27) de los niños les gustaría utilizar el Software Educativo en la escuela ya que en casa no cuentan con un computador, a 11 de los niños que equivale a un 18% les gustaría utilizarlo en casa y poder realizar los deberes y un 37% (22) indica que lo podrían utilizar en casa y escuela a la vez.

La necesidad de contar con un computador ya sea en la casa o escuela y afianzar los conocimientos tecnológicos e informáticos de los niños es muy grande. Atendiendo al requerimiento que surge de la pregunta se plantea presentar el Software Educativo en Cd para que sea de fácil distribución y los niños puedan utilizarlo en cualquier lugar.

# **PREGUNTA 8: ¿Qué te gustaría que tenga el Software Educativo para las explicaciones de los temas?**

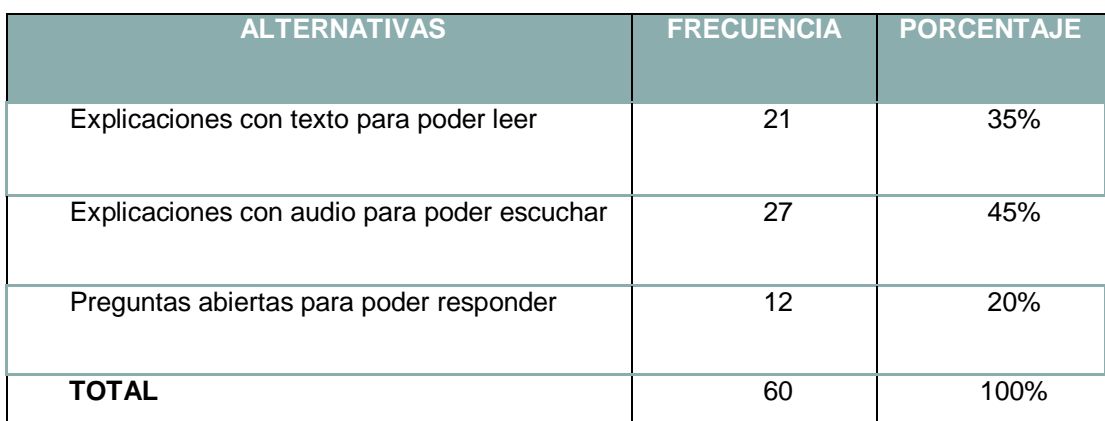

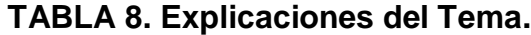

**FUENTE:** Encuesta aplicada a los niños y niñas de 5° Año de EGB. **ELABORACIÓN:** Rosa Esther Quinche Benítez

### **GRÁFICO 8**

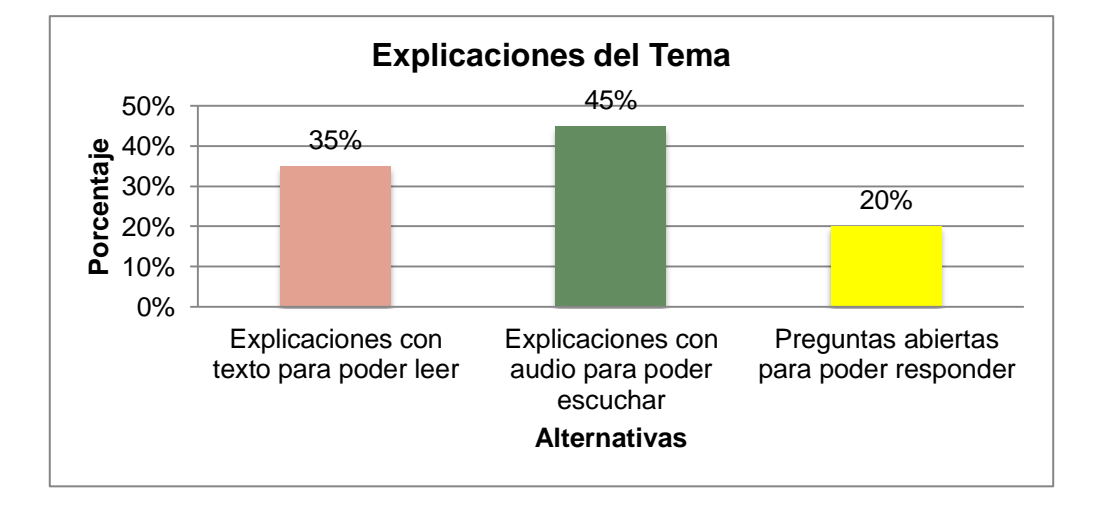

**ANÁLISIS E INTERPRETACIÓN**.- El 45% de encuestados prefieren que las explicaciones sean en audio (27) y el 35% en cambio sugiere que será en texto (21), que es lo ideal porque estimular los sentidos genera un mejor aprendizaje y la interacción con el software en cada actividad ayudará a que el niño ejercite el razonamiento y la lógica. El 20% de encuestados en cambio indica que se deberían presentar los temas con preguntas abiertas (12), por lo que se buscará nuevas alternativas para valorar el aprendizaje, haciendo que el niño pinte, arme, ordene, compare e interactúe con el programa, generando aprendizajes significativos.

Los Software educativos deben contar con la metodología y didáctica apropiada para que sea de fácil navegación por quienes serán los usuarios del programa, cultivando habilidades y destrezas cognoscitivas de la asignatura de matemática, la cual requiere de razonamiento lógico y matemático para encontrar las

respuestas, así como del sentido auditivo para escuchar el planteamiento de problemas así como determinar el acierto o fallo en las actividades.

**PREGUNTA 9: ¿Cómo deberían presentarse las actividades o ejercicios a desarrollar en el programa?**

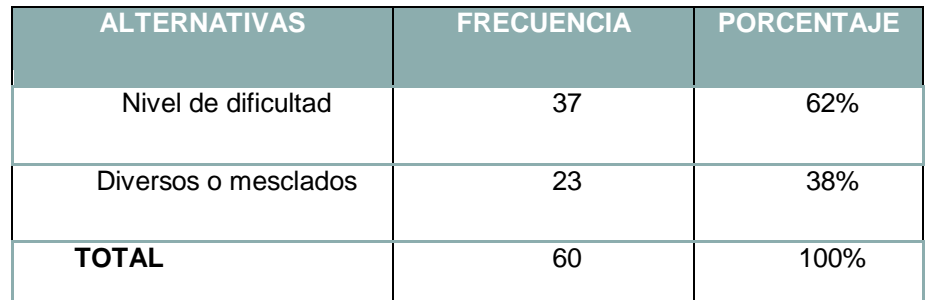

### **TABLA 8. Actividades y Ejercicios**

**FUENTE:** Encuesta aplicada a los niños y niñas de 5° Año de EGB. **ELABORACIÓN:** Rosa Esther Quinche Benítez

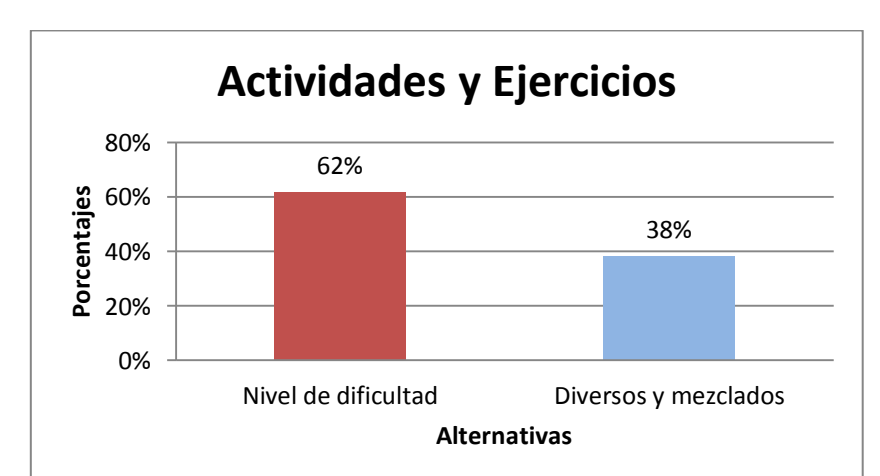

# **GRÁFICO 8**

**ANÁLISIS E INTERPRETACIÓN**.- Las actividades y ejercicios a desarrollar en el programa se presentan por nivel de dificultad donde el 62% (37) lo aceptan y el 38% (23) prefieren actividades y problemas diversos y mezclados.

Como se explica en la pregunta anterior la problemática que se presentará en el software debe ir direccionada a la necesidad de los docentes y alumnos cumpliendo las expectativas académicas y de auto educación que ellos requieren. Al ser la matemática una asignatura de aprendizajes progresivos, es conveniente ir realizando actividades y ejercicios con niveles de dificultad, los mismos que al ser superados por el usuario llena de satisfacción y ansiedad continuar navegando por el software, así mismo complementa el aprendizaje que en un nivel anterior no se pudo captar.

**RESULTADOS DE LA VALIDACION DEL SOFTWARE EDUCATIVO APLICADO AL DOCENTE Y A LOS NIÑOS Y NIÑAS DE 5TO AÑO DEL CENTRO DE EDUCACIÓN INICAL Y EDUCACIÓN BÁSICA "MARÍA PAULINA SOLIS" DEL CANTÓN YANZATZA DE LA PROVINCIA DE ZAMORA CHINCHIPE**

### **PREGUNTA 1**: **¿El Software Educativo se abrió correctamente?**

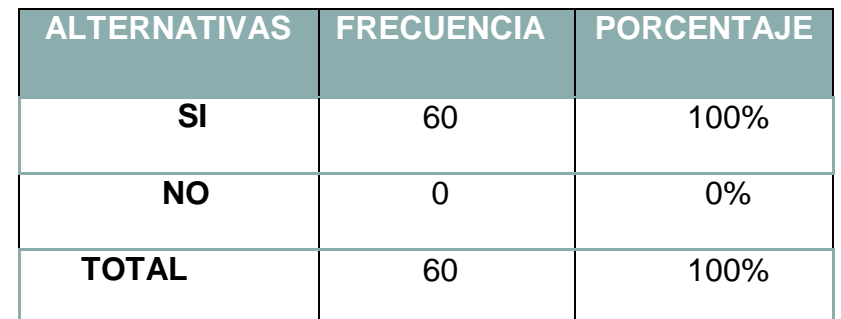

### **TABLA 1. Software Educativo se abrió correctamente**

**FUENTE:** Encuesta aplicada a los niños y niñas de 5° Año de EGB. **ELABORACIÓN:** Rosa Esther Quinche Benítez

#### **GRÁFICO 1.**

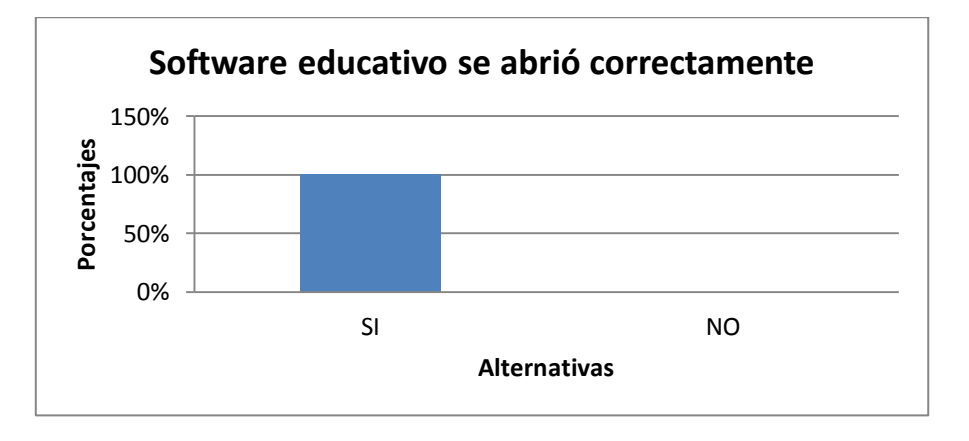

**ANÁLISIS E INTERPRETACIÓN:** Luego de instalar el software en cada una de las computadoras del centro de cómputo, se obtuvo que al 100% de encuestados se le abrió correctamente.

Sea cual sea el software debería ser ejecutable pues si no hay la programación adecuada no habría la posibilidad de ejecutar el software y por ende seria nulo el trabajo del programa. En el presente Software Educativo desde el diseño, análisis, desarrollo, sociabilización y ejecución no existieron dificultades, cumpliendo las expectativas de dicentes y docentes incrementando las perspectivas y atención en la población encuestada.

### **PREGUNTA 2: ¿Funcionaron todas las actividades correctamente?**

| <b>ALTERNATIVAS</b> | <b>FRECUENCIA</b> | <b>PORCENTAJE</b> |
|---------------------|-------------------|-------------------|
| <b>SI</b>           | 60                | 100%              |
| <b>NO</b>           |                   | 0%                |
| <b>TOTAL</b>        | 60                | 100%              |

**TABLA 2. Funcionaron todas las actividades**

**FUENTE:** Encuesta aplicada a los niños y niñas de 5° Año de EGB. **ELABORACIÓN:** Rosa Esther Quinche Benítez **GRÁFICO 2.**

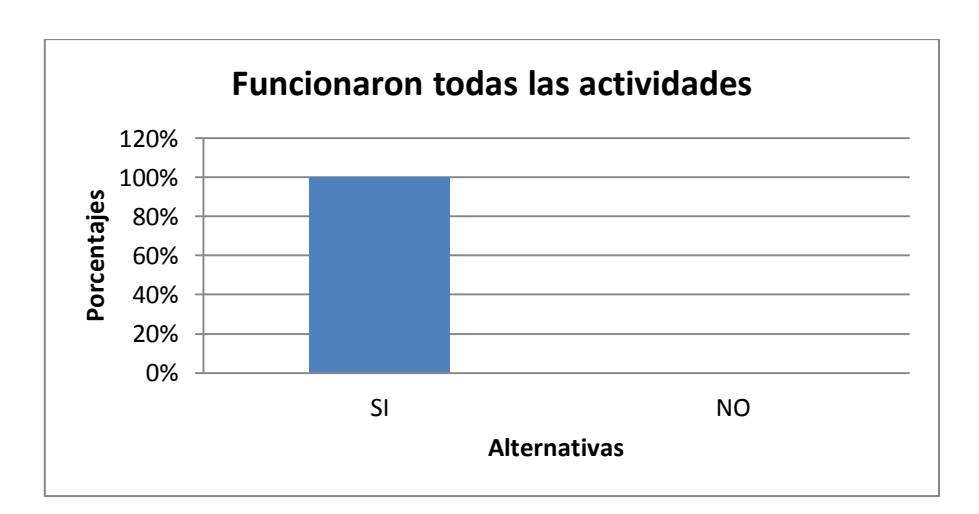

**ANALISIS E INTERPRETACIÓN:** Al navegar por el software educativo a los encuestados le funcionó correctamente las actividades, tareas y proyecciones del software, así lo manifiesta el 100% de los niños y niñas encuestadas.

Cada actividad cuenta con una temática pedagógica muy interesante y dinámica atrayendo la curiosidad e incentivando a los alumnos a seguir navegando por el software. Ello indica que el software funcionalmente es adecuado.

### **PREGUNTA 3: ¿El Software Educativo captó tu atención?**

| <b>ALTERNATIVAS</b> | <b>FRECUENCIA</b> | <b>PORCENTAJE</b> |
|---------------------|-------------------|-------------------|
| SI                  | 61                | 100%              |
| <b>NO</b>           |                   | 0%                |
| <b>TOTAL</b>        | 61                | 100%              |

**TABLA 3. El Software Educativo captó la atención**

**FUENTE:** Encuesta aplicada a los niños y niñas de 5° Año de EGB. **ELABORACIÓN:** Rosa Esther Quinche Benítez

### **GRÁFICO 3.**

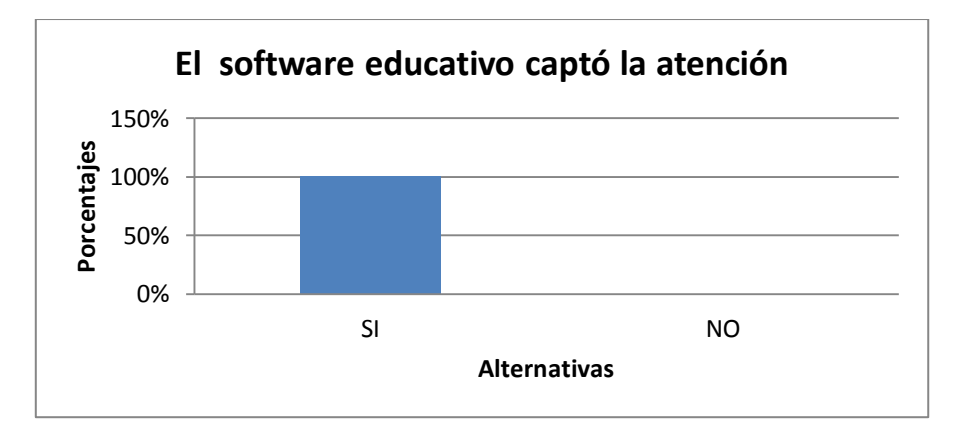

**ANALISIS E INTERPRETACIÓN:** El 100% de encuestados manifestó que el software educativo logró captar su atención, ya que todos las actividades que contiene el software van acorde a las temáticas y enseñanza impartida por los docentes en el área de matemáticas y computación.

El software cuenta con una serie de herramientas metodológicas que dan explicaciones claras de audio para que los alumnos puedan comprender la tarea y la problemática a desempeñar.

### **PREGUNTA 4: ¿Los estudiantes mostraron mayor interés al utilizarlo?**

| <b>ALTERNATIVA</b> | <b>FRECUENCIA</b> | <b>PORCENTAJE</b> |
|--------------------|-------------------|-------------------|
| SI                 | 61                | 100%              |
| <b>NO</b>          |                   | $0\%$             |
| <b>TOTAL</b>       | 61                | 100%              |

**TABLA 4. Los estudiantes mostraron mayor interés al utilizarlo** 

**FUENTE:** Encuesta aplicada a los niños y niñas de 5° Año de EGB. **ELABORACIÓN:** Rosa Esther Quinche Benítez

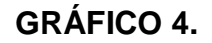

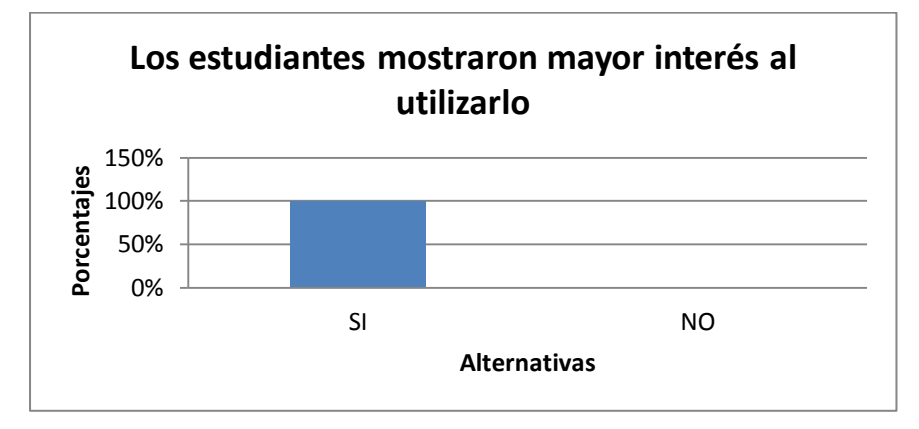

**ANALISIS E INTERPRETACIÓN:** El 100% de encuestados indican positivamente esta pregunta, puesto que cada vez que abrían un enlace querían seguir explorando el software.

Las imágenes, juegos, problemas, videos, actividades de desempeño colocados en el software, permiten que los estudiantes se interesen en la materia y mejoren su imaginación, creatividad y desempeño, esta metodología ayuda a captar la atención de los alumnos de una manera positiva.

**PREGUNTA 5: ¿Hiciste uso del botón de ayuda que existe dentro del programa?**

| <b>ALTERNATIVA</b> | <b>FRECUENCIA</b> | <b>PORCENTAJ</b> |
|--------------------|-------------------|------------------|
| c                  |                   | Е                |
| <b>SI</b>          | 20                | 33%              |
| <b>NO</b>          | 40                | 67%              |
| <b>TOTAL</b>       | 60                | 100%             |

**TABLA 5. Uso del botón ayuda**

**FUENTE:** Encuesta aplicada a los niños y niñas de 5° Año de EGB. **ELABORACIÓN:** Rosa Esther Quinche Benítez

#### **GRÁFICO 5.**

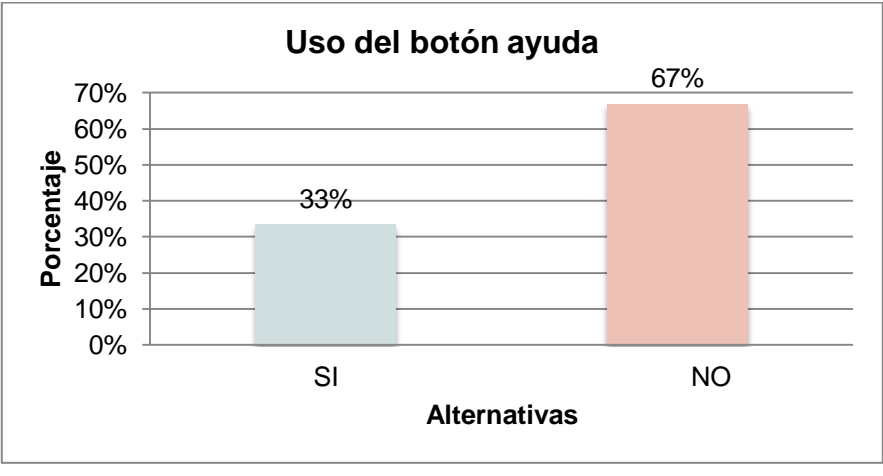

**ANÁLISIS E INTERPRETACIÓN:** Para el 67% de los encuestados no fue necesario recurrir a la ayuda del Software, mientras que para un 33% manifestaron que lo utilizaron para satisfacer su curiosidad que brinda la ayuda del Software Educativo.

El presente software cuentan con botón de ayuda he instrucciones donde indica cómo hacer y desarrollar mejor la actividad, para que al rato de la hora si se decide utilizarlo sea una ayuda útil para el mejor desempeño y manejo del programa.

### **PREGUNTA 6.- ¿Cómo calificaría usted al Software Educativo?**

| <b>ALTERNATIVAS</b> | <b>FRECUENCIA</b> | <b>PORCENTAJE</b> |
|---------------------|-------------------|-------------------|
| <b>Excelente</b>    | 41                | 80%               |
| <b>Malo</b>         |                   | 0%                |
| <b>Bueno</b>        | 20                | 20%               |
| Regular             |                   | 0%                |
| Total               | 61                | 100%              |

**TABLA 6. Cómo calificaría al Software Educativo** 

**FUENTE:** Encuesta aplicada a los niños y niñas de 5° Año de EGB. **ELABORACIÓN:** Rosa Esther Quinche Benítez

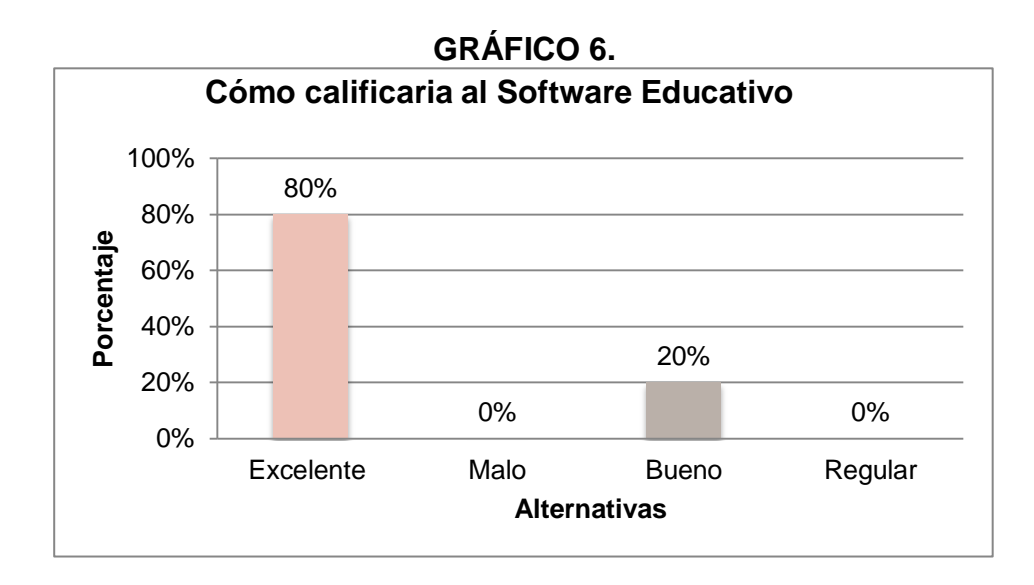

**ANALISIS E INTERPRETACIÓN:** De la población que utilizó el software el 80% afirma que el Software Educativo es excelente y el 20% indica que es bueno, lo que nos da la pauta para decir que el mismo es adecuado para el proceso enseñanza aprendizaje en la Escuela "José Ángel Palacio"

El uso de software educativo para cualquier niño es motivo de expectativa y de satisfacción cumplida, cuando su uso se desarrolla de una manera adecuada y cuenta con la metodología correcta, consiguiendo de esta manera captar la atención de los alumnos.

# **g. DISCUSIÓN.**

Analizando los resultados de las encuestas y la entrevista, realizadas para la recolección de información en cuanto a la problemática, se establece la necesidad y factibilidad de crear un Software Educativo que ayude al maestro de matemáticas y a los niños y niñas de la Escuela Fiscal Mixta José Ángel Palacio a establecer nuevas formas de aprendizaje en el que la base es el computador, y así incursionar en la nuevas tecnologías de la comunicación, en conjunto con la actualización de la reforma curricular.

Con esto se puede explicar y consolidar el cumplimiento de los objetivos planteados inicialmente en el proyecto de investigación:

**Objetivo General: "**Desarrollar un Software Educativo para la enseñanza aprendizaje de la asignatura de matemáticas impartida a los niños del 5to año de Educación Básica de la Escuela Fiscal Mixta "José Ángel Palacio".

Se cumplió este objetivo al desarrollar un software educativo con los contenidos temáticos correspondientes a los bloques curriculares del quinto año de Educación Básica de la asignatura de Matemáticas.

El profesor de la asignatura manifestó en la entrevista que está dispuesto a utilizar un software para la enseñanza, indica que el proceso habitual de enseñanza toma más tiempo de lo planificado e indica que no utilizar un software se limita a desarrollar actividades del libro.

El Software Educativo se entregó a los directivos de la Escuela Fiscal Mixta José Ángel Palacio, el Software Educativo y sus respectivos manuales. El mismo que ha sido desarrollado de acuerdo a los requerimientos tanto del docente como de los estudiantes, teniendo un funcionamiento correcto luego de su implementación.

**Objetivo Específico 1**: "Utilizar el Software educativo, ya que esta creado en base a los libros de la reforma curricular entregados por el Ministerio de Educación y los contenidos están direccionados a generar en los niños destrezas con criterio de desempeño".

Se cumple con este objetivo, puesto que al validarse el software se pudo comprobar que el mismo es muy llamativo y despierta el interés en los niños y niñas encuestadas quienes indicaron que el uso del programa de computadora con explicaciones y ejercicios de matemáticas les ayudaría a mejorar el rendimiento y que estarían dispuestos a utilizar el software educativo. Mientras que el profesor en la entrevista señala que es necesario el uso de un software para ir perfeccionando el aprendizaje en la actualidad como medio didáctico necesario pero no indispensable.

Al tomar como base el libro de trabajo de matemáticas de 5to año de Educación Básica otorgado por el Ministerio de Educación se fomenta aún más el desarrollo de destrezas con criterio de desempeño que requiere la reforma curricular, a través del software educativo, que enlaza estos requerimientos con el uso de la tecnología, es decir que los niños podrán utilizar el computador como una nueva herramienta didáctica en la asignatura de matemáticas que pueda estimular el aprendizaje al seleccionar, arrastrar, pintar, razonar y resolver las actividades.

**Objetivo Específico 2**: "Aplicar métodos pedagógicos y didácticos en la explicación de contenidos, tareas y evaluación en busca de generar en los alumnos destrezas con capacidad de desempeño".

Se dio cumplimiento a este objetivo al permitir a los niños y niñas encuestadas que naveguen por el software donde encontraron diversas formas de abordar las explicaciones del tema sean con audio, texto, videos y ejercicios con niveles de dificultad.

En el análisis y diseño del software se tomó en cuenta las metodologías pedagógicas y didácticas que se obtuvo a través de la observación directa al alumno a través del Software Educativo es así que en cada lección se ha creado una ayuda para el estudiante, que le explicaciones rápidas de cómo podría resolver el ejercicio sin darle la respuesta; también es una nueva herramienta para fortalecer las expectativas de los niños y mejorar las destrezas matemáticas.

**Objetivo Específico 3**: "El Software Educativo ha obtenido un desempeño significativo en los niños del 5to año de Educación Básica en las clases de matemáticas que ha servido como base pedagógica, cambiando así las clases tradicionales".

Se ha logrado el cumplimiento de este objetivo, utilizar el software ayuda a construir aprendizajes en la escuela y en la casa, la validación del Software ayudó a determinar que funcionalmente esta correctamente programado, y sus actividades y tareas son motivantes ya que llamaron la atención de los usuarios haciendo que la clase sea diferente a las clases tradicionales.

Uno de los factores que ayudará a mejorar el aprendizaje, es la concienciación en los niños de la importancia, uso y metas de un software educativo en el área de matemáticas para que su desempeño sea significativo. La sociabilización y validación, para comprobar el funcionamiento y explicar un poco sobre la navegación lógica de su contenido tanto a docentes como a estudiantes, luego de los cual se visualizó que no existieron inconvenientes de ningún tipo, es decir en el funcionamiento del programa y en el manejo del mismo.

Al incluir podemos afirmar que la tecnología como medio de aprendizaje genera en los niños una motivación, y aprovechando esta actitud se presentan audios, explicaciones, imágenes con movimiento, etc. que dan un toque tecnológico en la forma de recibir las clases de matemáticas.

## **h. CONCLUSIONES**

- **1.** El profesor de la asignatura de matemáticas no utiliza ninguna herramienta tecnológica didáctica, por lo cual era necesaria la elaboración de un Software Educativo para mejorar los aprendizajes de esta asignatura por parte de los niños y niñas de 5to Año de Educación Inicial y Educación Básica "María Paulina Solís".
- **2.** Se desarrolló un nuevo programa didáctico, un Software Educativo para el aprendizaje de la asignatura de Matemáticas para generar destrezas cognitivas e intelectuales con capacidad de desempeño en los niños del 5to Año de Educación Básica de Educación Inicial y Educación Básica "María Paulina Solís".
- **3.** Se contó con una buena base temática para la creación del Software Educativo, la cual se construyó en base a los libros otorgados por el Ministerio de Educación, fueron un enlace para fomentar el desarrollo de destrezas con criterio de desempeño en los niños a través de esta nueva tecnología.
- **4.** Se implementó una diversidad de actividades en el software educativo con la ayuda de programas informáticos para el tratamiento de textos, imágenes, sonidos, animaciones, etc., logrando desarrollar un software educativo dinámico y motivador.
- **5.** Con la socialización y validación se logró establecer que el presente software es un instrumento base para cambiar el estilo de las clases de matemáticas de tradicionales a unas clases motivadoras, y sobre todo un material de apoyo a la obtención de aprendizajes significativos.
**6.** Se logró incrementar el interés por la asignatura de Matemáticas y así de una forma sistematizada se logrará adquirir nuevas destrezas con criterio de desempeño de la asignatura, con toda la información recabada por parte de los niños y niñas de 5to año de Educación Básica se estableció que es un elemento de apoyo y de refuerzo a los aprendizajes.

## **i. RECOMENDACIONES.**

- **1.** A los profesores de 5to Año de Educación Básica se recomienda utilizar el presente Software Educativo para la asignatura de Matemáticas, como nueva herramienta didáctica, ya que genera destrezas cognitivas e intelectuales con criterio de desempeño en la asignatura de matemáticas, además incorpora animaciones, audio, actividades, etc. con lo que se podrá ofrecer una educación acorde con la tecnología actual.
- **2.** A los profesores de 5to Año se recomienda adoptar diversas estrategias metodológicas que motiven el proceso de enseñanza aprendizaje de la asignatura de Matemáticas, realizar actividades en el software haciendo que las mismas sean prácticas y fomenten el razonamiento lógico en los niños de 5to Año.
- **3.** A los beneficiarios de este software se recomienda seguir las indicaciones de los manuales de usuario para que el software perdure en su funcionamiento y no presente inconvenientes por mal uso, así mismo recurrir al botón ayuda incorporado en el Software Educativo.
- **4.** A los programadores se recomienda revisar el manual del programador para rectificaciones, o actualizaciones del software desde el archivo fuente, donde se encuentran el código de los diferentes objetos que componen el software.
- **5.** A los niños y niñas de 5to Año de Educación Básica utilizar el presente software para reforzar los conocimientos en la asignatura de Matemáticas tanto en la escuela como en la casa, y así mejorar el rendimiento escolar.
- **6.** Dar la apertura institucional para que los egresados de la carrera de Informática Educativa realicen sus trabajos investigativos y brinden a su vez un aporte al mejoramiento de la calidad de la educación en todos los niveles.

## **j. BIBLIOGRAFÍA**

- BARTOLOMÉ P., Antonio. Aplicaciones de la [Informática](http://www.monografias.com/trabajos11/curinfa/curinfa.shtml) en la Enseñanza. En Las Nuevas Tecnologías de la Información en la Educación. Eds. Juan de Pablos Pons y Carlos Gortari Drets. Ed. Alfar. [Madrid.](http://www.monografias.com/trabajos901/historia-madrid/historia-madrid.shtml) (2010)
- CLARENC, Ariel. Aspectos a tener en cuenta para desarrollar una actividad o software educativo).Editor de ProDownload.
- COLL, C. Aprendizaje Escolar y Construcción del Conocimiento. Barcelona. Editorial Paidos. (2011)
- COLOMA.; Sureda, J. y Salinas, J. Tecnología y medios educativos. Madrid. Cincel (2012).
- COLOMA, R. O. y otros. Informática y Software Educativo. En Informática Educativa. Editado por Mauro García Pupo. [Libro](http://www.monografias.com/trabajos13/librylec/librylec.shtml) en proceso de publicación por la Editorial Pueblo y Educación. Ciudad de La Habana. (2012)
- DEL TORO M y otros. "Evaluación de la calidad del software educativo" en Pedagogía 93 Palacio de las convenciones La Habana, [Cuba.](http://www.monografias.com/trabajos16/cuba-origenes/cuba-origenes.shtml) (2011)
- Folleto del Curso Informática Educativa. Instituto Superior Pedagógico para la Educación Técnica y Profesional.(2012)
- · Investigadores Orbitas. El niño y el pensamiento lógico matemático. Editorial Gama. (2011)
- RODINO Juan D.. Perspectiva de la Didáctica de las Matemáticas como disciplina científica. Editorial Rufino (2012)
- LESTER, J. Instrucción y Aprendizaje Significativo. Caracas: Ediciones UPEL. (2011).
- MARQUÉS, Pere. "El software educativo". [www.doe.d5.ub.es.](http://www.doe.d5.ub.es/) Universidad de Barcelona. [España.](http://www.monografias.com/trabajos6/hies/hies.shtml) 2010.
- MÉNDEZ R. Qué es el aprendizaje significativo y en qué se diferencia del aprendizaje memorístico. (2009)
- Ministerio de Educación Ecuador. Actualización y fortalecimiento curricular de la educación básica.
- Recopilación del Ministerio de Educación. Enseñanza-Aprendizaje con nuevas tecnologías. MsC Mayda B. Álvarez Díaz, Lic. Kethicer Castellanos Rodríguez, Instituto Superior Pedagógico.
- MARQUÈS Pérez. Software Educativo. Guía de uso y metodología de diseño. Barcelona: Editorial Estela (2011)
- SOCAS M, Nuevas formas de la didáctica de las matemáticas. Editorial Navarro (2010)
- VILCHEZ E. La importancia de la Enseñanza de la Matemáticas para el desarrollo del país. (2011)

**k. ANEXOS**

 **ANEXO N° 1 PROYECTO DE TESIS**

# **Universidad Nacional de Loja**

## Modalidad de Estudios a Distancia, **Carreras Educativas**

*INFORMÁTICA EDUCATIVA*

*"***DESARROLLO DE UN SOFTWARE EDUCATIVO PARA LA ENSEÑANZA APRENDIZAJE DE LA ASIGNATURA DE MATEMÁTICAS CON LOS NIÑOS Y NIÑAS DEL QUINTO AÑO DEL CENTRO DE EDUCACIÓN INICIAL Y EDUCACIÓN BÁSICA "MARÍA PAULINA SOLÍS" DEL CANTÓN YANZATZA DE LA PROVINCIA DE ZAMORA CHINCHIPE, PERÍODO LECTIVO 2013- 2014"**

> Proyecto de tesis previo a la obtención del Grado de licenciada en Ciencias de la Educación, Mención: Informática Educativa.

**AUTORA: ROSA ESTHER QUINCHE BENÍTEZ**

**LOJA-ECUADOR**

a. **TEMA:**

*"***DESARROLLO DE UN SOFTWARE EDUCATIVO PARA LA ENSEÑANZA APRENDIZAJE DE LA ASIGNATURA DE MATEMÁTICAS CON LOS NIÑOS Y NIÑAS DEL QUINTO AÑO DEL CENTRO DE EDUCACIÓN INICIAL Y EDUCACIÓN BÁSICA "MARÍA PAULINA SOLÍS" DEL CANTÓN YANZATZA DE LA PROVINCIA DE ZAMORA CHINCHIPE, PERÍODO LECTIVO 2013-2014"**

## **b. PROBLEMÁTICA:**

La sociedad del tercer milenio en la cual vivimos es de cambios acelerados en el campo de las ciencias y la tecnología; los conocimientos, las herramientas y las maneras de hacer y comunicar la matemática evolucionan constantemente. Por esta razón, tanto el aprendizaje como la enseñanza de la Matemática deben estar enfocados en el desarrollo de las destrezas con criterios de desempeño necesarias para que los estudiantes sea capaces de resolver problemas cotidianos, a la vez que se fortalece el pensamiento lógico-crítico.

El saber Matemática, además de ser satisfactorio, es extremadamente necesario para poder interactuar con fluidez y eficacia en un mundo matematizado. La mayoría de las actividades cotidianas requieren de decisiones basadas en esta ciencia, a través de establecer concatenaciones lógicas de razonamiento, como por ejemplo, escoger la mejor alternativa de compra de un producto, entender los gráficos estadísticos e informáticos de los periódicos, decidir sobre las mejores opciones de inversión; asimismo, que interpretar el entorno, los objetos cotidianos, las obras de arte, entre otras.

La necesidad del conocimiento matemático crece día a día al igual que su aplicación de las más variadas profesiones. El tener afianzadas las destrezas con criterios de desempeño matemático, facilitan el acceso a una gran variedad y diferentes ocupaciones que pueden resultar especializadas.

Ahora bien, si analizamos los cambios que se han operado en los últimos años en la Educación General Básica en nuestro país, mismos que cuentan con el apoyo de las nuevas tecnologías de la información y comunicación, automáticamente se crea un nuevo paradigma en la forma de impartir las clases a los niños.

Los profesores tienen la obligación de prepararse en empleo de la tecnología y el internet para el proceso de enseñanza aprendizaje en un ambiente interdisciplinario; tiene que ir en búsqueda de nuevos programas didácticos que tengan la finalidad específica de facilitar los procesos de enseñanza y aprendizaje

a través del Software Educativo como nueva tecnología, a fin de que los niños aprendan a través de un computador.

De acuerdo a estas reflexiones esenciales sobre las matemáticas y las TIC"s, se hizo un breve diagnóstico a un determinado número de docentes y estudiantes, a fin de identificar claramente la problemática. De este diagnóstico, se logró identificar algunos problemas, mismos que se describen a continuación:

- Según el 90% de los encuestados; en el proceso de aprendizaje de los niños y niñas de quinto año de Educación General Básica no se logra el desarrollo del razonamiento y la formación de un pensamiento lógico, a fin de que se encuentre en plenitud de resolver problemas matemáticos.
- El 87% de los niños y niñas manifiestan que los métodos de enseñanza, son tradicionales, por lo que el aprendizaje de las matemáticas se vuelve cansino y fastidioso.
- El 90% de los niños manifiestan que los profesores de 5to año de Educación General Básica no propician en los niños y niñas experiencias de aprendizaje nuevo, apoyado en la tecnología, a fin de los escolares desarrollen la creatividad, las iniciativas, los valores y fundamentalmente auto descubran sus potencialidades.
- El 90% de los niños y niñas son entes pasivos en la actividad pedagógica, porque el dueño absoluto de la clase es el maestro. Él enseña y los niños aprenden.
- El 99% de los docentes indican que la pizarra y la tiza son los únicos materiales didácticos con los que trabaja el maestro; por lo tanto, no hay motivación, es una clase rutinaria, en la que el maestro habla y los niños y niñas escuchan.

Tomando en consideración estos problemas, se torna necesario e importante, en forma inmediata proponer el desarrollo de un Software Educativo para la enseñanza aprendizaje de la asignatura de matemáticas con los niños del 5to año de Centro de Educación Inicial y Educación General Básica "María Paulina Solís" del cantón Yanzatza de la provincia de Zamora Chinchipe, período lectivo 20132014, mismo que se constituirá en la mejor alternativa didáctica para la enseñanza de la matemática.

## **c. JUSTIFICACIÓN**

El aprender cabalmente Matemática y el saber transferir estos conocimientos a los diferentes ámbitos de la vida del estudiantado, y más tarde al ámbito profesional, además de aportar resultados positivos en el plano personal, genera cambios importantes en la sociedad, siendo la educación el motor del desarrollo de un país, dentro de ésta, el aprendizaje de la Matemática es uno de los pilares más importantes ya que, además de enfocarse en lo cognitivo, desarrolla destrezas esenciales que se amplían día a día en todos los entornos, tales como: el razonamiento crítico, la argumentación fundamentada y la resolución de problemas.

Nuestros estudiantes merecen y necesitan la mejor educación posible en Matemática, lo cual les permitirá cumplir sus ambiciones personales y sus objetivos en la actual sociedad del conocimiento, por consiguiente, es necesario que todas las partes interesadas en la educación como autoridades, padres de familia, estudiantes y docentes trabajen conjuntamente creando espacios apropiados para la enseñanza y el aprendizaje de la Matemática. En estos espacios, todos los estudiantes con diferentes habilidades podrán trabajar con docentes calificados en la materia, comprender y aprender importantes conceptos matemáticos, siendo necesario que el par enseñanza y aprendizaje de Matemática represente un desafío, tanto para docentes como para estudiantes, basado en un principio de equidad. En este caso equidad no significa que todos los estudiantes deben recibir la misma instrucción, sino que requieren las mismas oportunidades y facilidades para aprender conceptos matemáticos significativos y lograr los objetivos propuestos en esta materia.

Desde este punto de vista, la presente investigación, se constituye en un valioso espacio académico, que permitirá a docentes y estudiantes reflexionar sobre la necesidad imperiosa de incluir un software educativo para la enseñanza aprendizaje de la matemática para los niños y niñas de quinto año del Centro de Educación Inicial y Educación Básica "María Paulina Solís" del cantón Yanzatza de la provincia de Zamora Chinchipe.

Esta investigación se desarrollará, en correspondencia con los lineamientos básicos que estipula el Reglamento de Régimen Académico vigente en la Universidad Nacional de Loja.

La investigación que se pretende realizar, es factible de llevarse a cabo, por cuanto, existe la predisposición de la investigadora, así como se cuenta con el apoyo del personal docente y estudiantil de la institución, quienes desde ya, han brindado la apertura necesaria para llevar a cabo el trabajo.

Para poder llevar a cabo la investigación, existe la factibilidad económica, toda vez, los costos de desarrollo y creación del Software Educativo serán asumidos por la investigadora en su totalidad.

Considero importante destacar que, desde el punto de vista académico, y como estudiante universitaria, este espacio de desarrollar la tesis, será la mejor oportunidad de poner en práctica los conocimientos adquiridos a lo largo de los años de estudio en la carrera, por lo que, académicamente, se justifica la investigación,

Finalmente, considero que los beneficiarios directos de esta investigación, serán los estudiantes del quinto año del Centro de Educación Inicial y Educación Básica "María Paulina Solís" del cantón Yanzatza de la provincia de Zamora Chinchipe.

## **d. OBJETIVOS**

## **Objetivo General:**

Analizar la posibilidad de desarrollar un Software Educativo para la enseñanza aprendizaje de la asignatura de matemáticas con los niños y niñas del 5to año del Centro de Educación Inicial y Educación General Básica "María Paulina Solís".

## **Objetivos Específicos:**

- 1. Identificar los métodos pedagógicos y didácticos que se utilizan para la enseñanza-aprendizaje de la matemática con los niños y niñas del quinto año del Centro de Educación Inicial y Educación Básica "María Paulina Solís"
- 2. Elaborar un Software educativo, que esté en correspondencia con los contenidos que constan en los libros de la Actualización Y Fortalecimiento Curricular de Educación General Básica del Ministerio de Educación, para el quinto año.
- 3. Socializar los resultados de la investigación con los docentes de la asignatura de matemática y los estudiantes del quinto año.

## **e. MARCO TEÓRICO**

#### **LAS TIC EN LA ENSEÑANZA APRENDIZAJE DE LAS MATEMÁTICAS**

Las tendencias en la [enseñanza](http://www.monografias.com/trabajos15/metodos-ensenanza/metodos-ensenanza.shtml) se orientan en la actualidad, al fortalecimiento de [competencias,](http://www.monografias.com/trabajos14/mocom/mocom.shtml) conocimientos y [valores](http://www.monografias.com/trabajos14/nuevmicro/nuevmicro.shtml) fundamentales para aprender. Tales tendencias identifican los avances tecnológicos como un valioso recurso capaz de acompañar a la enseñanza de distintas materias en cualquier etapa educativa, lo que indiscutiblemente reclama una [revolución](http://www.monografias.com/trabajos10/era/era.shtml) tanto en [la investigación,](http://www.monografias.com/trabajos54/la-investigacion/la-investigacion.shtml) como en [docencia](http://www.monografias.com/trabajos35/investigacion-y-docencia/investigacion-y-docencia.shtml) en la enseñanza, para [poder](http://www.monografias.com/trabajos35/el-poder/el-poder.shtml) aprovechar las potencialidades que nos ofrecen [la computadora](http://www.monografias.com/trabajos15/computadoras/computadoras.shtml) y los [recursos](http://www.monografias.com/trabajos4/refrec/refrec.shtml) de [internet.](http://www.monografias.com/Computacion/Internet/)

La [evolución](http://www.monografias.com/trabajos16/teoria-sintetica-darwin/teoria-sintetica-darwin.shtml) que ha experimentado el [software](http://www.monografias.com/Computacion/Software/) matemático, en los últimos años, nos ofrece nuevas formas de enseñar, aprender y hacer [matemáticas.](http://www.monografias.com/Matematicas/index.shtml) En las universidades esta posibilidad es conocida, sin embargo, aún no se han desarrollado cambios significativos en la [didáctica](http://www.monografias.com/trabajos14/enfoq-didactica/enfoq-didactica.shtml) de las asignaturas que permitan hacer eficiente su utilización en la docencia y la [investigación.](http://www.monografias.com/trabajos11/norma/norma.shtml) Para que esto sea posible, es necesario que el [proceso](http://www.monografias.com/trabajos14/administ-procesos/administ-procesos.shtml#PROCE) de [innovación](http://www.monografias.com/trabajos34/innovacion-y-competitividad/innovacion-y-competitividad.shtml) parta no sólo del incremento productivo de estudiantes y profesores, sino también de la implementación de recursos didácticos que permitan la difusión de conocimientos y experiencias cognoscitivas.

En la enseñanza [aprendizaje](http://www.monografias.com/trabajos5/teap/teap.shtml) de la [matemática,](http://www.monografias.com/Matematicas/index.shtml) se han dado pasos de avance, en cuanto al uso de la [computación](http://www.monografias.com/Computacion/index.shtml) como medio, fundamentalmente para facilitar los [procedimientos](http://www.monografias.com/trabajos13/mapro/mapro.shtml) de [cálculo](http://www.monografias.com/trabajos7/caes/caes.shtml) (cálculo numérico, optimización, [estadística\)](http://www.monografias.com/trabajos15/estadistica/estadistica.shtml) mediante el uso de paquetes computacionales. En la facultad de Matemática, [Física](http://www.monografias.com/Fisica/index.shtml) y Computación existen condiciones para elevar la [eficiencia](http://www.monografias.com/trabajos11/veref/veref.shtml) del proceso docente de enseñanza aprendizaje de la matemática aprovechando las potencialidades del uso de las NTIC.

El [objetivo](http://www.monografias.com/trabajos16/objetivos-educacion/objetivos-educacion.shtml) fundamental de este [trabajo](http://www.monografias.com/trabajos34/el-trabajo/el-trabajo.shtml) es trazar lineamientos perspectivos para la utilización de las NTIC en la enseñanza aprendizaje de la matemática en el Centro de Educación Inicial y educación Básica "María Paulina Solís", del cantón Yanzatza, provincia de Zamora Chinchipe, a partir de los diferentes tipos de

recursos que permiten el uso de la computación como medio de enseñanza, en este proceso.

Desarrollo

#### **Las NTIC y su incidencia educativa en la matemática.**

Se entiende por Nuevas Tecnologías de la [Información](http://www.monografias.com/trabajos7/sisinf/sisinf.shtml) y la [Comunicación](http://www.monografias.com/trabajos12/fundteo/fundteo.shtml) la realidad compuesta por un conjunto de [sistemas,](http://www.monografias.com/trabajos11/teosis/teosis.shtml) [procesos,](http://www.monografias.com/trabajos14/administ-procesos/administ-procesos.shtml#PROCE) procedimientos e instrumentos digitalizados que tiene por objetivo la transformación de la información -creación, [almacenamiento](http://www.monografias.com/trabajos12/dispalm/dispalm.shtml) y difusión- a través de diversos [medios](http://www.monografias.com/trabajos14/medios-comunicacion/medios-comunicacion.shtml) electrónicos, informáticos y de telecomunicación, para satisfacer las necesidades informativas de los individuos y de la [sociedad\(](http://www.monografias.com/trabajos35/sociedad/sociedad.shtml)Val, 2001).

La [computadora](http://www.monografias.com/trabajos15/computadoras/computadoras.shtml) ha tenido un papel vital en la revolución de las [comunicaciones,](http://www.monografias.com/trabajos/lacomunica/lacomunica.shtml) específicamente el [desarrollo](http://www.monografias.com/trabajos12/desorgan/desorgan.shtml) de las microcomputadoras también conocidas como [computadoras](http://www.monografias.com/trabajos15/computadoras/computadoras.shtml) personales (PC), las cuales han permitido que los individuos y diferentes [organizaciones](http://www.monografias.com/trabajos6/napro/napro.shtml) la utilicen como herramienta para tareas diversas. Las computadoras están cambiando nuestras vidas, nuestros hábitos y transforman nuestra manera de actuar, de comunicar, de buscar información y hasta de pensar (Gar, 2001)

En la actualidad no solo se cuenta con la [tecnología](http://www.monografias.com/Tecnologia/index.shtml) de las [redes](http://www.monografias.com/Computacion/Redes/) locales [\(LAN:](http://www.monografias.com/trabajos15/redes-clasif/redes-clasif.shtml) local area networks) que permiten conectar un [grupo](http://www.monografias.com/trabajos14/dinamica-grupos/dinamica-grupos.shtml) de computadoras para el intercambio de [datos](http://www.monografias.com/trabajos11/basda/basda.shtml) entre ellas y el uso compartido de sus recursos, por ejemplo una [impresora,](http://www.monografias.com/trabajos5/resudeimp/resudeimp.shtml) un escáners, etc. Sino que también las nuevas tecnologías permiten [la comunicación](http://www.monografias.com/trabajos/lacomunica/lacomunica.shtml) entre personas, por ejemplo, mediante el correo electrónico (e-mail) y la creación de [grupos](http://www.monografias.com/trabajos11/grupo/grupo.shtml) de discusión.

La [red](http://www.monografias.com/Computacion/Redes/) que hoy domina los usos de la comunicación [electrónica](http://www.monografias.com/trabajos5/electro/electro.shtml) es la red Internet, la cual ofrece una gran riqueza de acceso a datos, sonidos, [imágenes](http://www.monografias.com/trabajos3/color/color.shtml) y textos que pueden ser útiles para [el aprendizaje.](http://www.monografias.com/trabajos5/teap/teap.shtml) La red Internet cumple dos [funciones](http://www.monografias.com/trabajos7/mafu/mafu.shtml) esenciales:

- 1. Recibir y enviar mensajes por correo electrónico individual o colectivamente.
- 2. Encontrar [archivos](http://www.monografias.com/trabajos7/arch/arch.shtml) distribuidos en las diversas computadoras de su red.

Internet ha sido clasificada por algunos [intelectuales](http://www.monografias.com/trabajos31/rol-intelectuales/rol-intelectuales.shtml) como una gigantesca [biblioteca](http://www.monografias.com/trabajos10/ponency/ponency.shtml) en el sentido de contener enormes cantidades de información escrita y clasificada, ordenada por temas y autores. Pero en realidad la [web](http://www.monografias.com/trabajos5/laweb/laweb.shtml) es también una hemeroteca, una [fonoteca,](http://www.monografias.com/trabajos901/dimension-sonora-fonotecas-animal-red/dimension-sonora-fonotecas-animal-red.shtml) etc.

Bill Gates (Gat, 1999), considera que el uso más importante de la tecnología de la información es mejorar [la educación.](http://www.monografias.com/Educacion/index.shtml) Plantea también que el campus del siglo XXI no tiene fronteras, los estudiantes aprenden en el salón de clases, en los dormitorios y en la mesa de cocina del hogar, para recibir asesoría de sus profesores no sólo tienen la opción de la consulta directa ante los mismos sino también pueden utilizar las facilidades del correo electrónico para comunicarse.

Las posibilidades para usar la tecnología de la información en forma innovadora en las escuelas son ilimitadas, esta tecnología permite, entre otras opciones, la [educación](http://www.monografias.com/Educacion/index.shtml) a distancia.

## **Ventajas del uso adecuado de recursos computacionales en la enseñanza**.

El uso de la computadora (Vaq, 1987) en sus diversas modalidades ofrece, sobre otros [métodos](http://www.monografias.com/trabajos11/metods/metods.shtml) de enseñanza, ventajas tales como:

- Participación activa del alumno en la [construcción](http://www.monografias.com/trabajos35/materiales-construccion/materiales-construccion.shtml) de su propio aprendizaje.
- Interacción entre el alumno y la máquina.
- La posibilidad de dar una [atención](http://www.monografias.com/trabajos14/deficitsuperavit/deficitsuperavit.shtml) individual al estudiante.
- La posibilidad de crear micromundos que le permiten explorar y conjeturar
- Permite el desarrollo cognitivo del estudiante.
- Control del [tiempo](http://www.monografias.com/trabajos901/evolucion-historica-concepciones-tiempo/evolucion-historica-concepciones-tiempo.shtml) y secuencia del aprendizaje por el alumno.

A través de la [retroalimentación](http://www.monografias.com/trabajos5/teorsist/teorsist.shtml#retrp) inmediata y efectiva, el alumno puede aprender de sus errores.

Las ventajas de la correcta utilización de la computación, en la enseñanza de la Matemática, a criterio de diferentes autores, (Bau, 2003), (Ale,1999), (Galvis, 1986), (Gar, 2001) son varias:

 Explicar conceptos que, de otra forma, quedarían en un nivel de abstracción difícil de asimilar por muchos estudiantes en un tiempo breve, por ejemplo: volúmenes generados por funciones al rotar sobre un eje, representaciones de

superficies en tres dimensiones, conceptos y resultados teóricos susceptibles de ser comprobados empíricamente (tales como la aproximación de una [función](http://www.monografias.com/trabajos7/mafu/mafu.shtml) mediante polinomios de [Taylor,](http://www.monografias.com/trabajos7/freta/freta.shtml) la convergencia de series infinitas, la existencia de movimientos caóticos, el teorema central del límite, etc.).

- Realizar [operaciones](http://www.monografias.com/trabajos6/diop/diop.shtml) complejas de cálculo.
- Individualizar el proceso de aprendizaje, pues facilita la adaptación curricular a las necesidades e intereses de cada alumno, convirtiéndose así en el complemento perfecto del [profesor](http://www.monografias.com/trabajos27/profesor-novel/profesor-novel.shtml) y de los [materiales:](http://www.monografias.com/trabajos14/propiedadmateriales/propiedadmateriales.shtml) cada alumno podrá reforzar, con ayuda de este tipo de [programas,](http://www.monografias.com/Computacion/Programacion/) aquellos puntos conceptuales que le resulten más difíciles de asimilar, y practicar con ellos tantas veces como le sea necesario para completar su comprensión.
- Acceder a diferentes [fuentes](http://www.monografias.com/trabajos10/formulac/formulac.shtml#FUNC) de información con gran rapidez y obtener información en un conjunto muy amplio de aplicaciones, sobre le uso de las tecnologías de la información y la comunicación.

El uso de las NTIC en los procesos de enseñanza y aprendizaje no puede interpretarse como un medio tecnológico más, sino como un agente de profundos cambios en todo el [sistema.](http://www.monografias.com/trabajos11/teosis/teosis.shtml) La [introducción](http://www.monografias.com/trabajos13/discurso/discurso.shtml) de las mismas requiere de una buena proyección, [planificación](http://www.monografias.com/trabajos34/planificacion/planificacion.shtml) y voluntad [política,](http://www.monografias.com/Politica/index.shtml) involucrando a todos los actores.

Un papel protagónico lo representa el profesor que pasará de transmisor de la información a evaluador y diseñador de situaciones mediadas de aprendizajes. Los [docentes](http://www.monografias.com/trabajos28/docentes-evaluacion/docentes-evaluacion.shtml) tendrán que poseer habilidades de coordinador de [proyectos](http://www.monografias.com/trabajos12/pmbok/pmbok.shtml) de equipo, siendo capaces de organizar el [currículo](http://www.monografias.com/trabajos15/curriculum/curriculum.shtml) según las necesidades e intereses de los alumnos, creando un entorno colaborativo para el aprendizaje.

El [empleo](http://www.monografias.com/trabajos36/teoria-empleo/teoria-empleo.shtml) de las metodologías de [educación a distancia](http://www.monografias.com/trabajos/teletrabajo/teletrabajo.shtml) apoyadas en las NTIC permite ampliar el alcance de este tipo de enseñanza a un sector más amplio de la [población,](http://www.monografias.com/trabajos/explodemo/explodemo.shtml) lo que apoyado en el empleo de las NTIC permite un proceso de enseñanza y aprendizaje a distancia más personalizado.

## **Algunos obstáculos para el uso de las NTIC.**

La enseñanza es una actividad sumamente compleja, a través de la [historia](http://www.monografias.com/Historia/index.shtml) [el](http://www.monografias.com/trabajos15/fundamento-ontologico/fundamento-ontologico.shtml)  [hombre](http://www.monografias.com/trabajos15/fundamento-ontologico/fundamento-ontologico.shtml) ha experimentado métodos, procedimientos y medios con el propósito de lograr efectividad en el proceso de enseñanza aprendizaje. La idea de utilizar

medios computacionales es casi tan antigua como la computación misma, desde su inicio surgió el [interés](http://www.monografias.com/trabajos7/tain/tain.shtml) por utilizarla en educación. Con el desarrollo de las tecnologías de la información y la comunicación, se abren perspectivas para su [integración](http://www.monografias.com/trabajos11/funpro/funpro.shtml) en la esfera educacional de modo que se logre un [cambio](http://www.monografias.com/trabajos2/mercambiario/mercambiario.shtml) profundo en la concepción de su utilización, particularmente en el proceso de enseñanza y aprendizaje de la matemática, incorporando las NTIC para propiciar la significación de los conceptos [matemáticos,](http://www.monografias.com/trabajos55/historias-de-matematicos/historias-de-matematicos.shtml) la obtención de conocimientos y su comprensión, el aprendizaje individualizado, etc.

Sin embargo, la profesora Colette Laborde, Directora de Postgrado de [Didáctica](http://www.monografias.com/trabajos28/didactica-ludica/didactica-ludica.shtml) de las Especialidades Científicas, Profesora titular de la Universidad Joseph [Fourier](http://www.monografias.com/trabajos-pdf/analisis-fourier/analisis-fourier.shtml) de [Francia,](http://www.monografias.com/trabajos4/revolfrancesa/revolfrancesa.shtml) plantea que: … " en la práctica, la integración de la NTIC en la enseñanza de la matemática, no está a la altura del nivel alcanzado en desarrollo de las [herramientas](http://www.monografias.com/trabajos11/contrest/contrest.shtml) informáticas, pues en primer lugar existe una cierta [resistencia](http://www.monografias.com/trabajos10/restat/restat.shtml) entre los docentes. Esta resistencia no se debe sólo a un [conocimiento](http://www.monografias.com/trabajos/epistemologia2/epistemologia2.shtml) técnico de la herramienta [informática](http://www.monografias.com/trabajos11/curinfa/curinfa.shtml) que los docentes no poseen aún, sino también a otros factores ligados a la [gestión](http://www.monografias.com/trabajos15/sistemas-control/sistemas-control.shtml) de la [clase,](http://www.monografias.com/trabajos901/debate-multicultural-etnia-clase-nacion/debate-multicultural-etnia-clase-nacion.shtml) a la concepción de cómo utilizar los recursos didácticos en función de llevar éstas a la enseñanza de manera eficiente"… (Lab, 2001) y expresa como principales obstáculos en el uso de las NTIC, las siguientes:

- 1. Insuficiente información de los docentes del aporte de las NTIC en la enseñanza de la matemática.
- 2. No es a través de [discursos](http://www.monografias.com/trabajos16/discurso/discurso.shtml) sobre ello, es necesario tener referencias, conocer actividades que se pueden realizar con estas tecnologías, por ejemplos. Existen [libros](http://www.monografias.com/trabajos16/contabilidad-mercantil/contabilidad-mercantil.shtml#libros) de Matemática superior como (Warner, 2001) y (Larson, 1995) en los cuales se hace referencia y se dan indicaciones dónde y cómo utilizarla, en el primer caso se dan indicaciones para utilizar un sitio Web con [tutoriales](http://www.monografias.com/cgi-bin/search.cgi?substring=0&bool=and&query=tutoriales) de matemática y en el segundo, se indican ejercicios para utilizar la computadora en cálculos numéricos y [gráficos](http://www.monografias.com/trabajos11/estadi/estadi.shtml#METODOS) que permiten para hacer conjeturas, [análisis.](http://www.monografias.com/trabajos11/metods/metods.shtml#ANALIT) Otro aspecto importante es proporcionarles a los docentes los medios para que puedan informarse de los aportes a la enseñanza aprendizaje con medios informáticos.

Las modificaciones de los objetos de conocimiento, de las relaciones profesor - alumno, no son siempre aceptadas por los docentes, especialmente para los que contamos con muchos años trabajando con esquemas diferentes. Algunas concepciones didácticas pueden ser un obstáculo en el empleo de las herramientas informáticas

3. El rechazo a transformar patrones didácticos ya establecidos en los docente para integrar las NTIC a la enseñanza-aprendizaje.

Las herramientas informáticas permiten experimentar, posibilita que los estudiantes participen en la obtención de conocimientos, que se apropien de los significados de los objetos matemáticos, que comprendan mejor los conceptos, además, estas herramientas permiten el aprendizaje individualizado y todo esto lleva tiempo y hace que se convierta en una preocupación por parte de los docentes de matemática

- 4. Temor a no llegar a gerenciar de forma satisfactoria la real autonomía de los alumnos ante las reacciones individuales de éstos delante de las pantallas.
- 5. Resultados que no satisfacen las expectativas esperadas en el aprendizaje con el uso de medios computacionales.

En ocasiones estos resultados son consecuencia de los efectos del [modelo](http://www.monografias.com/trabajos/adolmodin/adolmodin.shtml) pedagógico utilizado en las [acciones](http://www.monografias.com/trabajos4/acciones/acciones.shtml) de aprendizaje y no del medio. Actividades diseñadas según [modelos](http://www.monografias.com/trabajos/adolmodin/adolmodin.shtml) conductistas por lo general, no han producido los efectos que se esperaban

## **Lineamientos perspectivos para la utilización de las NTIC en la enseñanza aprendizaje de la matemática**

La facultad de Matemática, Física y Computación de la UCLV se caracteriza por la [calidad](http://www.monografias.com/trabajos11/conge/conge.shtml) de la docencia, manifestada por:

- Experiencia del [personal](http://www.monografias.com/trabajos11/fuper/fuper.shtml) docente.
- Resultados de [investigaciones](http://www.monografias.com/trabajos11/norma/norma.shtml) en la Didáctica de la Matemática.
- Calidad profesional del claustro de Computación y de los egresados de la carrera de [Ciencias](http://www.monografias.com/trabajos11/concient/concient.shtml) de la Computación.
- Resultados en el [diseño](http://www.monografias.com/trabajos13/diseprod/diseprod.shtml) e implementación de software educativos.

Por todo lo anterior, en esta facultad existen condiciones para realizar las transformaciones que demandan la enseñanza y aprendizaje de la Matemática en el momento actual. Para lograr avances significativos en este plano es necesario considerar los lineamientos siguientes:

- 1. Continuar la actualización y preparación de los docentes de matemática en el uso de las NTIC.
- 2. Facilitar la búsqueda de los principales recursos computacionales en Internet.
- 3. Diseñar tareas docentes, laborales e investigativas que justifiquen la necesidad del uso de software apropiados, según las necesidades educativas en cada carrera.
- 4. Planificar laboratorios, talleres y trabajos extraclases, para la utilización de las herramientas computacionales en las diferentes dimensiones en que éstas pueden ser utilizadas en educación.
- 5. Explotar el uso de plataformas interactivas que permitan el montaje de cursos en temas de interés común.
- 6. Continuar el desarrollo en investigaciones que aporten resultados a las transformaciones que requiere la didáctica de la Matemática en el nivel superior, con la integración de las NTIC al proceso docente.
- 7. Continuar participando en el diseño y aplicación de software educativo sustentados en modelos cognitivos.

## **Recursos computacionales para la enseñanza aprendizaje de la matemática.**

Los recursos computacionales como parte de las NTIC, como apoyo al proceso docente constituye un aspecto de prioridad en los programas educacionales de los países desarrollados, en nuestro país se concede gran importancia al desarrollo de programas educacionales.

Las diferentes dimensiones en que la computación puede utilizarse en la educación, según (Bel, 2002) se resumen en:

 Computadora como objeto de estudio: aprender acerca de la computadora (educación acerca de la computación)

- La computadora como medio de enseñanza-aprendizaje: ambientes de enseñanza-aprendizaje enriquecidos con la computación (enseñanza asistida por computadoras).
- La computadora como herramienta de trabajo: uso de las aplicaciones de la computadora para apoyar procesos educativos (educación complementada con la computadora).

## **La computación como objeto de estudio.**

Esta dimensión es la que corresponde al aprendizaje de la computación y comprende:

- Alfabetización computacional.
- Programación computacional y solución de [problemas.](http://www.monografias.com/trabajos15/calidad-serv/calidad-serv.shtml#PLANT)
- Formación de especialistas en computación.

Para los profesores de matemática, además de la alfabetización computacional, es necesario saber trabajar con determinado software. El problema de la determinación de cuáles deben ser objeto de estudio por los docentes de matemática, depende de varios factores, entre ellos:

- Rama de la Matemática [\(Geometría,](http://www.monografias.com/trabajos28/geometria/geometria.shtml) [Álgebra,](http://www.monografias.com/trabajos12/exal/exal.shtml) Estadística, Optimización, etc)
- Características del software.

- Criterios del colectivo de carrera, [disciplina,](http://www.monografias.com/trabajos14/disciplina/disciplina.shtml) etc.

Aunque existen numerosos asistentes o paquetes matemáticos, para facilitar la realización de operaciones y procesos matemáticos (cálculos gráficos, de funciones de dos o tres dimensiones, análisis estadístico análisis de sensibilidad en [programación](http://www.monografias.com/Computacion/Programacion/) lineal, [simulación](http://www.monografias.com/trabajos6/sipro/sipro.shtml) de problemas, etc.) a continuación se resumen los más conocidos y utilizados en matemática:

 CABRI GEOMETRE, este software ofrece potencialidades para realizar construcciones geométricas, realizar ejercicios creativos. Actualmente es uno de los software que más se está utilizando mundialmente para el estudio de la [geometría,](http://www.monografias.com/trabajos10/geom/geom.shtml) por sólo citar el ejemplo, del cantón de Vaud en Suiza que en

1988 equipó todas sus escuelas de Cabri-géometre y continua utilizándolo aún hoy, trece años después (Lab, 2001).

- En el ámbito universitario, han sido y continúan siendo objeto de estudio para profesores de matemática los asistentes más utilizados en diferentes carreras, disciplinas y asignaturas, entre ellos:
- MATHEMATICA: incluye un amplio rango de funciones matemáticas, soporta operaciones de álgebra lineal, realiza todo tipo de operaciones algebraicas, opera con funciones, [derivadas](http://www.monografias.com/trabajos6/esfu/esfu.shtml#tabla) e [integrales](http://www.monografias.com/trabajos14/camposvectoriales/camposvectoriales.shtml) y, entre otras muchas cosas, incorpora un módulo gráfico que tiene salida en formato.

Mathematica es el primer [programa](http://www.monografias.com/Computacion/Programacion/) para la computación y visualización numérica, simbólica y gráfica. Mathematica ofrece a sus usuarios una herramienta interactiva de cálculo y un versátil [lenguaje](http://www.monografias.com/trabajos35/concepto-de-lenguaje/concepto-de-lenguaje.shtml) de programación para una rápida y precisa solución a problemas técnicos[.http:](http://www.monografias.com/trabajos11/wind/wind2.shtml)//www.addlink.es[/productos](http://www.monografias.com/trabajos12/elproduc/elproduc.shtml)[.asp?](http://www.monografias.com/trabajos53/violencia-familiar-asp/violencia-familiar-asp.shtml)[pid=](http://www.monografias.com/trabajos-pdf/controlador-pid-matlab/controlador-pid-matlab.shtml)1

Los [documentos](http://www.monografias.com/trabajos14/comer/comer.shtml) electrónicos de Mathematica, llamados notebooks le permiten organizar de forma fácil sus textos, cálculos gráficos y animaciones para impresionantes [informes](http://www.monografias.com/trabajos14/informeauditoria/informeauditoria.shtml) técnicos, courseware, presentaciones o [registro](http://www.monografias.com/trabajos7/regi/regi.shtml) de su trabajo. Y además puede usar el [protocolo](http://www.monografias.com/trabajos12/mncerem/mncerem.shtml) de comunicación de Mathematica, MathLink, para intercambiar información entre Mathematica y otros programas.

## **Características principales**

- Realización de cálculos y simulaciones de cualquier nivel de complejidad mediante el uso de la amplia librería de funciones matemáticas y computacionales.
- Rápida y fácil [importación](http://www.monografias.com/trabajos/comercioexterior/comercioexterior.shtml) y [exportación](http://www.monografias.com/trabajos10/comerci/comerci.shtml) de datos, que incluye imágenes y sonido, en más de veinte formatos.
- Generación de documentos interactivos, independientes de la plataforma, con textos, imágenes, expresiones matemáticas, botones e hyperlinks.
- Entrada de expresiones a través del [teclado](http://www.monografias.com/trabajos5/sisope/sisope2.shtml#tecla) o de la paleta (programable) más adecuada.
- Construcción de complejas expresiones y fórmulas con formato automático y ruptura de líneas.

 Exportación de los "notebooks" a formato [HTML](http://www.monografias.com/trabajos7/html/html.shtml) para presentaciones web o LaTeX para publicaciones especiales.

**MATLAB**: potente lenguaje de programación de cuarta generación. Es un programa interactivo que ayuda a realizar cálculos numéricos, analizando y visualizando los datos, para resolver problemas matemáticos, físicos, etc. Matlab trabaja con escalares, [vectores](http://www.monografias.com/trabajos35/vectores/vectores.shtml) y [matrices.](http://www.monografias.com/trabajos14/matriz-control/matriz-control.shtml)

MATLAB es un medio computacional técnico, con un gran [desempeño](http://www.monografias.com/trabajos15/indicad-evaluacion/indicad-evaluacion.shtml) para el cálculo numérico computacional y de visualización.

MATLAB integra análisis numérico, matrices, procesamiento de [señales](http://www.monografias.com/trabajos36/signos-simbolos/signos-simbolos.shtml) y [gráficas,](http://www.monografias.com/trabajos11/estadi/estadi.shtml#METODOS) todo esto en un [ambiente](http://www.monografias.com/trabajos15/medio-ambiente-venezuela/medio-ambiente-venezuela.shtml) donde los problemas y [soluciones](http://www.monografias.com/trabajos14/soluciones/soluciones.shtml) son expresados tal como se escriben matemáticamente.

Escrito inicialmente como auxiliar en la programación de cálculo con matrices.

MATLAB fue escrito originalmente en fortran, actualmente está escrito en lenguaje  $C_{\cdot}$ 

MATLAB es un [lenguaje de programación](http://www.monografias.com/Computacion/Programacion/) amigable al usuario con características más avanzadas y mucho más fáciles de usar que los lenguajes de programación como basic, [pascal](http://www.monografias.com/trabajos5/estat/estat.shtml) o C.

Entre los sistemas de cálculo simbólico, numérico y gráfico de la actualidad es uno de los más potentes.

Es un sistema general de software para matemáticas y otras aplicaciones. Es usado por muchos investigadores, ingenieros y analistas, así como por estudiantes universitarios. Las aplicaciones del MATLAB comprenden la mayoría de las áreas de [la ciencia,](http://www.monografias.com/trabajos16/ciencia-y-tecnologia/ciencia-y-tecnologia.shtml) la tecnología y los [negocios](http://www.monografias.com/trabajos15/plan-negocio/plan-negocio.shtml) donde se aplican los métodos cuantitativos.

Es el paquete con el cual los estudiantes de [Ingeniería](http://www.monografias.com/trabajos14/historiaingenieria/historiaingenieria.shtml) en [Telecomunicaciones](http://www.monografias.com/trabajos33/telecomunicaciones/telecomunicaciones.shtml) y Electrónica trabajan durante toda la carrera, por lo que además de contribuir al aprovechamiento del tiempo para el desarrollo de las habilidades matemáticas, ayudaría a la familiarización con ese software.

Es un potente entorno integrado de cálculo simbólico y numérico con extensiones para la programación y otros campos específicos de la ingeniería que ofrece una gran cantidad de funciones, gráficas en [colores](http://www.monografias.com/trabajos5/colarq/colarq.shtml) de dos y tres dimensiones y notación matemática estándar, todo ello implementado en el módulo básico del programa y en numerosos toolboxes de extensión a los distintos temas específicos de las ingenierías, modelos económicos, [finanzas,](http://www.monografias.com/trabajos16/finanzas-operativas/finanzas-operativas.shtml) etc.

Permite la manipulación con facilidad y rapidez de las fórmulas y expresiones algebraicas y puede realizar la mayoría de las operaciones con las mismas. Puede expandir, factorizar y simplificar polinomios y expresiones racionales y trigonométricas; puede encontrar soluciones algebraicas d[eecuaciones](http://www.monografias.com/trabajos13/sumato/sumato.shtml#SOLUCION) polinómicas y sistemas de ecuaciones algebraicas; puede evaluar derivadas e integrales simbólicamente y encontrar funciones solución de ecuaciones diferenciales; puede manipular series de potencias y [límites](http://www.monografias.com/trabajos6/lide/lide.shtml) y muchas otras facetas de la matemática algebraica; en fin puede ser utilizado en la mayoría de los temas de nuestra disciplina.

Es un programa interactivo que permite realizar de una manera simultánea una gran variedad de operaciones matemáticas, además de poderse trabajar con distintas plataformas según la [potencia](http://www.monografias.com/trabajos14/trmnpot/trmnpot.shtml) del software y del [hardware](http://www.monografias.com/Computacion/Hardware/) disponible.

La precisión con que trabaja hace que no haya prácticamente limitación en cuanto al tamaño máximo de número entero que es capaz de manejar.

Resulta una herramienta versátil y flexible que permite a usuarios con capacidades elementales de programación realizar sofisticadas entornos interactivos.

- SPSS: se describe como un sistema de gestión de datos y análisis estadístico en entorno gráfico. Puede recibir datos desde cualquier fichero y utilizarlos para generar informes, tablas, gráficos de [distribución](http://www.monografias.com/trabajos11/travent/travent.shtml) y [moda,](http://www.monografias.com/trabajos37/la-moda/la-moda.shtml) [estadísticas](http://www.monografias.com/trabajos15/estadistica/estadistica.shtml) descriptivas y análisis estadístico complejo.
- STATGRAPHICS: Paquete general con poderosas gráficas y facilidades de información. Distribuido por módulos: Base (estadísticas básicas), series

temporales, diseño experimental, [control](http://www.monografias.com/trabajos14/control/control.shtml) de calidad, métodos multivariantes y [técnicas](http://www.monografias.com/trabajos6/juti/juti.shtml) de regresiones avanzadas.

 STATISTICA: Contiene una amplia elección de herramientas de modelado y previsión (por ej. modelos lineales, modelos lineales/no lineales generalizados, análisis de sobrevivencia, series cronológicas y previsión), incluyendo [selección](http://www.monografias.com/trabajos5/selpe/selpe.shtml) automática de modelos y herramientas de visualización interactivas.

Estadísticos descriptivos, análisis exploratorio de datos: el programa calcula prácticamente todos los estadísticos descriptivos incluyendo medianas, modas, quartiles, medias y desviaciones estándar, límites de confianza para la media, simetrías... como en todos los módulos de *STATISTICA* se aumenta la posibilidad de los análisis mediante una amplia variedad de gráficos. Está disponible un conjunto de [test](http://www.monografias.com/trabajos4/proyinf/proyinf.shtml) para el ajuste de distribuciones normales a los datos aunque también es posible trabajar con otras distribuciones. Todos los estadísticos descriptivos y los gráficos resumen se pueden calcular para datos agrupados en una o más [variables.](http://www.monografias.com/trabajos12/guiainf/guiainf.shtml#HIPOTES) Además de los gráficos estadísticos predefinidos, el usuario puede personalizar la visualización gráfica de los datos originales, estadísticos resumen, relaciones entre estadísticos.

Se pueden calcular todas las medidas normales de asociación, incluyendo coeficientes de incertidumbre, de Pearson, de Spearman, de Kendall, etc. Las matrices de correlación se pueden obtener para distintas ubicaciones de datos faltantes y además, para distintos formatos.

**DERIVE**: El *Derive* se utiliza para mejorar los resultados obtenidos con la [metodología](http://www.monografias.com/trabajos11/metods/metods.shtml) tradicional. Puede ser utilizado en la enseñanza de [Álgebra](http://www.monografias.com/trabajos13/nocla/nocla.shtml)  [Lineal](http://www.monografias.com/trabajos13/nocla/nocla.shtml) y en el Cálculo Diferencial e Integral. En algunos casos, Geometría y Matemática Discreta.

El *Derive* es una potente calculadora, que puede ser aprovechada para motivar la introducción de nuevos métodos y conceptos; también para prevenir la fe ciega en el ordenador. (Ejemplos: discusión de sistemas con parámetros, diagonalización de matrices de orden superior a cinco para introducir métodos numéricos.)

Derive permite al profesor construir ejemplos para ilustrar conceptos y métodos, así como proponer problemas reales.

Las prácticas en Álgebra Lineal se centrarían en aprovechar las posibilidades de manipulación de *Derive* para la asimilación de técnicas de resolución de problemas más que en la comprensión de conceptos. Puede utilizarse para:

Cálculo de determinantes, Resolución de sistemas lineales, [Algoritmo](http://www.monografias.com/trabajos15/algoritmos/algoritmos.shtml) de Gauss, Cálculo de autovalores y autovectores, Métodos de separación de raíces.

Por otra parte, *Derive* permite ilustrar mejor algunos temas y ayuda a su comprensión pues libera al estudiante y al profesor de las manipulaciones engorrosas. Por ejemplo:

- Trabajar con las matrices de paso al estudiar la forma canónica de Jordan.

- [Método](http://www.monografias.com/trabajos11/metods/metods.shtml) de mínimos cuadrados continuos, trabajando en espacios euclideos de funciones.

Los ingenieros o, en general, los usuarios de las matemáticas necesitan la mayoría de las veces obtener resultados y saber interpretarlos, más que saber cómo se obtienen.

**EXCEL: Microsoft** [Excel](http://www.monografias.com/trabajos16/sepa-excel/sepa-excel.shtml) es una potente y a la vez sencilla hoja de cálculo, en la cual haremos operaciones matematicas, cientificas y operaciones con datos.

En la página <http://www.svetlian.com/msoffice/excel.htm> aparece una [bibliografía](http://www.monografias.com/apa.shtml) variada para aprender a trabajar con Excel.

**MICROCAL ORIGIN**: el Origin (más abreviadamente) permite guardar múltiples tablas de datos, gráficos, análisis de los mismos, etc., en un mism[oproyecto,](http://www.monografias.com/trabajos12/pmbok/pmbok.shtml) de manera que la conexión entre estos no se dispersa y la información queda organizada y resulta de fácil manejo. Posee varias opciones para análisis estadísticos y para el ajuste de los resultados experimentales a modelos no lineales, permitiendo incluso incorporar modelos por parte el usuario, lo cual es sumamente ventajoso. También posee herramientas para el ajuste de la data experimental a modelos lineales, polinomiales y otros.

- MAPLE: permite un ambiente para resolución de problemas matemáticos complejos que involucran expresiones algebraicas, simbólicas, cálculos numéricos de alta precisión e visualización matemática.
- MathCAD: incluye funciones de cálculo y gráficas en dos y tres dimensiones; puede producir documentos con [texto](http://www.monografias.com/trabajos13/libapren/libapren.shtml) y gráficas; puede usar un coprocesador matemático en las [máquinas](http://www.monografias.com/trabajos6/auti/auti.shtml) que lo tengan incorporado.
- The Math Utilities: Grafica cualquier tipo de función. Incluye CURVES para gráficas en dos dimensiones y SURFS para gráficas en tres dimensiones.
- CoPlot: Un paquete de gráficas científicas. Puede generar gráficas rectangulares y polares, así como otro tipo de gráficas que incluyen las tres dimensiones. Varias gráficas se pueden mostrar en un sencillo sistema de ejes.

Si bien resultaría imposible realizar un análisis completo de las opciones que ofrecen este tipo de software para la enseñanza de las matemáticas, hemos considerado interesante incluir enlaces a cuatro ejemplos (Bau, 2001). Los ejemplos muestran las posibilidades de uso de diferentes programas en diversas áreas de las matemáticas:

[1. Análisis de sensibilidad en programación lineal \(investigación operativa\) con](http://www.uoc.edu/web/esp/art/uoc/0107030/mates.html#ej1#ej1)  [Excel.](http://www.uoc.edu/web/esp/art/uoc/0107030/mates.html#ej1#ej1)

[2. Distribución muestral y Teorema Central del Límite \(estadística\) con Minitab.](http://www.uoc.edu/web/esp/art/uoc/0107030/mates.html#ej2#ej2)

[3. Presentación de conceptos mediante representación gráfica de funciones 3D](http://www.uoc.edu/web/esp/art/uoc/0107030/mates.html#ej3#ej3)  [\(análisis\) con MathCad.](http://www.uoc.edu/web/esp/art/uoc/0107030/mates.html#ej3#ej3)

[4. Resolución de ecuaciones diferenciales mediante métodos numéricos \(cálculo\)](http://www.uoc.edu/web/esp/art/uoc/0107030/mates.html#ej4#ej4)  [con Mathematica.](http://www.uoc.edu/web/esp/art/uoc/0107030/mates.html#ej4#ej4)

Es poco conocida, al menos en nuestro país, las potencialidades del EXCEL para utilizarlo en: representación de superficies, en la solución de problemas de optimización, experiencia que tiene la Sede Universitaria de Sancti Spíritus etc.

Es muy importante que los docentes estén preparados en la utilización de Internet en la enseñanza – aprendizaje de la matemática.

## **La Computación como medio de enseñanza aprendizaje.**

En esta dimensión se considera como medio para:

- Proporcionar herramientas de cálculo, gráficos, etc.
- Propiciar ambientes de enseñanza aprendizaje (lecciones, problemas, etc.)

Existen plataformas como el SEPAD.

Facilitar el aprendizaje de la matemática (entrenadores, [juegos,](http://www.monografias.com/trabajos15/metodos-creativos/metodos-creativos.shtml) etc)

Existe un desarrollo considerable en de acuerdo a la clasificación realizada por Galvis, que aparece en (Gar 2002), éste autor clasifica el software de acuerdo a:

- El enfoque educativo
- La función educativa

En esta clase de software se consideran:

**Tutoriales:** Por lo general incluyen cuatro fases del proceso de enseñanza aprendizaje que son: la introductoria, cuya función fundamental es motivadora, favoreciendo a la [percepción](http://www.monografias.com/trabajos7/sepe/sepe.shtml) selectiva de lo que se desea que el alumno aprenda, la de orientación, cuya función es la de enseñar la [teoría](http://www.monografias.com/trabajos4/epistemologia/epistemologia.shtml) a tratar (con variantes pedagógicas, en dependencia del modelo que se siga)*, la de aplicación*, en la que hay transferencia de lo aprendido y la fase de*retroalimentación*, en la que por lo general, se ofrece *retroinformación.*

Por ejemplo: <http://www.angelfire.com/ar/geom/>

Es un tutorial de geometría plana elemental, en él se pide:

Seleccione alguno de los temas:

- 1. [Triángulo](http://www.monografias.com/trabajos17/computacion-matematicas/computacion-matematicas.shtml#triangulo)
- 2. [Cuadrado](http://www.monografias.com/trabajos17/computacion-matematicas/computacion-matematicas.shtml#Cuadrado)
- 3. [Rectángulo](http://www.monografias.com/trabajos17/computacion-matematicas/computacion-matematicas.shtml#Rectangulo)
- 4. [Circunferencia](http://www.monografias.com/trabajos17/computacion-matematicas/computacion-matematicas.shtml#Circunferencia)
- 5. [Perímetros y áreas](http://www.monografias.com/trabajos17/computacion-matematicas/computacion-matematicas.shtml#perysup)
- 6. [Propiedades y definiciones](http://www.monografias.com/trabajos17/computacion-matematicas/computacion-matematicas.shtml#propiedades)
- 7. [Links interesantes](http://www.monografias.com/trabajos17/computacion-matematicas/computacion-matematicas.shtml#linkin)

**Entrenadores:** Están orientados principalmente al desarrollo de habilidades, no llevan a cabo la formación de conceptos nuevos, sólo supervisan la actividad práctica de los alumnos, mediante el control de errores.

<http://www.ucf.edu.cu/publicaciones/anuario98/articulos/articulo7.htm>

Es un entrenador para el análisis numérico del Dr. Ernesto R. Fuentes Garí de la Universidad de Cienfuegos.

**Simulador y juegos educativos:** La simulación de fenómenos naturales con el uso de la computadora la convierten en un elemento importante en educación. Debido a que los software de este tipo apoyan el aprendizaje por descubrimiento, en matemática son utilizados con gran frecuencia para propiciar el establecimiento de reglas y demostración de proposiciones y teoremas.

Una de las cualidades que posee este tipo de software es el alto grado de [motivación](http://www.monografias.com/trabajos28/saber-motivar/saber-motivar.shtml) que logra en el aprendiz a través del [ensayo](http://www.monografias.com/trabajos14/nociones-basicas/nociones-basicas.shtml) y error (orientado por el profesor) que le permite descubrir cosas que posteriormente confirma son correctas y fueron descubiertas por brillantes matemáticos quizás algunos siglos atrás.

Con la ayuda del simulador y la orientación del profesor, el alumno descubre cosas que fijará en su [estructura](http://www.monografias.com/trabajos15/todorov/todorov.shtml#INTRO) cognitiva de manera más natural que si le son proporcionadas en clases sólo para que las entienda y las recuerde para luego aplicarlas. Esta herramienta permite al estudiante ir construyendo un puente entre las ideas intuitivas y los conceptos formales.

Los *simuladores* poseen la cualidad de apoyar el aprendizaje de tipo experiencial y conjetural, para lograr el aprendizaje por descubrimiento, pueden simular situaciones de la realidad, propician la [interacción](http://www.monografias.com/trabajos901/interaccion-comunicacion-exploracion-teorica-conceptual/interaccion-comunicacion-exploracion-teorica-conceptual.shtml) con un micromundo, en forma semejante a la que se tendría en una situación real, propicia a la formación de un modelo mental correspondiente al modelo visual. Puede utilizarse en cualquier etapa del aprendizaje.

Se utilizan fundamentalmente en la solución de problemas profesionales de optimización, predicción, sobre la base de modelos matemáticos. Por ejemplo: una experiencia realizada en algunos colegios a nivel medio superior en Francia, permite el estudio de algunas [estructuras](http://www.monografias.com/trabajos15/todorov/todorov.shtml#INTRO) matemáticas como espacio vectorial de

dimensión tres. Los alumnos por medio de manipulaciones matemáticas descubren las nociones de subespacio vectorial de dimensión uno y dos, y el [concepto](http://www.monografias.com/trabajos10/teca/teca.shtml) de base (Vaquero, 1987).

Los *juegos educativos* buscan que el entretenimiento sirva de contexto al aprendizaje de algunas temáticas. Existen juegos que proporcionan determinadas habilidades de cálculo. Por ejemplo mediante el [juego](http://www.monografias.com/trabajos15/metodos-creativos/metodos-creativos.shtml) de dominó, carreras de [animales,](http://www.monografias.com/trabajos10/cani/cani.shtml) etc.

En Internet existen variados juegos para aprender matemática en los primeros grados, por ejemplo:

<http://www.cientec.or.cr/matematica/juegos.html>

Contiene un conjunto de juegos cooperativos para enseñar matemática a [niños](http://www.monografias.com/trabajos16/espacio-tiempo/espacio-tiempo.shtml) del primer ciclo de primaria y están localizables en el sitio:

http://www.cientec.or.cr/matematica.html

También los juegos didácticos pueden simular situaciones reales que reflejan esa realidad o a través de juegos de roles. Esta última modalidad es utilizada para la toma de decisiones de acuerdo a determinados problemas.

**La computación como herramienta de trabajo** puede tener tres funciones básicas**:** Organizar y disponer información, posibilitar la comunicación, elaborar materiales computarizados.

Existen diferentes formas y vías que permiten [el trabajo](http://www.monografias.com/trabajos/fintrabajo/fintrabajo.shtml) con materiales informáticos en educación, creados con la finalidad específica de ser utilizados como medio didáctico, es decir, para facilitar los procesos de enseñanza y aprendizaje. Aquí se engloban desde los tradicionales programas basados en modelos conductistas de la enseñanza, los programas de Enseñanza Asistida por Ordenador, pasando por los programas de Enseñanza Inteligente Asistida por Ordenador que aplican técnicas de los Sistemas Expertos y la [Inteligencia](http://www.monografias.com/trabajos15/inteligencia-emocional/inteligencia-emocional.shtml) Artificial hasta los actuales multimedia e hipermedia.

En cualquier caso, estos materiales que suponen utilizar el ordenador con una finalidad didáctica tienen tres características básicas:

- **son interactivos**: contestan de forma inmediata las acciones de los estudiantes y permiten un [diálogo](http://www.monografias.com/trabajos12/dialarg/dialarg.shtml) continuo entre ordenador y el usuario a través de la interface.
- **individualizan el trabajo**: se adaptan al ritmo de trabajo de cada uno, adaptando las actividades a las actuaciones de los alumnos
- **son fáciles de usar**, aunque cada programa tiene unas reglas de funcionamiento que se deberán conocer.

La funcionalidad del [software educativo](http://www.monografias.com/trabajos10/recped/recped.shtml) vendrá determinada por las características y el uso que se haga del mismo, de su adecuación al contexto y l[aorganización](http://www.monografias.com/trabajos6/napro/napro.shtml) de las actividades de enseñanza. Sin embargo, se pueden señalar algunas funciones que serían propias de este medio (Marqués, 1996; De[lMoral,](http://www.monografias.com/trabajos15/etica-axiologia/etica-axiologia.shtml) 1998):

- **Función informativa**: se presenta una información estructurada de la realidad.
- **Función instructiva**: orientan el aprendizaje de los estudiantes, facilitando el logro de determinados [objetivos](http://www.monografias.com/trabajos16/objetivos-educacion/objetivos-educacion.shtml) educativos.
- **Función motivadora**: los estudiantes se sienten atraídos por este tipo de material, ya que los programas suelen incluir elementos para captar la atención de los alumnos y mantener su interés (actividad, refuerzos, presentación atractiva...)
- **Función evaluadora**: la mayoría de los programas ofrece constante feedback sobre las actuaciones de los alumnos, corrigiendo de forma inmediata los posibles errores de aprendizaje, presentando ayudas adicionales cuando se necesitan, etc. Se puede decir que ofrecen un[aevaluación](http://www.monografias.com/trabajos11/conce/conce.shtml) continua y en algunos casos también una evaluación final o explícita, cuando el programa presenta informes sobre la actuación del alumno (número de errores cometidos, tiempo invertido en el aprendizaje, etc.).
- **Función investigadora**: muchos programas ofrecen interesantes entornos donde investigar: buscar informaciones, relacionar conocimientos, obtener conclusiones, compartir y difundir la información, etc.
- **Función expresiva**: los estudiantes se pueden expresar y comunicar a través del ordenador, generando materiales con determinadas herramientas, utilizando [lenguajes de programación,](http://www.monografias.com/Computacion/Programacion/) etc.
- **Función metalingüística**: los estudiantes pueden aprender los lenguajes propios de la informática.
- **Función lúdica**: el trabajo con ordenadores tiene para los alumnos en muchos casos connotaciones lúdicas pero además los programas suelen incluir determinados elementos lúdicos.
- **Función innovadora**: supone utilizar una tecnología recientemente incorporada a los centros educativos que permite hacer actividades muy diversas a la vez que genera diferentes roles tanto en los profesores como en los alumnos e introduce nuevos elementos organizativos en la clase.
- **Función creativa**: la [creatividad](http://www.monografias.com/trabajos13/indicrea/indicrea.shtml) se relaciona con el desarrollo de [los](http://www.monografias.com/trabajos12/orsen/orsen.shtml)  [sentidos](http://www.monografias.com/trabajos12/orsen/orsen.shtml) (capacidades de [observación,](http://www.monografias.com/trabajos11/metcien/metcien.shtml#OBSERV) percepción y sensibilidad), con el fomento de la iniciativa personal (espontaneidad, autonomía, curiosidad) y el despliegue de la imaginación (desarrollando la fantasía, la intuición, la asociación). Los programas informáticos pueden incidir, pues, en el desarrollo de la creatividad, ya que permiten desarrollar las capacidades indicadas.

## **Recursos para Matemática en Internet.**

En Internet existe un considerable número de sitios con uno, varios o numerosos recursos matemáticos. Es conveniente disponer de información que nos facilite su búsqueda. Esta información la hemos agrupado comenzando desde los sitios más importantes que simplifican la búsqueda, los cuales hemos denominado [Buscadores](http://www.monografias.com/trabajos/buscadores/buscadores.shtml) Matemáticos, hasta los sitios específicos que nos ofrecen recursos sobre una temática determinada.

Para el caso de los Buscadores Matemáticos, se da previamente una breve [descripción](http://monografias.com/trabajos10/anali/anali.shtml) del mismo, autores y breve [síntesis](http://www.monografias.com/trabajos7/sipro/sipro.shtml) del contenido.

#### **I. Buscadores matemáticos.**

#### **<http://www.recursosmatematicos.com/redemat.html>**

Resumen:

Redemat es un proyecto educativo que pretende simplificar al máximo la búsqueda en Internet de páginas sobre Matemáticas. La información está dividida en 20 categorías (listado general, actividades, apuntes, buscadores, calculadoras,

congresos, [debate,](http://www.monografias.com/trabajos16/tecnicas-didacticas/tecnicas-didacticas.shtml#DEBATE) enlaces, exámenes, fractales, historia, interactiva, olimpiadas, publicaciones, problemas, matemática recreativa, recursos, [sociedades](http://www.monografias.com/trabajos16/evolucion-sociedades/evolucion-sociedades.shtml) y software) que contienen enlaces. En cada uno de ellos se incluye un pequeño comentario sobre su contenido. En la sección Área de Descarga se puede encontrar actividades, apuntes, exámenes, documentos y software

Facilita el enlace con muchos páginas Web y ofrece información sobre ellos mediante [símbolos](http://www.monografias.com/trabajos36/signos-simbolos/signos-simbolos.shtml) y breves datos sobre el recurso en la forma siguiente:

Para ver los gráficos seleccione la opción "Descargar" del menú superior

**Autor:** Flavio Piñeiro, profesor de Matemáticas en el I.E.S. de Sanxenxo - Pontevedra - España**.**

## **SOFTWARE EDUCATIVO**

l

#### **Desarrollo de Software Educativo**

Software Educativo se puede considerar como el conjunto de recursos informáticos diseñados con la intención de ser utilizados en el contexto del proceso de enseñanza – aprendizaje $^{\text{1}}$ .

Se caracterizan por ser altamente interactivos, a partir del [empleo](http://www.monografias.com/trabajos36/teoria-empleo/teoria-empleo.shtml) de recursos [multimedia,](http://www.monografias.com/trabajos10/mmedia/mmedia.shtml) como videos, sonidos, fotografías, [diccionarios](http://www.monografias.com/trabajos12/diccienc/diccienc.shtml) especializados, explicaciones de experimentados profesores, ejercicios y [juegos](http://www.monografias.com/trabajos15/metodos-creativos/metodos-creativos.shtml) instructivos que apoyan las funciones de [evaluación](http://www.monografias.com/trabajos11/conce/conce.shtml) y [diagnóstico.](http://www.monografias.com/trabajos15/diagn-estrategico/diagn-estrategico.shtml)

[Sánchez J. \(1999\),](mailto:jsanchez@dcc.uchile.cl) en su [Libro" Construyendo y Aprendiendo con el Computador",](http://www.monografias.com/trabajos13/librylec/librylec.shtml) define el concepto genérico de Software Educativo como cualquier programa computacional cuyas características estructurales y funcionales sirvan de apoyo al proceso de enseñar, aprender y administrar. Un concepto más restringido de Software Educativo lo define como aquel material de aprendizaje especialmente diseñado para ser utilizado con una computadora en los procesos de enseñar y aprender.

<sup>1</sup>Marqués, Pere. "El software educativo". [www.doe.d5.ub.es.](http://www.doe.d5.ub.es/) Universidad de Barcelona

El software educativo como apoyo al proceso de enseñanza aprendizaje en nuestro país se ha implementado teniendo en cuenta los avances tecnológicos en este sentido, es decir, a medida que avanza la informatización de nuestra sociedad y por ende la implementación de recursos informáticos en nuestras escuelas se introducen en las mismas recursos informáticos beneficiando la calidad de las clases en nuestra aulas.

El software educativo (SE) constituye una evidencia del impacto de la tecnología en la educación pues es la más reciente herramienta [didáctica](http://www.monografias.com/trabajos14/enfoq-didactica/enfoq-didactica.shtml) útil para el estudiante y profesor convirtiéndose en una alternativa válida para ofrecen al usuario un ambiente propicio para la [construcción](http://www.monografias.com/trabajos35/materiales-construccion/materiales-construccion.shtml) del conocimiento.

Usar la informática como apoyo a procesos de aprendizaje es una inquietud que durante mucho tiempo viene siendo investigada. Su asimilación dentro de las [instituciones](http://www.monografias.com/trabajos13/trainsti/trainsti.shtml) educativas ha aumentado a un nivel excepcional teniendo en cuenta su aceptación.<sup>2</sup>

## *[EVOLUCIÓN](http://www.monografias.com/trabajos16/teoria-sintetica-darwin/teoria-sintetica-darwin.shtml) DEL SOFTWARE EDUCATIVO*

l

Durante los primeros años de la era de la computadora, el software se contemplaba como un añadido. La [programación](http://www.monografias.com/Computacion/Programacion/) de computadoras era un ["arte](http://www.monografias.com/Arte_y_Cultura/index.shtml) de andar por casa" para el que existían pocos [métodos](http://www.monografias.com/trabajos11/metods/metods.shtml) sistemáticos. El desarrollo del software se realizaba virtualmente sin ninguna [planificación,](http://www.monografias.com/trabajos34/planificacion/planificacion.shtml) hasta que los planes comenzaron a descalabrarse y los costes a correr. Los programadores trataban de hacer las cosas bien, y con un esfuerzo heroico, a menudo salían con [éxito.](http://www.monografias.com/trabajos15/llave-exito/llave-exito.shtml) El software se diseñaba a medida para cada aplicación y tenía una [distribución](http://www.monografias.com/trabajos11/travent/travent.shtml) relativamente pequeña.

La mayoría del software se desarrollaba y era utilizado por la misma persona u [organización.](http://www.monografias.com/trabajos6/napro/napro.shtml) La misma persona lo escribía, lo ejecutaba y, si fallaba, lo depuraba. Debido a este entorno personalizado del software, el [diseño](http://www.monografias.com/trabajos13/diseprod/diseprod.shtml) era un

<sup>2</sup>Folleto Del Curso Informática Educativa. Instituto Superior Pedagógico para la Educación Técnica y Profesional 04/2010

[proceso](http://www.monografias.com/trabajos14/administ-procesos/administ-procesos.shtml#PROCE) implícito, realizado en la mente de alguien y, la [documentación](http://www.monografias.com/trabajos11/ladocont/ladocont.shtml) normalmente no existía.

La segunda era en la evolución de los [sistemas](http://www.monografias.com/trabajos11/teosis/teosis.shtml) de computadora se extienden desde la mitad de la década de los sesenta hasta finales de los setenta. La multiprogramación y los sistemas multiusuario introdujeron nuevos conceptos de [interacción](http://www.monografias.com/trabajos901/interaccion-comunicacion-exploracion-teorica-conceptual/interaccion-comunicacion-exploracion-teorica-conceptual.shtml) [hombre](http://www.monografias.com/trabajos15/fundamento-ontologico/fundamento-ontologico.shtml) - máquina. Las [técnicas](http://www.monografias.com/trabajos6/juti/juti.shtml) interactivas abrieron un nuevo mundo de aplicaciones y nuevos niveles de sofisticación del [hardware](http://www.monografias.com/Computacion/Hardware/) y del software. Los sistemas de [tiempo](http://www.monografias.com/trabajos901/evolucion-historica-concepciones-tiempo/evolucion-historica-concepciones-tiempo.shtml) real podían recoger, analizar y transformar [datos](http://www.monografias.com/trabajos11/basda/basda.shtml) de múltiples [fuentes,](http://www.monografias.com/trabajos10/formulac/formulac.shtml#FUNC) controlando así los [procesos](http://www.monografias.com/trabajos14/administ-procesos/administ-procesos.shtml#PROCE) y produciendo salidas en milisegundos en lugar de minutos. Los avances en los dispositivos de [almacenamiento](http://www.monografias.com/trabajos12/dispalm/dispalm.shtml) en línea condujeron a la primera generación de sistemas de [gestión](http://www.monografias.com/trabajos15/sistemas-control/sistemas-control.shtml) de bases de datos $^3$ .

La segunda era se caracterizó también por el establecimiento del software como [producto](http://www.monografias.com/trabajos12/elproduc/elproduc.shtml) y la llegada de las "casas del software". Los patronos de la industria, del [gobierno](http://www.monografias.com/trabajos4/derpub/derpub.shtml) y de la [universidad](http://www.monografias.com/trabajos13/admuniv/admuniv.shtml) se aprestaban a "desarrollar el mejor paquete de software" y ganar así mucho [dinero.](http://www.monografias.com/trabajos16/marx-y-dinero/marx-y-dinero.shtml) Conforme crecía el número de sistemas informáticos, comenzaron a extenderse las [bibliotecas](http://www.monografias.com/trabajos10/ponency/ponency.shtml) de software de computadora. Las casas desarrollaban [proyectos](http://www.monografias.com/trabajos12/pmbok/pmbok.shtml) en los que se producían [programas](http://www.monografias.com/Computacion/Programacion/) de decenas de miles de sentencia fuente $^4\!\!$ .

La tercera era en la evolución de los sistemas de computadora comenzó a mediados de los años setenta y continúo más allá de una década. El [sistema](http://www.monografias.com/trabajos11/teosis/teosis.shtml) distribuido, múltiples computadoras, cada una ejecutando [funciones](http://www.monografias.com/trabajos7/mafu/mafu.shtml) concurrentes y comunicándose con alguna otra, incrementó notablemente la complejidad de los sistemas informáticos. Las [redes](http://www.monografias.com/Computacion/Redes/) de área local y de área global, las [comunicaciones](http://www.monografias.com/trabajos/lacomunica/lacomunica.shtml) digitales de alto ancho de banda y la creciente [demanda](http://www.monografias.com/trabajos/ofertaydemanda/ofertaydemanda.shtml) de

l

<sup>3</sup> Del Toro M y otros. "Evaluación de la calidad del software educativo" en Pedagogía 93 Palacio de las convenciones La Habana, [Cuba.](http://www.monografias.com/trabajos16/cuba-origenes/cuba-origenes.shtml) 1993

<sup>4</sup> Bartolomé P., Antonio. (1992) Aplicaciones de la [Informática](http://www.monografias.com/trabajos11/curinfa/curinfa.shtml) en la Enseñanza. En Las Nuevas Tecnologías de la Información en la Educación. Eds. Juan de Pablos Pons y Carlos Gortari Drets. Ed. Alfar. [Madrid.](http://www.monografias.com/trabajos901/historia-madrid/historia-madrid.shtml) pág. 113-137.

acceso "instantáneo" a los datos, supusieron una fuerte [presión](http://www.monografias.com/trabajos11/presi/presi.shtml) sobre los desarrolladores del software.<sup>5</sup>

## *LA UTILIZACION DE UN SOFTWARE*

La utilización de un software educativo no puede estar justificada porque este a mano y sea lo más sencillo, sino que tiene que estar fundamentada por un serio proceso de evaluación y [selección.](http://www.monografias.com/trabajos5/selpe/selpe.shtml) Por tanto la elaboración de un software educativo tiene que ser un proceso fértil, de creatividad, con un fundamento pedagógico, y que realmente se obtenga con el efecto deseado. Los software educacionales, son el problema más complicado desde el punto de vista científico, metodológico y psicológico y están relacionados, además, con los problemas de la posibilidad y la eficiencia de la enseñanza asistida por computadoras (EAC) y el modo de utilizar las computadoras. El software educacional, tiene justamente respuesta a numerosos requerimientos específicos en términos del sistema educacional, demandas metodológicas y pedagógicas entre muchas otras.

Sin lugar a dudas, en la educación es donde mayores perspectivas actuales existen por la tremenda diversidad de asignaturas, su forma de programación y su conjugación con otras asignaturas, entre otros muchos factores, de aquí que la construcción de medios de enseñanza computarizada sea un reto en los momentos actuales y una [inversión](http://www.monografias.com/trabajos12/cntbtres/cntbtres.shtml) cuyos resultados se obtienen en tiempo futuro pero que todo país y toda política educacional tiene que tener en cuenta $^6$ .

l

<sup>5</sup> COLOM, A.; SUREDA, J. Y SALINAS, J. (1988). Tecnología y medios educativos. Madrid. Cincel.

<sup>6</sup> Marqués, Pere. "El software educativo". Disponible en [www.doe.d5.ub.es.](http://www.doe.d5.ub.es/) Universidad de Barcelona. [España.](http://www.monografias.com/trabajos6/hies/hies.shtml) 1999. Revisado 4 de febrero de 2004.
# *CARACTERÍSTICAS DE LOS BUENOS PROGRAMAS EDUCATIVOS MULTIMEDIA<sup>7</sup>*

Los buenos materiales multimedia formativos son **eficaces,** *facilitan el logro de sus objetivos*, y ello es debido, supuesto un buen uso por parte de los estudiantes y profesores, a una serie de características que atienden a diversos aspectos funcionales, técnicos y pedagógicos, y que se comentan a continuación:

**1.- Facilidad de uso e instalación.** Con el abaratamiento de los precios de los ordenadores y el creciente reconocimiento de sus ventajas por parte grandes sectores de la población, para que los programas puedan ser realmente utilizados por la mayoría de las personas es necesario que sean agradables, fáciles de usar y auto explicativos, de manera que los usuarios puedan utilizarlos inmediatamente sin tener que realizar una exhaustiva lectura de los manuales ni largas tareas previas de configuración.

En cada momento el usuario debe conocer el lugar del programa donde se encuentra y tener la posibilidad de moverse según sus preferencias: retroceder, avanzar... Un *sistema de ayuda* on-line solucionará las dudas que puedan surgir.

**2.- Versatilidad (adaptación a diversos contextos)**. Otra buena característica de los programas, desde la perspectiva de su funcionalidad, es que sean fácilmente integrables con otros medios didácticos en los diferentes contextos formativos, pudiéndose adaptar a diversos:

- **Entornos** (aula de informática, clase con un único ordenador, uso doméstico...)

- **Estrategias didácticas** (trabajo individual, grupo cooperativo o competitivo)

- **Usuarios** (circunstancias culturales y necesidades formativas)

l

 $^7$  Clarenc, Ariel. Aspectos a tener en cuenta para desarrollar una actividad o software educativo).Editor de ProDownload. Disponible en. 10-Nov-2004

Para lograr esta versatilidad conviene que tengan unas características que permitan su adaptación a los distintos contextos. Por ejemplo:

- Que sean *programables,* que permitan la modificación de algunos parámetros: grado de dificultad, tiempo para las respuestas, número de usuarios simultáneos, idioma, etc.

- Que sean *abiertos,* permitiendo la modificación de los contenidos de las bases de datos

- Que incluyan un *sistema de evaluación y seguimiento* (control) con informes de las actividades realizadas por los estudiantes: temas, nivel de dificultad, tiempo invertido, errores, itinerarios seguidos para resolver los problemas...)

- Que permitan *continuar los trabajos* empezados con anterioridad.

- Que promuevan el uso de otros materiales (fichas, diccionarios...) y la realización de actividades complementarias (individuales y en grupo cooperativo)

**3.- Calidad del entorno audiovisual.** El atractivo de un programa depende en gran manera de su entorno comunicativo. Algunos de los aspectos que, en este sentido, deben cuidarse más son los siguientes:

**-** *Diseño general claro y atractivo de las pantallas*, sin exceso de texto y que resalte a simple vista los hechos notables...

- *Calidad técnica y estética en sus elementos*:

- Títulos, menús, ventanas, iconos, botones, espacios de texto-imagen, formularios, barras de navegación, barras de estado, elementos hipertextuales, fondo...

- Elementos multimedia: gráficos, fotografías, animaciones, vídeos, voz, música…

- Estilo y lenguaje, tipografía, color, composición, metáforas del entorno…

- *Adecuada integración de medias*, al servicio del aprendizaje, sin sobrecargar la pantalla, bien distribuidas, con armonía.

*4.- La calidad en los contenidos (bases de datos).* Al margen de otras consideraciones pedagógicas sobre la selección y estructuración de los contenidos según las características de los usuarios, hay que tener en cuenta las siguientes cuestiones:

*- La información que se presenta es correcta y actual*, se presenta bien estructurada diferenciando adecuadamente: datos objetivos, opiniones y elementos fantásticos.

*- Los textos no tienen faltas* de ortografía y la construcción de las frases es correcta

*- No hay discriminaciones*. Los contenidos y los mensajes no son negativos ni tendenciosos y no hacen discriminaciones por razón de sexo, clase social, raza, religión y creencias...

#### *- La presentación y la documentación<sup>8</sup> .*

**5.- Navegación e interacción.** Los sistemas de navegación y la forma de gestionar las interacciones con los usuarios determinarán en gran medida su facilidad de uso y amigabilidad Conviene tener en cuenta los siguientes aspectos:

*- Mapa de navegación.* Buena estructuración del programa que permite acceder bien a los contenidos, actividades, niveles y prestaciones en general.

*- Sistema de navegación*. Entorno transparente que permite que el usuario tenga el control. Eficaz pero sin llamar la atención sobre sí mismo. Puede ser: lineal, paralelo, ramificado...

 $\overline{\phantom{a}}$ <sup>8</sup> Coloma, R. O. y otros. (1998) Informática y Software Educativo. En Informática Educativa. Editado por Mauro García Pupo. [Libro](http://www.monografias.com/trabajos13/librylec/librylec.shtml) en proceso de publicación por la Editorial Pueblo y Educación. Ciudad de La Habana.

*- La velocidad* entre el usuario y el programa (animaciones, lectura de datos…) resulta adecuada.

*- El uso del teclado*. Los caracteres escritos se ven en la pantalla y pueden corregirse errores.

*- El análisis de respuestas.* Que sea avanzado y, por ejemplo, ignore diferencias no significativas (espacios superfluos...) entre lo tecleado por el usuario y las respuestas esperadas.

*- La gestión de preguntas, respuestas* y acciones...

*- Ejecución del programa.* La ejecución del programa es fiable, no tiene errores de funcionamiento y detecta la ausencia de los periféricos necesarios.

**6.- Originalidad y uso de tecnología avanzada**. Resulta también deseable que los programas presenten entornos originales, bien diferenciados de otros materiales didácticos, y que utilicen las crecientes potencialidades del ordenador y de las tecnologías multimedia e hipertexto en general, yuxtaponiendo dos o más sistemas simbólicos, de manera que el ordenador resulte intrínsecamente potenciado del proceso de aprendizaje, favorezca la asociación de ideas y la creatividad, permita la práctica de nuevas técnicas, la reducción del tiempo y del esfuerzo necesarios para aprender y facilite aprendizajes más completos y significativos.

La inversión financiera, intelectual y metodológica que supone elaborar un programa educativo sólo se justifica si el ordenador mejora lo que ya existe.

**7.- Capacidad de motivación**. Para que el aprendizaje significativo se realice es necesario que el contenido sea potencialmente significativo para el estudiante y que éste tenga la voluntad de aprender significativamente, relacionando los nuevos contenidos con el conocimiento almacenado en sus esquemas mentales.

Así, para motivar al estudiante en este sentido, las actividades de los programas deben despertar y mantener la curiosidad y el interés de los usuarios hacia la temática de su contenido, sin provocar ansiedad y evitando que los elementos

lúdicos interfieren negativamente en los aprendizajes. También conviene que atraigan a los profesores y les animen a utilizarlos.

**8.- Adecuación a los usuarios y a su ritmo de trabajo.** Los buenos programas tienen en cuenta las *características iníciales* de los estudiantes a los que van dirigidos (desarrollo cognitivo, capacidades, intereses, necesidades…) y los *progresos* que vayan realizando. Cada sujeto construye sus conocimientos sobre los esquemas cognitivos que ya posee, y utilizando determinadas técnicas.

Esta adecuación se manifestará en tres ámbitos principales:

*- Contenidos:* extensión, estructura y profundidad, vocabulario, estructuras gramaticales, ejemplos, simulaciones y gráficos… Los contenidos deben ser significativos para los estudiantes y estar relacionados con situaciones y problemas de su interés.

*- Actividades*: tipo de interacción, duración, elementos motivacionales, mensajes de corrección de errores y de ayuda, niveles de dificultad, itinerarios, progresión y profundidad de los contenidos según los aprendizajes realizados (algunos programas tienen un pre-test para determinar los conocimientos iníciales de los usuarios)….

*- Entorno de comunicación:* pantallas, sistema de navegación, mapa de navegación...<sup>9</sup>

**9.- Potencialidad de los recursos didácticos.** Los buenos programas multimedia utilizan potentes recursos didácticos para facilitar los aprendizajes de sus usuarios. Entre estos recursos se pueden destacar:

- Proponer diversos tipos de actividades que permitan diversas formas de utilización y de acercamiento al conocimiento.

j

<sup>9</sup> Del Toro M y otros. "Evaluación de la calidad del software educativo" en Pedagogía 93 Palacio de las convenciones La Habana, [Cuba.](http://www.monografias.com/trabajos16/cuba-origenes/cuba-origenes.shtml) 1993

- Utilizar organizadores previos al introducir los temas, síntesis, resúmenes y esquemas.

- Emplear diversos códigos comunicativos: usar códigos verbales (su construcción es convencional y requieren un gran esfuerzo de abstracción) y códigos icónicos (que muestran representaciones más intuitivas y cercanas a la realidad)

- Incluir preguntas para orientar la relación de los nuevos conocimientos con los conocimientos anteriores de los estudiantes.

- Tutorización las acciones de los estudiantes, orientando su actividad, prestando ayuda cuando lo necesitan y suministrando refuerzos

**10.- Fomento de la iniciativa y el auto aprendizaje.** Las actividades de los programas educativos deben potenciar el desarrollo de la iniciativa y el aprendizaje autónomo de los usuarios, proporcionando herramientas cognitivas para que los estudiantes hagan el máximo uso de su potencial de aprendizaje, puedan decidir las tareas a realizar, la forma de llevarlas a cabo, el nivel de profundidad de los temas y puedan auto controlar su trabajo.

En este sentido, facilitarán el *aprendizaje a partir de los errores* (empleo de estrategias de ensayo-error) autorizando las acciones de los estudiantes, explicando (y no sólo mostrando) los errores que van cometiendo (o los resultados de sus acciones) y proporcionando las oportunas ayudas y refuerzos.

Además estimularán el desarrollo de *habilidades meta cognitivas* y estrategias de aprendizaje en los usuarios, que les permitirán planificar, regular y evaluar su propia actividad de aprendizaje, provocando la reflexión sobre su conocimiento y sobre los métodos que utilizan al pensar.

**11.-Enfoque pedagógico actual.** El aprendizaje es un proceso activo en el que el sujeto tiene que realizar una serie de actividades para asimilar los contenidos informativos que recibe. Según repita, reproduzca o relacione los conocimientos, realizará un aprendizaje repetitivo, reproductivo o significativo.

Las actividades de los programas convienen que estén en consonancia con las tendencias pedagógicas actuales, para que su uso en las aulas y demás entornos educativos provoque un cambio metodológico en este sentido.

Por lo tanto los programas evitarán la simple memorización y presentarán *entornos heurísticos centrados en los estudiantes* que tengan en cuenta las teorías *constructivistas* y los principios del **aprendizaje significativo** donde además de comprender los contenidos puedan investigar y buscar nuevas relaciones. Así el estudiante se sentirá constructor de sus aprendizajes mediante la interacción con el entorno que le proporciona el programa (mediador) y a través de la reorganización de sus esquemas de conocimiento.

Ya que aprender significativamente supone modificar los propios esquemas de conocimiento, reestructurar, revisar, ampliar y enriquecer las estructura cognitivas.

**12. - La documentación.** Aunque los programas sean fáciles de utilizar y auto explicativos, conviene que tengan una información que informe detalladamente de sus características, forma de uso y posibilidades didácticas. Esta documentación (on-line o en papel) debe tener una presentación agradable, con textos bien legibles y adecuados a sus destinatarios, y resultar útil, clara, suficiente y sencilla. Podemos distinguir tres partes:

*- Ficha resumen,* con las características básicas del programa.

*- El manual del usuario.* Presenta el programa, informa sobre su instalación y explica sus objetivos, contenidos, destinatarios, modelo de aprendizaje que propone..., así como sus opciones y funcionalidades. También sugiere la realización de diversas actividades complementarias y el uso de otros materiales.

*- La guía didáctica* con sugerencias didácticas y ejemplos de utilización que propone estrategias de uso e indicaciones para su integración curricular. Puede incluir fichas de actividades complementarias, test de evaluación y bibliografía relativa del contenido.

**13.- Esfuerzo cognitivo.** Las actividades de los programas, contextualizadas a partir de los conocimientos previos e intereses de los estudiantes, deben facilitar *aprendizajes significativos y transferibles* a otras situaciones mediante una continua actividad mental en consonancia con la naturaleza de los aprendizajes que se pretenden.

Así desarrollarán las capacidades y las estructuras mentales de los estudiantes y sus formas de representación del conocimiento (categorías, secuencias, redes conceptuales, representaciones visuales...) mediante el ejercicio de actividades cognitivas del tipo: control psicomotriz, memorizar, comprender, comparar, relacionar, calcular, analizar, sintetizar, razonamiento (deductivo, inductivo, crítico), pensamiento divergente, imaginar, resolver problemas, expresión (verbal, escrita, gráfica...), crear, experimentar, explorar, reflexión meta cognitiva (reflexión sobre su conocimiento y los métodos que utilizan al pensar y aprender)<sup>10</sup>

### **ENSEÑANZA APRENDIZAJE**

#### **EL CONCEPTO DE ENSEÑANZA APRENDIZAJE**

El concepto de educación es más amplio que el de enseñanza y aprendizaje, y tiene fundamentalmente un sentido espiritual y moral, siendo su objeto la formación integral del individuo. Cuando ésta preparación se traduce en una alta capacitación en el plano intelectual, en el moral y en el espiritual, se trata de una educación auténtica, que alcanzará mayor perfección en la medida que el sujeto domine, autocontroles y auto dirija sus potencialidades: deseos, tendencias, juicios, raciocinios y voluntad $^{11}$ .

l <sup>10</sup> MsC Mayda B. Álvarez Díaz, Lic. Kethicer Castellanos Rodríguez, http://www.monografias.com/ [trabajos29/software-educativo/software-educativo.shtml ?monosearch,](http://www.monografias.com/%20trabajos29/software-educativo/software-educativo.shtml%20?monosearch) Instituto Superior Pedagógico.

<sup>&</sup>lt;sup>11</sup> Coll, C. (1997) Aprendizaje Escolar y Construcción del Conocimiento. Barcelona: Editorial Paidos.

### *La Educación.*

La educación es el conjunto de conocimientos, órdenes y métodos por medio de los cuales se ayuda al individuo en el desarrollo y mejora de las facultades intelectuales, morales y físicas. La educación no crea facultades en el educando, sino que coopera en su desenvolvimiento y precisión.

Es el proceso por el cual el hombre se forma y define como persona. La palabra educar viene de educare, que significa sacar afuera. Aparte de su concepto universal, la educación reviste características especiales según sean los rasgos peculiares del individuo y de la sociedad. En la situación actual, de una mayor libertad y soledad del hombre y de una acumulación de posibilidades y riesgos en la sociedad, se deriva que la Educación debe ser exigente, desde el punto de vista que el sujeto debe poner más de su parte para aprender y desarrollar todo su potencial<sup>12</sup>.

### *El proceso de enseñanza - aprendizaje*

En el proceso de enseñanza-aprendizaje hay que tener en cuenta lo que un alumno es capaz de hacer y aprender en un momento determinado, dependiendo del estadio de desarrollo operatorio en que se encuentre (según las teorías de J. Piaget). La concreción curricular que se haga ha de tener en cuenta estas posibilidades, no tan sólo en referencia a la selección de los objetivos y de los contenidos, sino, también en la manera de planificar las actividades de aprendizaje, de forma que se ajusten a les peculiaridades de funcionamiento de la organización mental del alumno.

Además de su **estadio de desarrollo** habrá que tener en cuenta en el proceso de enseñanza-aprendizaje el conjunto de conocimientos previos que ha construido el alumno en sus experiencias educativas anteriores -escolares o no- o de aprendizajes espontáneos. El alumno que inicia un nuevo aprendizaje escolar lo

l  $12$ Méndez R. (2001) Qué es el aprendizaje significativo y en qué se diferencia del aprendizaje memorístico. http://www2.uah.es/jmc/webens/refs.htm

hace a partir de los conceptos, concepciones, representaciones y conocimientos que ha construido en su experiencia previa, y los utilizará como instrumentos de lectura e interpretación que condicionan el resultado del aprendizaje. Este principio ha de tenerse especialmente en cuenta en el establecimiento de secuencias de aprendizaje y también tiene implicaciones para la metodología de enseñanza y para la evaluación.

Se ha de establecer una diferencia entre lo que el alumno es capaz de hacer y aprender sólo y lo que es capaz de hacer y aprender con ayuda de otras personas, observándolas, imitándolas, siguiendo sus instrucciones o colaborando con ellas. La distancia entre estos dos puntos, que Vigotsky llama Zona de Desarrollo Próximo (ZDP) porque se sitúa entre el nivel de desarrollo efectivo y el nivel de desarrollo potencial, delimita el margen de incidencia de la acción educativa. En efecto, lo que un alumno en principio únicamente es capaz de hacer o aprender con la ayuda de otros, podrá hacerlo o aprenderlo posteriormente él mismo. La enseñanza eficaz es pues, la que parte del nivel de desarrollo efectivo del alumno, pero no para acomodarse, sino para hacerle progresar a través de la zona de desarrollo próximo, para ampliar y para generar, eventualmente, nuevas zonas de desarrollo próximo.

La clave no se encuentra en si el aprendizaje escolar ha de conceder prioridad a los contenidos o a los procesos, contrariamente a lo que sugiere la polémica usual, sino en asegurarse que sea significativo. La distinción entre aprendizaje significativo y aprendizaje repetitivo, afecta al vínculo entre el nuevo material de aprendizaje y los conocimientos previos del alumno: si el nuevo material de aprendizaje se relaciona de manera sustantiva y no aleatoria con lo que el alumno ya sabe, es decir, si es asimilado a su estructura cognitiva, nos encontramos en presencia.

De un aprendizaje significativo; si, por el contrario, el alumno se limita a memorizarlo sin establecer relaciones con sus conocimientos previos, nos encontraremos en presencia de un aprendizaje repetitivo, memorístico o mecánico. La repercusión del aprendizaje escolar sobre el crecimiento personal del alumno es más grande cuanto más significativo es, cuanto más significados

permite construir. Así pues, lo realmente importante es que el aprendizaje escolar de conceptos, de procesos, de valores sea significativo.

### *Condiciones para que el aprendizaje sea significativo.*

En primer lugar**,** el contenido ha de ser potencialmente significativo, tanto desde el punto de vista de su estructura interna (significatividad lógica: no ha de ser arbitrario ni confuso), como desde el punto de vista de su asimilación (significatividad psicológica: ha de haber en la estructura psicológica del alumno, elementos pertinentes y relacionales) $^{13}$ .

**En segundo lugar** se ha de tener una actitud favorable para aprender significativamente, es decir, el alumno ha de estar motivado por relacionar lo que aprende con lo que sabe.

**La significatividad del aprendizaje** está muy directamente vinculada a su funcionalidad. Que los conocimientos adquiridos conceptos, destrezas, valores, normas, etc.- sean funcionales, es decir, que puedan ser efectivamente utilizados

cuando las circunstancias en que se encuentra el alumno lo exijan, ha de ser una preocupación constante de la educación escolar, Cuanto más numerosas y complejas sean las relaciones establecidas entre el nuevo contenido de aprendizaje y los elementos de la estructura cognitiva, cuanto más profunda sea su asimilación, en una palabra, cuanto más grande sea su grado de significatividad del aprendizaje realizado, más grande será también su funcionalidad, ya que podrá relacionarse con un abanico más amplio de nuevas situaciones y de nuevos contenidos.

**El proceso mediante el que se produce el aprendizaje significativo** necesita una intensa actividad por parte del alumno, que ha de establecer relaciones entre el nuevo contenido y los elementos ya disponibles en su estructura cognitiva. Esta

l

<sup>13</sup> Lester, J. (1990). **Instrucción y Aprendizaje Significativo.** Caracas: Ediciones UPEL.

actividad, es de naturaleza fundamentalmente interna y no ha de identificarse con la simple manipulación o exploración de objetos o situaciones; este último tipo de actividades es un medio que puede utilizarse en la educación escolar para estimular la actividad cognitiva interna directamente implicada en el aprendizaje significativo.

No ha de identificarse, consecuentemente, aprendizaje por descubrimiento con aprendizaje significativo. El descubrimiento como método de enseñanza, como manera de plantear las actividades escolares, es no tan sólo una de las vías posibles para llegar al aprendizaje significativo, pero no es la única ni consigue siempre su propósito inexorablemente.

#### *DIRECTIVAS DIDÁCTICAS*

Es el conjunto de recomendaciones que el profesor o docente debe tener en cuenta siempre que trabaje con un grupo de alumnos.

Dentro de estas directivas didácticas están: tener en cuenta las ideas de los alumnos, incentivar la expresión libre y los debates al interior del grupo, cultivar la confianza con los alumnos dentro y fuera de la clase, manejo de los ritmos de clase y estar atento a la fatiga de los alumnos, crear ambiente agradable en clase, ser puntuales con la clase, atender con eficiencia las inquietudes estudiantiles, buscar la comunicación adecuada con los alumnos, manejar con sabiduría tanto a los alumnos mediocres como a los llamados adelantados, etc.

Todas la anteriores directivas enmarcan en últimas el "deber ser" que debe reunir todo buen docente.

La apropiación que hagamos de lo anterior resulta trascendental para lograr el objetivo de formarnos de una manera eficiente y proactiva como docentes.

#### *TÉCNICAS DE ENSEÑANZA*

Hay muchas técnicas para hacer llegar nuestro conocimiento y lograr un aprendizaje apropiado $14$ :

**Técnica expositiva.-** Consiste en la exposición oral, por parte del profesor; esta debe estimular la participación del alumno en los trabajos de la clase, requiere una buena motivación para atraer la atención de los educandos.

**Técnica del dictado.-**Consiste en que el profesor hable pausadamente en tanto los alumnos van tomando nota de lo que él dice. Este constituye una marcada pérdida de tiempo, ya que mientras el alumno escribe no puede reflexionar sobre lo que registra en sus notas.

**Técnica biográfica.-** Consiste en exponer los hechos o problemas a través del relato de las vidas que participan en ellos o que contribuyen para su estudio. Es más común en la historia, filosofía y la literatura.

**Técnica exegética.-**Consiste en la lectura comentada de textos relacionados con el asunto en estudio, requiere la consulta de obras de autores.

**Técnica cronológica.-** Esta técnica consiste en presentar o desenvolver los hechos en el orden y la secuencia de su aparición en el tiempo.

Esta técnica puede ser progresiva o regresiva-progresiva cuando los hechos Son abordados partiendo desde el pasado hasta llegar al presente.

**Técnica de los círculos concéntricos.-** Consiste en examinar diversas veces toda la esfera de un asunto o una disciplina y, en casa vez, ampliar y profundizar el estudio anterior.

**Técnica de las efemérides.-** Efemérides se refiere a hechos importantes, personalidades y fechas significativas. Por tanto pequeños trabajos o investigaciones relativas a esas fechas pueden ayudar al aprendizaje.

l

<sup>&</sup>lt;sup>14</sup> Psicología Educativa: Un punto de vista cognoscitivo .2° Ed.TRILLAS México

**Técnica del interrogatorio.-** Uno de los mejores instrumentos del campo didáctico como auxiliar en la acción de educar, este permite conocer al alumno y resaltar sus aspectos positivos. Puede ser empleado para: Motivación de la clase, Estimulo para la reflexión, Recapitulación y síntesis de lo aprendido.

**Técnica de la argumentación.-** Forma de interrogatorio destinada a comprobar lo que el alumno debería saber. Requiere fundamentalmente de la participación del alumno.

**Técnica del diálogo.-** El gran objetivo del diálogo es el de orientar al alumno para que reflexione, piense y se convenza que puede investigar valiéndose del razonamiento.

**Técnica catequística.-** Consiste en la organización del asunto o tema de la lección, en forma de preguntas y la respectivas respuestas.

**Técnica de la discusión.-** Exige el máximo de participación de los alumnos en la elaboración de conceptos y en la elaboración misma de la clase.

Consiste en la discusión de un tema, por parte de los alumnos, bajo la dirección del profesor y requiere preparación anticipada.

**Técnica del seminario.-** el seminario es una técnica más amplia que la discusión o le debate, pudiéndose incluir ambas en su desarrollo.

**Técnica de la demostración.-** Es el procedimiento más deductivo y puede asociarse a cualquier otra técnica de enseñanza cuando sea necesario comprobar afirmaciones no muy evidentes o ver cómo funciona, en la práctica, lo que fue estudiado teóricamente.

**Técnica de la experiencia.-** La experiencia es un procedimiento eminentemente activo y que procura:

Repetir un fenómeno ya conocido

Explicar un fenómeno que no es conocido

Comprobar, con razones lo que va a suceder, partiendo de experiencias

Conferir confianza para actuar en el terreno de la realidad de manera lógica

Convencer a cerca de la veracidad de la ley de causa y efecto

Fortalecer la confianza en sí mismo

Formar la mentalidad científica

Orientar para solucionar problemas

Enriquecer el caudal de informaciones, que mejor contribuyan a interpretar la realidad.

**Técnica del redescubrimiento.-** Técnica activa. Especial para cuando el alumno posee poco información sobre el tema. Uso en mayor medida en áreas de las ciencias, pero en general se puede trabajar en todas las materias. Implica el uso de tiempo extra y de áreas especiales de experimentación (laboratorios).

**Técnica del estudio dirigido.-** Es una forma de uso en especial en las universidades, por la dedicación, esfuerzo y compromiso requerido para llevar a cabo esta técnica. El profesor puede dar una explicación inicial y el alumno sigue trabajando bajo la dirección del docente en conocimientos o temas complementarios al estudio.

**Técnica de la tarea dirigida.-** Es una labor que se puede hacer en la clase o fuera de ella con base en las instrucciones escritas del profesor. Puede realizarse individualmente o en grupo.

## *LA ENSEÑANZA DE LAS MATEMÁTICA*

La manera de evitar los obstáculos generales en el aprendizaje de la matemática sería invertir el procedimiento que se utiliza. La matemática no puede enseñarse en los primeros niveles como una teoría formal, abstracta, porque el niño no es capaz de entenderla y tampoco ve la necesidad de una teoría de este tipo. Lo primero que hay que hacer es crear en el niño la necesidad de las matemática, pues uno de los grandes problemas de la enseñanza de las matemática, no de ahora sino de siempre, es que el sujeto las considera como algo gratuito, no ve ni la necesidad de introducir esas nociones ni, en niveles más avanzados, la necesidad de los pasos que se utilizan en una demostración. Mientras el sujeto no vea primero la utilidad de las nociones matemática y luego su necesidad, no será posible realizar una enseñanza adecuada que despierte interés en los alumnos $^{15}$ .

Para alcanzar ese objetivo general hay que modificar profundamente la práctica actual. Hoy tenemos que reconocer que la matemática moderna como alternativa al fracaso en el aprendizaje matemático ha fracasado a su vez. Es necesario hacer un balance de lo conseguido y buscar otros caminos. Para ello debemos tomar en consideración el desarrollo psicológico de los niños. En mi opinión, la enseñanza de la matemática en los primeros niveles debería seguir dos caminos paralelos. Por un lado, actividades prácticas, intuitivas, relativas sobre todo a números, al espacio y a la medida, que deben unirse en la enseñanza de la física y a las actividades de tecnología, actividades que son esenciales pues construyendo aparatos y estudiando problemas físicos el niño, no sólo se siente enormemente motivado, sino que se ve obligado a utilizar nociones matemática y les encuentra un sentido<sup>16</sup>.

Por otro lado, se deben realizar actividades de tipo lógico como clasificar, ordenar, hacer intersecciones, traducir en la práctica instrucciones complejas como "dame las fichas que no sean rojas ni cuadradas". Todo esto sin ninguna teoría y sin dar nombres para las cosas que se hacen, actividades que ni siquiera tendrían que realizarse en la clase de matemática, sino en todas las materias. Más adelante ambas líneas deben ir convergiendo y las actividades de tipo lógico pueden ir dando paso a una matemática formal que puede aproximarse al estudio del

<sup>15</sup> <sup>15</sup> Investigadores Orbitas.(2004). El niño y el pensamiento logico-matematico http://members.tripod.com.ve/investigacion/capitulo12.html

<sup>&</sup>lt;sup>16</sup> Socas M, (2000) Nuevas formas de la didáctica de la matemática http://docentes.uacj.mx/flopez/Cursos/Didactica/LaInnovacionyLaInvestigacion.htm

lenguaje. Pero esto queda reservado para los últimos cursos de la enseñanza básica y los de la enseñanza media.

Es, pues, una tarea muy urgente iniciar una reforma de la enseñanza de las matemática para evitar los errores en los que estamos cayendo todos los días. Y uno de los aspectos de esa reforma será sin duda la eliminación en las primeras etapas de la enseñanza básica de la matemática abstracta."<sup>17</sup>

### *¿Qué es la matemática?*

l

La matemática es mucho más que la aritmética, que es la ciencia de los números y los cálculos numéricos. Es más que el álgebra, que es el lenguaje de los símbolos, las operaciones y las relaciones. Es mucho más que la geometría, que es el estudio de las formas, los tamaños y los espacios. Es más que la estadística, que es la ciencia de interpretar las colecciones de datos y las gráficas. Es más que el cálculo, que es el estudio de los cambios, los límites y el infinito. La matemática es todo eso y mucho más.

La matemática es un modo de pensar, un modo de razonar. Se puede usar para comprobar si una idea es cierta, o por lo menos, si es probablemente cierta. La matemática es un campo de exploración e invención, en el que se descubren nuevas ideas cada día, y también es un modo de pensar que se utiliza para resolver toda clase de problemas en las ciencias, el gobierno y la industria<sup>18</sup>.

# *¿Por qué es necesario aprender matemática en la escuela?*

Se pueden avanzar argumentos en tres líneas distintas pero relacionadas, siguiendo los aportes de los autores citados:

 $17$  Vilchez E (2004) La importancia de la Enseñanza de la Matemática para el desarrollo del país. [Http://Jaco2.Una.Ac.Cr/Mate/Publicac/Ensenanz.Htm.](http://jaco2.una.ac.cr/Mate/Publicac/Ensenanz.Htm)

<sup>&</sup>lt;sup>18</sup> Juan D. Rodino. Perspectiva de la Didáctica de las Matemática como disciplina científica.

- porque forma parte del pensamiento humano;
- porque es una obra, una construcción de la humanidad, y como tal se transmite a las nuevas generaciones;
- y porque es una necesidad de la sociedad en que vivimos.

La matemática debería enseñarse en la escuela **porque forma parte del pensamiento de toda persona** de la misma manera que forman parte el dibujo o el deseo de representar objetos, personas, aspectos de la vida que la rodea en un papel. Es natural en los niños que disponen de lápices y papeles ponerse a dibujar, aun fuera de toda enseñanza; las tribus primitivas lo hicieron aun sin contar con esos elementos.

Soy de los que cree que el niño debe saber operar bien, que no hay computadora que elimine la necesidad de manipular los números, adquirir una imagen cuantitativa de los objetos de este mundo. Pero no basta. Estas notas estarán carentes de ejemplificaciones detalladas, de la experiencia de tratar con niños de cerca de 10 años, pero pueden tener la validez de quien trata y le gusta tratar con jóvenes en quienes las dificultades de aprendizaje de dos lustros antes se reflejan en dolorosos traumas de estudio. Y de quien ha hecho de la enseñanza y de la investigación matemática su profesión

El niño pequeño aprende rápidamente a contar. Luego a distinguir. De individualizar los objetos que le rodean pasa a "saber" sus nombres y a distinguir que algunas cosas pueden clasificarse en las mismas categorías. El ejemplo mejor estudiado es el de los pares, quizás porque tenemos varias partes del cuerpo que vienen de a dos. Después de distinguir que mis dos manos y las suyas tienen algo en común, reconoce que la misma propiedad es común a sus dos pies y, después, cuando pide un juguete y luego otro, el niño dice dos juguetes. Y ha empezado a contar.

*¿No es suficiente haber visto un alumno, una sola vez, ponerse a pensar y actuar sobre un dominio de cuestiones que estén a su nivel, para saber que el pensamiento matemático está latente en su espíritu?*

La imaginación y la lógica pertenecen a la esencia misma del pensamiento humano. Lo importante en el aprendizaje de la matemática es la actividad intelectual del alumno, cuyas características tal como **Piaget** las ha descrito, son similares a aquellas que muestran los matemáticos en su actividad creadora: el pensamiento parte de un problema, plantea hipótesis, opera rectificaciones, hace transferencias, generalizaciones, rupturas, etc. para construir poco a poco, conceptos y, a través de esta construcción de conceptos, poder edificar sus propias estructuras intelectuales.

### La respuesta es evidente, *¿con qué derecho se amputaría al pensamiento de alguien de su dimensión matemático por defecto de la enseñanza?*

Una de las maneras más claras de confirmar estas afirmaciones es escuchar a las madres relatar los razonamientos lógico-matemáticos que realizan sus niños de corta edad, aun sin haber ido a la escuela. No educar matemáticamente a un niño es mutilar, desfigurar su pensamiento, impedir que se desarrolle una parte importante de él. Hay que enseñar matemática a todos pero con una restricción fuerte: toda persona tiene el derecho de ser preservado de una matemática que haya perdido su razón de ser. Toda persona tiene derecho a entrar en el universo matemático, a aprender matemática sin pérdida del sentido que tiene, en la acepción más plena de la palabra. Si se aceptan estas conclusiones, la matemática no debería ser una disciplina aparte, situada a un costado del pensamiento común, y que podría ser objeto de estudio solamente de algunos. Es, por decirlo así, una fase del pensamiento. No hay pensamientos concretos al lado de pensamientos abstractos. El pensamiento es conceptualizan te por naturaleza y predispuesto a la matemática.

## *ACTUALIZACIÓN Y FORTALECIMIENTO CURRICULAR DE LA EDUCACIÓN BÁSICA 2010*

### *ÁREA DE MATEMÁTICA<sup>19</sup>* **LA IMPORTANCIA DE ENSEÑAR Y APRENDER MATEMÁTICA**

El saber Matemática, además de ser satisfactorio, es extremadamente necesario para poder interactuar con fluidez y eficacia en un mundo "matematizado". La mayoría de las actividades cotidianas requieren de decisiones basadas en esta ciencia, como por ejemplo, escoger la mejor opción de compra de un producto, entender los gráficos de los periódicos, establecer concatenaciones lógicas de razonamiento o decidir sobre las mejores opciones de inversión, al igual que interpretar el entorno, los objetos cotidianos, obras de arte. La necesidad del conocimiento matemático crece día a día al igual que su aplicación en las más variadas profesiones y las destrezas más demandadas en los lugares de trabajo, son en el pensamiento matemático, crítico y en la resolución de problemas pues con ello, las personas que entienden y que pueden "hacer" Matemática, tienen mayores oportunidades y opciones para decidir sobre su futuro.

El aprender cabalmente Matemática en el quinto año de educación básica genera cambios importantes en la sociedad. Siendo la educación el motor del desarrollo de un país, dentro de ésta, el aprendizaje de la Matemática es uno de los pilares más importantes ya que además de enfocarse en lo cognitivo, desarrolla destrezas que se aplican día a día en todos los entornos, tales como el razonamiento, el pensamiento lógico, el pensamiento crítico, la argumentación fundamentada y la resolución de problemas.

Se debe trabajar todos los años en desarrollar la capacidad de realizar conjeturas, aplicar información, descubrir, comunicar ideas.

Es esencial que las estudiantes y los estudiantes del quinto año de educación básica desarrollen la capacidad de argumentar y explicar los procesos utilizados

l

 $19$  Ministerio de Educación Ecuador. Actualización y fortalecimiento curricular de la educación básica. www.educación.edu.ec

en la resolución de un problema, de demostrar su pensamiento lógico matemático y de interpretar fenómenos y situaciones cotidianas, es decir, un verdadero aprender a aprender.

El área de matemática se estructura en cinco bloques curriculares que son:

- **1. Bloque de relaciones y funciones:** Este bloque se inicia en los primeros años de básica con la reproducción, descripción, construcción de patrones de objetos y figuras, posteriormente se trabaja con la identificación de regularidades, el reconocimiento de un mismo patrón bajo diferentes formas y el uso de patrones para predecir valores, cada año con diferente nivel de complejidad hasta que las estudiantes y los estudiantes sean capaces de construir patrones de crecimiento exponencial.
- **2. Bloque numérico:** En este bloque se analizan los números, las formas de representarlos, las relaciones entre los números y los sistemas numéricos, comprender el significado de las operaciones y como se relacionan entre sí, además de calcular con fluidez y hacer estimaciones razonables.
- **3. Bloque geométrico:** Se analizan las características y propiedades de formas y figuras de dos y tres dimensiones, además de desarrollar argumentos matemáticos sobre relaciones geométricas, especificar localizaciones, describir relaciones espaciales, aplicar transformaciones y utilizar simetrías para analizar situaciones matemáticas, potenciando así un desarrollo de la visualización, el razonamiento espacial y el modelado geométrico en la resolución de problemas.
- **4. Bloque de medida:** El bloque de medida busca comprender los atributos medibles de los objetos tales como longitud, capacidad y peso desde los primeros años de básica, para posteriormente comprender las unidades, sistemas y procesos de medición y la aplicación de técnicas, herramientas y fórmulas para determinar medidas y resolver problemas de su entorno.

**5. Bloque de estadística y probabilidades**: En este bloque se busca que las estudiantes y los estudiantes sean capaces de formular preguntas que pueden abordarse con datos, recopilar, organizar en diferentes diagramas y mostrar los datos pertinentes para responder a las interrogantes planteadas, además de desarrollar y evaluar inferencias y predicciones basadas en datos; entender y aplicar conceptos básicos de probabilidades.

#### **PERFIL DE SALIDA DEL ÀREA DE MATEMÀTICA**

Al terminar el quinto año de Educación General Básica los estudiantes poseerán el siguiente perfil de salida en el área de matemática:

· Resolver, argumentar y aplicar la solución de problemas a partir de la sistematización de los campos numéricos, las operaciones aritméticas, los modelos algebraicos, geométricos y de medidas sobre la base de un pensamiento crítico, creativo, reflexivo y lógico, en vínculo con la vida cotidiana, con las otras disciplinas científicas y con los bloques específicos del campo matemático.

· Aplicar las tecnologías de la información y la comunicación en la solución de problemas matemáticos en vínculo con la vida cotidiana, con las otras disciplinas científicas y con los bloques específicos del campo matemático.

### **1. Planificación por bloques curriculares**

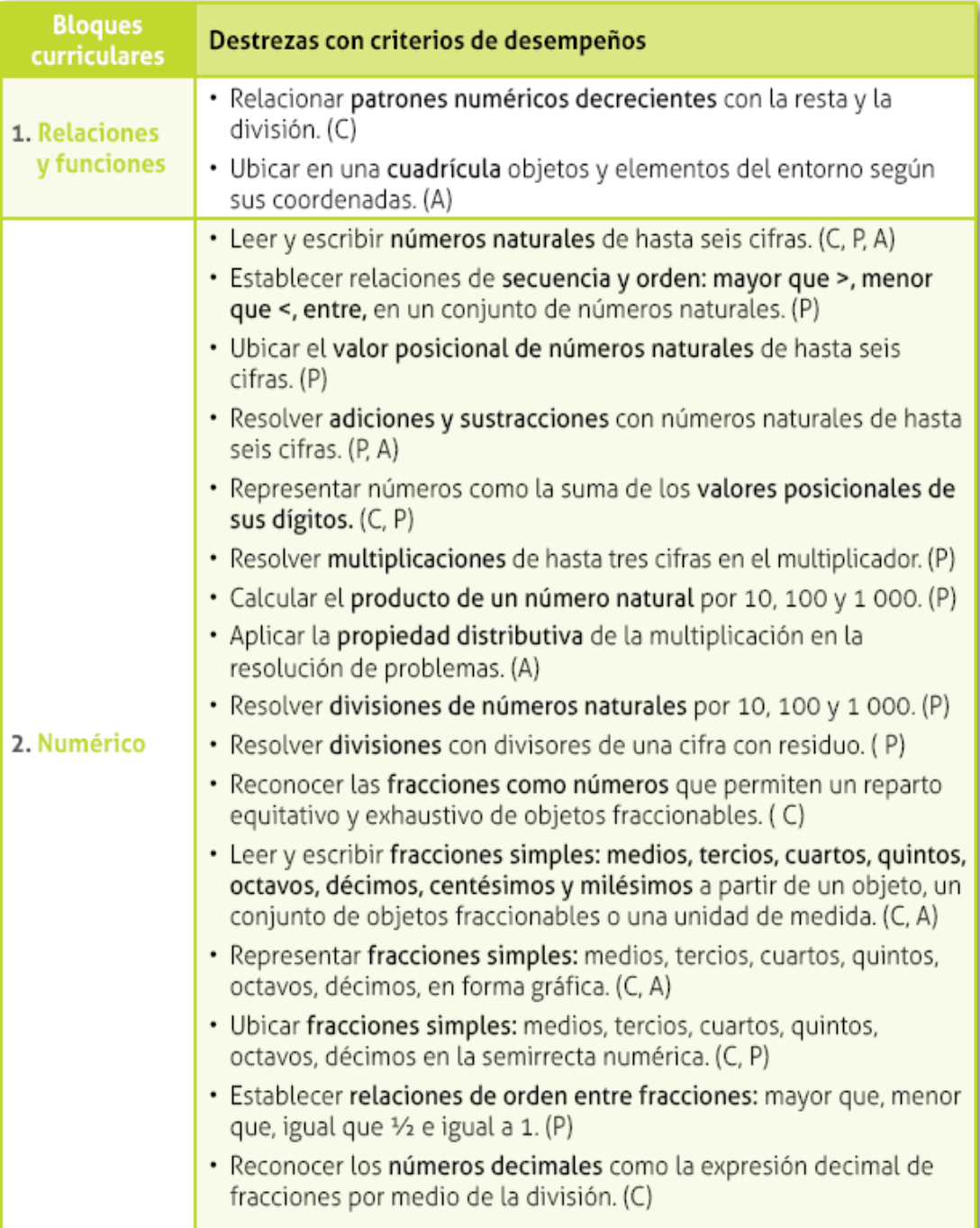

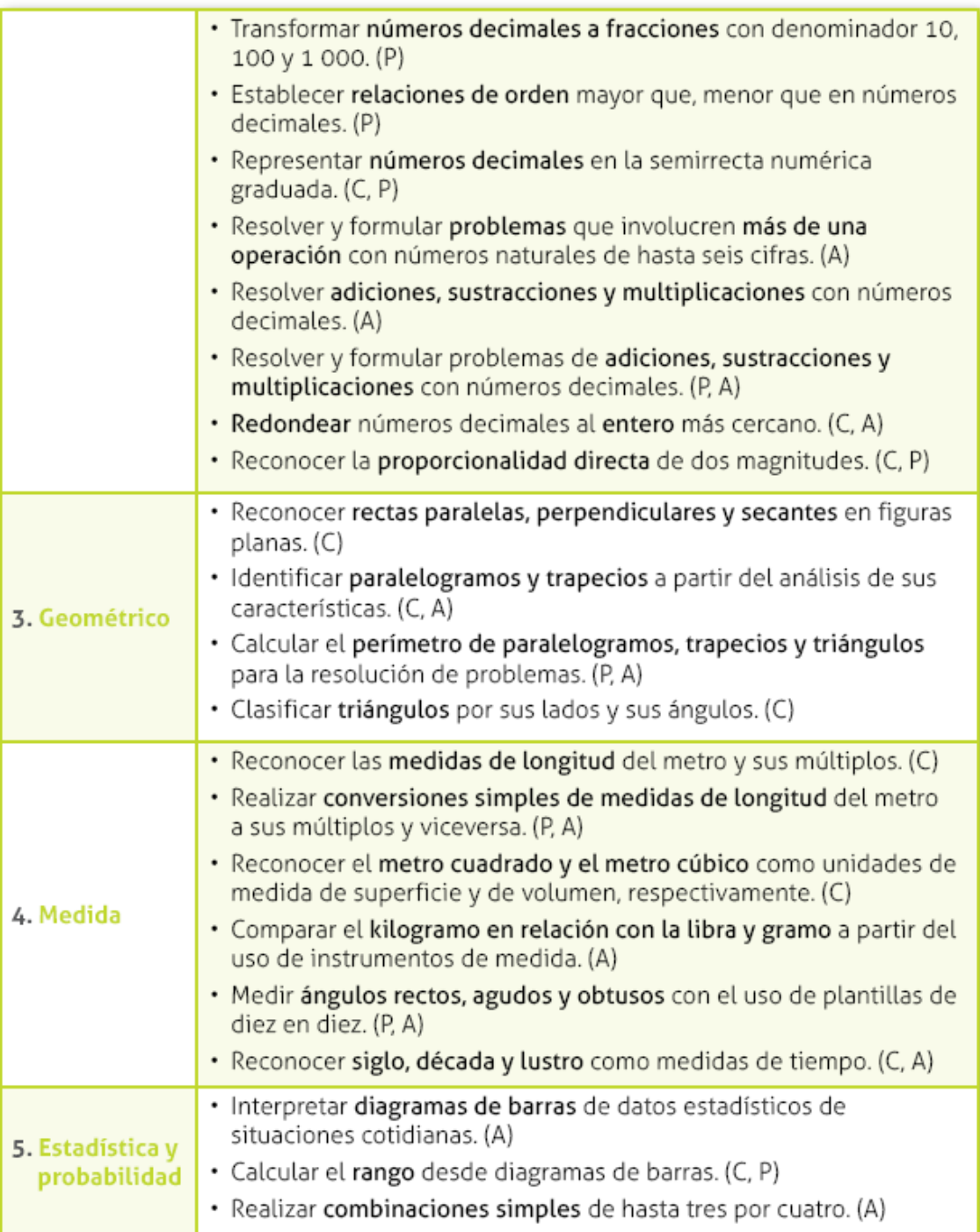

### **METODOLOGÍA PARA LA ELABORACIÓN DE SOFTWARE EDUCATIVO**

#### **INTRODUCCIÓN**

Para facilitar el proceso de diseño y desarrollo de software educativo, a continuación se propone una metodología que contempla 9 etapas, cada una de las cuales se puede dividir en fases más específicas. Estas etapas principales son:

- 1. Génesis de la idea.
- 2. Pre diseño o diseño funcional.
- 3. Programación y elaboración del prototipo alfa-test.
- 4. Redacción de la documentación del programa.
- 5. Evaluación interna.
- 6. Ajustes y elaboración del prototipo beta-test.
- 7. Evaluación externa.
- 8. Ajustes y elaboración de la primera versión
- 9. Publicación y mantenimiento del producto.

No obstante hay que destacar que el proceso de elaboración del software educativo no es un proceso lineal, sino iterativo: en determinados momentos de la realización se comprueba el funcionamiento, el resultado, se evalúa el producto y frecuentemente se detecta la conveniencia de introducir cambios $^{20}$ .

l <sup>20</sup> Pere Marquès (1995), Software Educativo. Guía de uso y metodología de diseño. Barcelona: Editorial Estel

### *1. LA GÉNESIS DE LA IDEA-SEMILLA*

La elaboración de un programa educativo siempre parte de una idea inicial que parece potencialmente poderosa para favorecer los procesos de enseñanza/aprendizaje y que va tomando forma poco a poco; una idea que configura unas actividades atractivas para el alumno que potencialmente pueden facilitar la consecución de unos determinados objetivos educativos. Sus autores casi siempre son profesores y pedagogos, diseñadores de software educativo. La idea inicial de un programa constituye una intuición global de lo que se quiere crear, contiene la semilla del QUÉ (materia y nivel) se quiere trabajar y del CÓMO (estrategia didáctica), y se irá completando y concretando poco a poco a medida que se elabore el primer diseño del programa: el diseño funcional. Su génesis puede realizarse: por libre iniciativa de los diseñadores o por encargo.

## *2. PRE-DISEÑO O DISEÑO FUNCIONAL*

Elaborado a partir de una idea inicial (idea-semilla), **el pre diseño** (diseño funcional) constituye un **primer guión del programa** que pondrá el énfasis en los aspectos pedagógicos del proyecto: contenidos, objetivos, estrategia didáctica, etc. En caso de que se elabore por encargo o por iniciativa empresarial, este primer guión servirá para presentarlo al jefe del proyecto y a los clientes para que lo sometan a un test de oportunidad y determinen su conformidad o disconformidad con el diseño. En todo caso, el diseño funcional también podrá distribuirse a otros profesores, buenos conocedores de los alumnos a los que se dirige el material, para que aporten su opinión y sus sugerencias.

Frecuentemente el diseño funcional de los programas lo realiza una única persona, generalmente un profesor, pero resulta recomendable que intervenga un equipo de especialistas, el equipo de diseñadores pedagógicos, integrado por: Profesores, Pedagogos o psicopedagogos, Algún especialista en Tecnología Educativa.

**- Bibliografía sobre diseño de software educativo**, que permitirá definir una metodología de trabajo adecuada a las características del equipo y considerar más recursos materiales y técnicos que pueden ayudar en el desarrollo del proyecto.

**- Bibliografía sobre la temática específica** que se piensa tratar en el programa. La recopilación de información variada sobre el tema y la lectura de textos con diferentes enfoques didácticos puede ser una fuente importante de nuevas ideas.

**- Software educativo** cercano al que se quiere hacer, que puede proporcionar diversas conceptualizaciones útiles: aspectos positivos que se pueden imitar, aspectos negativos que hay que evitar, etc.

**- Plantillas de diseño**, que ayudarán en el proceso de concreción del proyecto. Como ya se ha indicado en la presentación de este capítulo, el proceso de diseño de los programas educativos no es lineal, es más bien concéntrico, de manera que resultará más conveniente rellenar las plantillas en sucesivas revisiones para afinar cada vez más el contenido de sus puntos que no procurar cumplimentarlas meticulosamente punto por punto.

A lo largo del proceso de diseño se realizan aproximaciones descendentes (a partir de la idea global se analizan sus elementos y posibilidades) y ascendientes (se integran actividades y elementos simples en módulos más complejos). Cuanto más técnico y más estructurado sea el tema que se quiere tratar, más fácil resultará trasladar la idea a un formato de software educativo; en cambio, los temas difíciles de estructurar y de desglosar en apartados requerirán mucho más esfuerzo.

#### *2.1 PRESENTACIÓN.*

La presentación del proyecto consistirá en una breve exposición general del programa que se piensa desarrollar (ocupará una o dos hojas) y tendrá en cuenta los siguientes aspectos:

- **Descripción** sintética del programa y de sus objetivos.
- **Rasgos más característicos**:
- . Tipología del programa (constructor, simulador, base de datos, tutorial...)
- . Concepción del aprendizaje (conductista, constructivista...)
- . Otras características generales.
- **Motivación**:
- . Razones para desarrollar este proyecto.
- . Aportaciones que supone para el mundo educativo.
- . Ventajas que ofrece respecto a otros medios didácticos existentes.

- **Guión general**. Un resumen de las actividades previstas para el programa y de su estrategia didáctica (en 1 ó 2 párrafos).

- **Hardware y software** necesario. Tipo de ordenador, sistema operativo, periféricos y otros materiales necesarios (impresora, placa de sonido, vídeo, etc.). La presentación del pre diseño proporcionará a los lectores una primera idea global del material que se pretende elaborar.

### *2.2. ASPECTOS PEDAGÓGICOS.*

En este apartado se definirán los objetivos, los contenidos, los alumnos destinatarios del programa y la estrategia didáctica que se piensa utilizar. Esta última comprenderá aspectos como: actividades que hay que proponer a los alumnos, el tratamiento de los errores, los elementos motivadores, los posibles caminos pedagógicos.

La concreción de estos aspectos constituye una de las fases más importantes en el diseño de los programas educativos, ya que su calidad didáctica depende en gran medida del hecho que se encuentre la necesaria coherencia entre el objetivo que se quiere alcanzar, los contenidos que se tratarán, las actividades mentales desarrollarán los alumnos y las actividades interactivas que les propondrá el programa. Así pues, en el apartado de aspectos pedagógicos se determinarán:

**- Objetivos educativos.** Especificación de los objetivos que se pretenden, y que detallan las capacidades que los alumnos habrán adquirido o reforzado después de interactuar con el programa. Se tratará de objetivos relevantes en el currículum de los estudiantes (conocimientos, destrezas, valores...), expresados en forma de aprendizajes que sean descriptibles, observables y, si es posible, cuantificables.

No es conveniente pretender abarcar muchos objetivos educativos en un mismo programa. Es mejor centrar los esfuerzos en el alcance de uno, o de unos pocos objetivos principales y, cuando el diseño ya esté bien consolidado, ver que otros objetivos podrían trabajarse con la inclusión de nuevas actividades y pequeñas modificaciones del guión.

**- Alumnos destinatarios** del programa. Concretamente, aquí se determinará:

. Edad, nivel de desarrollo cognoscitivo (nivel de madurez).

. Conocimientos previos y capacidades generales que han de tener: nivel educativo, conocimientos relacionados con la temática del programa, estructura cognoscitiva.

. Capacidad intelectual (nivel de inteligencia general y factorial).

. Actitudes, intereses, hábitos de estudio y organización.

. Discapacidades o deficiencias.

En el momento de diseñar un programa siempre se piensa en unos alumnos determinados que tienen unas características y unas necesidades concretas. Inicialmente hasta incluso interesa que este conjunto de posibles destinatarios no sea demasiado amplio, ya que así se facilita la concreción y la coherencia del proyecto. Más tarde se verá como simplemente añadiendo algunas opciones al programa base se puede ampliar considerablemente el abanico de usuarios.

**- Contenidos.** Los contenidos (conceptuales, procedimentales y actitudinales) que han de trabajar los alumnos se analizarán para descomponerlos en unidades mínimas de presentación, organizarlos y jerarquizarlos en función de su lógica interna, de los niveles de los destinatarios y de los objetivos que deben alcanzar.

Esta organización de la materia que, especialmente en los programas tutoriales, determinará la estructura modular y la secuenciación de las actividades, deberá facilitar a los alumnos un aprendizaje significativo y permitir diferentes formas de adquisición de la información. En este sentido convendrá organizar los contenidos:

. De los aspectos más fáciles y concretos a los más complejos y abstractos.

. De los elementos conocidos por los alumnos a los que les son desconocidos.

. De las presentaciones globales o sintéticas a las visiones analíticas.

. De las visiones episódicas a las sistemáticas.

. De los que requieren el uso de habilidades globales a los que implican el uso de habilidades específicas.

. Destacando las relaciones interdisciplinarias, ya que la enseñanza de la aplicación de una ley o procedimiento de un área a otras facilita la transferencia de los aprendizajes.

**- Actividades mentales que los alumnos desarrollarán** delante del ordenador. Aquí la pregunta clave es: *¿qué actividades intelectuales hay que suscitar en el* 

*alumno para que alcance los objetivos de una manera duradera y con un máximo de posibilidades de que se produzca la transferencia a nuevas situaciones?* 

A veces se pasa por alto este estudio y los diseñadores, una vez fijados los objetivos y los contenidos, se dedican a reflexionar directamente sobre la forma que tendrán las actividades interactivas que propondrá el programa. Es una mala práctica: la identificación previa de estas operaciones mentales que interesa que realicen los alumnos contribuirá a aumentar la calidad didáctica de las actividades interactivas que se diseñen a continuación.

Entre las actividades mentales que los alumnos pueden desarrollar al interactuar con los programas, que por cierto son las mismas que pueden poner en práctica trabajando con cualquier otro medio didáctico, se destacan:

- . Ejercitar habilidades psicomotrices.
- . Observar. Percibir el espacio y el tiempo y orientarse en ellos.
- . Reconocer, identificar, señalar, recordar.
- . Explicar, describir, reconstruir.
- . Memorizar (hechos, datos, conceptos, teorías...)
- . Comparar, discriminar, clasificar.

. Conceptualizar (conceptos concretos y abstractos). Manipular conceptos. . Relacionar, ordenar.

. Comprender. Interpretar, representar, traducir, transformar.

- . Hacer cálculos mecánicos.
- . Resolver problemas de rutina.
- . Aplicar reglas, leyes, procedimientos, métodos....
- . Inferir, prever.
- . Buscar selectivamente información.
- . Sintetizar, globalizar, resumir.
- . Analizar (pensamiento analítico)
- . Elaborar hipótesis, deducir (razonamiento deductivo).
- . Inducir, generalizar.
- . Razonar lógicamente (Y, OR, NOT...)
- . Estructurar.
- . Analizar la información críticamente. Evaluar.
- . Experimentar (ensayo y error)

. Construir, crear (expresión creativa, pensamiento divergente

. Transformar, imaginar (asociaciones, cambios de entorno)

. Expresar, comunicar, exponer estructuradamente.

. Negociar, discutir, decidir.

. Resolver problemas inéditos, que implican la comprensión de nuevas situaciones.

. Planificar proyectos, seleccionar métodos de trabajo, organizar.

. Investigar.

. Desarrollar, evaluar necesidades, procesos y resultados.

. Reflexionar sobre los mismos procesos mentales (meta cognición).

. Intuir.

Como se ha comentado en el capítulo primero de este libro, los programas educativos pueden tener diversas funciones: se pueden usar como medio de transmisión de ciertas informaciones, como un experto que facilita la adquisición de conocimientos, como un medio de desarrollar estrategias de razonamiento y capacidades cognitivas en general, o como un simple instrumento de trabajo. Los programas que dan preferencia a la materia y a su aprendizaje procuran trabajar sobre todo actividades de memorización, mientras que los programas que buscan el desarrollo cognitivo de los alumnos procuran que los estudiantes razonen, estructuren mejor su conocimiento y lo apliquen a nuevas situaciones.

En esta sociedad postindustrial, donde la velocidad con que se generan los nuevos conocimientos sobrepasa la capacidad del cerebro y de los métodos tradicionales de tratamiento , pero en la que tenemos un fácil acceso a todo tipo de información (TV, libros...), lo que interesa no es una enseñanza memorística, sino dar una sólida formación de base y desarrollar las capacidades cognitivas de los alumnos para que puedan: localizar y procesar información, aplicarla a la resolución de problemas, razonar y comunicarse.

**- Actividades interactivas que debe proponer el programa**. A través de ellas se realiza el intercambio de informaciones entre los alumnos y la máquina que permite que las acciones de los estudiantes puedan ser valoradas y tratadas por el programa. Se diseñaran según una determinada estrategia educativa y teniendo en cuenta los objetivos, los contenidos, los destinatarios y las

operaciones mentales que tienen que desarrollar los alumnos. Para definirlas habrá que decidir los siguientes aspectos:

. **Naturaleza** de las actividades educativas: exposición de información, preguntas, resolución de problemas, búsqueda de información, descubrimiento guiado, descubrimiento experimental...

**. Estructura**: escenario, elementos relacionados con el contenido, interrelaciones entre ellos.

**. Acciones y de respuestas permitidas** al alumno.

**. Duración.** Conviene que sea ajustable y no exceda de la capacidad de atención de sus destinatarios. Una sucesión de etapas cortas, con objetivos y contenidos bien definidos, hace que la labor sea más agradable.

**. Tipo de control** de la situación de aprendizaje que tendrá el alumno. Las actividades que facilitan diversos accesos al mismo material estimulan al alumno a pensar con flexibilidad.

Estas actividades interactivas deberán de promover en los alumnos actividades cognitivas que favorezcan la asimilación significativa de los nuevos conocimientos en sus esquemas internos y que permitan el desarrollo de estrategias de exploración, de aprendizaje a partir de los errores y de planificación de la propia actividad. Así los estudiantes podrán construir su propio conocimiento.

En este sentido, y para asegurar la significabilidad y la transferibilidad de los aprendizajes, las actividades también procurarán desarrollar en los alumnos formas adecuadas de representación del conocimiento: categorías, secuencias, redes conceptuales, representaciones visuales...

**- Caminos pedagógicos**. El programa tiene que prever bifurcaciones que permitan seguir diferentes itinerarios pedagógicos a los alumnos y que faciliten: la elección de los temas y de las actividades, la reformulación de los conceptos, el cambio de la secuenciación de los contenidos, el retorno sobre puntos mal comprendidos, la selección del nivel de dificultad, repasar, profundizar, ver ejemplos... **La determinación de estos recorridos** se puede hacer de dos maneras:

. **De manera explícita**: Por libre decisión de los alumnos, que disponen de posibilidades de control directo sobre el programa.

. **De manera implícita**: En función de las respuestas de los alumnos (tratamiento de los errores y de los aciertos propio de los programas tutoriales).

El análisis de las respuestas de los alumnos es una de las labores más difíciles y meticulosas de los diseñadores, ya que deben prever el mayor número posible de respuestas y, además, tener prevista una "salida" para respuestas imprevistas. Se pueden distinguir los siguientes **tipos de tratamiento de los errores:** 

#### **Según el tipo de refuerzo o de corrección:**

Corrección sin ayuda. Cuando tras detectar el error se da directamente la solución a la pregunta, a veces con comentarios explicativos.

Corrección con ayuda. Cuando presenta alguna ayuda y permite un nuevo intento al estudiante. La ayuda puede consistir en la presentación de la ley que se debe aplicar, la visualización de diversas respuestas posibles entre las cuales se debe escoger una, etc.

#### **Según la valoración que haga del error:**

Valoración mediante mensajes, que pueden ser: positivos (dan ánimos, consolidan los aciertos) o negativos (evidencian los errores)

Valoración por medio de elementos cuantitativos: puntos, trayectorias.

Valoración mediante efectos musicales y visuales: músicas, explosiones.

**. Según la naturaleza del error**. Cada tipo de error requerirá un tratamiento contextualizado y diferenciado. Así hay que distinguir: errores de conocimiento, errores de comprensión, errores de análisis, errores de procedimiento y errores de ejecución.

**- Elementos motivadores.** .Su importancia es grande, ya que la motivación es uno de los grandes motores del aprendizaje y un buen antídoto contra el fracaso escolar, donde, como sabemos, converge la falta de aprendizajes y de hábitos de trabajo con las limitaciones en los campos actitudinal y motivacional. Además de la personalización de los mensajes con nombre del estudiante, los elementos motivadores más utilizados en los programas didácticos son:

. **Elementos que presentan un reto**. Este tipo de elementos lúdicos (puntuaciones, cronómetros, juegos de estrategia) pueden contribuir a hacer más agradable el aprendizaje, no obstante hay que tener en cuenta que algunas personas prefieren un enfoque más serio y abstracto del aprendizaje y que en

algunos casos el juego puede hacer que el alumno olvide que lo esencial es aprender.

. **Elementos que estimulan la curiosidad o la fantasía**, como mascotas, elementos de juego de rol, intriga, humor....

. **Elementos que representan un estímulo o una penalización social**, como los mensajes "muy bien" e "incorrecto" que pueden ir acompañados de diversos efectos sonoros o visuales.

. **Ritmo variado y progresivo** del programa.

Conviene utilizar los elementos motivadores de manera intermitente, ya que un uso continuado puede hacer disminuir rápidamente su poder motivacional.

**- Integración curricular**. Un último aspecto pedagógico que hay que tener en cuenta en el diseño funcional es su futura integración curricular. La consideración de sus posibles formas de uso proporcionará nuevas ideas para ajustar el diseño del programa.

Teniendo en cuenta las características de sus alumnos destinatarios y los objetivos curriculares del programa se analizarán:

Formas de organizar su empleo según el tipo de aula y los ordenadores disponibles.

Momentos idóneos para su utilización.

El papel de los alumnos y del profesor durante las sesiones de trabajo con el programa.

Tareas que se tienen que realizar antes de la utilización del programa, durante su utilización y después de la sesión.

La definición de estos aspectos pedagógicos sobre el programa que se quiere elaborar determinará en gran medida su estructura, que es el tema que se analiza a continuación.

### *Programación y elaboración del prototipo alfa-test***.**

Los aspectos algorítmicos y estructurales reflejan una primera aproximación a la estructura del programa, y se concretaran en diversos gráficos y diagramas comentados:

**- Diagrama general del programa**. Reproduce la estructura básica de su algoritmo. Se acostumbra a representar en forma de diagrama de flujo, y debe de ir acompañado de una breve descripción de los módulos globales que lo integran:

**Módulos de presentación y de gestión de menús.** Comprenden las pantallas de presentación y despedida del programa y las pantallas de gestión de los menús principales.

**Módulos de actividades interactivas**. Contienen las diferentes actividades educativas que el programa puede presentar a los alumnos.

**Módulos de ayuda**. Gestionan las ayudas a los alumnos. Hay que determinar las formas de acceso a estas ayudas, que pueden ser:

Ayudas sobre el funcionamiento del programa.

Ayudas didácticas, sobre los contenidos.

**Módulos de evaluación.** Gestionan el almacenamiento de información sobre las actuaciones de los alumnos y la posterior presentación de informes. Habrá que determinar las informaciones que son relevantes, cómo se accederá a ellas y cómo se presentarán.

**Módulos auxiliares**. Por ejemplo: gestión de posibles modificaciones de parámetros, utilidades para los alumnos (calculadora, diccionario...), etc. -

**Organización de los menús**. Tras determinar si los menús estarán organizados según un entorno tradicional o según un entorno Windows y en forma de menús desplegables (top Down), se diseñará el árbol de las opciones que el programa ofrecerá a los usuarios.

**Parámetros de configuración del programa**. La posibilidad que los profesores y los alumnos puedan adaptar algunos aspectos del programa a sus circunstancias concretas es una característica cada vez más valorada en los programas. Así, hay bastantes programas que permiten:

Conectar o desconectar los efectos sonoros, que no agradan a todos.

Cambiar el color de algunos elementos de la pantalla.

Ajustar el tiempo de respuesta (en los programas que fijan un tiempo para responder o hacer una actividad).

Fijar el nivel de dificultad de las actividades.

Elegir el tema (hay programas que pueden gestionar actividades con diversas bases de datos)

**Esquema de los principales caminos pedagógicos**. Representa la secuencia en que se presentaran las actividades y sus posibles bifurcaciones en función de los comportamientos (acciones, errores, etc.) de los usuarios. Se procurará dejar el máximo control posible al alumno.

**- Otros aspectos estructurales.** Como por ejemplo: las principales variables que se deben usar, la estructura de las bases de datos (tipo y soporte de cada una), posibilidades de modificación de las bases de datos por los usuarios (bases de datos abiertas), etc.

Una vez concretados los aspectos pedagógicos del programa, que incluyen los contenidos, y después de determinar los aspectos algorítmicos, ya sólo falta definir el tercero de los elementos esenciales que configuran estos materiales: el entorno de comunicación entre el programa y los alumnos.

**- Primer diseño de las pantallas.** El primer diseño de las pantallas más significativas del programa se acostumbra a hacer sobre papel o bien en soporte magnético mediante un editor gráfico (a veces incluso se prepara una presentación interactiva -story board-). Incluirá ejemplos de las pantallas de los diferentes módulos del programa (presentación, gestión de menús, ayuda...), pero sobretodo mostrará las que se refieren a las actividades interactivas del programa.

En general, al diseñar las pantallas se determinarán zonas que realizarán funciones específicas y que se repetirán (si es posible) en todas las pantallas del programa. Por ejemplo:

**. Zona de comentarios.** Normalmente consiste en unas líneas o una ventana donde el programa comenta las actuaciones de los alumnos. Muchas veces es el mismo espacio donde aparecen los mensajes de ayuda.

**. Zona de órdenes**. En esta zona, que también vendrá definida por unas líneas o por una ventana, el programa indica a los alumnos lo que pueden hacer, las opciones a su alcance. Puede incluir líneas con las opciones disponibles (menús) o un espacio donde pueden escribir libremente las órdenes y respuestas.

**. Caja de herramientas.** Esta zona realiza una función complementaria de la zona de órdenes. Se encuentra frecuentemente en programas que tienen algoritmos del tipo entorno y facilitan herramientas a los alumnos para que procesen con una cierta libertad la información que aparece en las actividades.
**. Zona de trabajo**. Ocupa la mayor parte de la pantalla. Es la zona donde aparece la información principal que proporciona el programa y donde se desarrollan las actividades educativas. En estas actividades conviene que las preguntas, los comentarios y la zona de respuesta estén en una misma pantalla para facilitar la comprensión a los estudiantes.

**- Uso del teclado y del ratón**. Interesa crear un entorno de comunicación con el programa que resulte muy fácil de usar y agradable al alumno. Para conseguirlo se debe establecer una sintaxis sencilla e intuitiva y prever un sistema de ayuda para el manejo del programa, determinando las principales teclas que se utilizarán, las funciones básicas de los botones del ratón y la forma de comunicación de las acciones y respuestas por parte de los alumnos, que puede ser:

**. Por selección** de entre las opciones que ofrece el programa por la pantalla.

Preguntas del tipo sí/no

Cuestionarios de respuesta múltiple (que suelen tener 4 ó 5 alternativas). .. Menús de opciones (convencionales o desplegables)

**. Con producción de respuesta**, donde el estudiante debe crear su orden o respuesta. Su actuación puede ser:

Mover algún elemento por la pantalla: cambiar un objeto de lugar, trazar una trayectoria...

Establecer correspondencias entre listas, asociaciones, ordenar palabras...

Elaborar una respuesta libre: completar mensajes, rellenar espacios en blanco, localizar errores en un mensaje, respuesta abierta... Se acostumbran a tolerar pequeñas diferencias entre las respuestas de los alumnos y las que se tienen como modelo (mayúsculas/minúsculas, acentos, espacios en blanco, etc.). Esta interacción, basada en respuestas construidas libremente por el alumno, es la más rica pedagógicamente, pero resulta muy difícil de controlar.

**- Otros periféricos.** Se describirá la función de los diferentes periféricos complementarios que se utilicen:

Impresora. Puede proporcionar fichas de trabajo, informes, gráficos...

Teclado conceptual. Facilita la comunicación con el ordenador, especialmente a los más pequeños y en algunos casos de discapacidad.

139

Lector de tarjetas. Transforma las tarjetas que introducen los alumnos en las órdenes o respuestas. Este sistema facilita, por ejemplo, que los párvulos que aún no conocen las letras puedan comunicarse con el ordenador mediante unas tarjetas que codifican su significado por medio de colores y dibujos.

Micrófono, reconocedor de voz, vídeo, CD-ROM, lápiz óptico, pantalla táctil, módem, convertidores analógico-digitales, etc.

Con la definición del entorno de comunicación que tendrá el programa que se tiene que elaborar prácticamente acaba el proceso de creación que implica el diseño funcional de un programa; ya se dispone de toda la información necesaria para redactar el proyecto. No obstante conviene analizar aún un último aspecto antes de dar por acabada esta fase de pre diseño: la documentación que acompañará al programa.

### *DOCUMENTACION DEL PROGRAMA.*

El diseño funcional incluirá también un esquema con una primera aproximación al formato y al contenido de la documentación que acompañará al programa. Esta documentación debe contemplar los apartados siguientes:

**- Ficha resumen** Consiste en una ficha sintética que recoge las principales características del programa. Permitirá al lector obtener rápidamente una idea global del contenido y de las posibilidades educativas del programa.

**- Manual del usuario**. Debe de explicar todo lo que necesita saber un usuario del programa para utilizarlo sin problemas y sacar el máximo partido de sus posibilidades.

**- Guía didáctica**. Está dirigida a los profesores (aunque también podrá ser de utilidad a los alumnos autodidactas). Ofrece sugerencias sobre la integración curricular del programa, sus formas de uso, actividades complementarias, estrategias para evaluar el rendimiento de las situaciones educativas que genera el programa, etc.

La documentación del programa se debe de hacer con tanto cuidado como el mismo producto informático, ya que constituye un elemento indispensable para que los usuarios puedan obtener el máximo rendimiento de las prestaciones que ofrece el material.

#### **Herramientas Informáticas de Desarrollo**

- 1. **Adobe Flash CS4.-** Flash es una herramienta creada para brindar facilidades al momento de trabajar con multimedia, nos facilitará la realización de animaciones para dar una mejor presentación y crear las evaluaciones, algunas de sus funciones son:
	- **Animación basada en objetos.-** simplifica de manera significativa el diseño en Flash, al tiempo que ofrece un mayor control. Las interpolaciones se aplican ahora directamente a los objetos en lugar de a los fotogramas.
	- **Panel Editor de movimiento.-** El editor de fotogramas permite experimentar un control independiente total sobre cada parámetro de un fotograma, incluidos la rotación, el tamaño, la escala, la posición, los filtros, etc.
	- **Cinemática inversa con la herramienta Hueso.-** La herramienta Hueso permite crear fácilmente efectos de cadena con una serie de objetos vinculados o distorsionar objetos sencillos con rapidez.
	- **Transformación 3D.-** Las nuevas herramientas de transformación 3D permiten animar objetos 2D a través de un espacio 3D. Con estas herramientas, tales como las de rotación y transformación, es posible realizar animaciones a lo largo de los ejes X, Y y Z.
	- **Dibujo decorativo con la herramienta Deco.-** Puede convertir fácilmente cualquier símbolo en una herramienta de diseño instantánea.
	- **Panel de kuler de Adobe.-** El panel de kuler es el portal que brinda acceso a grupos de colores o temas creados por una comunidad en línea de diseñadores. Este panel permite ver los miles de temas

disponibles en el sitio Web de kuler y descargar los que desee editar o incluir en sus propios proyectos.

- **Biblioteca de sonidos de muestra.-** Se incluye una nueva biblioteca de efectos sonoros que hace que la creación de contenido con sonido resulte aún más sencilla.
- **Nuevo panel de proyectos.-** El nuevo panel de proyectos facilita de manera espectacular el trabajo con proyectos de varios archivos. El Podrá aplicar cambios de las propiedades de un archivo de varios, guardar símbolos conforme se crean en una carpeta de la designada del archivo el disfrutar de y de la posibilidad de muchas de otras.
- **2. Swish Max 3.0 en español.-** Programa que me permitirá crear animaciones utilizando los efectos integrados que posee y utilizarlos en Flash 8**.**
- 3. **Adobe Illustrator CS4.-** Este programa servirá para crear imágenes vectoriales para una óptima resolución que proporcionarán mejor diseño al software educativo.
- **4. Adobe Audition 3.0**.- Utilizaré el programa Audition para crear y editar los sonidos que se ocuparán el software, a través del proceso:

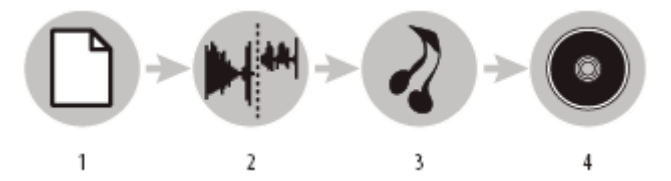

- 1. Apertura de archivo
- 2. Edición de audio
- 3. Aplicación de efectos
- 4. Guardado de cambios

### *f.* **METODOLOGÍA.**

Para el desarrollo del proyecto de tesis y la elaboración del Software Educativo se utilizará los siguientes métodos:

**Método Científico**.- Este método de investigación servirá para fundamentar científicamente el presente trabajo.

**Método Deductivo/Inductivo**.- Este método permitirá realizar un estudio de carácter analítico sobre las variables Software Educativo, Enseñanza Aprendizaje y Matemáticas.

**Método Analítico**.- Será utilizado para buscar, encontrar y explicar las causas de los problemas presentados en el aprendizaje de las matemáticas por los niños de quinto año de Educación Inicial y Educación Básica.

**Método Descriptivo**.- Permitirá realizar la descripción del problema, marco teórico, descripción de variables, incluso cabe destacar que se trabajará con la estadística descriptiva con el fin de explicar eficazmente los resultados obtenidos, que serán interpretados por medio de cuadros y gráficos porcentuales.

#### **TÉCNICAS E INSTRUMENTOS**

**LA ENTREVISTA.-** La entrevista se aplicará a los profesores de matemáticas de la institución en forma estructurada o formal para recopilar información, ideas, opiniones y sugerencias entre otros.

**LA ENCUESTA.-** La encuesta se aplicará a los niños del quinto año de Educación General Básica de la escuela mencionada, con preguntas cerradas de la perspectiva que tienen del Software Educativo y de las preferencias de diseñó, las

143

mismas que me aportarán información e ideas para la elaboración del software educativo.

#### **HERRAMIENTAS INFORMÁTICAS**.

**Adobe Flash CS4.-** Flash es una herramienta creada para brindar facilidades al momento de trabajar con multimedia, nos facilitará la realización de animaciones para dar una mejor presentación y crear las evaluaciones.

Swish Max 3.0 en español.- Programa que me permitirá crear animaciones utilizando los efectos integrados que posee y utilizarlos en Flash 8*.*

Adobe Ilustrador CS4.-Este programa me servirá para crear imágenes vectoriales para una óptima resolución.

Adobe Audition 3.0.-Utilizaré el programa Audition para crear y editar los sonidos que se ocuparán el software.

#### **POBLACIÓN**

La población, comprende 62 niños del quinto año del Centro de Educación Inicial y Educación General Básica "María Paulina Solís", además, participarán los 2 profesores de matemáticas.

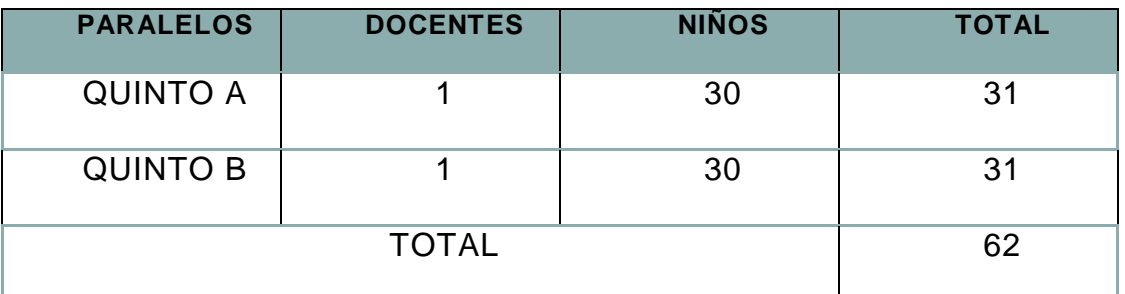

Datos obtenidos del año lectivo 2013-2014

# g. *CRONOGRAMA: 2014*

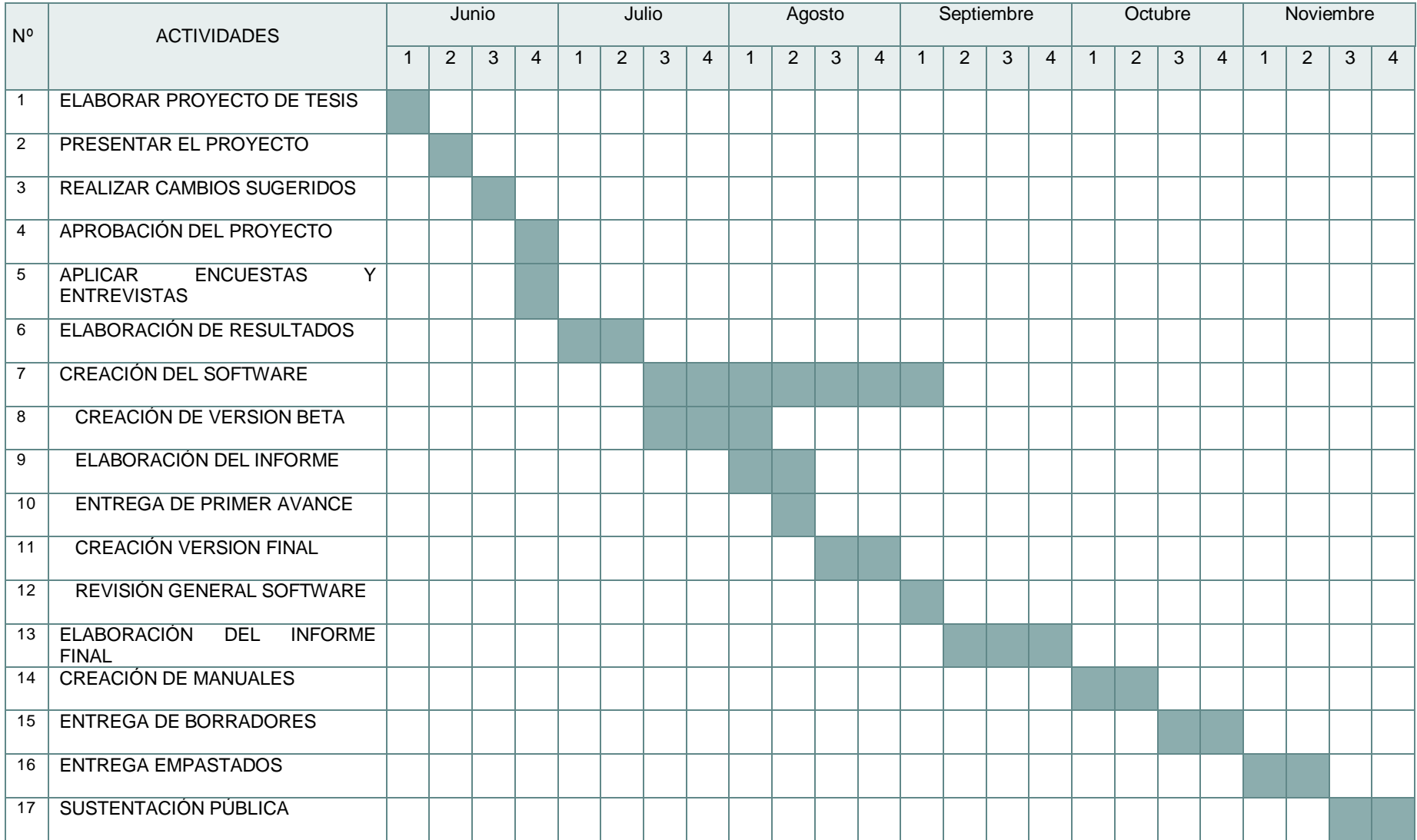

# h. **PRESUPUESTO Y FINANCIAMIENTO**

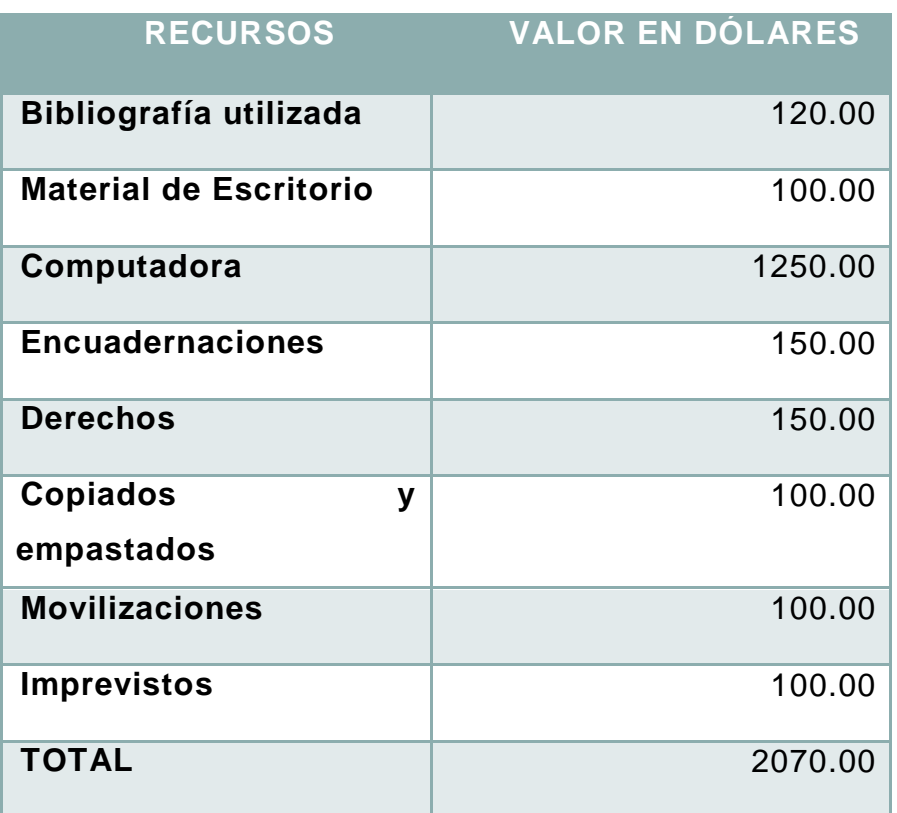

### i. **BIBLIOGRAFÍA**

- Bartolomé P., Antonio. (1992) Aplicaciones de la [Informática](http://www.monografias.com/trabajos11/curinfa/curinfa.shtml) en la Enseñanza. En Las Nuevas Tecnologías de la Información en la Educación. Eds. Juan de Pablos Pons y Carlos Gortari Drets. Ed. Alfar. [Madrid.](http://www.monografias.com/trabajos901/historia-madrid/historia-madrid.shtml) Page. 113-137.
- Clarenc, Ariel. Aspectos a tener en cuenta para desarrollar una actividad o software educativo).Editor de ProDownload.
- Coll, C. (1997) Aprendizaje Escolar y Construcción del Conocimiento. Barcelona: Editorial Paidos.
- COLOM, A.; SUREDA, J. y SALINAS, J. (1988). Tecnología y medios educativos. Madrid. Cincel.
- Coloma, R. O. y otros. (1998) Informática y Software Educativo. En Informática Educativa. Editado por Mauro García Pupo. [Libro](http://www.monografias.com/trabajos13/librylec/librylec.shtml) en proceso de publicación por la Editorial Pueblo y Educación. Ciudad de La Habana.
- Del Toro M y otros. "Evaluación de la calidad del software educativo" en Pedagogía 93 Palacio de las convenciones La Habana, [Cuba.](http://www.monografias.com/trabajos16/cuba-origenes/cuba-origenes.shtml) 1993
- FOLLETO DEL CURSO INFORMÁTICA EDUCATIVA. Instituto Superior Pedagógico para la Educación Técnica y Profesional 04/2010
- · Investigadores Orbitas. El niño y el pensamiento lógico matemático <http://members.tripod.com.ve/investigacion/capitulo12.html>
- Juan D. Rodino. Perspectiva de la Didáctica de las Matemáticas como disciplina científica.
- Lester, J. (1990). Instrucción y Aprendizaje Significativo. Caracas: Ediciones UPEL.
- Marqués, Pere. "El software educativo". [www.doe.d5.ub.es.](http://www.doe.d5.ub.es/) Universidad de Barcelona. [España.](http://www.monografias.com/trabajos6/hies/hies.shtml) 1999.
- Méndez R. (2001) Qué es el aprendizaje significativo y en qué se diferencia del aprendizaje memorístico. http://www2.uah.es/jmc/webens/refs.htm
- Ministerio de Educación Ecuador. Actualización y fortalecimiento curricular de la educación básica. www.educación.edu.ec
- Ministerio de Educación. Enseñanza-Aprendizaje con nuevas tecnologías. [http://colombiaaprendiendo.edu.co](http://colombiaaprendiendo.edu.co/)
- MsC Mayda B. Álvarez Díaz, Lic. Kethicer Castellanos Rodríguez, [http://www.monografias.com/ trabajos29/software-educativo/software](http://www.monografias.com/%20trabajos29/software-educativo/software-educativo.shtml%20?monosearch)[educativo.shtml ?monosearch,](http://www.monografias.com/%20trabajos29/software-educativo/software-educativo.shtml%20?monosearch) Instituto Superior Pedagógico.
- Pere Marquès (1995), Software Educativo. Guía de uso y metodología de diseño. Barcelona: Editorial Estel
- Socas M, (2000) Nuevas formas de la didáctica de la matemáticas http://docentes.uacj.mx/flopez/Cursos/Didactica/LaInnovacionyLaInvestigac ion.htm
- Vilchez E (2004) La importancia de la Enseñanza de la Matemáticas para el desarrollo del país. [Http://Jaco2.Una.Ac.Cr/Mate/Publicac/Ensenanz.Htm.](http://jaco2.una.ac.cr/Mate/Publicac/Ensenanz.Htm)

### **ANEXOS 2**: **ENCUESTAS**

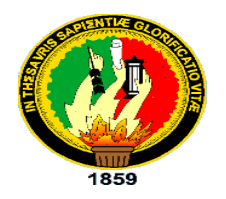

#### **UNIVERSIDAD NACIONAL DE LOJA CARRERAS EDUCATIVAS, INFORMATICA EDUCATIVA Entrevista para los docentes**

**Distinguido Maestro (a):** Me encuentro empeñada en realizar una investigación, referida al software para la enseñanza-aprendizaje de la matemática, con los niños y niñas del quinto año, por lo que, le solicito muy comedidamente, se sirva contestar el siguiente cuestionario, toda vez que sus criterios y opiniones serán de mucha valía, importancia y trascendencia.

1.- ¿Estaría Ud. dispuesto a utilizar un software para la enseñanza de la materia

de matemáticas?

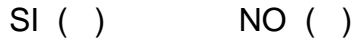

¿Por qué? \_\_\_\_\_\_\_\_\_\_\_\_\_\_\_\_\_\_\_\_\_\_\_\_\_\_\_\_\_\_\_\_\_\_\_\_\_\_\_\_\_\_\_\_\_\_\_\_\_\_\_\_

2.- ¿Los niños desarrollan fácilmente las actividades en casa con la enseñanza mediante una pizarra?

\_\_\_\_\_\_\_\_\_\_\_\_\_\_\_\_\_\_\_\_\_\_\_\_\_\_\_\_\_\_\_\_\_\_\_\_\_\_\_\_\_\_\_\_\_\_\_\_\_\_\_\_\_\_\_\_\_\_\_\_\_

 $SI$  ( ) NO ( )

\_\_\_\_\_\_\_\_\_\_\_\_\_\_\_\_\_\_\_\_\_\_\_\_\_\_\_\_\_\_\_\_\_\_\_\_\_\_\_\_\_\_\_\_\_\_\_\_\_\_\_\_\_\_\_\_\_\_\_\_\_

 $\lambda$ . Por qué?  $\frac{1}{\lambda}$ 

3.- Señale los materiales que Ud. utiliza para la enseñanza aprendizaje de la asignatura de matemáticas para con los niños.

Pizarra () Software Educativo ()

Lecciones teóricas ( ) Utiliza Laminas ( )

4.- Qué importancia tiene para Ud. Actualmente el aprendizaje con el manejo de un software educativo?

MUY BUENO ( ) BUENO ( ) MALO ( ) NINGUNO ( ) ¿Por qué? \_\_\_\_\_\_\_\_\_\_\_\_\_\_\_\_\_\_\_\_\_\_\_\_\_\_\_\_\_\_\_\_\_\_\_\_\_\_\_\_\_\_\_\_\_\_\_\_\_\_\_\_

\_\_\_\_\_\_\_\_\_\_\_\_\_\_\_\_\_\_\_\_\_\_\_\_\_\_\_\_\_\_\_\_\_\_\_\_\_\_\_\_\_\_\_\_\_\_\_\_\_\_\_\_\_\_\_\_\_\_\_\_\_

5.- ¿Cree Ud. que un Software Educativo es necesario para desarrollar un buen aprendizaje en los niños?

SI ( ) NO ( ) ¿Por qué? \_\_\_\_\_\_\_\_\_\_\_\_\_\_\_\_\_\_\_\_\_\_\_\_\_\_\_\_\_\_\_\_\_\_\_\_\_\_\_\_\_\_\_\_\_\_\_\_\_\_\_\_

\_\_\_\_\_\_\_\_\_\_\_\_\_\_\_\_\_\_\_\_\_\_\_\_\_\_\_\_\_\_\_\_\_\_\_\_\_\_\_\_\_\_\_\_\_\_\_\_\_\_\_\_\_\_\_\_\_\_\_\_\_

6.- ¿La no utilización de un Software Educativo limita a un buen aprendizaje en los niños?

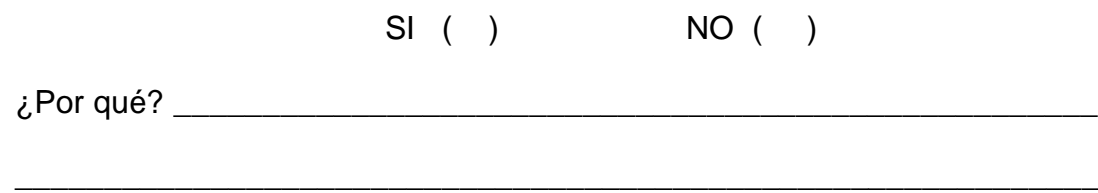

7.- ¿Cree Ud. que a través de un Software Educativo se motivará a los niños a recibir las clases de matemáticas de una forma más divertida?

\_\_\_\_\_\_\_\_\_\_\_\_\_\_\_\_\_\_\_\_\_\_\_\_\_\_\_\_\_\_\_\_\_\_\_\_\_\_\_\_\_\_\_\_\_\_\_\_\_\_\_\_\_\_\_\_\_\_\_\_\_\_\_\_\_

\_\_\_\_\_\_\_\_\_\_\_\_\_\_\_\_\_\_\_\_\_\_\_\_\_\_\_\_\_\_\_\_\_\_\_\_\_\_\_\_\_\_\_\_\_\_\_\_\_\_\_\_\_\_\_\_\_\_\_\_\_\_\_\_\_

8.- ¿Cómo calificaría Ud. el aprendizaje de los niños por medio de un software educativo?

```
Muy satisfactorio ( ) poco satisfactorio ( ) regular ( )
```
9.- ¿Como maestro considera que los niños necesitan saber cuál es la importancia de un software educativo?

SI ( ) NO ( )

¿Por qué? \_\_\_\_\_\_\_\_\_\_\_\_\_\_\_\_\_\_\_\_\_\_\_\_\_\_\_\_\_\_\_\_\_\_\_\_\_\_\_\_\_\_\_\_\_\_\_\_\_\_\_\_\_

\_\_\_\_\_\_\_\_\_\_\_\_\_\_\_\_\_\_\_\_\_\_\_\_\_\_\_\_\_\_\_\_\_\_\_\_\_\_\_\_\_\_\_\_\_\_\_\_\_\_\_\_\_\_\_\_\_\_\_\_\_\_

#### ¡GRACIAS POR SU COLABORACION!

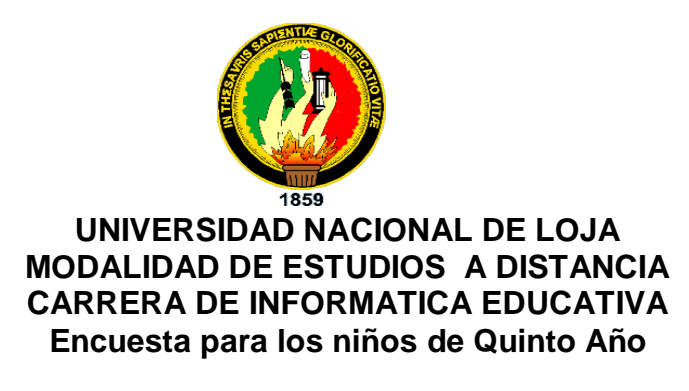

Distinguido estudiante: Muy comedidamente le solicito, de la manera más cordial, se sirva contestar el siguiente cuestionario.

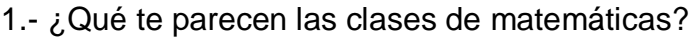

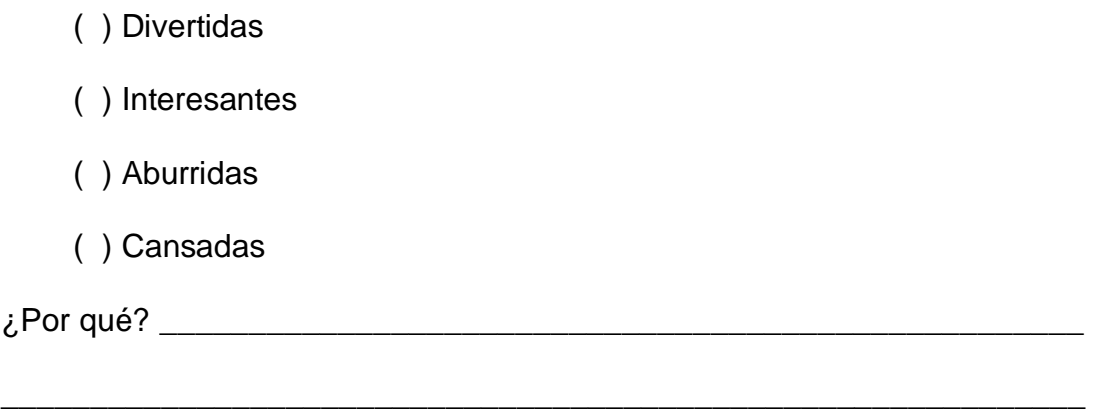

2.- En la escuela, ¿has utilizado algún tipo de programa de computadora para aprender la asignatura de matemáticas?

 $SI() NO()$ 

3.- Menciona los temas que has aprendido con estos programas

\_\_\_\_\_\_\_\_\_\_\_\_\_\_\_\_\_\_\_\_\_\_\_\_\_\_\_\_\_\_\_\_\_\_\_\_\_\_\_\_\_\_\_\_\_\_\_\_\_\_\_\_\_\_\_\_\_\_\_\_\_

\_\_\_\_\_\_\_\_\_\_\_\_\_\_\_\_\_\_\_\_\_\_\_\_\_\_\_\_\_\_\_\_\_\_\_\_\_\_\_\_\_\_\_\_\_\_\_\_\_\_\_\_\_\_\_\_\_\_\_\_\_

4.- ¿Te gustaría que las matemáticas se enseñara por medio de programas de computadora?

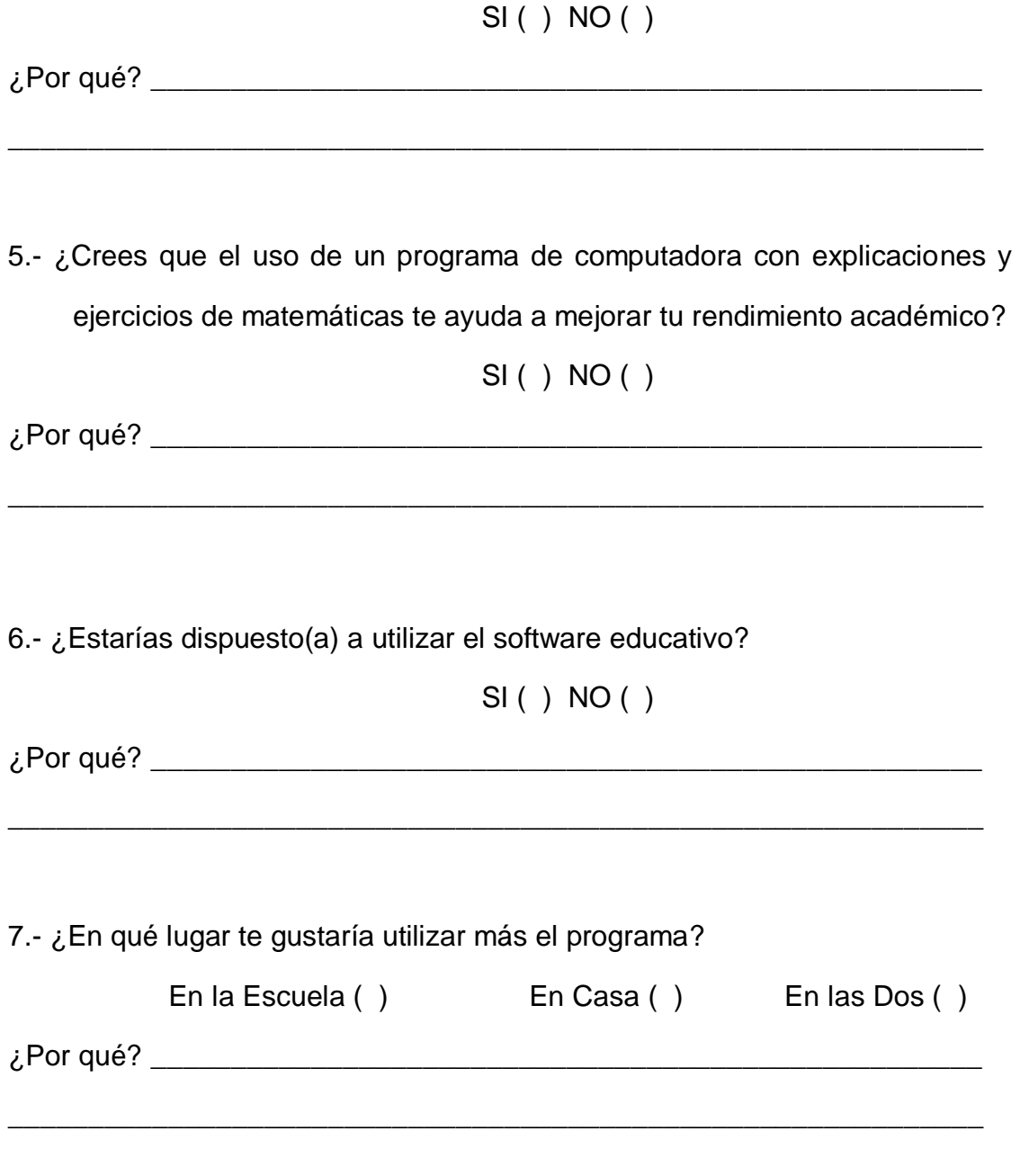

8. ¿Qué te gustaría que tenga el Software Educativo para las explicaciones de los

temas?

- ( ) Explicaciones con texto para poder leer
- ( ) Explicaciones con audio para poder escuchar
- ( ) Preguntas abiertas para poder responder

9.- Las actividades o ejercicios a desarrollar en el programa se presentarán por:

Nivel de dificultad ( ) Diversos o mesclados ( )

### ¡GRACIAS POR SU COLABORACION!

### **ANEXO 3**: **MANUAL DE USUARIO**

El Software Educativo está diseñado para generar en los niños y niñas de quinto año de Educación Inicial y Educación Básica las destrezas con criterio de desempeño en la asignatura de matemáticas requeridas según la actualización de la reforma curricular, y que son la base fundamental de las matemáticas en general.

#### **INGRESO AL SOFTWARE**

Para ingresar al software inserte el CD en la unidad, el CD tiene un autorun que hará que el Software Educativo se ejecute automáticamente.

*PANTALLA DE INICIO*

#### FIGURA7. VENTANA PRESENTACIÓN

En esta ventana existen tres botones: **ENTRAR** para ir al menú principal, **ACERCA DE** para ver la información general del software y **SALIR** para cerrar la ventana.

#### *PANTALLA MENÚ PRINCIPAL*

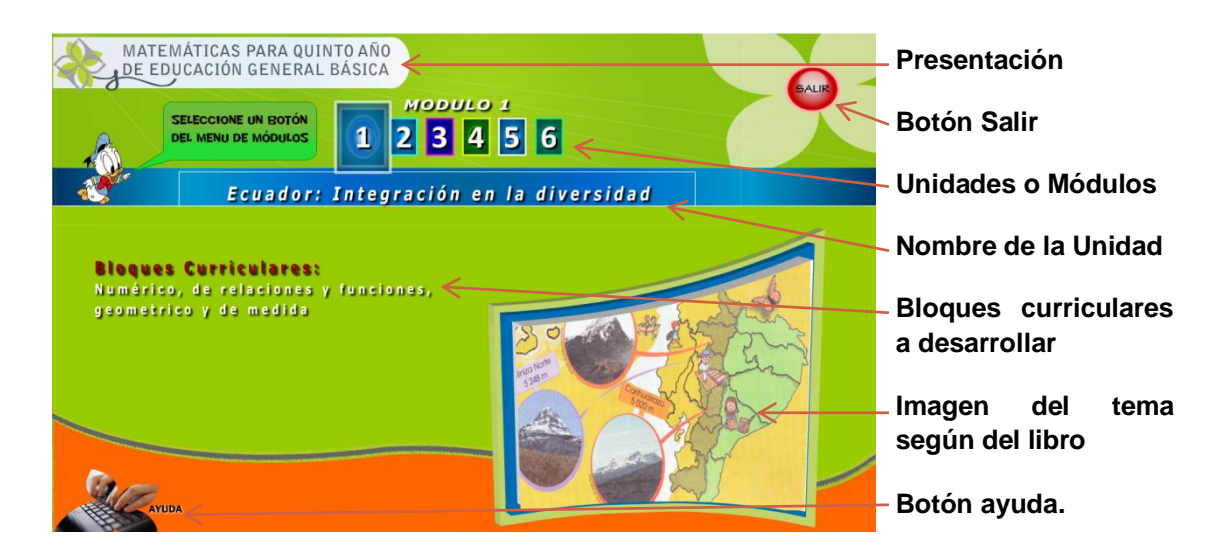

FIGURA 8. PANTALLA MENÚ PRINCIPAL

Existen seis unidades o módulos para aprender en el quinto año de educación básica; al acercar el mouse por cada botón se presenta en la barra azul el nombre del módulo, los bloques curriculares que se trabajarán según la actualización de la reforma y una imagen descriptiva del tema obtenida del libro de trabajo. Como en toda pantalla de Windows se muestra el botón **Salir** de color rojo en el parte superior derecha pero con la característica propia del software. Existe también un botón de **AYUDA** que es para el profesor, por eso no es muy visible para el alumno, este abre en una ventana del explorador la información de cómo trabajar en el software en formato HTML.

#### *PANTALLA MENÚ DE UNIDAD*

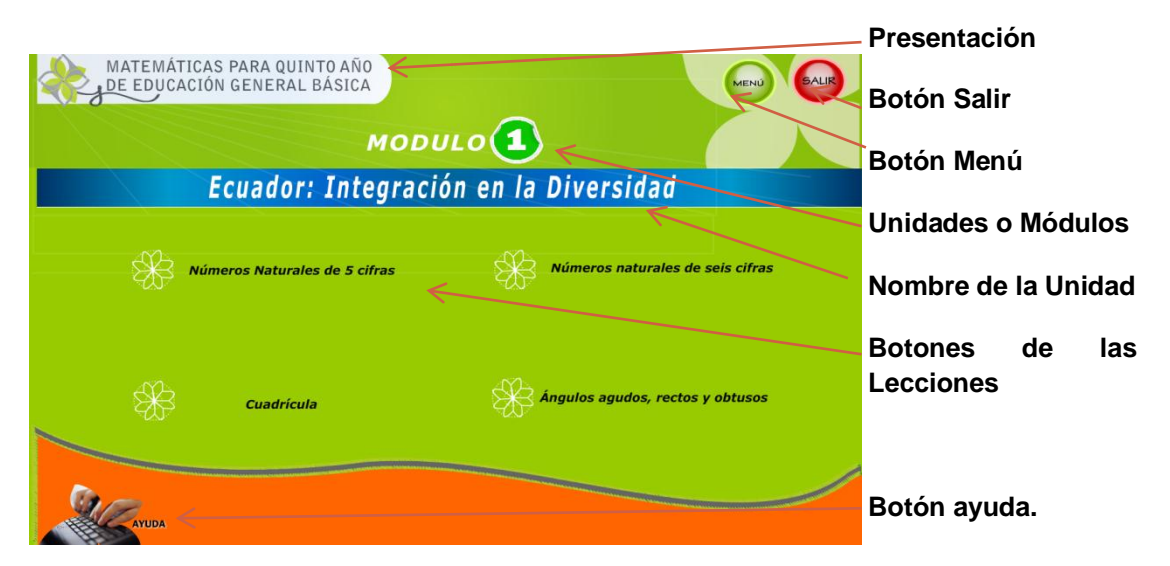

FIGURA 9. PANTALLA MENÚ DE UNIDAD

Por cada módulo o unidad de estudio existen 4 lecciones a ejercitarse, el número del módulo y el nombre está en la parte superior para que no existan confusiones; al acercar el mouse por cada botón del menú se presenta animación que resalta de los otros botones y al dar clic se ingresará a la lección requerida, En la parte superior derecha se encuentran los botones de navegación **MENÚ** que permite regresar el menú principal y el botón **SALIR** para cerrar la aplicación. Existe también un botón de **AYUDA** que es para el profesor, por eso no es muy visible para el alumno, este abre en una ventana del explorador la información de cómo trabajar en el software en formato HTML.

### *VENTANA DE LECCIONES*

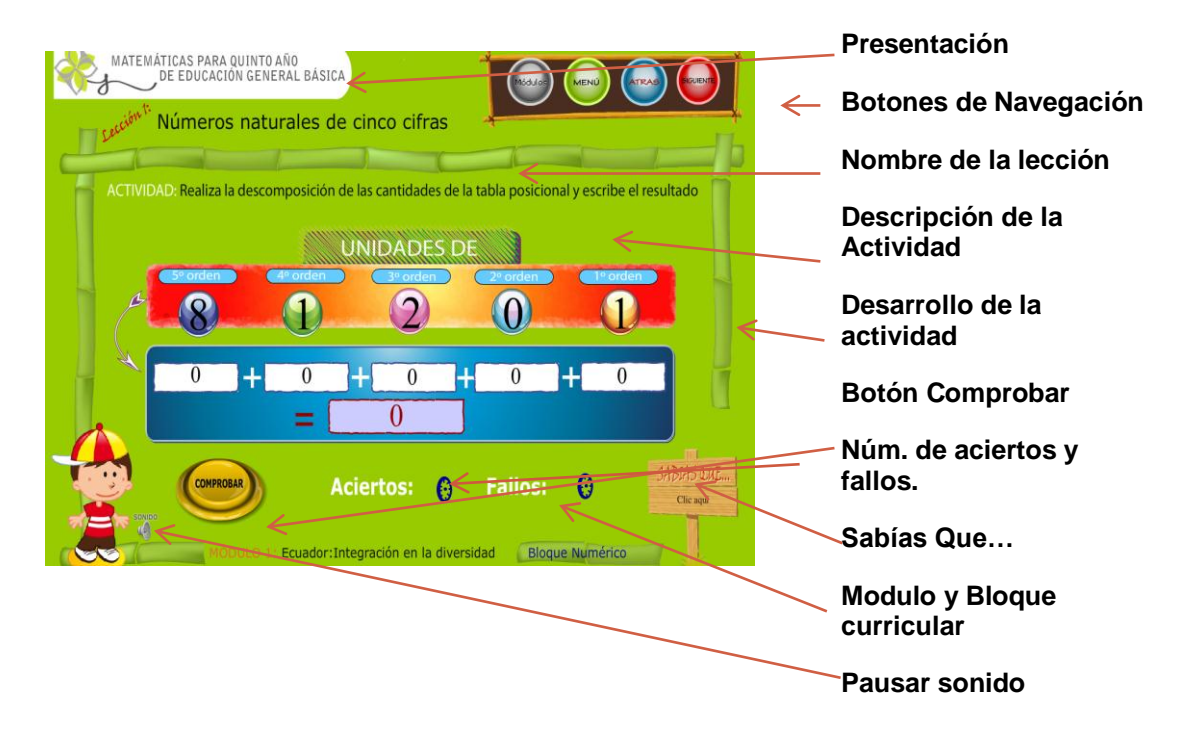

#### FIGURA 10. PANTALLA DE ACTIVIDAD

En todas las ventanas de lecciones se guarda la misma distribución del espacio para que el niño poco a poco aprenda a conocer como se debe trabajar con el software, Existen 10 elementos que se explican a continuación.

1. PRESENTACIÓN.- Muestra primeramente el logo del software que es como una flor, luego muestra el nombre de la universidad, la asignatura, y el año de Educación General Básica para el cual está desarrollado.

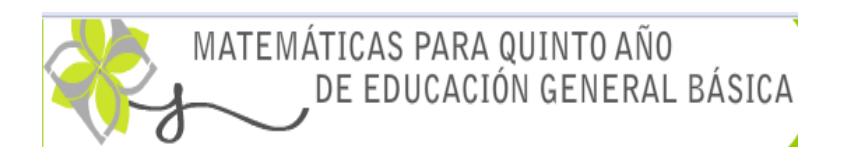

FIGURA 11. PRESENTACIÓN

2. BOTONES DE NAVEGACIÓN.- Estos botones permiten ir a la siguiente actividad, regresar a la anterior o volver al menú para cambiar de unidad.

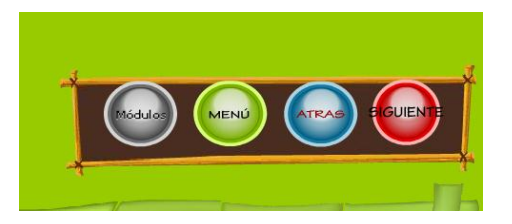

FIGURA 12. BOTONES DE NAVEGACIÓN

3. NOMBRE DE LA LECCIÓN.- En este bloque se muestra el número de la lección y el nombre, que comparando con la modalidad de estudio anterior sería el **tema de estudio**. Esta lección según el libro parte de una Destreza con criterio de desempeño que se debe lograr en los niños.

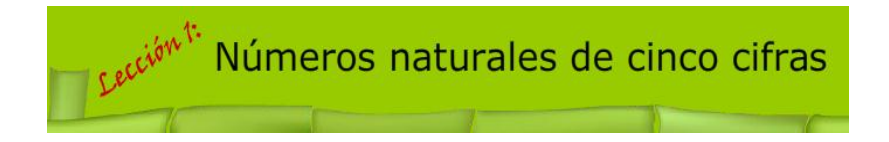

FIGURA 13. LECCIÓN

4. DESCRIPCIÓN DE LA ACTIVIDAD.- Describe en texto y en audio lo que debe realizar en niño o niña, por ejemplo:

ACTIVIDAD: Realiza la descomposición de las cantidades de la tabla posicional y escribe el resultado

FIGURA 14. DESCRIPCIÓN DE LA ACTIVIDAD

5. DESARROLLO DE LA ACTIVIDAD.- haciendo uso de imágenes vectoriales extraídas del Ilustrador y clic de película con movimiento, se diseña la actividad muy parecido a lo que se muestra en el libro de trabajo del estudiante, en donde el niño debe arrastrar, ordenar, comparar, crear, pintar, etc. Según la lección que desarrolle, por ejemplo:

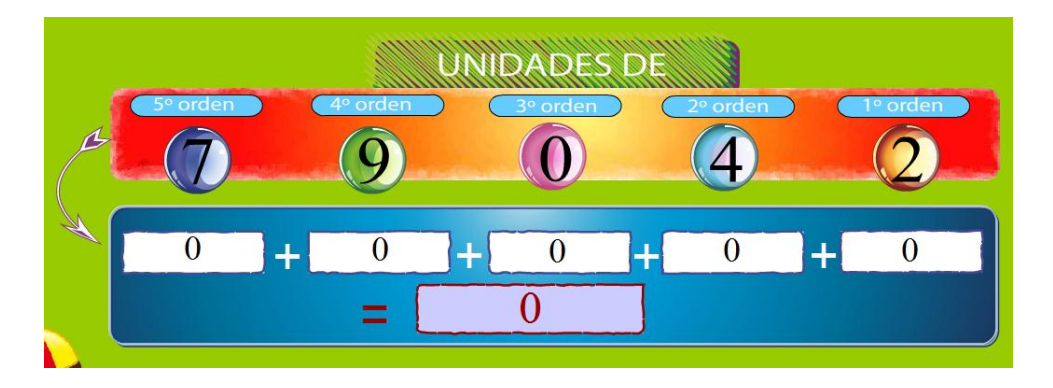

FIGURA 15. DESARROLLO DE LA ACTIVIDAD

6. BOTÓN COMPROBAR.- En cada actividad siempre va a encontrar el botón comprobar que verifica si ha resuelto bien o mal el ejercicio, en caso de ser correcto cuenta como un acierto y presenta un nuevo ejercicio, caso contrario se presenta una ventana indicando el error para que el niño se dé cuenta de lo que ha hecho y al presionar continuar se muestra el nuevo ejercicio, contando este como fallo.

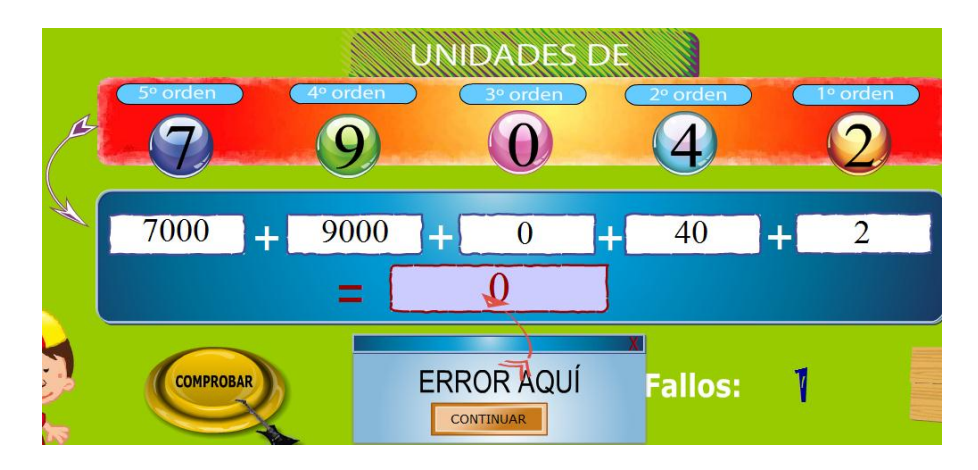

FIGURA 16. BOTÓN COMPROBAR

7. ACIERTOS Y FALLOS.- Como ya se explicó en el punto anterior los aciertos y fallos se van incrementando de acuerdo a como resuelve el niño o niña, el profesor de acuerdo a esto puede él emitir una valoración del alcance de la destreza, como se pide en la nueva reforma curricular.

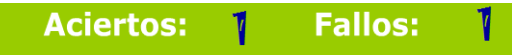

FIGURA 17. ACIERTOS Y FALLOS

8. SABIAS QUE...- En cada actividad siempre va a encontrar el botón sabias que, la cual llama a la ayuda del estudiante, en esta ventana se muestra un resumen de lo que el niño debe recordar para poder resolver el ejercicio, se escucha un audio explicativo.

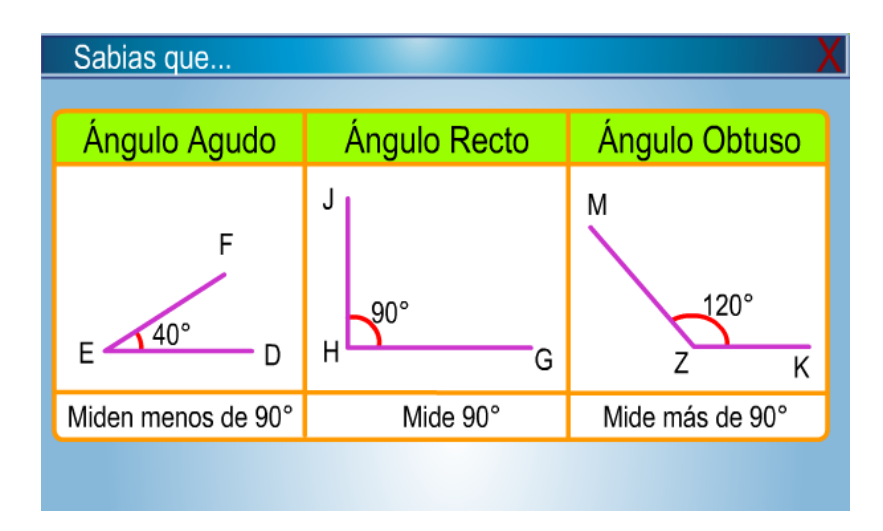

FIGURA 18. AYUDA DEL ESTUDIANTE

9. MÓDULO Y BLOQUE CURRICULAR.- Cada lección atiende a un bloque curricular que se debe desarrollar, este bloque ayuda al profesor en su planificación, es por eso que se muestra en la parte inferior para que pase desapercibida del estudiante.

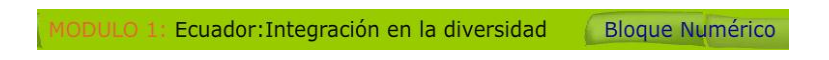

FIGURA 19. BLOQUE CURRICULAR

10.FONDOS.- Los fondos cambian en cada módulo y se ha buscado imágenes vectoriales que se identifiquen con el tema de estudio, por ejemplo:

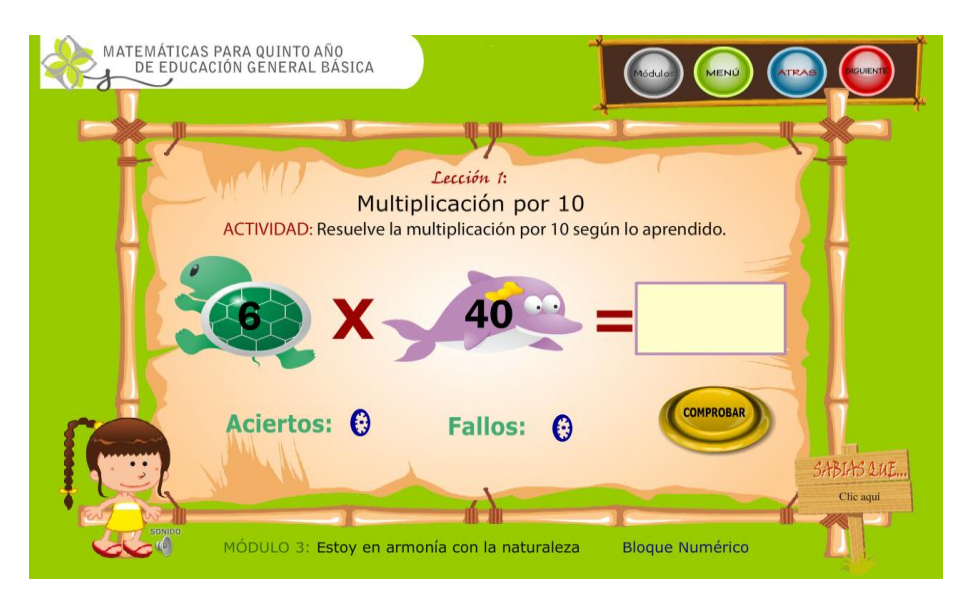

Módulo 3: Estoy en armonía con la naturaleza

FIGURA 20. EJEMPLOS DE FONDOS

Módulo 5: Niños y Niñas vivimos iguales

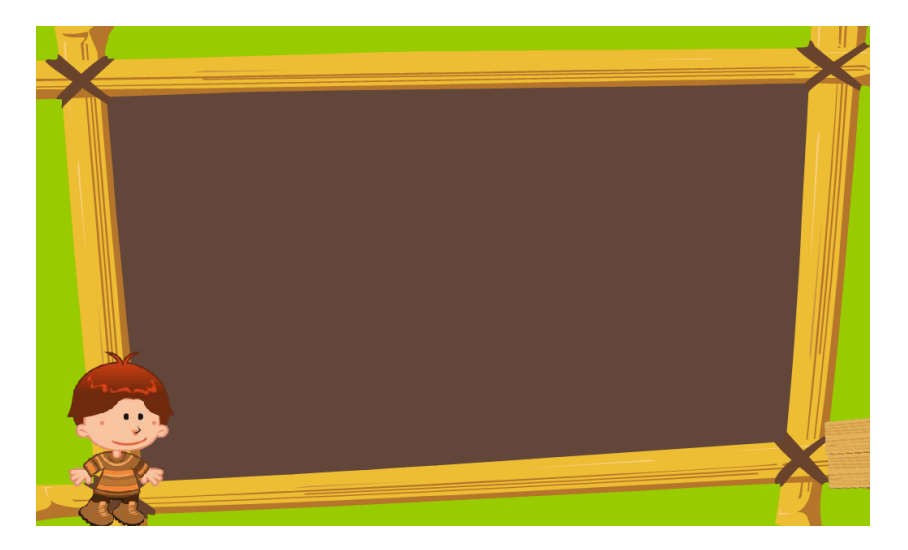

FIGURA 21. EJEMPLOS DE FONDOS

# **EXPLICACIÓN DE LOS BOTONES**

Los botones de navegación que encontrará en todo el software son:

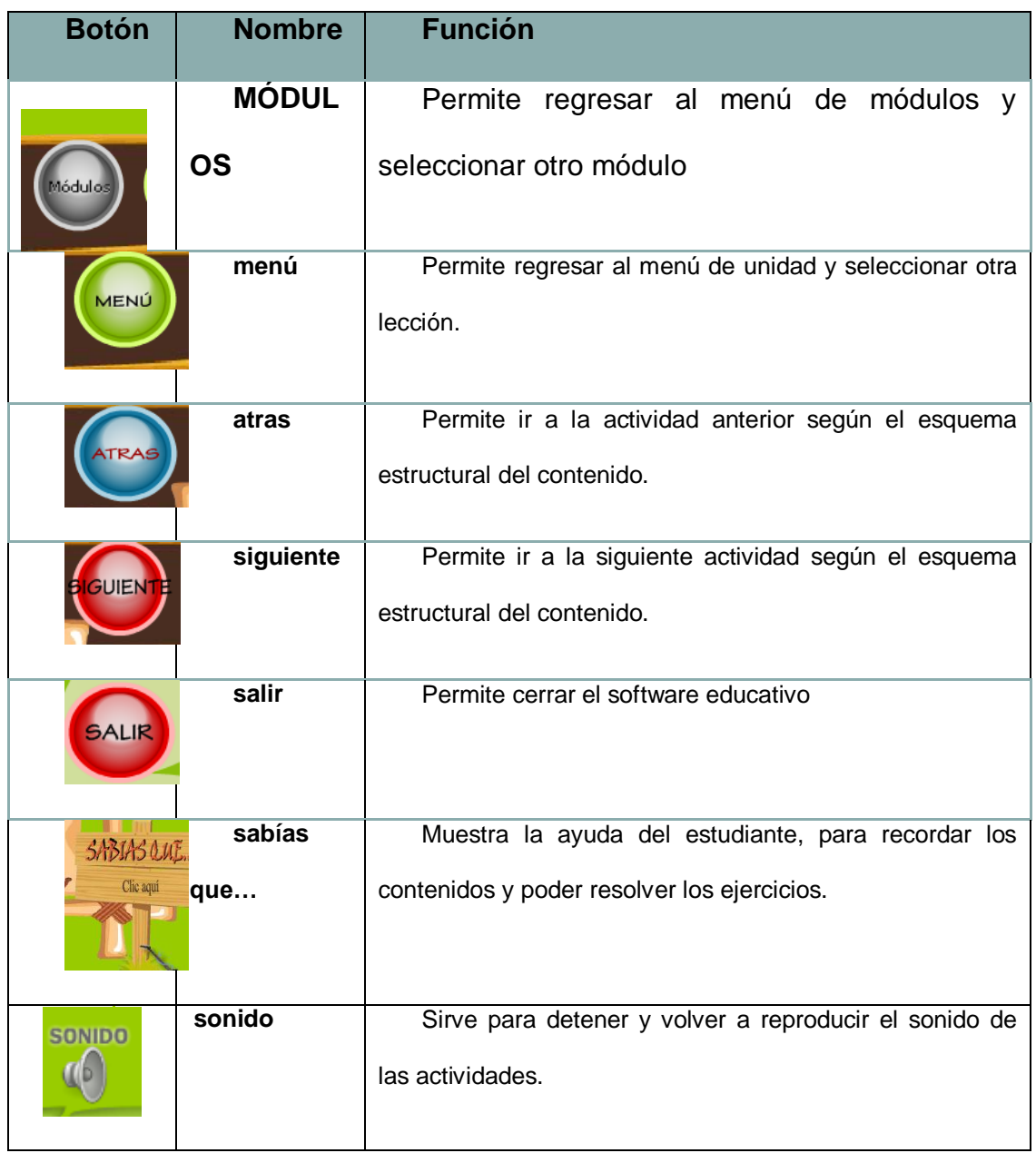

## DETALLE DE PANTALLAS

## MÓDULO 1: ECUADOR INTEGRACIÓN EN LA DIVERSIDAD

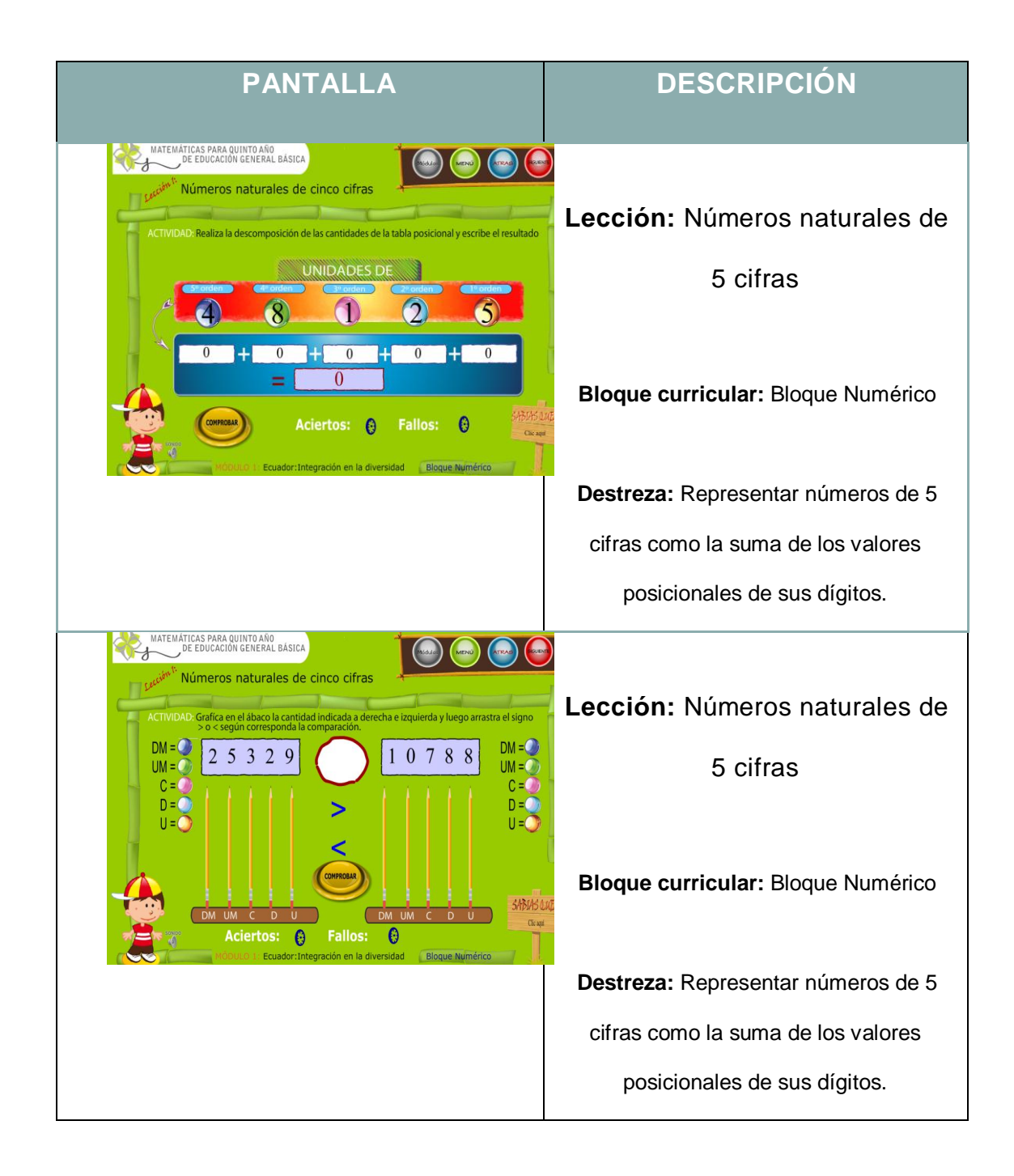

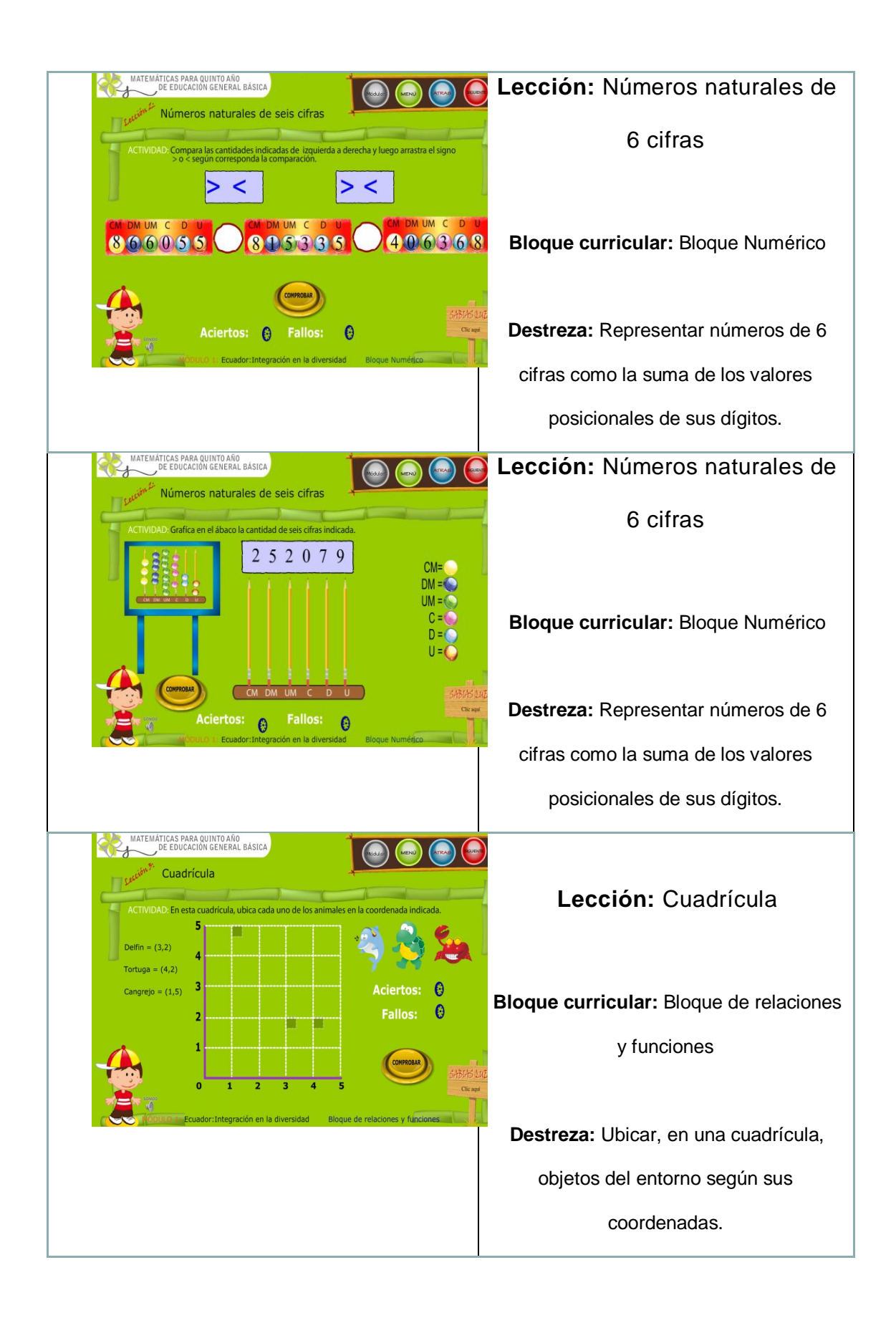

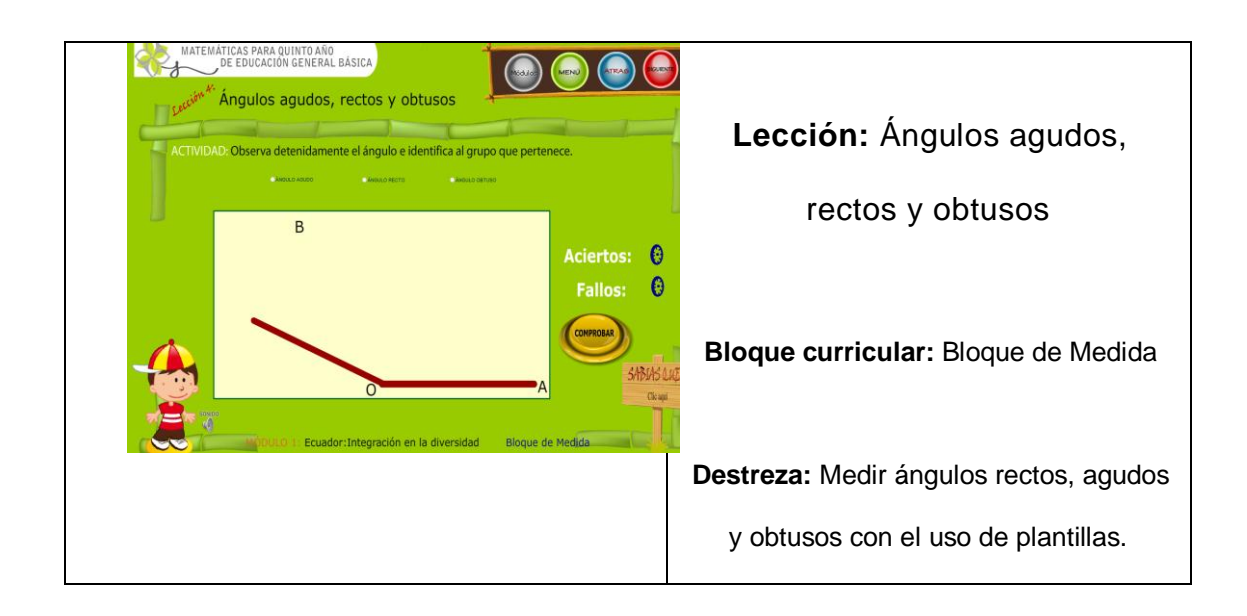

## MÓDULO 2: PROMOVER UN AMBIENTE SANO Y SUSTENTABLE

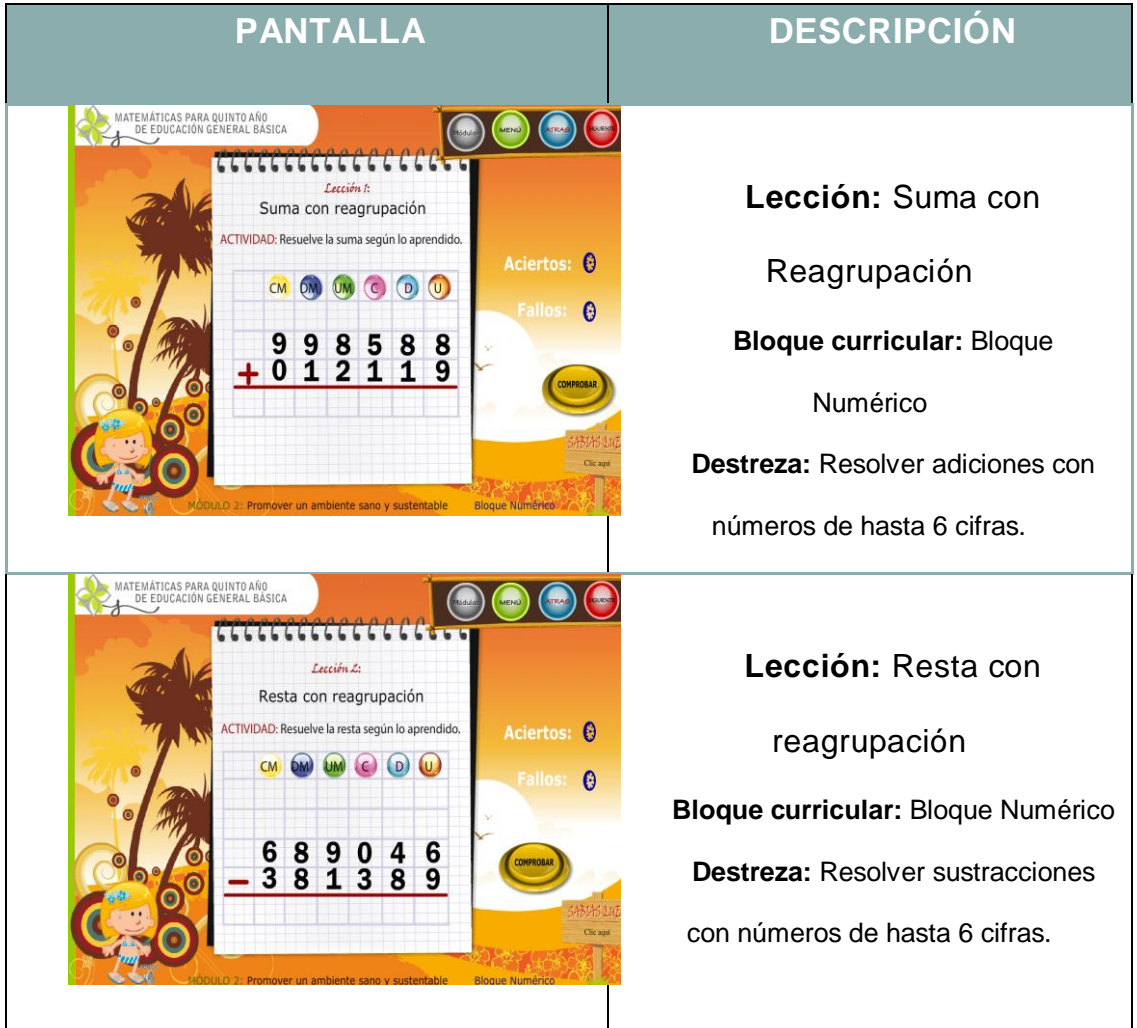

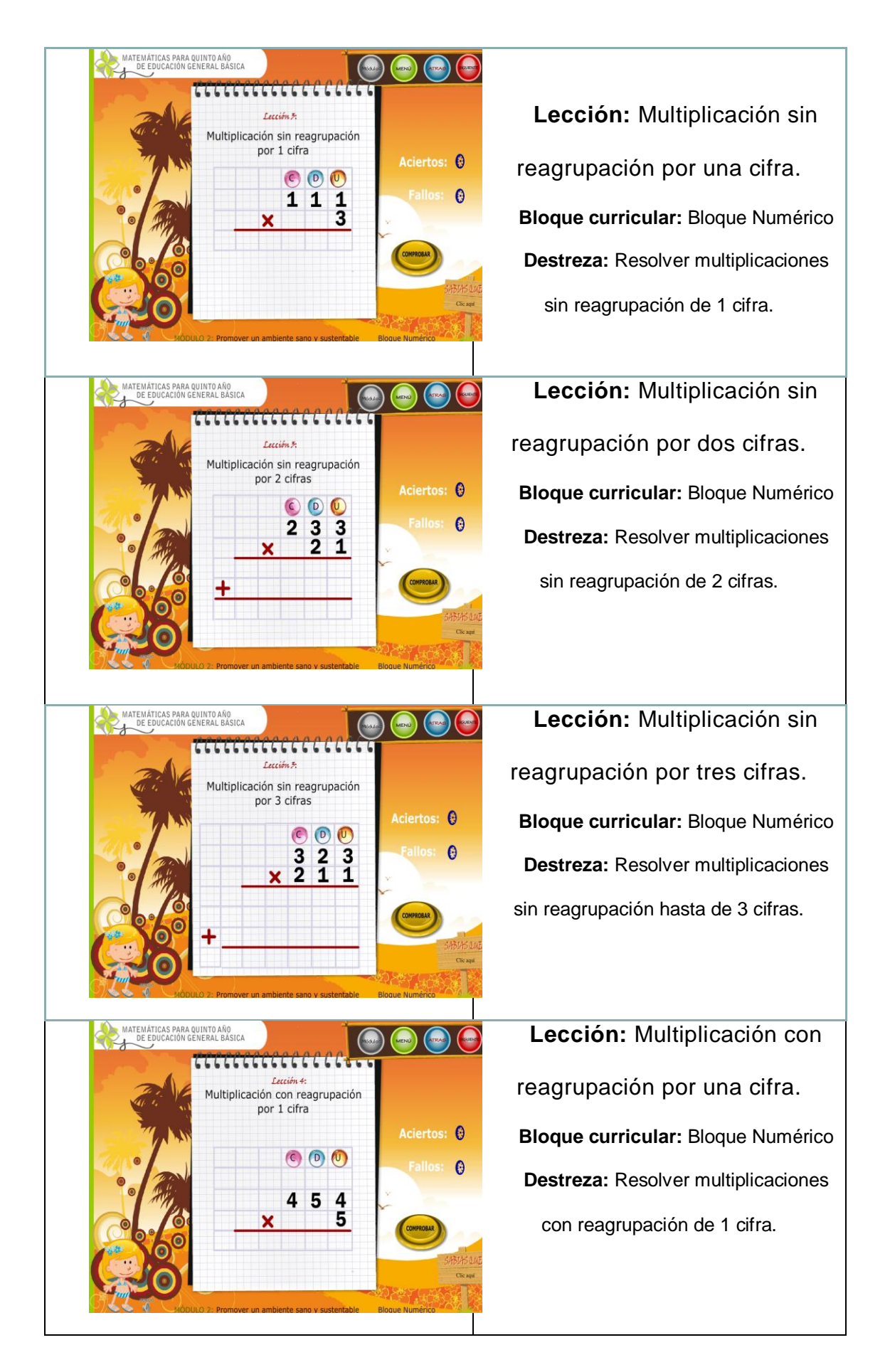

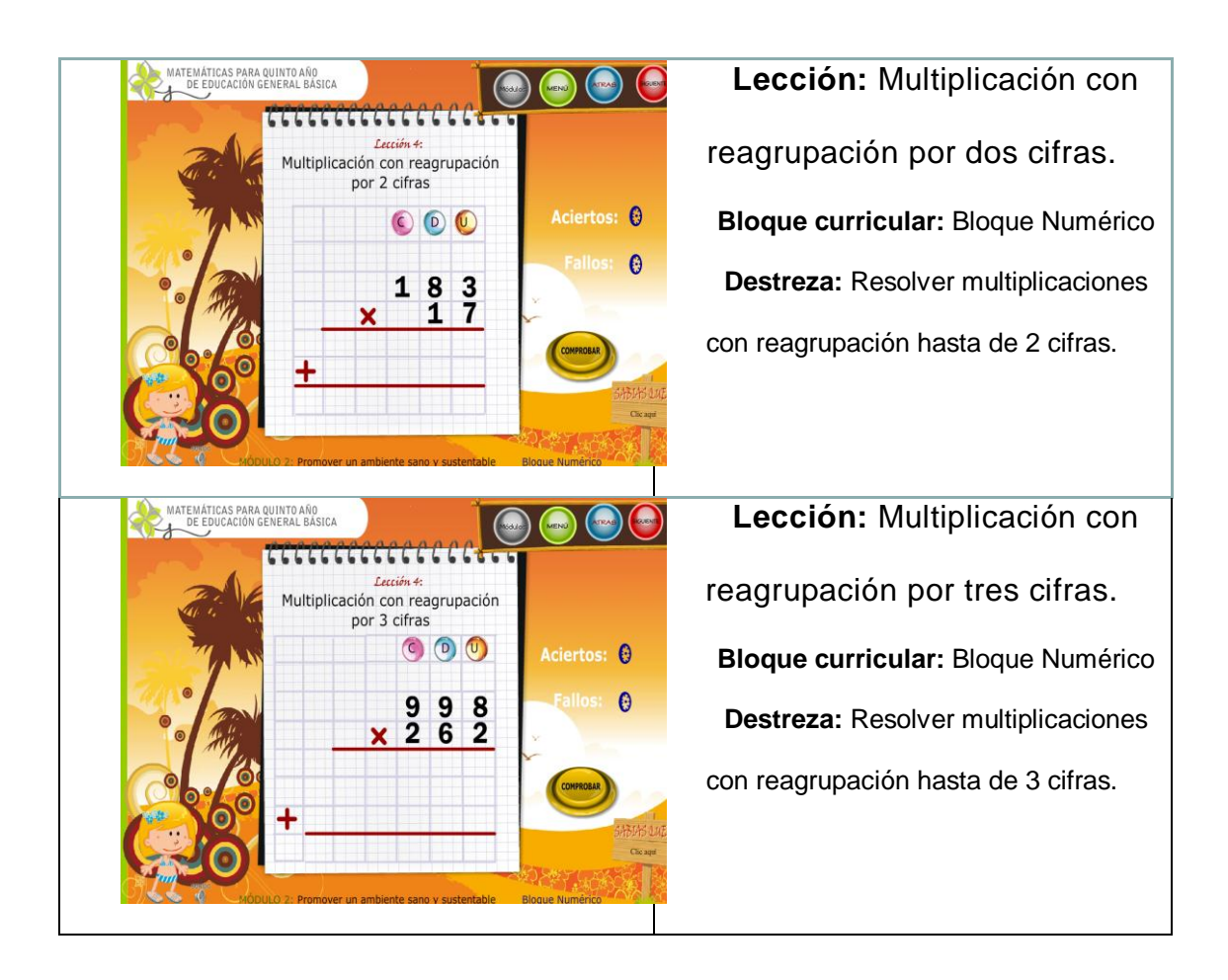

## MÓDULO 3: ESTOY EN ARMONÍA CON LA NATURALEZA

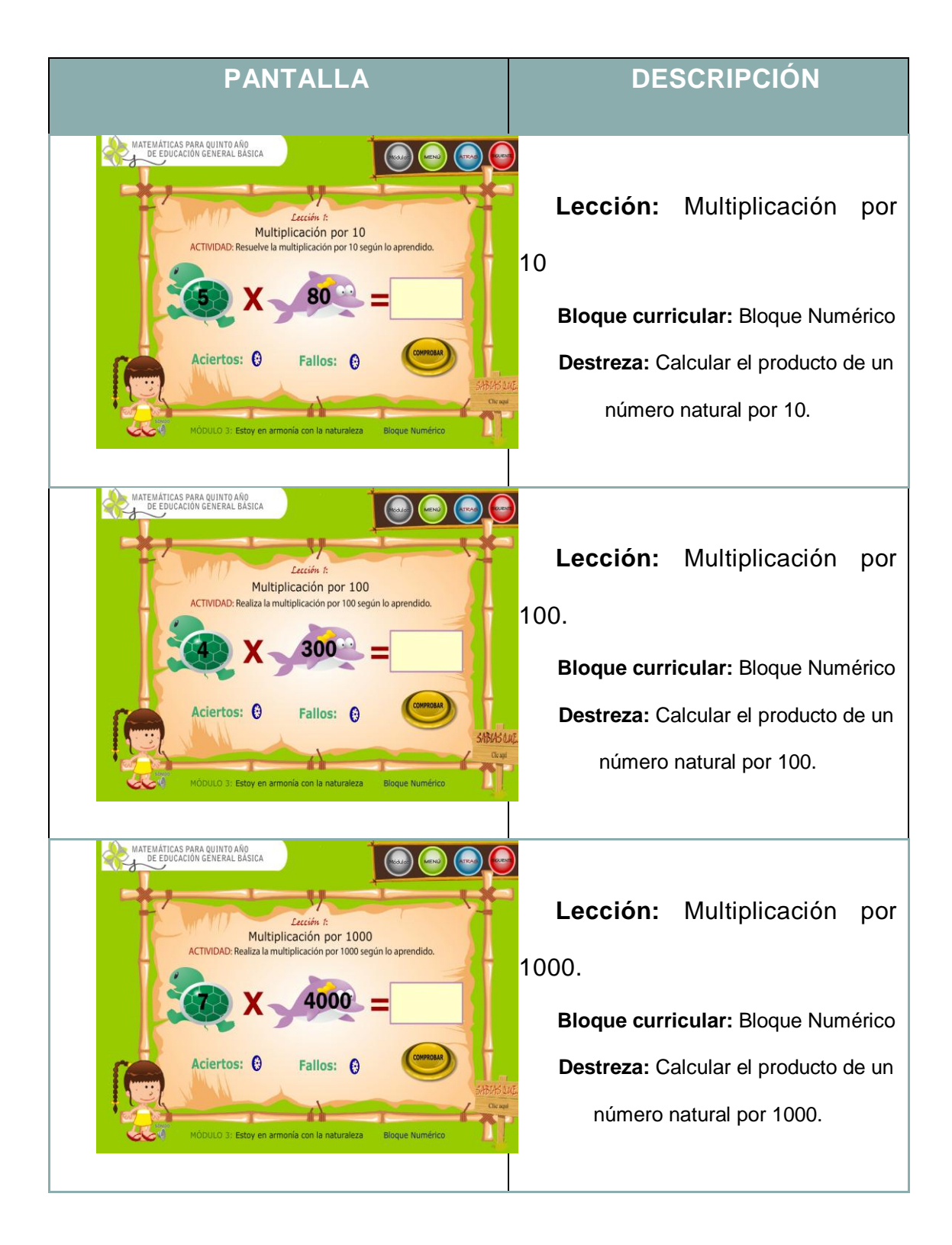

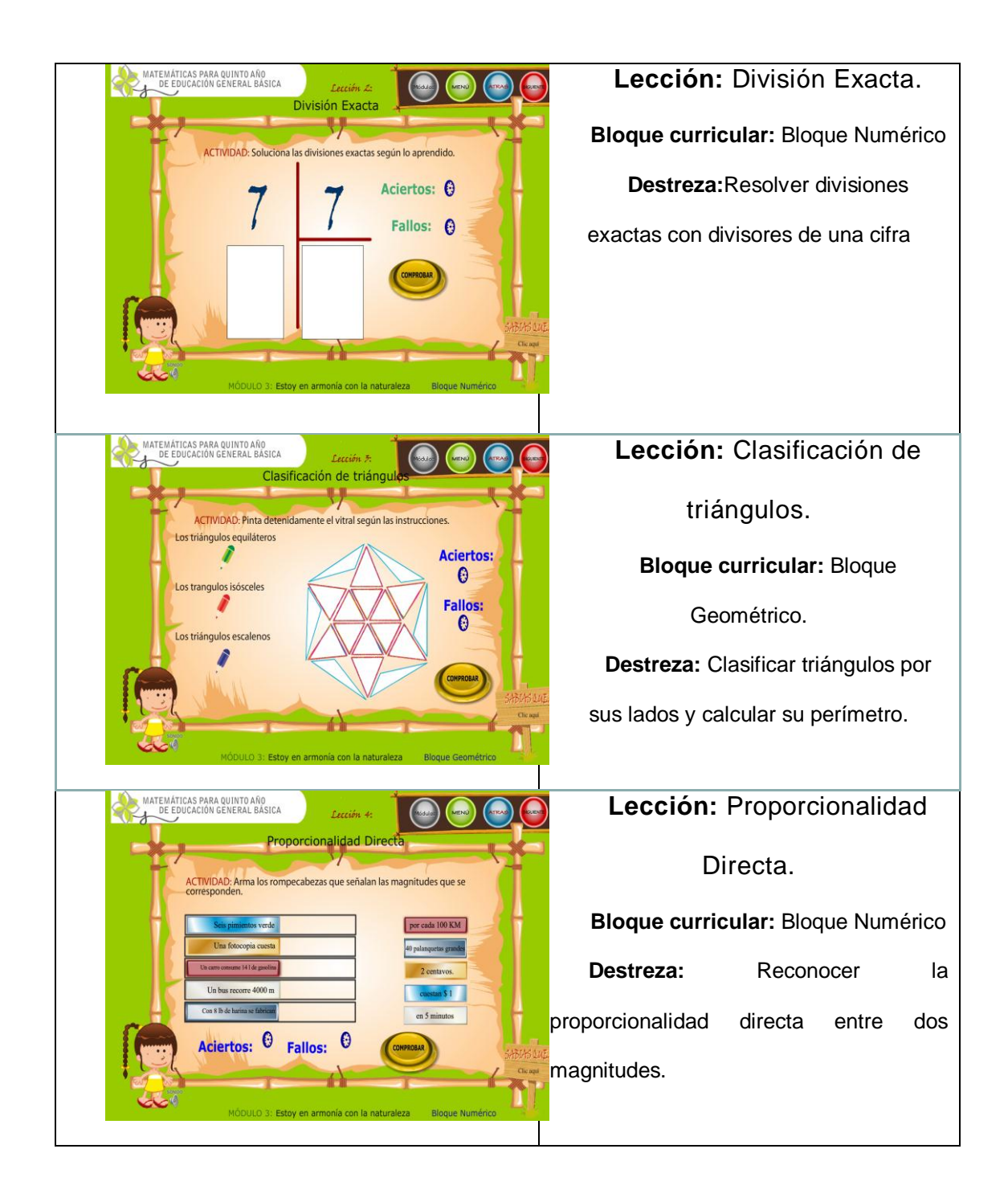

## MÓDULO 4: SOY SOLIDARIO Y FRATERNO

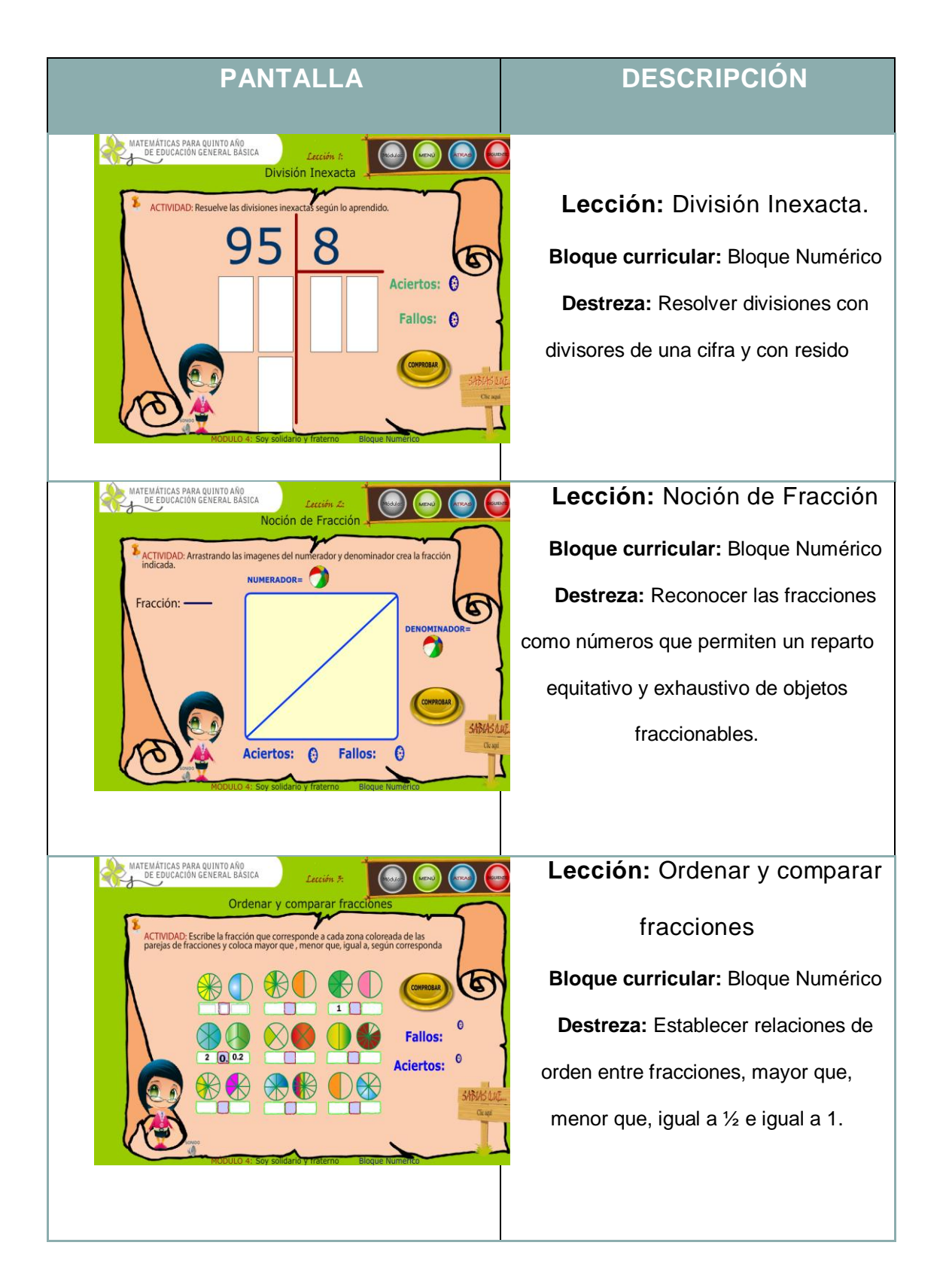

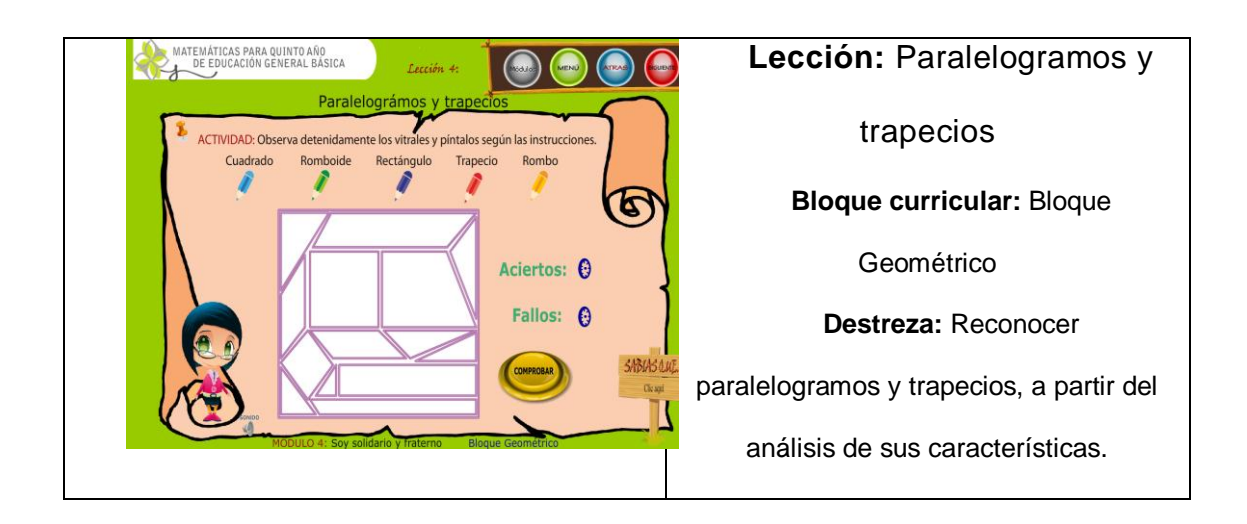

# MÓDULO 5: SOMOS ÚNICOS Y DIVERSOS

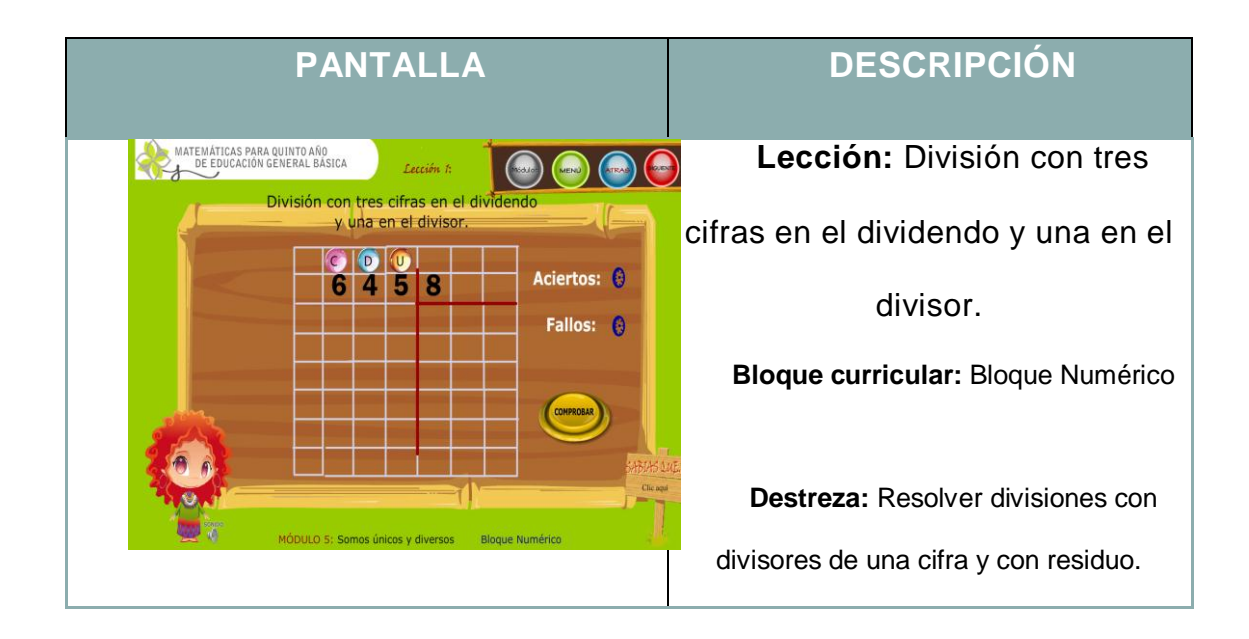

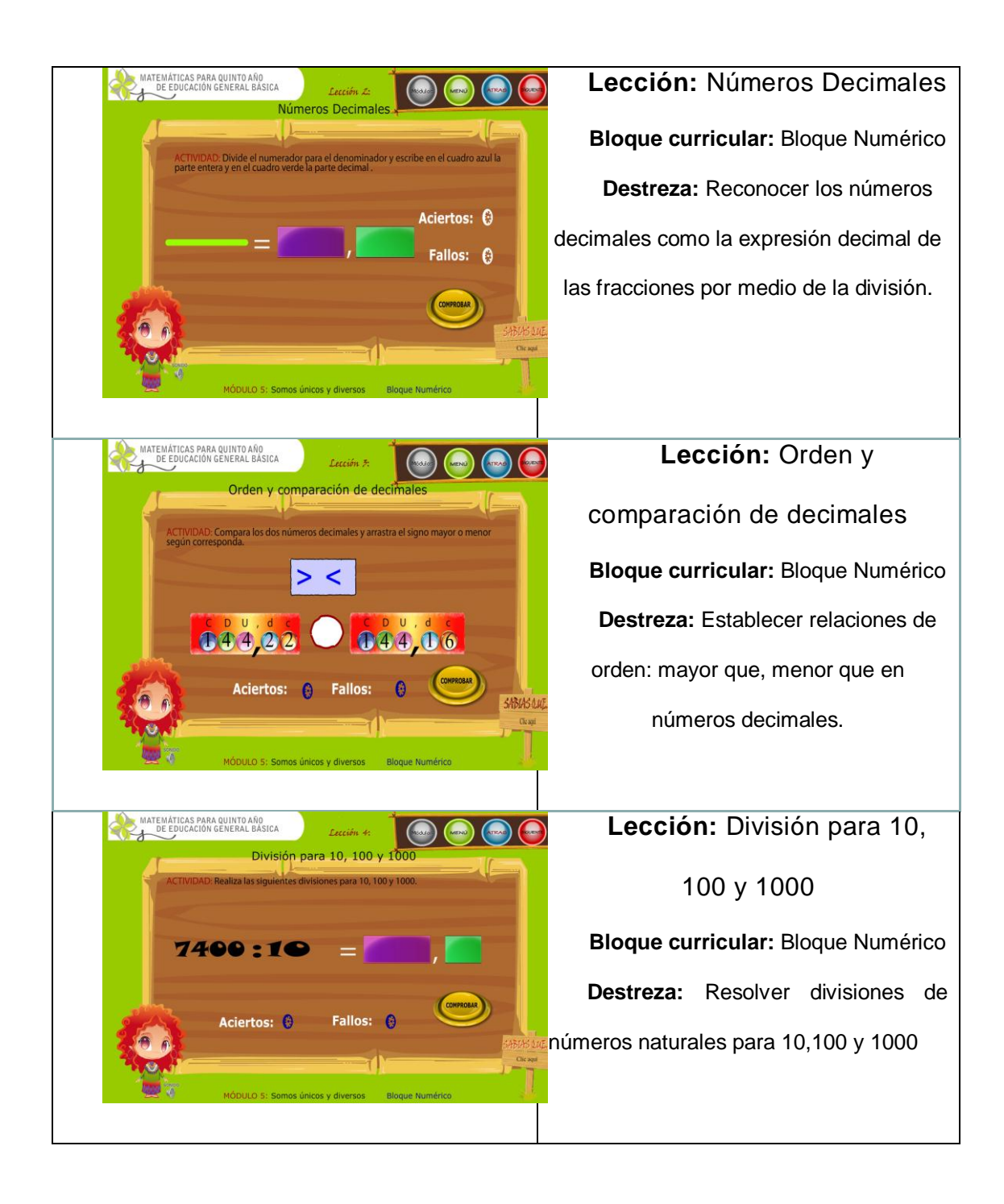

## MÓDULO 6: NIÑOS Y NIÑAS SOMOS IGUALES

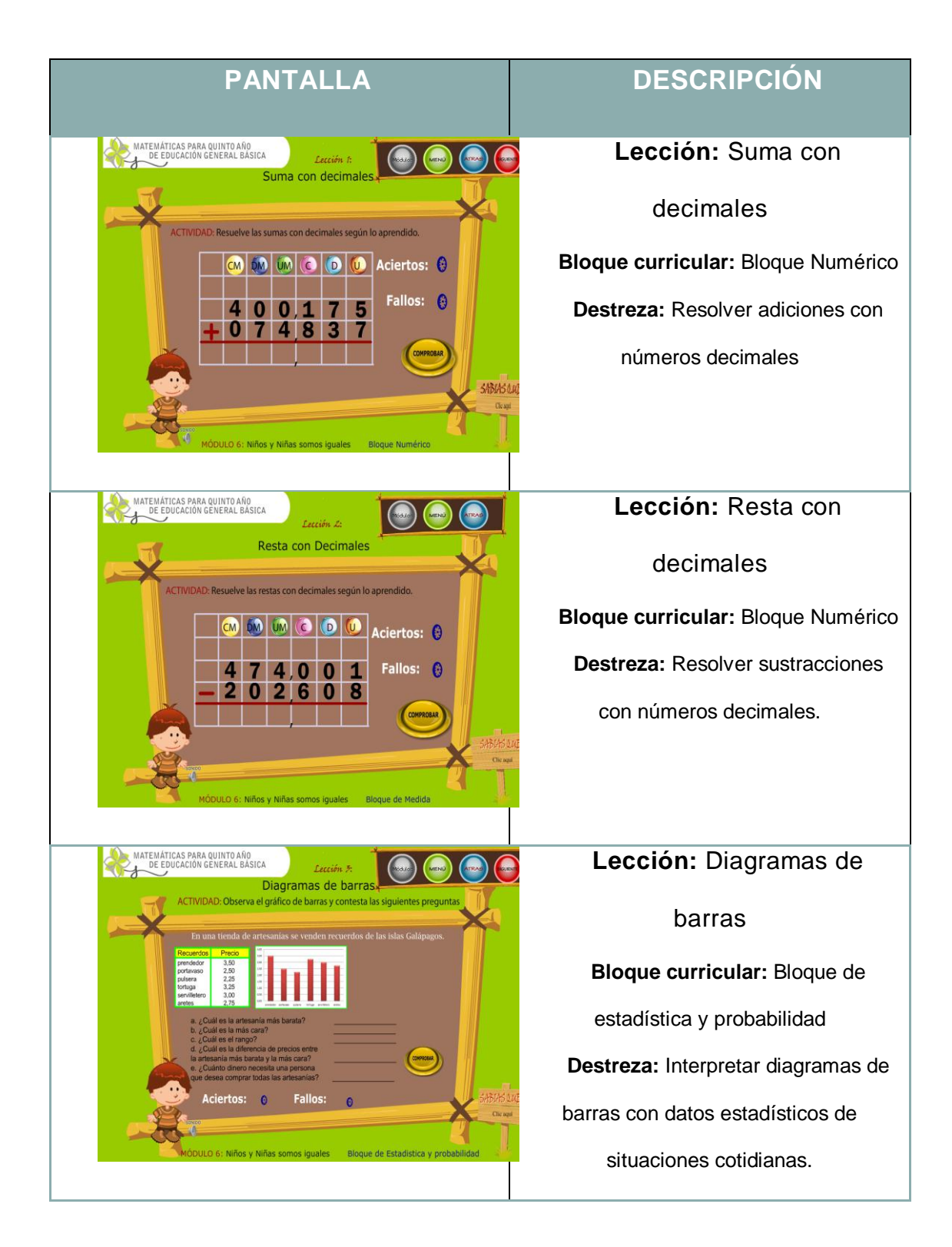
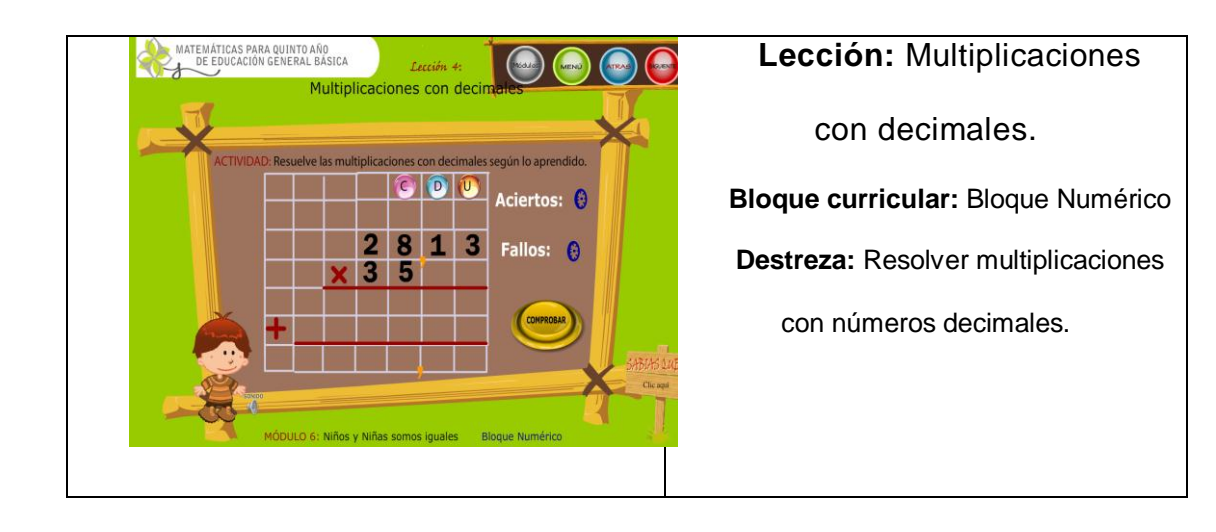

## **ANEXO 6: MANUAL DE PROGRAMADOR**

A continuación se presenta la programación realizada en el lenguaje de programación del Flash ActionScript2, de cada una de las Escenas de la Película y el código fuente que existe en ellas así como el código de los botones.

# **ESCENA INTRODUCCIÓN**

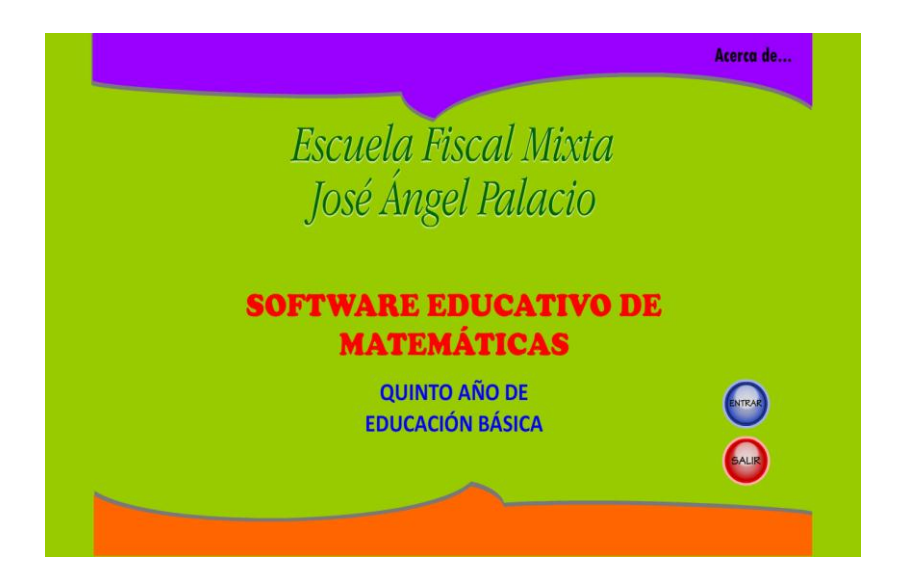

**ILUSTRACIÓN 1CENTRO DE EDUCACIÓN INICIAL Y EDUCACIÓN BÁSICA**

### **PANTALLA Nº 1**

### **FOTOGRAMA 1**

fscommand("fullscreen", true);

fscommand("showmenu", false);

stop();

# ESCENA: UNIDAD1 LECCION 1

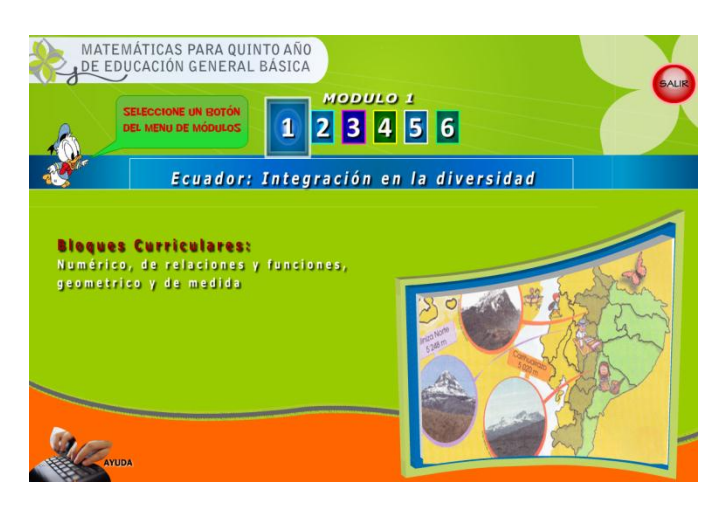

**PANTALLA Nº 2**

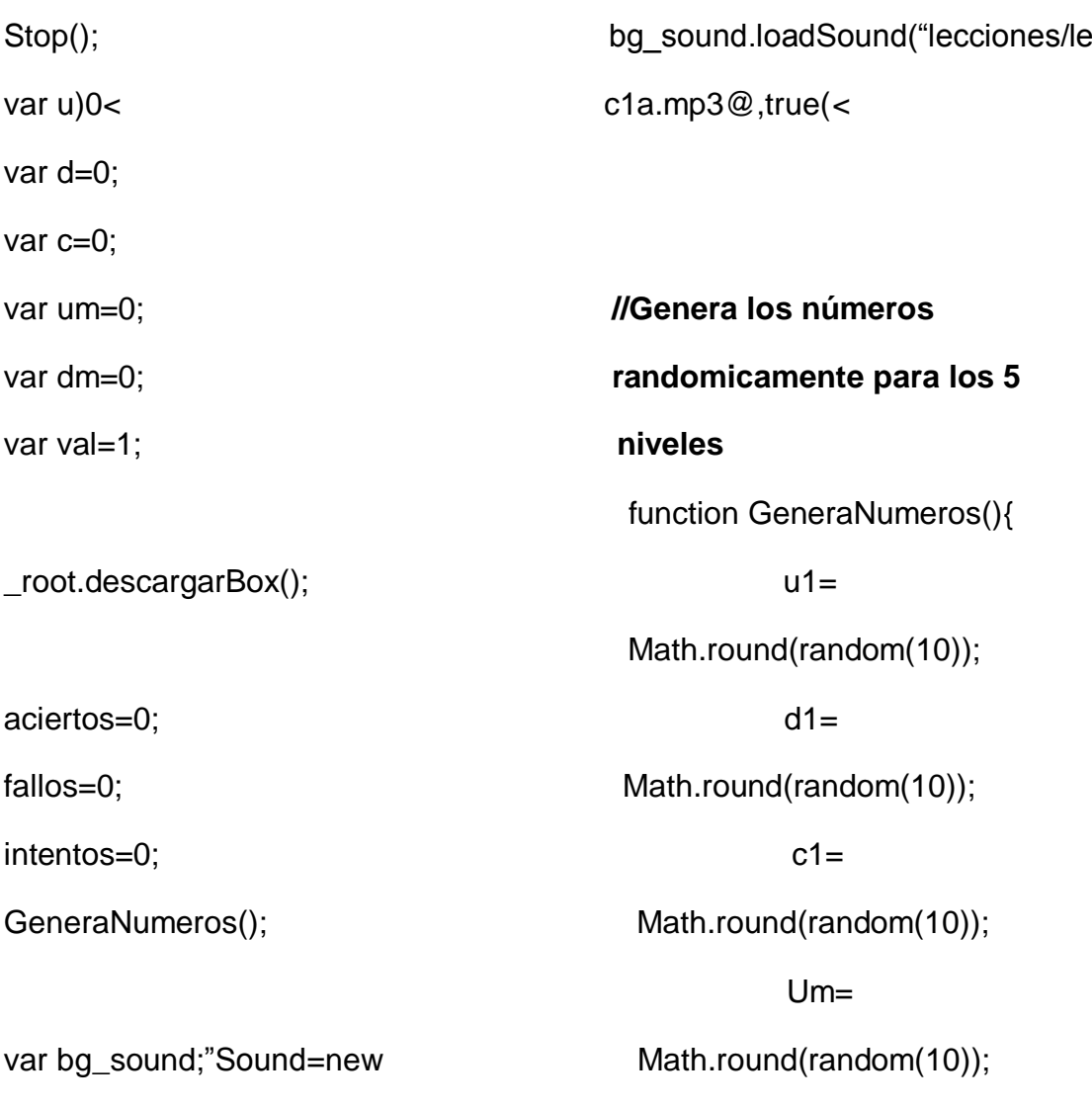

stop(); var u=0; var d=0; var c=0; var um=0; var dm=0; var val=1;

\_root.descargarBox();

 $aciertos = 0$ ; fallos  $= 0$ ;  $intentos = 0$ ; GeneraNumeros();

var bg\_sound:Sound = new Sound(); bg\_sound.loadSound("lecciones/lec1 a.mp3", true);

//**Genera los nùmeros randòmicamente para los 5 niveles** function GeneraNumeros() {  $u1 = Math.round(random(10));$  $d1 = Math.round(random(10));$  $c1 = Math.round(random(10));$  $um1 =$ Math.round(random(10));  $dm1 =$ Math.round(random(10));  $text 1 = u1$ ;  $texto2 = d1$ :

 $texto3 = c1$ ;

 $text 4 = um1$ ;  $text 5 = dm1$ ;

LimpiaCampos();

}

### **//limpia los campos de texto donde se colocan las respuestas**

```
function LimpiaCampos() {
```
u=0;  $d=0$ ;  $c=0$ ; um=0; dm=0;  $res= 0$ ;

}

function VerificaRespuesta() {  $v1 = u1$ ;  $v2 = d1*10$ ;  $v3 = c1*100$ :  $v4 = um1*1000$ :  $v5 = dm1*10000;$  $R$ usu  $=$  $int(v1)+int(v2)+int(v3)+int(v4)+int(v5);$ if(u  $!= v1$ ){ gotoAndStop("UNIDAD1","l1a") ;

val=0;

```
}
      if(d != v2){
      gotoAndStop("UNIDAD1","l1b")
;
             val=0;
             }
      if(c != v3){
      gotoAndStop("UNIDAD1","l1c")
;
             val=0;
             }
      if(um != v4\}{
      gotoAndStop("UNIDAD1","l1d")
;
             val=0;
             }
      if(dm != v5){
      gotoAndStop("UNIDAD1","l1e")
;
             val=0;
             }
      trace(val + " " + res + " " +Rusu);
      if (res != Rusu) {
      gotoAndStop("UNIDAD1","l1f");
             val=0;
      }
                                                  if(val==1){aciertos = aciertos+1;
                                                         GeneraNumeros();
                                                  }
                                                  else{
                                                         fallos = fallos + 1;
                                                         } 
                                                  val = 1;
                                            }
```
### **ESCENA**

### : UNIDAD1 LECCION 2

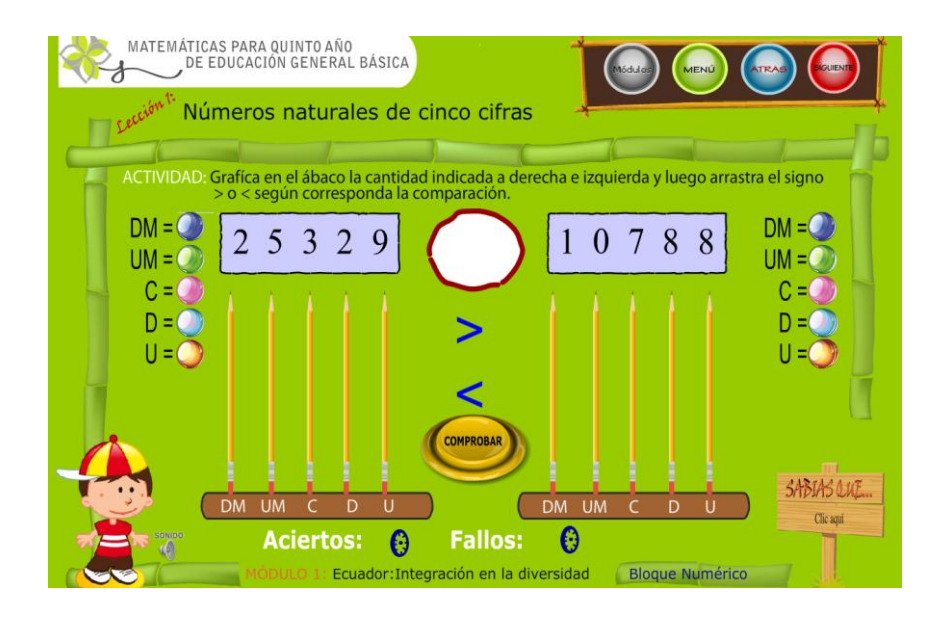

**PANTALLA Nº 3**

stop(); var uno = false; var dos = false; var tres = false; var cuatro = false; var cinco = false; var seis = false; var siete = false; var ocho = false; var nueve = false; var once  $=$  false: var doce = false; var trece = false; var catorce = false; var quince = false;

var dieciseis = false; var diecisiete = false; var dieciocho = false; var diecinueve = false; var veinteuno = false; var veintedos = false; var veintetres = false; var veintecuatro = false; var veintecinco = false; var veinteseis = false; var veintesiete = false; var veinteocho = false; var veintenueve = false; var treintauno = false; var treintados = false;

var treintatres = false; var treintacuatro = false; var treintacinco = false; var treintaseis = false; var treintasiete = false; var treintaocho = false; var treintanueve = false; var cuarentauno = false; var cuarentados = false; var cuarentatres = false: var cuarentacuatro = false; var cuarentacinco = false; var cuarentaseis = false; var cuarentasiete = false; var cuarentaocho = false; var cuarentanueve = false;

 $var$  uno1 = false:  $var$  dos1 = false; var tres $1 = false$ ; var cuatro $1 =$  false: var cinco $1 =$  false; var seis1  $=$  false: var siete1 =  $false$ : var ocho $1 =$  false: var nueve $1 =$  false: var once $1 = false$ ;  $var$  doce1 = false: var trece $1 =$  false: var catorce $1 = false$ ; var quince $1$  = false; var dieciseis1 = false: var diecisiete1 = false: var dieciocho1 = false; var diecinueve1 = false; var veinteuno1 = false: var veintedos1 = false: var veintetres1 = false; var veintecuatro1 = false; var veintecinco1 = false: var veinteseis $1 = false$ ; var veintesiete1 =  $false$ ; var veinteocho1 = false; var veintenueve1 = false: var treintauno1 = false: var treintados $1 = false$ ; var treintatres1 = false; var treintacuatro $1 = false$ : var treintacinco $1 = false$ ; var treintaseis1 =  $false$ : var treintasiete1 =  $false$ : var treintaocho1 = false; var treintanueve1 = false; var cuarentauno1 = false: var cuarentados $1$  = false; var cuarentatres $1 = false$ : var cuarentacuatro1 = false: var cuarentacinco1 = false: var cuarentaseis1 = false; var cuarentasiete $1 = false$ ; var cuarentaocho1 = false; var cuarentanueve1 = false: var ua=0; var da=0; var ca=0; var uma=0;

181

```
var dma=0;
var ub=0;
var db=0;
var cb=0;
var umb=0;
var dmb=0;
_root.descargarBox();
aciertos = 0;
fallos = 0;
creaObjetos();
function creaObjetos(){
      cnt=1;
for(i=1; i<=10;++i)duplicateMovieClip("unidades","u"+i,c
nt)
cnt++
}
for(i=1; i<=10;++i)duplicateMovieClip("decenas","d"+i,c
nt)
cnt++
}
for(i=1; i<=10;++i)duplicateMovieClip("centenas","c"+i,c
nt)
cnt++
}
for(i=1; i<=10;++i){
duplicateMovieClip("unimil","um"+i,cn
t)
cnt++
}
```

```
for(i=1; i<=10;++i){
duplicateMovieClip("decemil","dm"+i,
cnt)
cnt++
}
for(i=1; i<=10;++i)duplicateMovieClip("unidades1","u1"+
i,cnt)
cnt++
}
for(i=1; i<=10;++i)duplicateMovieClip("decenas1","d1"+i
,cnt)
cnt++
}
for(i=1; i<=10;++i){
duplicateMovieClip("centenas1","c1"+
i,cnt)
cnt++
}
for(i=1; i<=10;++i)duplicateMovieClip("unimil1","um1"+i,
cnt)
cnt++
}
for(i=1; i<=10;++i)duplicateMovieClip("decemil1","dm1"
+i,cnt)
cnt++
}
unidades. visible=false;
decenas._visible=false;
```
centenas.\_visible=false; unimil.\_visible=false; decemil. visible=false; unidades1. visible=false; decenas1. visible=false; centenas1. visible=false; unimil1. visible=false; decemil1. visible=false: GeneraNumeros1();

```
}
function borrarMovie(){
for(i=1;i<=10;++i){
removeMovieClip("u"+i);
}
for(i=1; i<=10; ++i)removeMovieClip("d"+i);
}
for(i=1; i<=10;++i)removeMovieClip("c"+i);
}
for(i=1; i<=10;++i)removeMovieClip("um"+i);
}
for(i=1; i<=10;++i)removeMovieClip("dm"+i);
}
```

```
for(i=1; i<=10; ++i)removeMovieClip("u1"+i);}
for(i=1; i<=10;++i)removeMovieClip("d1"+i);
}
```

```
for(i=1;i=10;++i)removeMovieClip("c1"+i);
}
for(i=1; i<=10;++i)removeMovieClip("um1"+i);
}
for(i=1; i<=10;++i)removeMovieClip("dm1"+i);
}
}
```
var bg\_sound:Sound = new Sound(); bg\_sound.loadSound("lecciones/lec1 b.mp3", true);

```
//Genera los nùmeros 
randòmicamente para los 3 niveles 
de juego
function GeneraNumeros1() {
      u1a =Math.round(random(10));
      d1a =Math.round(random(10));
      c1a =Math.round(random(10));
      um1a =Math.round(random(10));
      dm1a =Math.round(random(10));
      text 1 = u1a;
      texto2 = d1a:
      texto3 = c1a;
```

```
text 4 = um1a;
      texto5 = dm1a;
      u2a =Math.round(random(10));
      d2a =Math.round(random(10));
      c2a =Math.round(random(10));
      um2a =Math.round(random(10));
      dm2a =Math.round(random(10));
      texto6 = u2a;
      text 7 = d2a;
      text 8 = c2a;
      text09 = um2a;
      texto10 = dm2a;
      LimpiaCampos();
}
//limpia los campos de texto donde se 
colocan las respuestas
function LimpiaCampos() {
for(i=1; i<=10;++i){
      this["u"+i]. x = 1349;
      this["u"+i]. v = 528;
      }
for(i=1; i<=10;++i)this["d"+i]. x = 1349;
      this["d"+i]. y = 473;
      }
for(i=1; i<=10;++i)this["c"+i]. x = 1349;
      this["c"+i]. y = 417;
```

```
}
for(i=1; i<=10;++i)this["um"+i]. x = 1349;
      this["um"+i]._y = 363;
      }
for(i=1;i<=10;++i)this["dm"+i]. x = 1349;
      this<sup>["dm"+i]</sup>. v = 306;
      }
for(i=1; i<=10;++i)this["u1"+i]. x = 213;
      this["u1"+i]._y = 528;
      }
for(i=1; i<=10;++i)this["d1"+i].x = 213;
      this["d1"+i]._y = 473;
      }
for(i=1; i<=10;++i)this["c1"+i]. x = 213;
      this["c1"+i]._y = 417;
      }
for(i=1; i<=10;++i)this["um1"+i]. x = 213;
      this["um1"+i]. y = 363;
      }
for(i=1; i<=10;++i)this["dm1"+i]. x = 213;
      this["dm1"+i]. v = 306;
      }
mayor._x=710;
mayor._y=456;
menor. x=710;
menor._y=568;
```
ua=0; da=0; ca=0; uma=0; dma=0; ub=0; db=0; cb=0; umb=0; dmb=0; }

function VerificaRespuesta() {  $val = 1$ ;  $trace((ua + " " + u1a + " " + da$ +" "+ d1a +" "+ ca +" "+ c1a +" " $+$  uma  $+$ " " $+$  um1a  $+$ " " $+$  dma  $+$ " "+ dm1a)); if (ua != u1a || da != d1a || ca != c1a || uma != um1a || dma != dm1a) {  $val = 0$ ;

gotoAndStop("UNIDAD1","l1i"); } trace (ub +" "+ u2a +" "+ db +" "+ d2a +" "+ cb +" "+ c2a +" " $+$  umb  $+$ " " $+$  um2a  $+$ " " $+$  dmb  $+$ " "+ dm2a) if (ub != u2a || db != d2a || cb != c2a || umb != um2a || dmb != dm2a) {  $val = 0$ ;

gotoAndStop("UNIDAD1","l1j");

}  $v1 = u1a$ ;  $v2 = d1a*10$ :  $v3 = c1a*100$ ;  $v4 = um1a*1000;$  $v5 = dm1a*10000$ ;  $v6 = u2a$ :  $v7 = d2a*10$ :  $v8 = c2a*100$ ;  $v9 =$ um $2a*1000$ ;  $v10 = dm2a*10000;$  $res1 = v1 + v2 + v3 + v4 + v5$ ; res2 = v6 + v7+v8+v9+v10; trace (res1 + "  $" + res2$ ); if (res1  $>$  res2 & may == false)  $val = 0$ ;

gotoAndStop("UNIDAD1","l1k") } if (res1  $<$  res2 & men == false)

 $val = 0$ ;

gotoAndStop("UNIDAD1","l1k")

}  $if(val == 1)$  $aciertos = aciertos+1;$ 

bg\_sound.loadSound("audios/ 28.mp3", true);

{

;

{

;

GeneraNumeros1();

LimpiaCampos();

 $fallos = fallos + 1$ ;

bg\_sound.loadSound("audios/

} else {

29.mp3", true); }

```
}
```

```
cuadro6.onEnterFrame = function() {
uno=this.hitTest(u1);
      dos=this.hitTest(u2);
      tres=this.hitTest(u3);
      cuatro=this.hitTest(u4);
       cinco=this.hitTest(u5);
       seis=this.hitTest(u6);
       siete=this.hitTest(u7);
       ocho=this.hitTest(u8);
      nueve=this.hitTest(u9);
```
};

```
cuadro7.onEnterFrame = function() {
once=this.hitTest(d1);
      doce=this.hitTest(d2);
      trece=this.hitTest(d3);
      catorce=this.hitTest(d4);
      quince=this.hitTest(d5);
      dieciseis=this.hitTest(d6);
      diecisiete=this.hitTest(d7);
      dieciocho=this.hitTest(d8);
      diecinueve=this.hitTest(d9);
```
};

cuadro8.onEnterFrame = function(){ veinteuno=this.hitTest(c1); veintedos=this.hitTest(c2); veintetres=this.hitTest(c3); veintecuatro=this.hitTest(c4); veintecinco=this.hitTest(c5); veinteseis=this.hitTest(c6); veintesiete=this.hitTest(c7); veinteocho=this.hitTest(c8); veintenueve=this.hitTest(c9);

};

cuadro9.onEnterFrame = function() { treintauno=this.hitTest(um1); treintados=this.hitTest(um2); treintatres=this.hitTest(um3); treintacuatro=this.hitTest(um4); treintacinco=this.hitTest(um5); treintaseis=this.hitTest(um6); treintasiete=this.hitTest(um7); treintaocho=this.hitTest(um8); treintanueve=this.hitTest(um9);

};

cuadro10.onEnterFrame = function() { cuarentauno=this.hitTest(dm1); cuarentados=this.hitTest(dm2); cuarentatres=this.hitTest(dm3); cuarentacuatro=this.hitTest(dm 4); cuarentacinco=this.hitTest(dm

5);

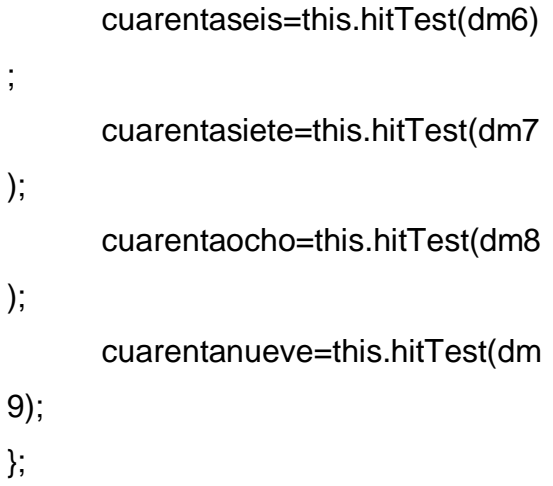

```
cuadro1.onEnterFrame = function() {
   uno1=this.hitTest(u11);
       dos1=this.hitTest(u12);
      tres1=this.hitTest(u13);
      cuatro1=this.hitTest(u14);
      cinco1=this.hitTest(u15);
       seis1=this.hitTest(u16);
       siete1=this.hitTest(u17);
      ocho1=this.hitTest(u18);
      nueve1=this.hitTest(u19);
};
```

```
cuadro2.onEnterFrame = function() {
   once1=this.hitTest(d11);
      doce1=this.hitTest(d12);
      trece1=this.hitTest(d13);
      catorce1=this.hitTest(d14);
      quince1=this.hitTest(d15);
      dieciseis1=this.hitTest(d16);
      diecisiete1=this.hitTest(d17);
      dieciocho1=this.hitTest(d18);
      diecinueve1=this.hitTest(d19);
```
cuadro3.onEnterFrame = function(){ veinteuno1=this.hitTest(c11); veintedos1=this.hitTest(c12); veintetres1=this.hitTest(c3); veintecuatro1=this.hitTest(c4); veintecinco1=this.hitTest(c5); veinteseis1=this.hitTest(c6); veintesiete1=this.hitTest(c7); veinteocho1=this.hitTest(c8); veintenueve1=this.hitTest(c9);

```
};
```

```
cuadro4.onEnterFrame = function() {
   treintauno1=this.hitTest(um11);
      treintados1=this.hitTest(um12);
      treintatre1s=this.hitTest(um13);
      treintacuatro1=this.hitTest(um1
4);
      treintacinco1=this.hitTest(um1
5);
      treintaseis1=this.hitTest(um16)
;
      treintasiete1=this.hitTest(um17
);
      treintaocho1=this.hitTest(um18
);
      treintanueve1=this.hitTest(um1
9);
};
```
cuadro5.onEnterFrame = function() { cuarentauno1=this.hitTest(dm11);

};

```
cuarentados1=this.hitTest(dm1
2);
      cuarentatres1=this.hitTest(dm1
3);
      cuarentacuatro1=this.hitTest(d
m14);
      cuarentacinco1=this.hitTest(d
m15);
      cuarentaseis1=this.hitTest(dm
16);
      cuarentasiete1=this.hitTest(dm
17);
      cuarentaocho1=this.hitTest(dm
18);
      cuarentanueve1=this.hitTest(d
m19);
};
simbolo.onEnterFrame = function() {
may=this.hitTest(mayor);
      men=this.hitTest(menor);
};
mayor.onPress = function() {
this.startDrag(false);
updateAfterEvent();
      };
menor.onPress = function() \{this.startDrag(false);
updateAfterEvent();
      };
for(i=1; i<10;++i){
      this["u"+i].onPress = function()
{
this.startDrag(false);
                                            updateAfterEvent();
                                                   };
                                            }
```
## ESCENA: UNIDAD1 LECCION 3

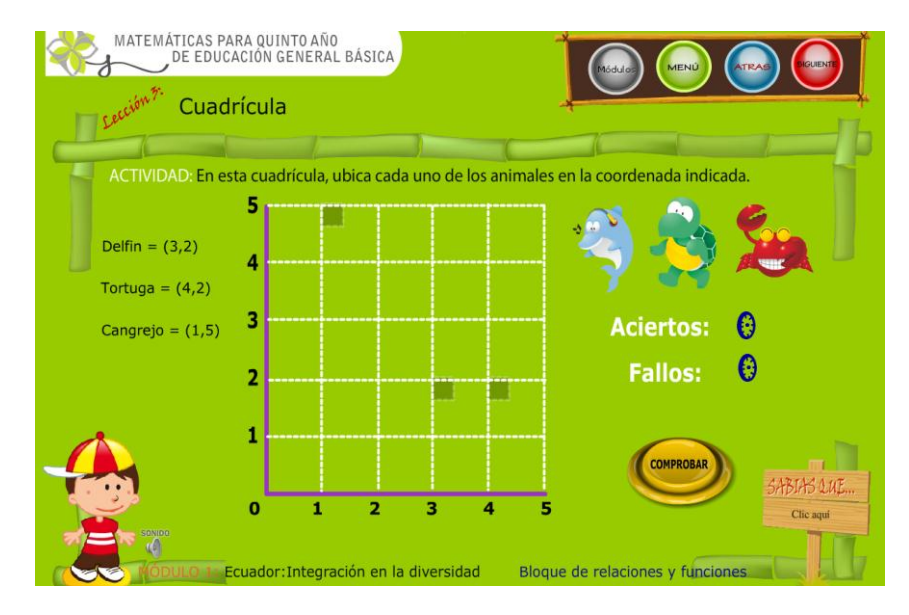

**PANTALLA Nº 4**

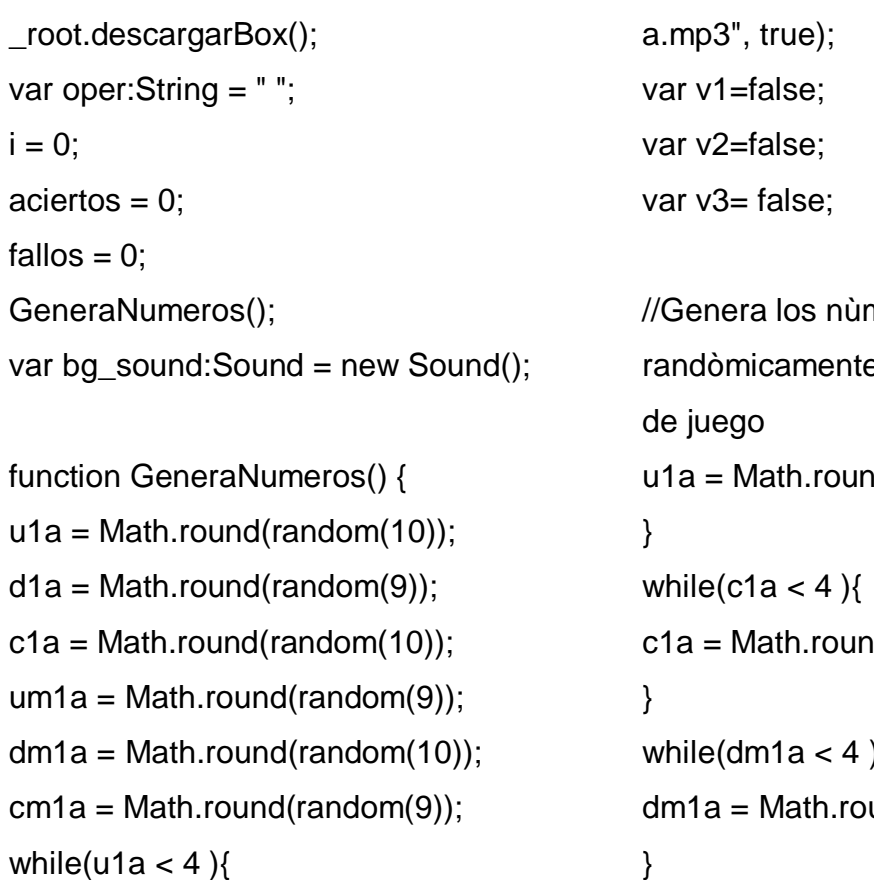

```
bg_sound.loadSound("lecciones/lec3
```

```
meros
                e para los 3 niveles
                nd(random(10));
                nd(random(10));
while(dm1a < 4)\{und(random(10));}
```

```
while(d1a < 3){
d1a = Math.round(random(9));}
while(um1a < 3)\{um1a = Math.round(random(9));}
while(cm1a < 3)\{cm1a = Math.round(random(9));}
d1._x= u1a*100-20;
d1. y= d1a*100-20;
t1._x= c1a*100-20;
t1._y= um1a*100-20;
c1. x= dm1a*100-20;
c1._y= cm1a*100-20;
sd = "Delfin = (" + int(u1a-4) + ". " +int(8-d1a) +")";
st = "Tortuga = (" + int(c1a-4) + ". " +int(8-um1a) +")";
sc = "Cangrejo = (" + int(dm1a-4) + ","+ int(8-cm1a) +")";
LimpiaCampos();
}
```
//limpia los campos de texto donde se colocan las respuestas function LimpiaCampos() { delfin.  $x = 954$ ; delfin. $y = 303$ ; tortuga. $x = 1092$ ; tortuga. $y = 288$ ; cangrejo.  $x = 1248$ ; cangrejo. $y = 301$ ;

}

```
function VerificaRespuesta() {
trace (v1 + " " + v2 + " " + v3);if (v1 == true & v2 == true & v3 ==true) {
aciertos = aciertos+1;
bg_sound.loadSound("audios/28.mp3
", true);
} else {
fallos = fallos + 1;
bg_sound.loadSound("audios/29.mp3
", true);
LimpiaCampos();
}
GeneraNumeros();
}
stop();
t1.onEnterFrame = function() {
v1=this.hitTest(tortuga);
}
d1.onEnterFrame = function() {
v2=this.hitTest(delfin);
}
c1.onEnterFrame = function() {
v3=this.hitTest(cangrejo);
}
tortuga.onPress = function() \{this.startDrag(false);
updateAfterEvent();
};
delfin.onPress = function() {
this.startDrag(false);
```

```
updateAfterEvent();
};
cangrejo.onPress = function() {
this.startDrag(false);
updateAfterEvent();
};
tortuga. on Release = function() {
this.stopDrag();
};
delfin.onRelease = function() {
this.stopDrag();
};
cangrejo.onRelease = function() {
this.stopDrag();
};
```
## ESCENA: UNIDAD1 LECCION 4

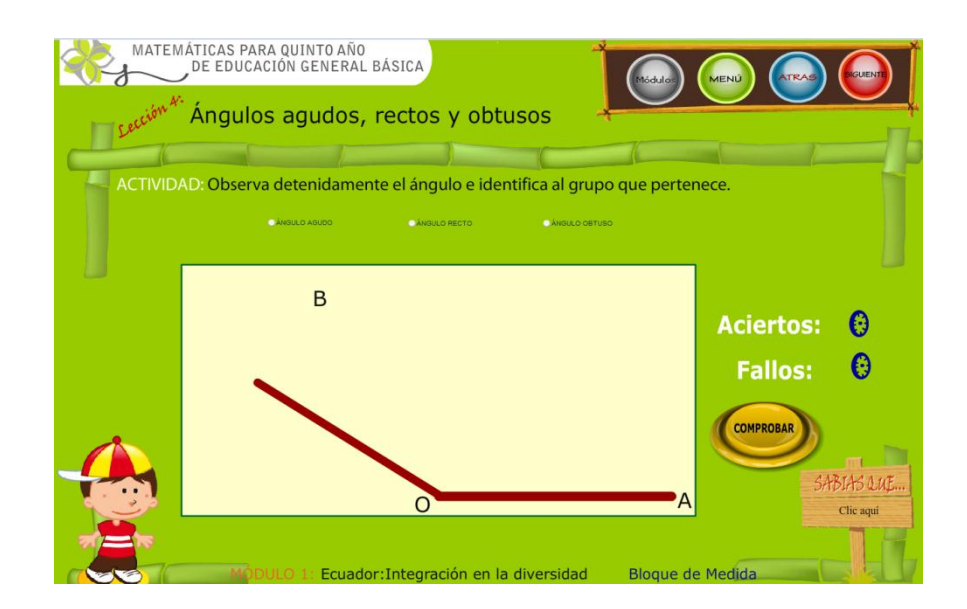

#### **PANTALLA Nº 5**

stop();

 $signo = -1$ ;

 $aciertos = 0;$ 

fallos  $= 0$ ;

angulo();

var bg\_sound:Sound = new Sound();

bg\_sound.loadSound("lecciones/lec4a.mp3", true);

function angulo(){

a=Math.round(random(180)\* signo);

b=Math.round(random(180));

//line.\_xscale= distance\*10;

```
angle = Math.atan(a/b)/(Math.PI/180);
```
 $if(a < 0)$ {angle+=180}

```
if(a>=0&&b<0){angle+=360}
```

```
line._rotation= angle*-1;
```

```
letra.x= line.x- angle * 1.5;
```

```
letra._y= line._y - angle * 2.5;
```

```
_root.AGUDO.selected = false;
```

```
root.RECTO.selected = false;
_root.OBTUSO.selected =false; 
signo = signo * (-1);}
function VerificaRespuesta(){
      trace(angle);
      x=0;
      if (angle < 90 && _root.AGUDO.selected == true && _root.RECTO.selected 
== false && _root.OBTUSO.selected == false) {
             x = 1;
      }
      if (angle == 90 && _root.AGUDO.selected == false && 
_root.RECTO.selected == true && _root.OBTUSO.selected == false) {
             x = 1;
      }
      if (angle > 90 && root.AGUDO.selected == false &&
_root.RECTO.selected == false && _root.OBTUSO.selected == true) {
             x = 1;
      }
      if(x == 1){
             aciertos = aciertos+1;
             bg_sound.loadSound("audios/28.mp3", true);
             x=0;
      } else {
             fallos = fallos + 1;
             bg_sound.loadSound("audios/29.mp3", true);
             LimpiaCampos();
      }
      angulo();
}
```
193

## **ESCENA**

## : UNIDAD2 LECCION 1,2,3,4

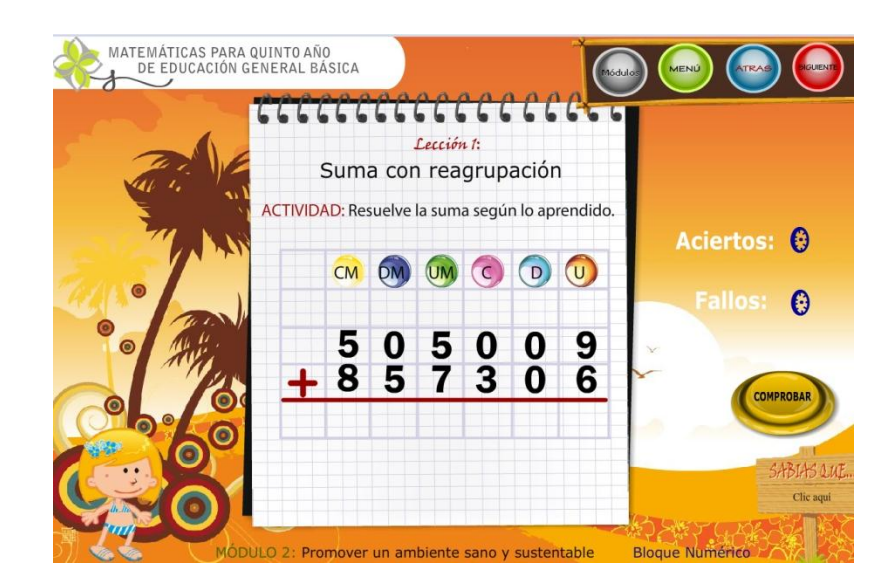

**PANTALLA Nº 6**

```
_root.descargarBox();
var oper:String = " ";
i = 0;
aciertos = 0;fallos = 0;
GeneraNumeros();
var bg_sound:Sound = new Sound();
```
bg\_sound.loadSound("lecciones/lec5 a.mp3", true); var v13=""; var v14=""; var v15=""; var v16=""; var v17=""; var v18=""; var v19="";<br>
//Genera los nùmeros randòmicamente para los 3 niveles de juego

```
function GeneraNumeros() {
      u1a =Math.round(random(10));
      d1a =Math.round(random(10));
      c1a =Math.round(random(10));
```

```
texto3 = c1a;
     text 4 = um1a;
     texto5 = dm1a:
     texto6 = cm1a;
     u2a =Math.round(random(10));
     d2a =Math.round(random(10));
      c2a =Math.round(random(10));
     um2a =Math.round(random(10));
     dm2a =Math.round(random(10));
     cm2a =Math.round(random(10));
     text 7 = u2a;
     text 8 = d2a;
     text 09 = c2a;
     text0 = um2a;
     text011 = dm2a:
     text 12 = cm2a;
     LimpiaCampos();
```
}

 $um1a =$ Math.round(random(10));  $dm1a =$ Math.round(random(10));  $cm1a =$ Math.round(random(10));  $text 1 = u1a$ ;  $texto2 = d1a$ //limpia los campos de texto donde se colocan las respuestas function LimpiaCampos() {  $r1 =$  "";  $r2 =$  "";  $r3 =$  "";  $r4 =$  "";  $r5 =$  "";  $r6 =$  "";  $v13 =$  "";  $v14 =$  "";  $v15 =$  "";  $v16 =$  "";  $v17 =$  "";  $v18 =$  "";  $v19 =$  "": } function VerificaRespuesta() {  $v1 = u1a$ ;  $v2 = d1a*10;$  $v3 = c1a*100;$  $v4 = um1a*1000$ ;  $v5 = dm1a*10000;$ 

 $v6 = \text{cm1a*100000}$ ;

 $v7 = u2a$ ;  $v8 = d2a*10;$  $v9 = c2a*100$ ;  $v10 =$ um $2a*1000$ ;  $v11 = dm2a*10000;$  $v12 = cm2a*100000;$  $r13 = v13$ ;  $r14 = v14*10$ :  $r15 = v15*100$ ;  $r16 = v16*1000;$  $r17 = v17*10000$ ;  $r18 = v18*100000$ ;  $r19 = v19*1000000;$  $res1 = v1 + v2 + v3 + v4 + v5 + v6$ ;  $res2 = v7 + v8 + v9 + v10 + v11$ +v12; LimpiaCampos(); } GeneraNumeros(); } stop();

 $res3 = int(r13) + int(r14) + ...$  $int(r15) + int(r16) + int(r17) + int(r18)$  $+$  int(r19);

```
trace(res1 + " " + res2 +" " +res3);
      if (res1 +res2 == res3) {
             aciertos = aciertos+1;
```

```
bg_sound.loadSound("audios/
28.mp3", true);
      } else {
             fallos = fallos + 1;
```

```
bg_sound.loadSound("audios/
29.mp3", true);
```
# ESCENA: UNIDAD3 LECCION 1

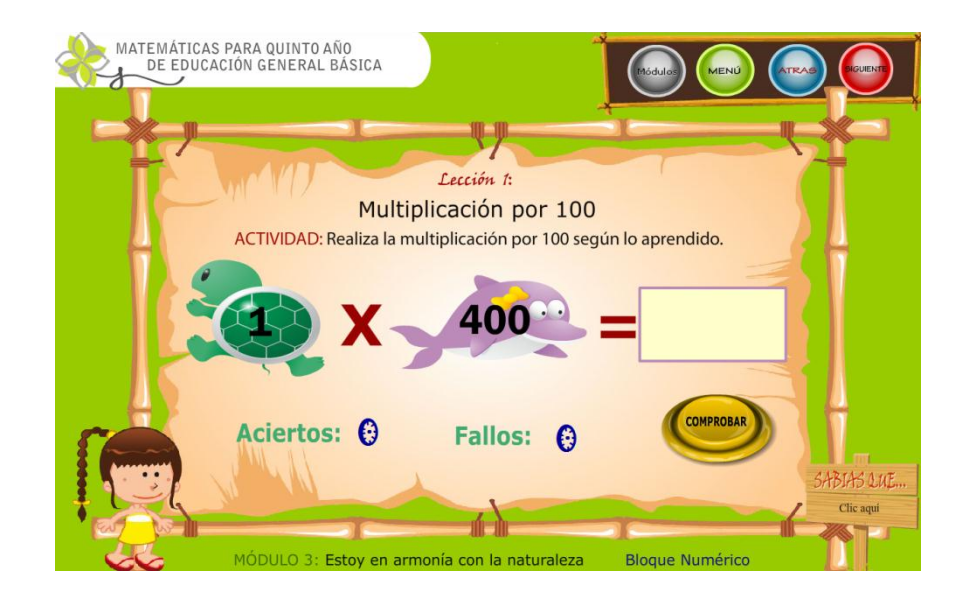

### **PANTALLA Nº 7**

```
_root.descargarBox();
var oper:String = " ";
i = 0;aciertos = 0;fallos = 0;
GeneraNumeros();
var bg_sound:Sound = new Sound();
bg_sound.loadSound("lecciones/lec9c.mp3", true);
var r1="";
var r2="";
//Genera los nùmeros randòmicamente para los 3 niveles de juego
function GeneraNumeros() {
      u1a = Math.round(random(10));um1a = Math.round(random(10));while (um1a == 0) {
            um1a = Math.round(random(10));}
      text 1 = u1a;
```

```
texto4 =um1a * 1000;
LimpiaCampos();
```
 $v1 =$  "";

}

}

stop();

}

//limpia los campos de texto donde se colocan las respuestas function LimpiaCampos() {

}

```
function VerificaRespuesta() {
      r1 = u1a;
      r4 = u2a*1000;res1= r1+r2+r3;
      trace(r1 + " " + int(texto4) + " " + v1);if (r1 * int(texto4) == int(v1)) {
             aciertos = aciertos+1;
             bg_sound.loadSound("audios/28.mp3", true);
      } else {
             fallos = fallos + 1;
```
LimpiaCampos();

GeneraNumeros();

bg\_sound.loadSound("audios/29.mp3", true);

### ESCENA: UNIDAD3 LECCION 3

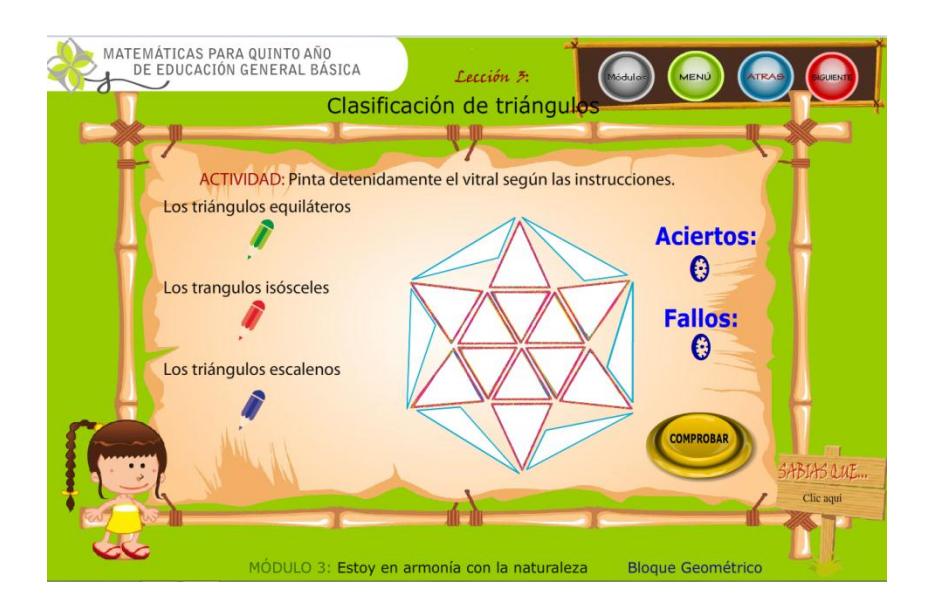

#### **PANTALLA Nº 8**

stop();

import flash.geom.ColorTransform;

import flash.geom.Transform;

var  $t1=0$ ;

var aciertos=0;

var fallos  $= 0$ ;

var bg\_sound:Sound = new Sound(); bg\_sound.loadSound("lecciones/lec11a.mp3", true); var colorTrans:ColorTransform = new ColorTransform(); var trans:Transform = new Transform(eq1); trans.colorTransform = colorTrans; var trans1:Transform = new Transform(eq2); trans1.colorTransform = colorTrans; var trans2:Transform = new Transform(eq3); trans2.colorTransform = colorTrans; var trans3: Transform = new Transform(eq4);

trans3.colorTransform = colorTrans; var trans4:Transform = new Transform(eq5); trans4.colorTransform = colorTrans; var trans5:Transform = new Transform(eq6); trans5.colorTransform = colorTrans;

var transb:Transform = new Transform(es1); transb.colorTransform = colorTrans; var transb1:Transform = new Transform(es2); transb1.colorTransform = colorTrans; var transb2:Transform = new Transform(es3); transb2.colorTransform = colorTrans; var transb3:Transform = new Transform(es4); transb3.colorTransform = colorTrans; var transb4: Transform = new Transform(es5); transb4.colorTransform = colorTrans; var transb5: Transform = new Transform(es6); transb5.colorTransform = colorTrans;

```
var transa:Transform = new Transform(is1);
transa.colorTransform = colorTrans;
var transa1: Transform = new Transform(is2);
transa1.colorTransform = colorTrans;
var transa2:Transform = new Transform(is3);
transa2.colorTransform = colorTrans;
var transa3: Transform = new Transform(is4);
transa3.colorTransform = colorTrans;
var transa4: Transform = new Transform(is5);
transa4.colorTransform = colorTrans;
var transa5: Transform = new Transform(is6);
transa5.colorTransform = colorTrans;
```

```
azul.onRelease = function() {
```

```
colorTrans.rgb = 0x2b3786; // azul};
rojo.onRelease = function() {
   colorTrans.rgb = 0xe31e20; // rojo
};
verde.onRelease = function() {
   colorTrans.rgb = 0x43A635; // verde
};
eq1.onRelease = function() {
   trans.colorTransform = colorTrans;
      if(colorTrans.rgb == 0x43A635){{t1=t1+1 }
      trace(t1);
};
eq2.onRelease = function() {
   trans1.colorTransform = colorTrans;
      if(colorTrans.rgb == 0x43A635){{t1 = t1 + 1}
};
eq3.onRelease = function() {
   trans2.colorTransform = colorTrans;
      if(colorTrans.rqb == 0x43A635){{t1 = t1 + 1}
};
eq4.onRelease = function() {
   trans3.colorTransform = colorTrans;
      if(colorTrans.rgb == 0x43A635){{t1=t1+1}
};
eq5.onRelease = function() {
   trans4.colorTransform = colorTrans;
      if(colorTrans.rgb == 0x43A635){{t1=t1+1}
};
eq6.onRelease = function() {
   trans5.colorTransform = colorTrans;
      if(colorTrans.rgb == 0x43A635){{t1 = t1 + 1}
```

```
201
```
};

```
is1.onRelease = function() {
   transa.colorTransform = colorTrans;
      if(colorTrans.rgb == 0xe31e20){ t1=t1+1 }
};
is2.onRelease = function() {
   transa1.colorTransform = colorTrans;
      if(colorTrans.rqb == 0xe31e20){{ t1=t1+1 }
};
is3.onRelease = function() {
   transa2.colorTransform = colorTrans;
      if(colorTrans.rgb == 0xe31e20){{ t1=t1+1 }
};
is4.onRelease = function() {
   transa3.colorTransform = colorTrans;
      if(colorTrans.rgb == 0xe31e20){ t1=t1+1 }
};
is5.onRelease = function() {
   transa4.colorTransform = colorTrans;
      if(colorTrans.rqb == 0xe31e20){ t1=t1+1 }
};
is6.onRelease = function() {
   transa5.colorTransform = colorTrans;
      if(colorTrans.rgb == 0xe31e20){{t1=t1+1 }
};
es1.onRelease = function() {
   transb.colorTransform = colorTrans;
      if(colorTrans.rgb == 0x2b3786){{t1 = t1 + 1}
};
es2.onRelease = function() {
   transb1.colorTransform = colorTrans;
```

```
if(colorTrans.rgb == 0x2b3786){{ t1=t1+1 }
};
es3.onRelease = function() {
   transb2.colorTransform = colorTrans;
      if(colorTrans.rgb == 0x2b3786){{t1=t1+1}
};
es4.onRelease = function() {
   transb3.colorTransform = colorTrans;
      if(colorTrans.rqb == 0x2b3786) { t1=t1+1 }};
es5.onRelease = function() {
   transb4.colorTransform = colorTrans;
      if(colorTrans.rgb == 0x2b3786){{t1 = t1+1 }
};
es6.onRelease = function() {
   transb5.colorTransform = colorTrans;
      if(colorTrans.rgb == 0x2b3786){{t1=t1+1 }
};
```
function borrar(){ colorTrans.rgb = 0xffffff; trans.colorTransform = colorTrans; trans1.colorTransform = colorTrans; trans2.colorTransform = colorTrans; trans3.colorTransform = colorTrans; trans4.colorTransform = colorTrans;; trans5.colorTransform = colorTrans; transb.colorTransform = colorTrans; transb1.colorTransform = colorTrans; transb2.colorTransform = colorTrans; transb3.colorTransform = colorTrans; transb4.colorTransform = colorTrans; transb5.colorTransform = colorTrans;

transa.colorTransform = colorTrans; transa1.colorTransform = colorTrans; transa2.colorTransform = colorTrans; transa3.colorTransform = colorTrans; transa4.colorTransform = colorTrans; transa5.colorTransform = colorTrans;

```
}
function VerificaRespuesta(){
      borrar();
      aciertos = t1;fallos = 18-t1;
      }
```
### ESCENA: UNIDAD3 LECCION 4

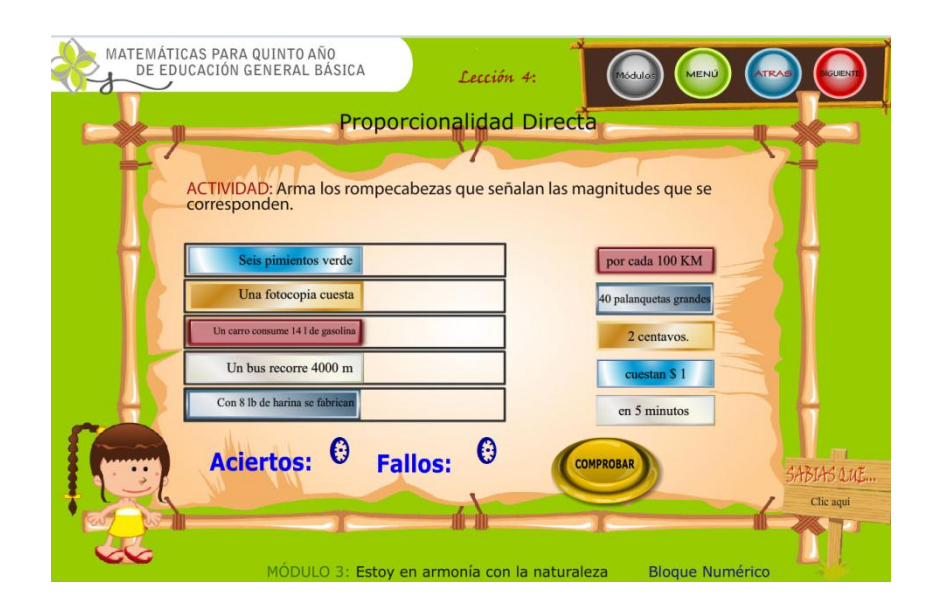

**PANTALLA Nº 9**

```
stop();
var bg_sound:Sound = new Sound();
bg_sound.loadSound("lecciones/lec1
2a.mp3", true);
var aciertos = 0;
var fallos =0:
var uno = false;
var dos = false;
var tres = false;
var cuatro = false;
var cinco = false;
var tt= 0:
c1.onEnterFrame = function() {
uno=this.hitTest(p1);
};
c2.onEnterFrame = function() {
                                             dos=this.hitTest(p2);
                                             };
                                             c3.onEnterFrame = function() {
                                             tres=this.hitTest(p3);
                                             };
                                             c4.onEnterFrame = function() {
                                             cuatro=this.hitTest(p4);
                                             };
                                             c5.onEnterFrame = function() {
                                             cinco=this.hitTest(p5);
                                             };
                                             p1.onPress = function() {
                                             this.startDrag(false);
                                             updateAfterEvent();
                                             };
```

```
p1.onRelease = function() {
this.stopDrag();
       if(uno == true)tt = tt + 1;
              }
};
```
 $p2.$ onPress = function() { this.startDrag(false); updateAfterEvent(); };  $p2.$ onRelease = function() { this.stopDrag();  $if$ (dos == true) $\{$ tt=  $tt + 1$ ; } };

```
p3.onPress = function() {
this.startDrag(false);
updateAfterEvent();
};
p3.onRelease = function() {
this.stopDrag();
      if(tres == true)tt= tt + 1:
             }
};
p4.onPress = function() {
```
this.startDrag(false); updateAfterEvent(); };

```
p4.onRelease = function() {
```

```
this.stopDrag(); if(cuatro == true){
             tt = tt + 1;}
};
p5.onPress = function() {
this.startDrag(false);
updateAfterEvent();
};
p5.onRelease = function() {
this.stopDrag();
      if(cinco == true)tt = tt + 1;}
};
function borrar(){
      p1. x = 968;
      p1. y = 564 ;p2._x =968 ;
      p2. y = 496 ;
      p3._x =968 ;
      p3._y =343 ;
      p4._x =968 ;
      p4. y = 627;
      p5._x =968 ;
      p5._y =430 ;
      }
function VerificaRespuesta(){
      borrar();
      aciertos = tt;fallos = 5-tt;
      tt= 0;
      }
```
### ESCENA: UNIDAD5 LECCION 1,2

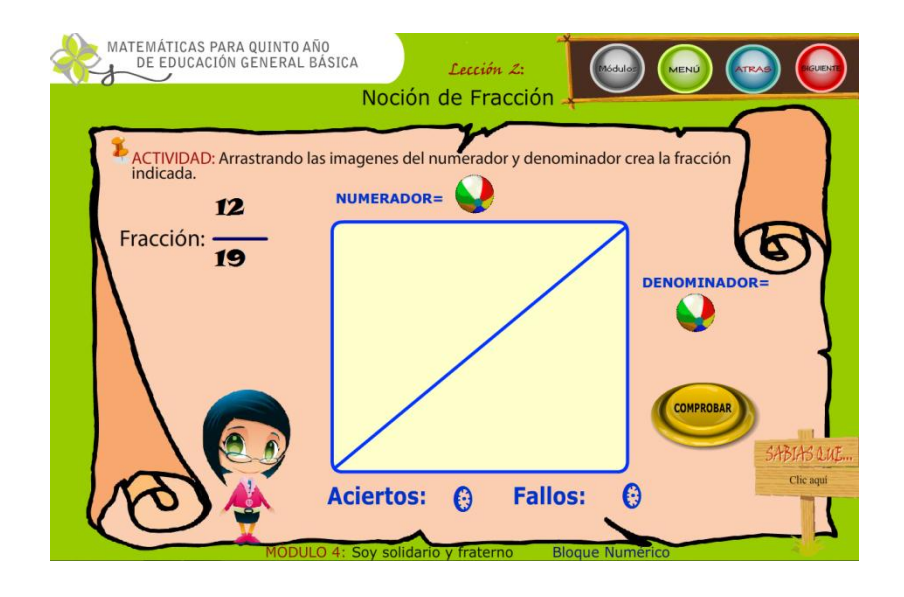

#### **PANTALLA Nº 10**

stop(); var x,num,den; var aciertos=0; var fallos  $= 0$ ; var  $c_$ num = 0; var  $c$  den = 0; var uno = false; var dos = false; var tres = false; var cuatro = false; var cinco = false; var seis = false; var siete = false;

var ocho = false; var nueve = false; var once = false; var doce = false; var trece  $=$  false: var catorce = false; var quince = false; var dieciseis = false; var diecisiete = false; var dieciocho = false; var diecinueve = false;

var vuno = false;

207

var vdos = false; var vtres = false; var vcuatro = false;  $var$  var vcinco = false: var vseis = false; var vsiete = false; var vocho = false; var vnueve = false; var vonce = false; var vdoce = false; var vtrece = false; var vcatorce = false; var vquince = false; var vdieciseis = false; var vdiecisiete = false; var vdieciocho = false; var vdiecinueve = false;

```
var bg_sound:Sound = new Sound();
bg_sound.loadSound("lecciones/lec1
4a.mp3", true);
numeros();
creaObjetos();
function creaObjetos(){
      cnt=1;
for(i=1; i<=20; ++i)duplicateMovieClip("p","d"+i,cnt)
cnt++
}
for(i=1; i<=20;++i)duplicateMovieClip("n","n"+i,cnt)
cnt++
}
```
function numeros(){  $num =$ Math.round(random(20)); den = Math.round(random(20)); while (num  $== 0$ ){  $num =$ Math.round(random(20)); } while (den  $== 0$ ){ den = Math.round(random(20)); } if(den < num){ x= den;  $den = num;$ 

}

}

```
num = x;
}
```

```
function LimpiaCampos() {
for(i=1; i<=20;++i)this["d"+i].x = 1136;
      this["d"+i]. y = 473;
      }
for(i=1; i<=20;++i)this["n"+i]. x = 735;
      this["n"+i]. y = 257;
      }
      c_num=0;
      c_den=0;
}
```
function borrarMovie(){

```
for(i=1; i<=20;++i){
removeMovieClip("n"+i);
}
for(i=1; i<=20;++i)removeMovieClip("d"+i);
}
}
```

```
function VerificaRespuesta() {
      c_num = 0;
      c den = 0;
      if(uno == true){
            c_num++;
      }
      if(dos == true){
            c_num++;
      }
      if(tres == true){
            c_num++;
      }
      if(cuatro == true)c_num++;
      }
      if(cinco == true)c_num++;
      }
      if(seis == true)c_num++;
      }
      if(siete == true){
            c_num++;
      }
      if(ocho == true)
```

```
c_num++;
}
if(nueve == true)c_num++;
}
if(diez == true)\{c_num++;
}
if(once == true){
      c_num++;
}
if(doce == true)c_num++;
}
if(t \text{rece} == \text{true})c_num++;
}
if(catore == true)c_num++;
}
if(quince == true){
      c_num++;
}
if(dieciseis == true){
      c_num++;
}
if(diecisiete == true){
      c_num++;
}
if(dieciocho == true){
      c_num++;
}
if(diecinueve == true){
```

```
c_num++;
}
if(vuno == true)c_den++;
}
if(vdos == true)c_den++;
}
if(vtres == true)c_den++;
}
if(vcuatro == true)c_den++;
}
if(vcinco == true){
      c_den++;
}
if(vseis == true)c_den++;
}
if(vsite == true)c_den++;
}
if(vocho == true)c_den++;
}
if(vnueve == true)c_den++;
}
if(vdiez == true)c_den++;
}
if(vonce == true){
```

```
c_den++;
}
if(vdoce == true)c_den++;
}
if(vtree == true)c_den++;
}
if(vcatorce == true){
      c_den++;
}
if(vquince == true){
      c_den++;
}
if(vdieciseis == true){
      c_den++;
}
if(vdiecisiete == true){
      c_den++;
}
if(vdieciocho == true){
      c_den++;
}
if(vdiecinueve == true){
      c_den++;
}
val = 1;
if (num != c_num) {
      val = 0;
```
gotoAndStop("uni4\_lec2","e\_n um");
```
}
if (den - num != c_den) {
       val = 0:
```

```
gotoAndStop("uni4_lec2","e_den");
      }
      if(val == 1)aciertos = aciertos + 1;
```

```
bg_sound.loadSound("audios/
28.mp3", true);
            numeros();
```
LimpiaCampos(); } else {

 $fallos = fallos + 1$ ;

```
bg_sound.loadSound("audios/
29.mp3", true);
      }
}
```

```
num1.onEnterFrame = function() {
uno=this.hitTest(n1);
      dos=this.hitTest(n2);
      tres=this.hitTest(n3);
       cuatro=this.hitTest(n4);
      cinco=this.hitTest(n5);
      seis=this.hitTest(n6);
      siete=this.hitTest(n7);
      ocho=this.hitTest(n8);
      nueve=this.hitTest(n9);
      diez=this.hitTest(n10);
       once=this.hitTest(n11);
```
doce=this.hitTest(n12); trece=this.hitTest(n13); catorce=this.hitTest(n14); quince=this.hitTest(n15); dieciseis=this.hitTest(n16); diecisiete=this.hitTest(n17); dieciocho=this.hitTest(n18); diecinueve=this.hitTest(n19);

};

den1.onEnterFrame = function() { vuno=this.hitTest(d1); vdos=this.hitTest(d2); vtres=this.hitTest(d3); vcuatro=this.hitTest(d4); vcinco=this.hitTest(d5); vseis=this.hitTest(d6); vsiete=this.hitTest(d7); vocho=this.hitTest(d8); vnueve=this.hitTest(d9); vdiez=this.hitTest(d10); vonce=this.hitTest(d11); vdoce=this.hitTest(d12); vtrece=this.hitTest(d13); vcatorce=this.hitTest(d14); vquince=this.hitTest(d15); vdieciseis=this.hitTest(d16); vdiecisiete=this.hitTest(d17); vdieciocho=this.hitTest(d18); vdiecinueve=this.hitTest(d19);

};

 $for(i=1; i<20;++i)$ 

211

```
this["n"+i].onPress = function() 
{
this.startDrag(false);
updateAfterEvent();
      };
}
for(i=1; i<20;++i){
      this["d"+i].onPress = function() 
{
this.startDrag(false);
updateAfterEvent();
      };
}
```
## ESCENA: UNIDAD6 LECCION 1,2, 4

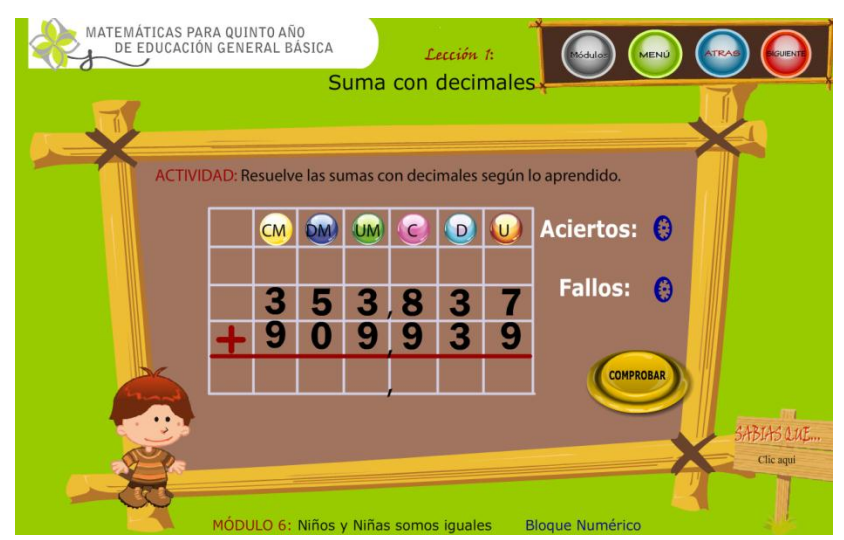

## **PANTALLA Nº 11**

```
_root.descargarBox();
var oper:String = " ";
i = 0;
aciertos = 0;fallos = 0;
GeneraNumeros();
var bg_sound:Sound = new Sound();
bg_sound.loadSound("lecciones/lec21a.mp3", true);
var v13="";
var v14="";
var v15="";
var v16="";
var v17="";
var v18="";
var v19="";
```
//Genera los nùmeros randòmicamente para los 3 niveles de juego

```
function GeneraNumeros() {
```
 $u1a = Math.round(random(10));$ 

 $d1a = Math.round(random(10));$ 

```
c1a = Math.round(random(10));
```

```
um1a = Math.round(random(10));
```

```
dm1a = Math.round(random(10));
```

```
cm1a = Math.round(random(10));
```

```
text 1 = u1a;
```

```
texto2 = d1a;
```

```
texto3 = c1a;
```

```
text 4 = um1a;
```

```
texto5 = dm1a:
```

```
texto6 = cm1a;
```

```
u2a = Math.round(random(10));
```

```
d2a = Math.round(random(10));
```

```
c2a = Math.round(range{random(10))}{% - (10)(10)}
```

```
um2a = Math.round(random(10));
```

```
dm2a = Math.round(random(10));
```

```
cm2a = Math.round(random(10));
```

```
text 7 = u2a;
```

```
text 8 = d2a;
```

```
text09 = c2a;
```

```
texto10 = um2a;
```

```
text011 = dm2a;
```

```
text 12 = cm2a;
```

```
LimpiaCampos();
```
}

//limpia los campos de texto donde se colocan las respuestas function LimpiaCampos() {

```
r1 = "";
```

$$
r2 = \text{""};
$$
  
\n
$$
r3 = \text{""};
$$
  
\n
$$
r4 = \text{""};
$$
  
\n
$$
r5 = \text{""};
$$
  
\n
$$
r6 = \text{""};
$$
  
\n
$$
r13 = \text{""};
$$
  
\n
$$
r14 = \text{""};
$$
  
\n
$$
r15 = \text{""};
$$
  
\n
$$
r16 = \text{""};
$$
  
\n
$$
r17 = \text{""};
$$
  
\n
$$
r18 = \text{""};
$$
  
\n
$$
r19 = \text{""};
$$

}

function VerificaRespuesta() {

 $v1 = u1a;$  $v2 = d1a*10;$  $v3 = c1a*100;$  $v4 = um1a*1000;$  $v5 = dm1a*10000;$  $v6 = cm1a*100000;$ v7 = u2a;  $v8 = d2a*10;$  $v9 = c2a*100;$  $v10 = um2a*1000;$  $v11 = dm2a*10000;$  $v12 = cm2a*100000;$  $r13 = v13;$  $r14 = v14*10;$  $r15 = v15*100;$  $r16 = v16*1000;$ 

 $r17 = v17*10000;$ 

 $r18 = v18*100000;$ 

 $r19 = v19*1000000;$ 

```
res1 = v1 + v2 + v3 + v4 + v5 + v6;res2 = v7+v8+v9+v10 +v11 +v12;
res3 = int(r13) + int(r14) + int(r15) + int(r16) + int(r17) + int(r18) + int(r19);res1= res1 / 1000;
res2= res2 / 1000;
res3= res3 / 1000;
trace(res1 + " " + res2 +" " + res3);
if (res1 +res2 == res3) {
      aciertos = aciertos+1;
      bg_sound.loadSound("audios/28.mp3", true);
```
} else {

```
fallos = fallos + 1;bg_sound.loadSound("audios/29.mp3", true);
LimpiaCampos();
```

```
}
```
GeneraNumeros();

}

```
stop()
```
## ÍNDICE

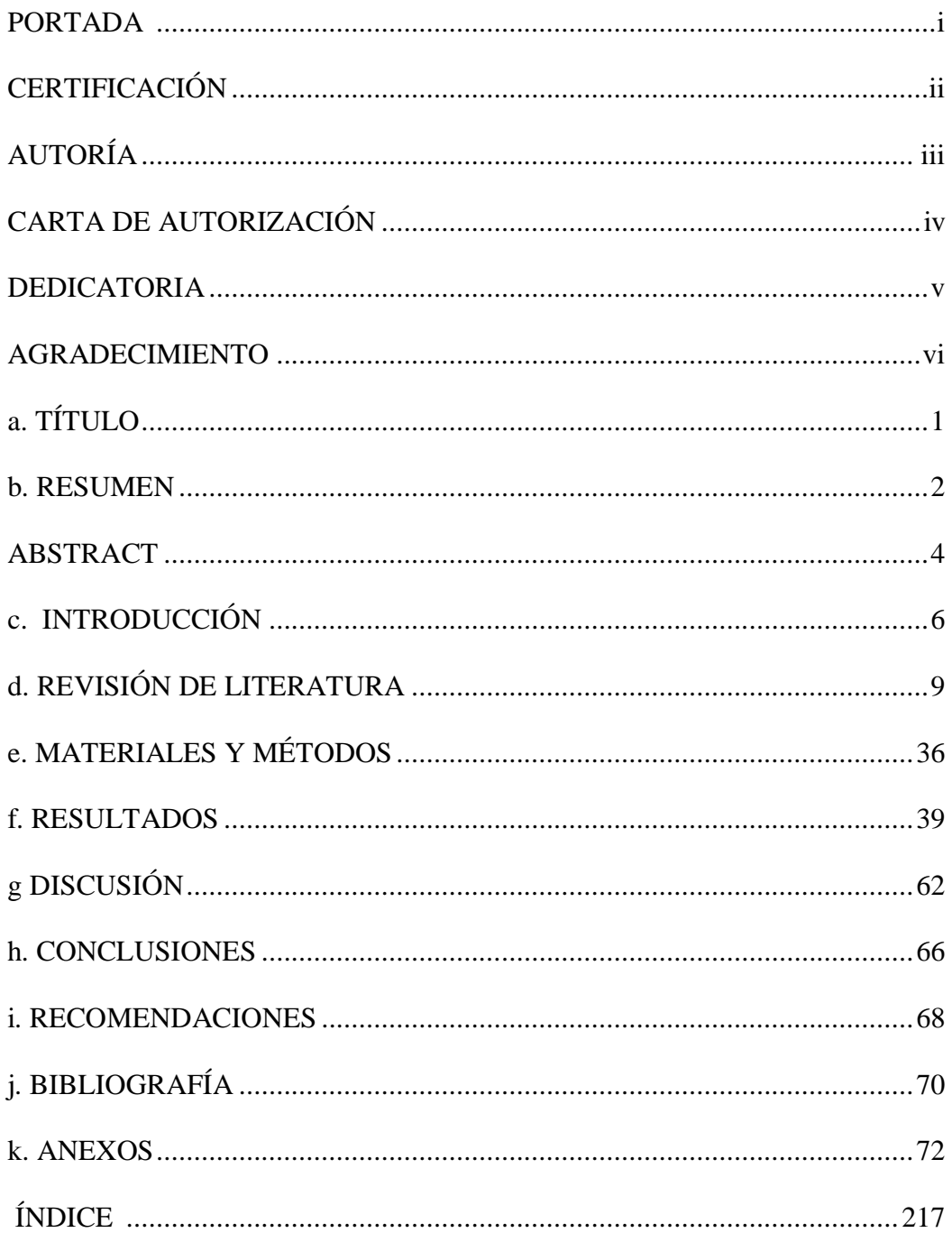